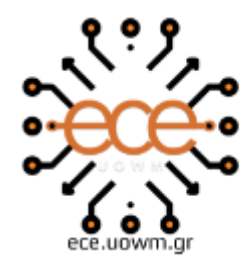

ΕΛΛΗΝΙΚΗ ΔΗΜΟΚΡΑΤΙΑ ΠΑΝΕΠΙΣΤΗΜΙΟ ΔΥΤΙΚΗΣ ΜΑΚΕΔΟΝΙΑΣ ΠΟΛΥΤΕΧΝΙΚΗ ΣΧΟΛΗ ΤΜΗΜΑ ΗΛΕΚΤΡΟΛΟΓΩΝ ΜΗΧΑΝΙΚΩΝ & ΜΗΧΑΝΙΚΩΝ ΥΠΟΛΟΓΙΣΤΩΝ

# **Εφαρμογή Τεχνικών Μηχανικής Μάθησης και Εξόρυξης Δεδομένων στην Γεωργία Ακριβείας**

∆ΙΠΛΩΜΑΤΙΚΗ ΕΡΓΑΣΙΑ

του/της

**Δημαράκη Φωτεινή**

**Επιβλέπων:** Μπίμπη Σταματία

Επίκουρη Καθηγήτρια

Κοζάνη, Μάρτιος 2022

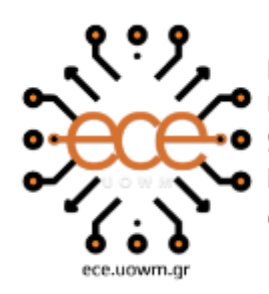

HELLENIC DEMOCRACY OF WESTERN MACEDONIA **SCHOOL OF ENGINEERING** DEPARTMENT OF ELECTRICAL & COMPUTER ENGINEERING

# **Implementation of Machine Learning and Data Mining Techniques in Precision Agriculture**

**THESIS** 

# **FOTINI DIMARAKI**

**SUPERVISOR:** Bibi Stamatia

Assistant Professor

KOZANI/MARCH/2022

### Εφαρμογή Τεχνικών Μηχανικής Μάθησης και Εξόρυξης Δεδομένων σε Γεωργία Ακριβείας

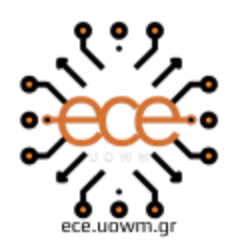

ΕΛΛΗΝΙΚΗ ΔΗΜΟΚΡΑΤΙΑ ΠΑΝΕΠΙΣΤΗΜΙΟ ΔΥΤΙΚΗΣ ΜΑΚΕΔΟΝΙΑΣ ΠΟΛΥΤΕΧΝΙΚΗ ΣΧΟΛΗ ΤΜΗΜΑ ΗΛΕΚΤΡΟΛΟΓΩΝ ΜΗΧΑΝΙΚΩΝ & ΜΗΧΑΝΙΚΩΝ ΥΠΟΛΟΓΙΣΤΩΝ

#### **∆ΗΛΩΣΗ ΜΗ ΛΟΓΟΚΛΟΠΗΣ ΚΑΙ ΑΝΑΛΗΨΗΣ ΠΡΟΣΩΠΙΚΗΣ ΕΥΘΥΝΗΣ**

Δηλώνω ρητά ότι, σύμφωνα με το άρθρο 8 του Ν. 1599/1986 και τα άρθρα 2,4,6 παρ. 3 του Ν. 1256/1982, η παρούσα Διπλωματική Εργασία με τίτλο " **Εφαρμογή Τεχνικών Μηχανικής Μάθησης και Εξόρυξης Δεδομένων στην Γεωργία Ακριβείας"** καθώς και τα ηλεκτρονικά αρχεία και πηγαίοι κώδικες που αναπτύχθηκαν ή τροποποιήθηκαν στα πλαίσια αυτής της εργασίας και αναφέρονται ρητώς μέσα στο κείμενο που συνοδεύουν, και η οποία έχει εκπονηθεί στο Τμήμα Ηλεκτρολόγων Μηχανικών και Μηχανικών Υπολογιστών του Πανεπιστημίου Δυτικής Μακεδονίας, υπό την επίβλεψη του μέλους του Τμήματος κ. \_**Μπίμπη Σταματία** αποτελεί αποκλειστικά προϊόν προσωπικής εργασίας και δεν προσβάλλει κάθε μορφής πνευματικά δικαιώματα τρίτων και δεν είναι προϊόν μερικής ή ολικής αντιγραφής, οι πηγές δε που χρησιμοποιήθηκαν περιορίζονται στις βιβλιογραφικές αναφορές και μόνον. Τα σημεία όπου έχω χρησιμοποιήσει ιδέες, κείμενο, αρχεία ή / και πηγές άλλων συγγραφέων, αναφέρονται ευδιάκριτα στο κείμενο με την κατάλληλη παραπομπή και η σχετική αναφορά περιλαμβάνεται στο τμήμα των βιβλιογραφικών αναφορών με πλήρη περιγραφή. Απαγορεύεται η αντιγραφή, αποθήκευση και διανομή της παρούσας εργασίας, εξ ολοκλήρου ή τμήματος αυτής, για εμπορικό σκοπό. Επιτρέπεται η ανατύπωση, αποθήκευση και διανομή για σκοπό μη κερδοσκοπικό, εκπαιδευτικής ή ερευνητικής φύσης, υπό την προϋπόθεση να αναφέρεται η πηγή προέλευσης και να διατηρείται το παρόν μήνυμα. Ερωτήματα που αφορούν τη χρήση της εργασίας για κερδοσκοπικό σκοπό πρέπει να απευθύνονται προς τον συγγραφέα. Οι απόψεις και τα συμπεράσματα που περιέχονται σε αυτό το έγγραφο εκφράζουν τον συγγραφέα και μόνο.

Copyright (C) Φωτεινή Δημαράκη, Μπίμπη Σταματία, 2022, Κοζάνη

Υπογραφή Φοιτητή:  $\bigcup$ 

### Εφαρμογή Τεχνικών Μηχανικής Μάθησης και Εξόρυξης Δεδομένων σε Γεωργία Ακριβείας

## **Περίληψη**

<span id="page-6-0"></span>Η παρούσα μελέτη, συμβαδίζοντας με την ταχεία τεχνολογική πρόοδο, εφαρμόζει τεχνικές ανάλυσης δεδομένων Γεωργίας Ακριβείας, έχοντας ως στόχο να αξιοποιήσει δεδομένα που προέρχονται από αισθητήρες τηλεπισκόπησης, οι οποίοι επιτρέπουν την παρατήρηση των επιφανειακών χαρακτηριστικών της Γης σε υψηλότερη χωρική και φασματική ανάλυση. Για το σκοπό αυτό εξετάζονται σύγχρονες τεχνικές μηχανικής μάθησης και εξόρυξης δεδομένων με πεδίο εφαρμογής τη Γεωργία Ακριβείας και την Έξυπνη Γεωργία που συμβαδίζουν με το ζητούμενο της εποχής, το οποίο σχετίζεται με την αύξηση της απόδοσης της γεωργικής παραγωγής. Πιο συγκεκριμένα, ο σκοπός της παρούσας διπλωματικής εργασίας είναι η εφαρμογή τεχνικών μηχανικής μάθησης και εξόρυξης δεδομένων σε δεδομένα γεωργίας ακριβείας που έχουν συλλεχθεί από πτήσεις μη επανδρωμένων ιπτάμενων οχημάτων σε καλλιέργειες κρόκου Κοζάνης. Στόχος είναι η παρακολούθηση και αξιοποίηση της πληροφορίας που προέρχεται από ειδικά επεξεργασμένες εικόνες για την ποιοτική και ποσοτική ανάλυση της βλάστησης στα χωράφια κρόκου. Το αποτέλεσμα της εφαρμογής των παραπάνω μεθόδων είναι η εξαγωγή μοντέλων για την πρόβλεψη και τον εντοπισμό (α) ζιζανίων (αγριόχορτων) , (β)- θηλαστικών (π.χ. ποντίκια) και (γ) βλάστησης.

Η διαδικασία που ακολουθείται για την εξαγωγή των παραπάνω μοντέλων εκτίμησης περιλαμβάνει αρχικά τη συλλογή επεξεργασμένων εικόνων με χρήση τεχνικών φωτογραμμετρίας, στη συνέχεια τον υπολογισμό δεικτών βλάστης, όπως ο δείκτης βλάστησης κανονικοποιημένης διαφοράς (NDVI), και την καταγραφή των εικονοστοιχείων της εικόνας με την μορφή συνόλου δεδομένων (dataset). Στο επόμενο βήμα πραγματοποιείται η ταξινόμηση των εικόνων με την μέθοδο της ανάλυσης εικόνας ανά εικονοστοιχείο καθώς και με την μέθοδο της αντικειμενοστραφούς ανάλυσης εικόνας (OBIA). Στο τελευταίο στάδιο εκπαιδεύονται αλγόριθμοι μηχανικής μάθησης, όπως οι αλγόριθμοι των Τυχαίων Δασών και Νευρωνικών Δικτύων στα δεδομένα ώστε να εξαχθούν τα μοντέλα πρόβλεψης των καλλιεργειών.

Τα αποτελέσματα έδειξαν ότι οι δύο αλγόριθμοι είναι σε θέση να εντοπίσουν τα διάφορα χαρακτηριστικά που απαρτίζουν ένα χωράφι κρόκου με στόχο να δώσουν μια ολοκληρωμένη εικόνα για την καλλιέργεια στον γεωργό. Η καλύτερη μέθοδος αποδείχθηκε η μέθοδος ανά εικονοστοιχείο αφήνοντας αρκετά περιθώρια βελτιώσεις στην μέθοδο ανά αντικείμενο που εφαρμόστηκε. Αποδοτικότερος αλγόριθμος αποδείχθηκε αυτός των τυχαίων δασών με ακρίβεια από 88%-100 % στην μέθοδο ανά εικονοστοιχείο και 81%-87% στην μέθοδο ανά αντικείμενο. Αντίθετα ο αλγόριθμός των νευρωνικών φάνηκε να βρίσκει μεγαλύτερη αδυναμία και στις δύο μεθόδους με ποσοστά ακρίβειας στην μέθοδο ανά εικονοστοιχείο 87% - 99% και 13% -80%. στην μέθοδο ανά αντικείμενο.

**Λέξεις Κλειδιά:** Γεωργία Ακριβείας, Έξυπνη Γεωργία ,Εξόρυξη Δεδομένων, Μηχανική Μάθηση, Αντικειμενοστραφής Ανάλυση Εικόνας, Ανάλυση εικόνας, Δείκτες Βλάστησης, Ταξινόμηση, Κατηγοριοποίηση, Κατηγοριοποίητες Ομάδας, Τυχαία Δάση, Νευρωνικά Δίκτυα, Φωτογραμμετρία.

#### **Abstract**

<span id="page-7-0"></span>The present study, in line with rapid technological progress, applies Precision Agriculture data analysis techniques, aiming to utilize data from remote sensing sensors, which allow the observation of the Earth's surface characteristics in higher spatial and spectral resolution. For this purpose, modern techniques of machine learning and data mining are examined, in the field of Precision Agriculture and Smart Agriculture, that keep up with the demand of the time, and is related to the increase of the efficiency of agricultural production. More specifically, the purpose of this dissertation is the application of machine learning techniques and data mining to precision agricultural data collected from unmanned aerial vehicle flights in Kozani Safran crops. The aim is to monitor and utilize the information derived from specially processed images for the qualitative and quantitative analysis of vegetation in Safran fields. The result of the application of the above methods is to export models for the prediction and detection of (a) weeds , (b) - mammals (e.g. mice) and (c) vegetation of Safran.

The procedure for extracting the above estimation models involves first collecting processed images using photogrammetric techniques, then calculating shoot indices, such as the normalized difference vegetation index (NDVI), and recording the pixels of the image as a whole. data (dataset). In the next step, the images are sorted by the method of image resolution per pixel as well as by the method of object-oriented image analysis (OBIA). In the last stage, machine learning algorithms are trained, such as the Random Forests and Artificial Neural Network in the input data in order to derive crop prediction models.

The results showed that the two algorithms are able to identify the various characteristics that consists a Safran field in order to give a complete picture of the crop to the farmer. The best method proved to be the pixel-based method , leaving a lot of space for improvement in the object-based method applied. The most efficient algorithm proved to be that of random forests with an accuracy of 88% -100% in the method per pixel and 81% -87% in the method per object. On the contrary, the neural network algorithm seemed to find greater weakness in both methods with percentages of accuracy in the method per pixel 87% - 99% and 13% -80%. in the method per object.

**Keywords:** Precision Agriculture, Smart Farming ,Data Mining, Machine Learning, Object Based Image Analysis, Image Processing, Vegetation Indices, Classification, Clustering, Random Forests, Neural Networks, Photogrammetry

### Εφαρμογή Τεχνικών Μηχανικής Μάθησης και Εξόρυξης Δεδομένων σε Γεωργία Ακριβείας

# Πίνακας περιεχομένων

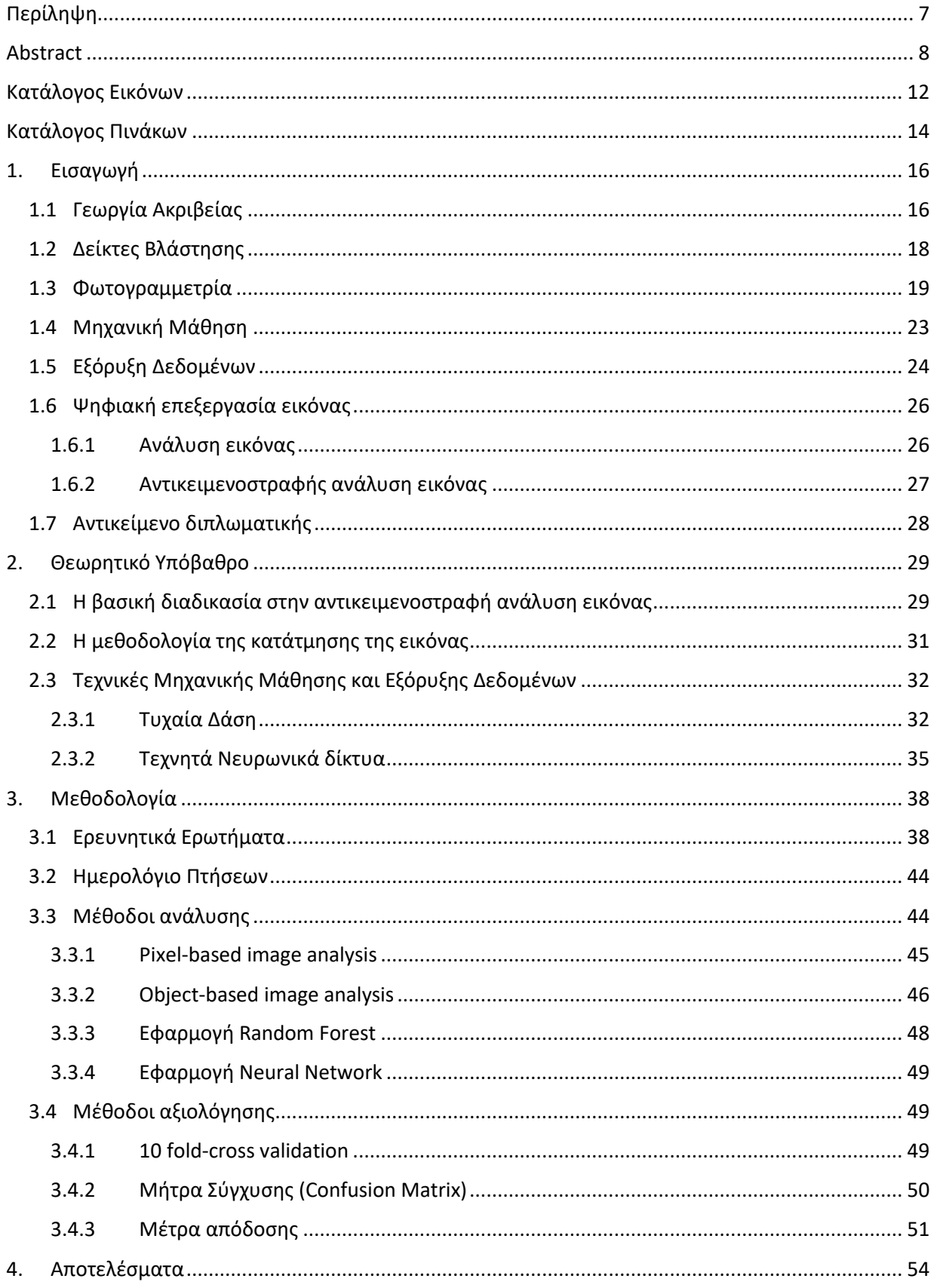

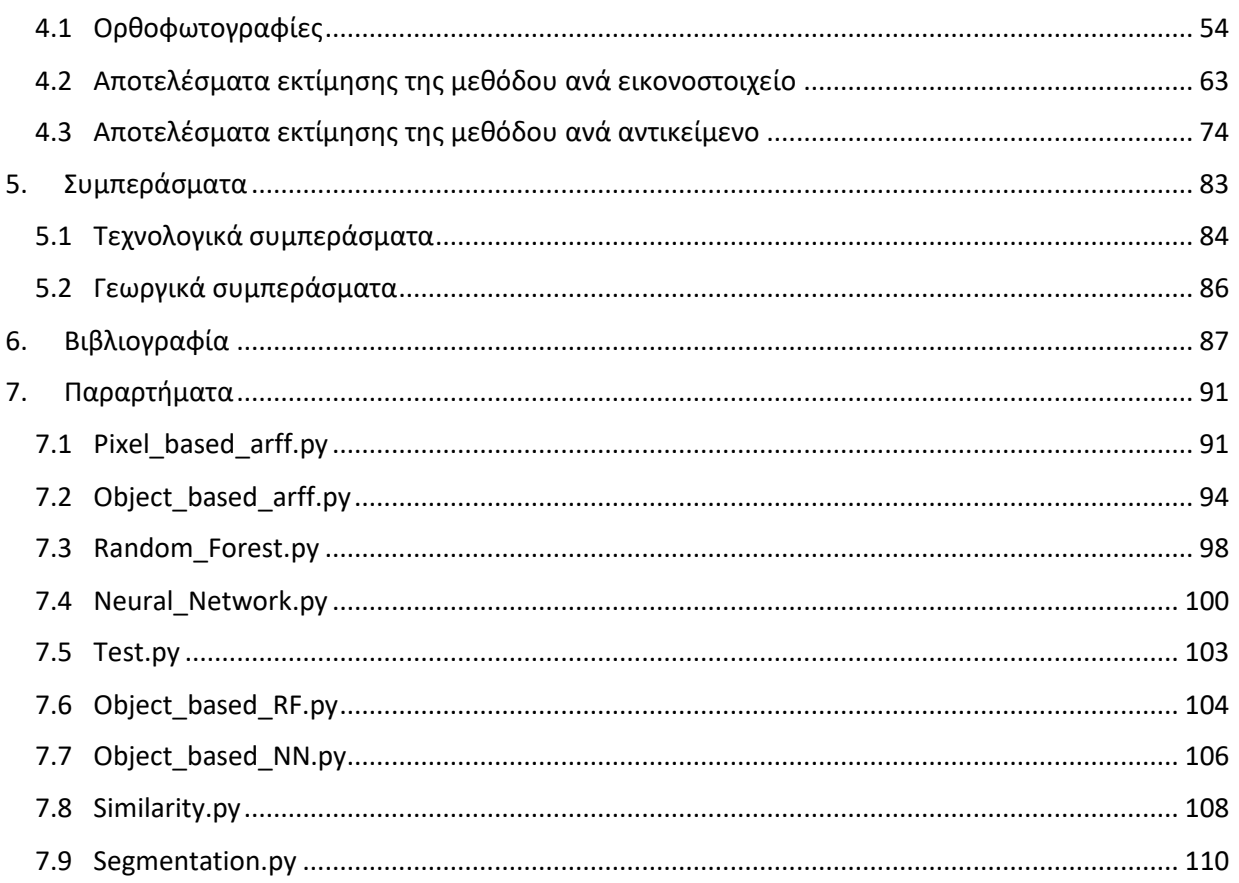

# <span id="page-11-0"></span>**Κατάλογος Εικόνων**

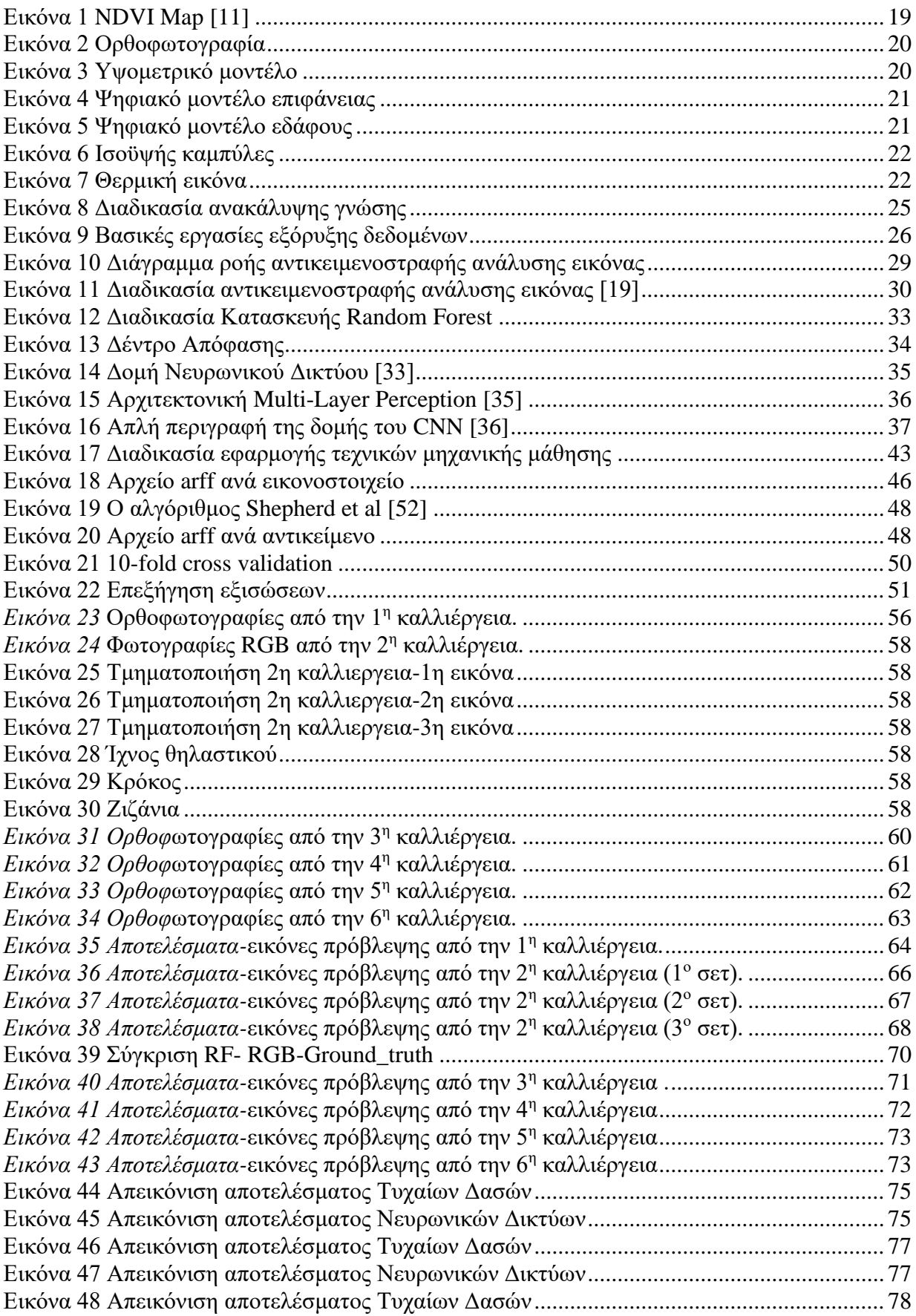

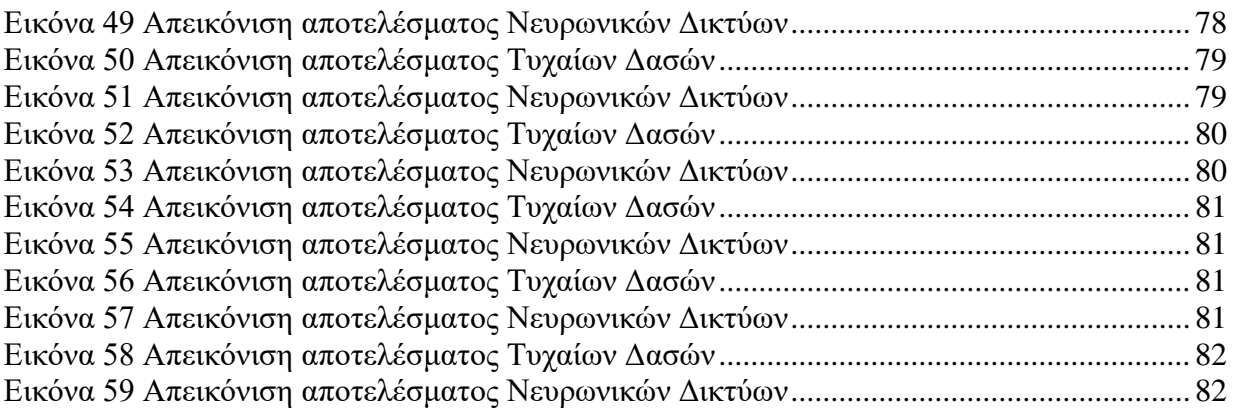

# <span id="page-13-0"></span>**Κατάλογος Πινάκων**

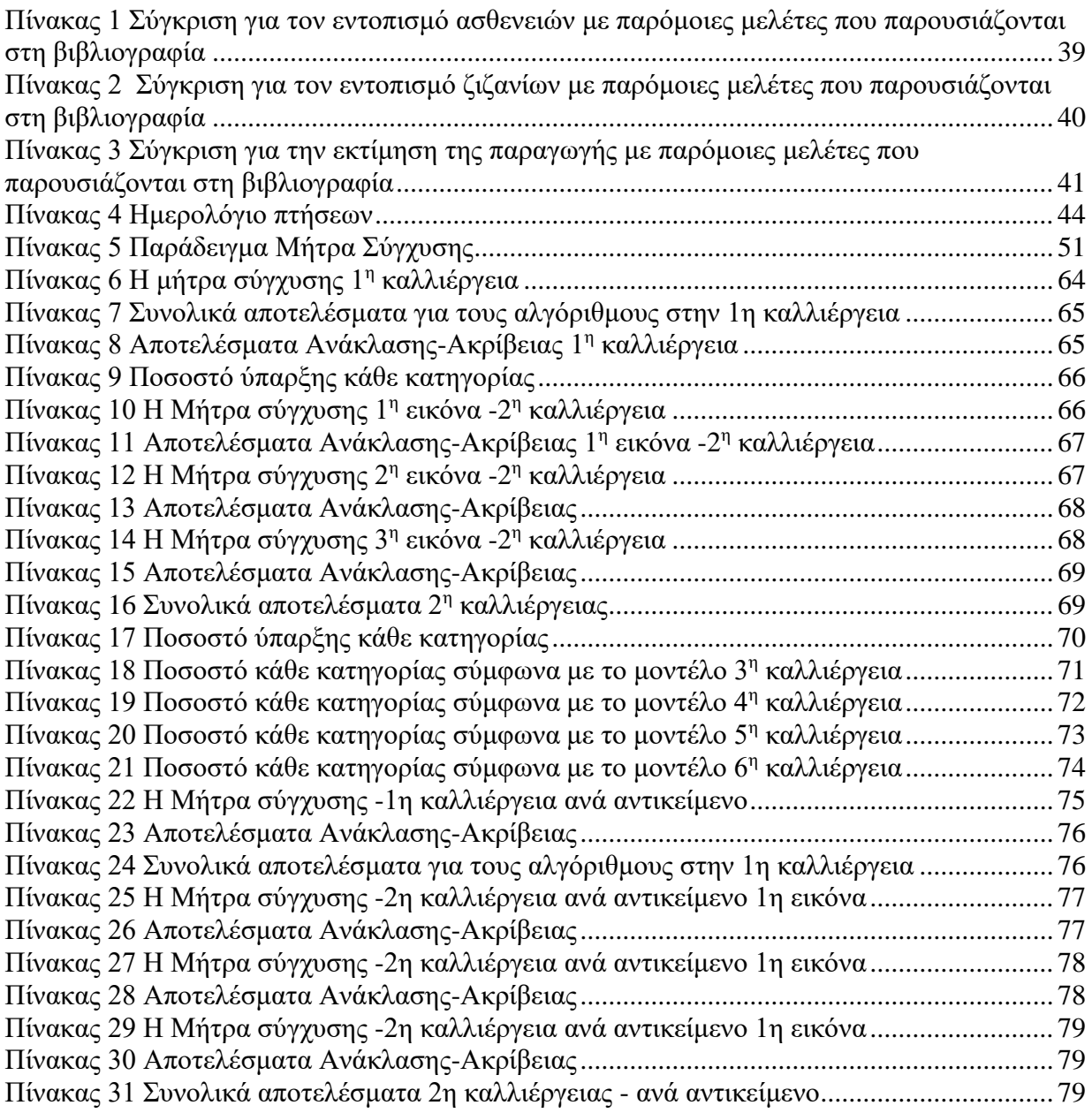

Εφαρμογή Τεχνικών Μηχανικής Μάθησης και Εξόρυξης Δεδομένων σε Γεωργία Ακριβείας

## <span id="page-15-0"></span>**1. Εισαγωγή**

Σε αυτό το Κεφάλαιο γίνεται αναφορά στις βασικές έννοιες και τεχνικές της Γεωργίας Ακριβείας και περιγράφεται ο χώρος στον οποίο ανήκει η παρούσα διπλωματική εργασία. Επιπλέον παρουσιάζεται το αντικείμενο της παρούσας διπλωματικής, τα προβλήματα στα οποία έχει εφαρμογή και οι στόχοι της. Τέλος, παρουσιάζεται η δομή της και τα περιεχόμενα των κεφαλαίων.

### <span id="page-15-1"></span>**1.1 Γεωργία Ακριβείας**

*Η Γεωργία Ακριβείας (Precision Agriculture) είναι μια νέα μέθοδος διαχείρισης των αγρών, σύμφωνα με την οποία οι εισροές (φυτοφάρμακα, λιπάσματα, σπόρος, νερό άρδευσης) και οι καλλιεργητικές πρακτικές εφαρμόζονται ανάλογα με τις ανάγκες του εδάφους και των καλλιεργειών, όπως αυτές διαφοροποιούνται στον χώρο και στον χρόνο* [1]*.*

Οι κύριοι στόχοι της Γεωργίας Ακριβείας είναι:

- η αύξηση της απόδοσης των καλλιεργειών,
- η βελτίωση της ποιότητας των παραγομένων προϊόντων
- η πιο αποδοτική χρήση των αγροχημικών,
- η εξοικονόμηση της ενέργειας,
- η προστασία του εδάφους και των νερών από την ρύπανση.

Η εκμηχάνιση της γεωργίας και η διείσδυση της τεχνολογίας στην διαχείριση των καλλιεργειών διαδραματίζει καθοριστικό ρόλο στην αύξηση του μεγέθους των αγροκτημάτων καθώς δίνει την δυνατότητα πιο αποδοτικής διαχείρισης των αγρών. Στην παραδοσιακή μορφή γεωργίας, ο γεωργός γνωρίζει το χωράφι του καθώς το παρακολουθεί διαρκώς, με επιτόπιες επιθεωρήσεις, στη διάρκεια της βλαστικής περιόδου, εκτελώντας ο ίδιος τις καλλιεργητικές εργασίες. Με αυτόν τον χειρωνακτικό τρόπο ο γεωργός έχει τη δυνατότητα να διαχειρίζεται τα διάφορα μέρη της καλλιέργειας σύμφωνα με τις ανάγκες που θεωρεί ότι έχουν. Για παράδειγμα, εφαρμόζει περισσότερο λίπασμα στα σημεία όπου τα φυτά φαίνονται αδύναμα και καταστρέφει τα ζιζάνια όπου τα βρίσκει.

Με την εκμηχάνιση της γεωργίας και τη μεγέθυνση των αγροκτημάτων ο γεωργός όμως χάνει αυτή την άμεση αίσθηση του χωραφιού του. Μέχρι σήμερα η διαχείριση των αγροκτημάτων γίνεται με βάση τους μέσους όρους της παραγωγής, των ιδιοτήτων του εδάφους και των χαρακτηριστικών της καλλιέργειας αγνοώντας όμως την βασική θεώρηση ότι οι αγροί είναι ανομοιόμορφοι. Παρόλο που οι αγρότες γνωρίζουν την ανομοιομορφία των αγρών τους, δεν έχουν αρκετές δυνατότητες να διαφοροποιήσουν τις καλλιεργητικές φροντίδες σύμφωνα με τις πραγματικές ανάγκες της καλλιέργειας σε κάθε σημείο του αγρού. Η τυπική διαχείριση στηρίζεται στη δειγματοληψία του εδάφους σε τυχαία σημεία του αγρού και καθορισμό της ποσότητας του λιπάσματος με βάση τον μέσο όρο των εδαφικών ιδιοτήτων. Έτσι, το λίπασμα διανέμεται ομοιόμορφα σε όλο τον αγρό, χωρίς να λαμβάνεται υπόψη η χωρική παραλλακτικότητα του εδάφους και της παραγωγής. Με τον τρόπο αυτό, σε μερικά σημεία του αγρού εφαρμόζεται μεγαλύτερη ποσότητα λιπάσματος από την απαιτούμενη με αποτέλεσμα την σπατάλη του λιπάσματος και μείωση της ποιότητας του παραγομένου προϊόντος και σε άλλες περιοχές μικρότερη ποσότητα από την απαιτούμενη, με αποτέλεσμα την μείωση της παραγωγής. Το ίδιο συμβαίνει και με τις υπόλοιπες εισροές, όπως τα φυτοφάρμακα και το νερό άρδευσης, τα οποία εφαρμόζονται εν μέρη ανομοιόμορφα στον αγρό.

Η εφαρμογή των νέων τεχνολογιών στη γεωργία επιτρέπει τη μέτρηση της χωρικής και χρονικής παραλλακτικότητας των παραμέτρων της παραγωγής και του εδάφους και δίνει τη δυνατότητα ανάπτυξης συστημάτων γεωργίας ακριβείας. Με τον όρο Γεωργία Ακριβείας ορίζουμε ακριβώς αυτή τη διαχείριση της χωρικής και χρονικής παραλλακτικότητας των αγρών, προκειμένου να βελτιωθεί η αποδοτικότητα των αγροκτημάτων και/ή να επιτευχθεί μείωση των αρνητικών επιπτώσεων στο περιβάλλον από την μη ορθολογική χρήση των εισροών.

Η έννοια καλύτερη διαχείριση το αγρού αναφέρεται στη βελτίωση της οικονομικής απόδοσης του αγρού, είτε με αύξηση της παραγωγής, είτε με μείωση των εισροών, είτε με συνδυασμό και των δύο. Επιπλέον, αναφέρεται και στη μείωση των τυχών αρνητικών επιπτώσεων της γεωργίας στο περιβάλλον, εφόσον εφαρμόζεται η αναγκαία ποσότητα εισροών σε κάθε σημείο του αγρού. Το χαρακτηριστικό είναι ότι, αντί να γίνονται οι καλλιεργητικές φροντίδες με βάση τις μέσες τιμές παραγωγής και γονιμότητας του εδάφους, είναι δυνατή η εφαρμογή διαφορετικών δόσεων εισροών και άλλων καλλιεργητικών φροντίδων για κάθε τμήμα του αγρού ανάλογα με τις πραγματικές του ανάγκες. Επομένως προϋπόθεση για την εφαρμογή της Γεωργίας Ακριβείας είναι η γνώση της χωρικής παραλλακτικότητας. Η χωρική παραλλακτικότητα είναι η παραλλακτικότητα σε μετρούμενα χαρακτηριστικά της καλλιέργειας και του εδάφους στον χώρο.

Παραλλακτικότητα υπάρχει σε όλους τους αγρούς και μπορεί να παρατηρηθεί:

- στη γονιμότητα του εδάφους,
- στην υγρασία,
- στη μηχανική σύσταση του εδάφους,
- στην τοπογραφία,
- στην ανάπτυξη των φυτών και
- στους πληθυσμούς εχθρών και ασθενειών.

Η παραλλακτικότητα εκτός από χωρική μπορεί να είναι και χρονική [2]. Για παράδειγμα, παρατηρείται χρονική παραλλακτικότητα όταν μερικές εδαφικές ιδιότητες είναι σταθερές με το χρόνο ή μεταβάλλονται ελάχιστα από χρόνο σε χρόνο, όπως η οργανική ουσία και η μηχανική σύσταση του εδάφους. Άλλες ιδιότητες, όπως τα επίπεδα των νιτρικών και η υγρασία του εδάφους, μπορεί να αλλάζουν πολύ με το χρόνο. Επίσης, η κατάσταση της καλλιέργειας μπορεί να μεταβληθεί μέσα σε ώρες.

Η εξοικονόμηση πόρων είναι ένας από τους πιο σπουδαίους λόγους που επιτάσσει την μετάβαση από τον παραδοσιακό τρόπο διαχείρισης στη γεωργία ακριβείας. Με την γεωργία ακριβείας μπορεί να επηρεαστεί το κόστος παραγωγής και η πρόσοδος από την καλλιέργεια. Έτσι, υπάρχει δυνατότητα για μεγαλύτερες αποδόσεις χρησιμοποιώντας τις ίδιες εισροές αλλά ανακατανεμημένες, για ίδιες αποδόσεις με μειωμένες εισροές ή για μεγαλύτερες αποδόσεις με μειωμένες εισροές. O παραγωγός πρέπει να αποφασίσει για την καταλληλότερη μέθοδο διαχείρισης. Εκτός από την απόδοση, πρέπει να επιδιώξει καλύτερη ποιότητα προϊόντων χρησιμοποιώντας τις εισροές ανάλογα με τις ανάγκες των καλλιεργειών.

Η ανάπτυξη των ηλεκτρονικών και της πληροφορικής τα τελευταία έτη δημιούργησαν τη δυνατότητα εφαρμογών διαφοροποιημένων επεμβάσεων μέσα στο ίδιο το αγροτεμάχιο με στόχο τη βελτιστοποίηση της παραγωγής. Η βελτίωση της ακρίβειας των συστημάτων γεωγραφικού εντοπισμού (GPS: Global Positioning System) και η ανάπτυξη των αισθητήρων μέτρησης της παραγωγής καλλιεργειών που προσαρμόζονται στις μηχανές συγκομιδής, έδωσε τη δυνατότητα χαρτογράφησης της παραγωγής.

Οι πρώτες εφαρμογές άρχισαν στο τέλος της δεκαετίας του 1980, αλλά κυρίως στις αρχές της δεκαετίας του 1990 με χαρτογράφηση της παραγωγής των σιτηρών. Στις εφαρμογές αυτές η ροή και η υγρασία των σιτηρών μετρούνταν κατά τη λειτουργία της μηχανής συγκομιδής και συνδυάζονταν με καταγραφή της ταχύτητας εργασίας και τη γεωγραφική θέση της μηχανής, ενώ η εκτίμηση του πλάτους εργασίας γινόταν από τον ίδιο τον χειριστή ή από άτομο που ήταν πάνω στη μηχανή. Τα στοιχεία αυτά απετέλεσαν τη βάση για την παραγωγή χαρτών που εμφανίζουν τη χωρική κατανομή της παραγωγής με χρήση λογισμικού γεωγραφικού συστήματος πληροφοριών (GIS).

#### <span id="page-17-0"></span>**1.2 Δείκτες Βλάστησης**

Για την παρακολούθηση των καλλιεργειών οι δείκτες βλάστησης (Vegetation Indices - VIs) κρίνονται άκρως κατάλληλοι για την αξιοποίηση της πληροφορίας που προέρχεται από ΜεΑ (μη επανδρωμένα αεροσκάφη - UAV) για την ποιοτική και ποσοτική ανάλυση της βλάστησης. [3]

Οι δείκτες βλάστησης αναλύουν την αλληλεπίδραση της ηλεκτρομαγνητικής ακτινοβολίας. Είναι μαθηματικοί και ποσοτικοί συνδυασμοί της απορρόφησης και σκέδασης σε διαφορετικές ζώνες του ηλεκτρομαγνητικού φάσματος. Η αξιοποίηση της φασματικής συμπεριφοράς της βλάστησης έχει αποδειχθεί πολύ αποδοτική σε εφαρμογές τηλεπισκόπησης και πιο συγκεκριμένα σε εφαρμογές γεωργίας ακριβείας που χρησιμοποιούν ΜεΑ [4], [5] [6].

Ανάλογα τα χαρακτηριστικά της χρονικής περιόδου λήψης των εικόνων και των ιδιαιτεροτήτων της περιοχής υπό παρακολούθηση, ο κάθε δείκτης βλάστησης έχει διαφορετικό βαθμό ευαισθησίας σε σχέση με την ακρίβεια αποτύπωσης της πραγματικότητας. Έχουν σχεδιαστεί με τέτοιο τρόπο ώστε να μεγιστοποιήσουν τη συμβολή των χαρακτηριστικών της βλάστησης στην υπολογιζόμενη τιμή, ελαχιστοποιώντας τις επιδράσεις εξωτερικών παραγόντων. Δείκτες βλάστησης που συνδυάζουν πληροφορίες από RGB εικόνες ή/και μερικές φασματικές ζώνες όπως το NIR (Near Infrared) και το RE (Red Edge) έχουν βελτιώσει σημαντικά την ικανότητα ανίχνευσης της υγιούς βλάστησης. [7] [8]

Οι δείκτες βλάστησης χωρίζονται σε δύο βασικές κατηγορίες:

- 1. Δείκτες βλάστησης από πολυφασματική ή/και υπερφασματική πληροφορία.
- 2. Δείκτες βλάστησης με βάση τη πληροφορία από το ορατό φάσμα.

Αν και οι δείκτες βλάστησης που χρησιμοποιούν πληροφορίες μόνο από το ορατό φως μπορούν να είναι χρήσιμοι για την παρακολούθηση των καλλιεργειών, δεν μπορούν να παράσχουν πληροφορίες για διάφορες παραμέτρους της βλάστησης και επίσης είναι ευαίσθητοι στις ιδιότητες του περιβάλλοντος, όπως η ατμόσφαιρα, ο φωτισμός κλπ. Επομένως, για την αποτελεσματική παρακολούθηση των καλλιεργειών κρίνεται απαραίτητη η χρήση και δεικτών που χρησιμοποιούν πληροφορία και από άλλα φάσματα. [9]

Οι δείκτες βλάστησης μπορούν να χρησιμοποιηθούν για την κατασκευή χαρτών δεικτών βλάστησης, με χρήση τεχνικών φωτογραμμετρίας, που θα ενσωματώνουν την πληροφορία και θα παρέχουν οπτικά στον χρήστη τη φασματική συμπεριφορά της βλάστησης. Παραδείγματα χαρτών δεικτών βλάστησης φαίνονται στην [Εικόνα 1.](#page-18-1) Επιπλέον, μπορεί να γίνει αξιοποίηση των τιμών που υπολογίζονται δίνοντάς τες ως είσοδο σε αλγορίθμους μηχανικής μάθησης. Η χρήση δεικτών βλάστησης σε συνδυασμό με τεχνικές μηχανικής μάθησης έχει αποδειχθεί πολύ αποτελεσματική [10].

Ο πιο διαδεδομένος δείκτης βλάστησης που χρησιμοποιείται είναι ο Δείκτης Βλάστησης Κανονικοποιημένης Διαφοράς NDVI (Normalized Difference Vegetation Index ) ο οποίος έχει την δυνατότητα να ελαχιστοποιεί την επίδραση της τοπογραφίας. Επιπλέον η κλίμακα των τιμών έχει την επιθυμητή μορφή -1 έως 1 με το 0 να είναι το όριο απουσίας της βλάστησης.

Ο δείκτης NDVI ορίζεται με την ακόλουθη γενική εξίσωση:

#### $NDVI = NIR - RED/NIR + RED$

*Εξίσωση 1 NDVI*

όπου :

- NIR = φασματικό κανάλι του κοντινού υπέρυθρου και
- RED = φασματικό κανάλι στην περιοχή του ερυθρού του ορατού.

Το άθροισμα στον παρονομαστή αναπληρώνει κυρίως αλλαγές που υπάρχουν στις συνθήκες, στις επιφανειακές κλίσεις και στον προσανατολισμό τους.

Το αποτέλεσμα αυτού του λόγου είναι μια νέα εικόνα με τιμές στην κλίμακα του γκρι (grayscale), κάθε εικονοστοιχείο της οποίας παριστάνει τη διαίρεση της φωτεινότητας των εικονοστοιχείων των δύο αρχικών εικόνων. Έτσι, οι περιοχές που καλύπτονται από βλάστηση αποδίδονται με ανοιχτότερες αποχρώσεις του γκρι έως και λευκές, λόγω της υψηλής ανάκλασης που αυτή παρουσιάζει στο κοντινό υπέρυθρο και στην αντίστοιχη χαμηλή στο ορατό, ενώ οι υδάτινες μάζες εμφανίζονται με μαύρο χρώμα.

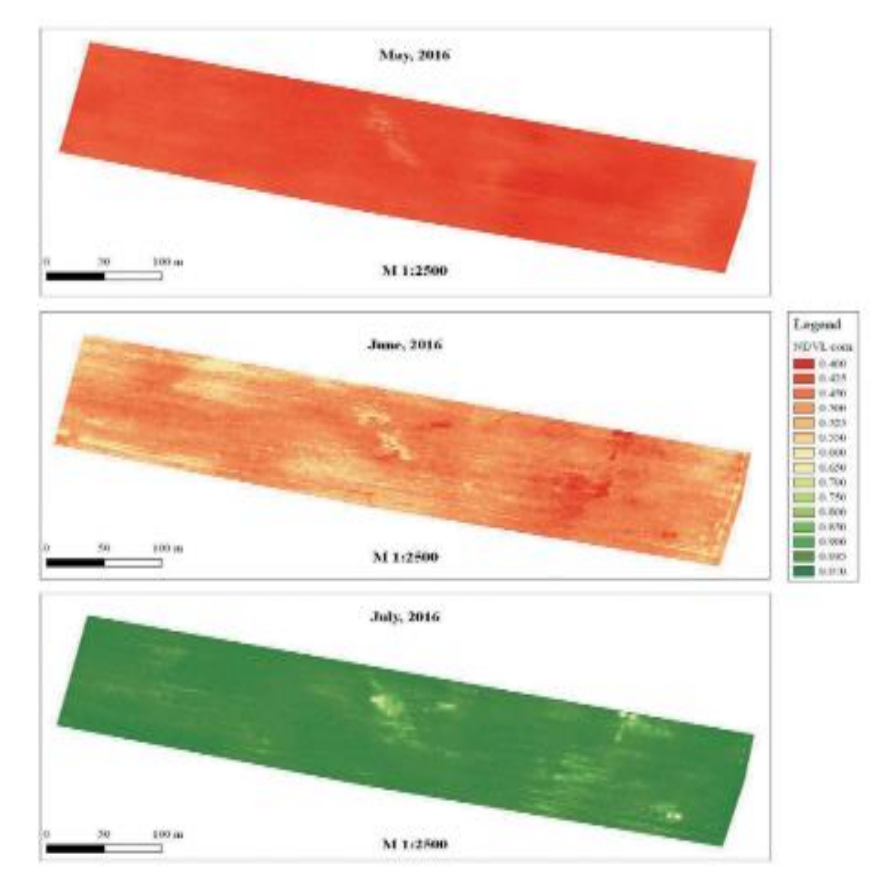

*Εικόνα 1 NDVI Map [11]*

#### <span id="page-18-1"></span><span id="page-18-0"></span>**1.3 Φωτογραμμετρία**

Η φωτογραμμετρία είναι η μέθοδος απόκτησης αξιόπιστων πληροφοριών για ένα αντικείμενο ή μια τοποθεσία μέσω της ανάλυσης δισδιάστατων φωτογραφιών. Αυτές οι πληροφορίες είναι στην πραγματικότητα ακριβείς μετρήσεις των τρισδιάστατων χαρακτηριστικών του εδάφους ή του αντικειμένου ενδιαφέροντος. Πιο συγκεκριμένα, με τον φωτογραμμετρικό υπολογισμό συντεταγμένων μπορεί να γίνει ποσοτικοποίηση αποστάσεων, ύψους και εμβαδών και να παραχθούν τοπογραφικοί χάρτες, ψηφιακά υψομετρικά μοντέλα και ορθοφωτογραφίες.

Υπάρχουν δύο τύποι φωτογραμμετρίας, η εναέρια και η επίγεια, ανάλογα με το αν η κάμερα βρίσκεται στον αέρα ή στο έδαφος. Ο επίγειος τύπος ονομάζεται και φωτογραμμετρία κοντινής εμβέλειας γιατί αφορά αποστάσεις αντικειμένων έως 200 m. Υπάρχει επίσης ένας υβριδικός τύπος που ονομάζεται αεροφωτογραμμετρία μικρού μεγέθους που συνδυάζει το εναέριο πλεονέκτημα με κοντινές αποστάσεις αντικειμένων και υψηλή λεπτομέρεια εικόνας. Η εναέρια φωτογραμμετρία και ειδικά η φωτογραμμετρία UAV έχει χρησιμοποιηθεί ευρέως για γεωργία ακριβείας για το λόγο ότι έχει πολλά πλεονεκτήματα, όπως εικόνες υψηλής ανάλυσης, χαμηλό κόστος και ευέλικτο σχεδιασμό έρευνας [12]

Η φωτογραμμετρία μπορεί να δημιουργήσει πέντε τύπους προϊόντων :

• Oρθομωσαϊκά: Τα ορθομωσαϊκά ή οι ορθοφωτογραφίες διορθώνουν οποιαδήποτε γεωμετρική παραμόρφωση που είναι εγγενής στις εναέριες εικόνες. Χρησιμοποιώντας μια διαδικασία που ονομάζεται ορθοδιόρθωση μπορεί να δημιουργήσει έναν εξαιρετικά λεπτομερή χάρτη που αναφέρεται στον πραγματικό κόσμο. Η ορθοδιόρθωση αφαιρεί την προοπτική από κάθε μεμονωμένη εικόνα για να δημιουργήσει συνέχεια σε ολόκληρο τον χάρτη, διατηρώντας παράλληλα το ίδιο επίπεδο λεπτομέρειας από την αρχική εικόνα. Το τελικό προϊόν είναι ένα μωσαϊκό χωρίς ραφές ραμμένο με ταίριασμα άκρων και εξισορρόπηση χρωμάτων.

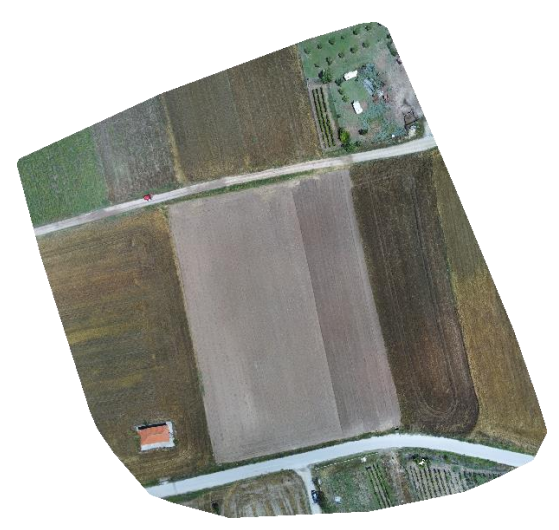

*Εικόνα 2 Ορθοφωτογραφία*

<span id="page-19-0"></span>• DEM (Digital Elevation Model): Ένα ψηφιακό υψομετρικό μοντέλο αντιπροσωπεύει την επιφάνεια της Γης, αφαιρώντας όλα τα φυσικά και κατασκευασμένα χαρακτηριστικά.

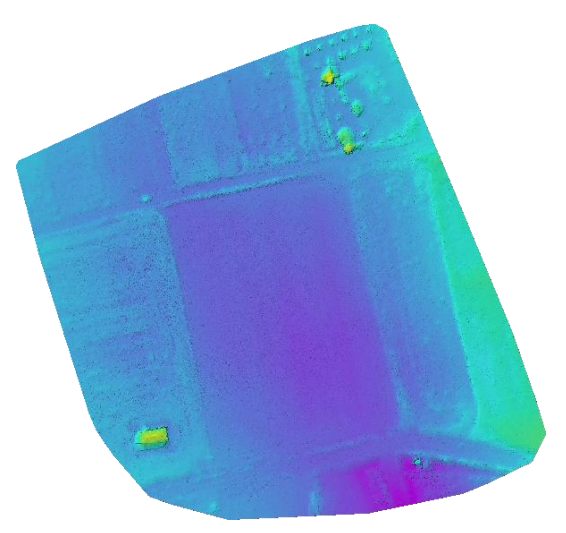

*Εικόνα 3 Υψομετρικό μοντέλο*

<span id="page-19-1"></span>• Ψηφιακό μοντέλο επιφάνειας (DSM): Ένα ψηφιακό μοντέλο επιφάνειας αντιπροσωπεύει τα φυσικά και δομημένα χαρακτηριστικά στην επιφάνεια της Γης συμπεριλαμβάνοντας το ύψος τους. Για παράδειγμα, το ύψος μπορεί να προέρχεται από την κορυφή των κτιρίων, τον θόλο δέντρων και τα καλώδια ισχύος.

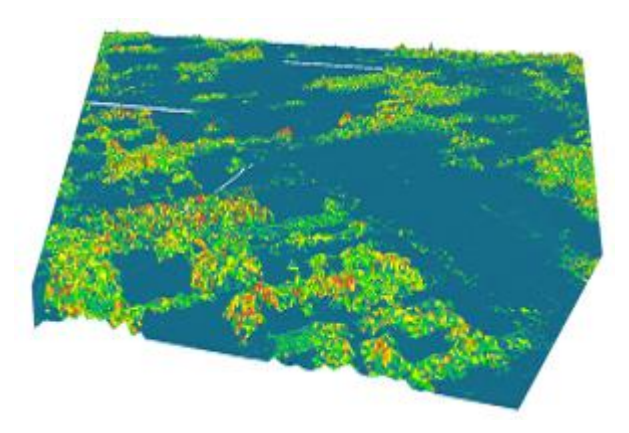

*Εικόνα 4 Ψηφιακό μοντέλο επιφάνειας*

<span id="page-20-0"></span>• Ψηφιακό μοντέλο εδάφους (DTM): Ένα ψηφιακό μοντέλο εδάφους αποτελεί ένα υπερσύνολο ενός DEM, συμπεριλαμβάνοντας διανυσματικά χαρακτηριστικά του φυσικού εδάφους, όπως ποτάμια και κορυφογραμμές. Ένα DTM μπορεί να υποβληθεί σε επεξεργασία για τη δημιουργία ενός DEM, αλλά όχι το αντίστροφο.

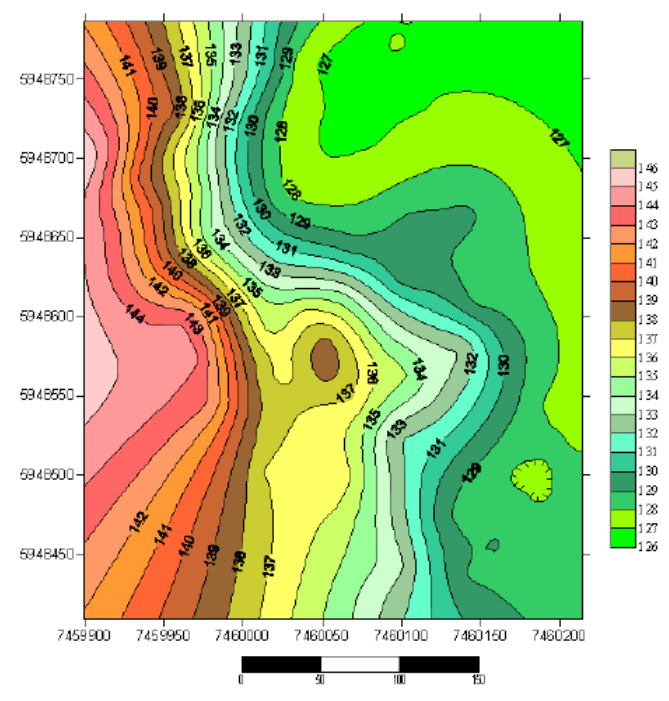

*Εικόνα 5 Ψηφιακό μοντέλο εδάφους*

<span id="page-20-1"></span>• Contours: Οι Ισοϋψής καμπύλες είναι γραμμές ίσου υψομέτρου και αποτελούν υποπροϊόν ενός ψηφιακού μοντέλου εδάφους. Είναι χρήσιμα για την εμφάνιση της απότομης κλίσης, των βράχων, των κορυφογραμμών και των κοιλάδων.

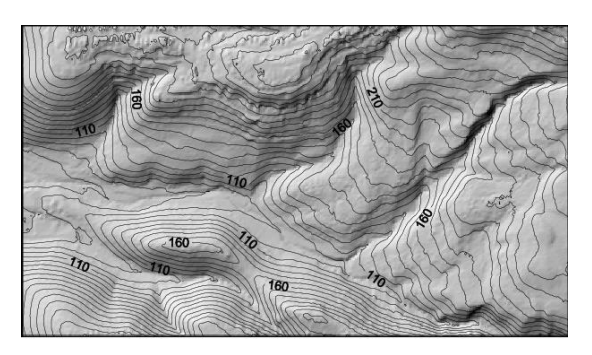

*Εικόνα 6 Ισοϋψής καμπύλες*

<span id="page-21-0"></span>*Στην παρούσα εργασία γίνεται εφαρμογή της φωτογραμμετρίας σε εικόνες που απεικονίζουν τον δείκτη NDVI η οποίες περιγράφονται αναλυτικά στο κεφάλαιο [Δείκτες Βλάστησης1.2](#page-17-0) καθώς και σε θερμικές εικόνες όπως φαίνεται στην Εικόνα 7 [Θερμική εικόνα.](#page-21-1)* 

Η θερμική τηλεπισκόπηση είναι ο κλάδος της τηλεπισκόπησης που ασχολείται με την απόκτηση, επεξεργασία και ερμηνεία δεδομένων που αποκτώνται κυρίως στη θερμική υπέρυθρη περιοχή (TIR) του ηλεκτρομαγνητικού (EM) φάσματος *[13]*. Η θερμική τηλεπισκόπηση διαφέρει από την οπτική τηλεπισκόπηση μετρώντας τις εκπεμπόμενες ακτινοβολίες από την επιφάνεια του αντικειμένου στόχου, ενώ τα μέτρα οπτικής τηλεπισκόπησης αντανακλούν τις ακτινοβολίες του υπό εξέταση αντικειμένου στόχου *[14]*.

Η θερμική απεικόνιση έχει αναπτυχθεί γρήγορα και παίζει σημαντικό ρόλο σε διάφορους τομείς της γεωργίας ξεκινώντας από την παρακολούθηση φυτωρίων, τον προγραμματισμό άρδευσης, την ανίχνευση τάσεων αλατότητας του εδάφους, την ανίχνευση ασθενειών των φυτών, την εκτίμηση της απόδοσης, την αξιολόγηση ωριμότητας και την ανίχνευση μώλωπες φρούτων και λαχανικών. Αυτή η τεχνική είναι αρκετά δημοφιλής στη γεωργία λόγω των εικόνων υψηλότερης χρονικής και χωρικής ανάλυσης. Ωστόσο, πρέπει να διεξαχθούν εντατικές έρευνες για την πιθανή εφαρμογή του σε άλλες διάφορες διαδικασίες της γεωργίας (π.χ. πρόβλεψη απόδοσης) που δεν έχουν ακόμη διερευνηθεί. Παρά το γεγονός ότι θα μπορούσε να χρησιμοποιηθεί σε πολλές γεωργικές εργασίες κατά την περίοδο προ της συγκομιδής και μετά τη συγκομιδή, ως τεχνική χωρίς επαφή, έχει ορισμένα μειονεκτήματα σε αντίθεση με άλλες απεικονίσεις τηλεπισκόπησης, επειδή η θερμική απεικόνιση υψηλής ανάλυσης είναι δαπανηρή. και ακριβείς θερμικές μετρήσεις εξαρτώνται από τις περιβαλλοντικές και καιρικές συνθήκες, επομένως μπορεί να μην είναι δυνατή η ανάπτυξη μιας καθολικής μεθοδολογίας για την εφαρμογή της σε γεωργικές εργασίες, καθώς οι θερμικές συμπεριφορές των καλλιεργειών ποικίλλουν ανάλογα με τις κλιματικές συνθήκες *[15]*.

<span id="page-21-1"></span>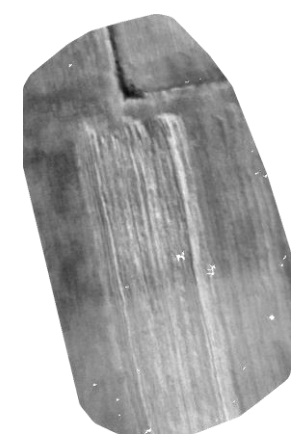

*Εικόνα 7 Θερμική εικόνα*

#### <span id="page-22-0"></span>**1.4 Μηχανική Μάθηση**

Τα τελευταία χρόνια, οι εφαρμογές της Τεχνητής Νοημοσύνης (Artificial Intelligence) που σχετίζονται με τη Μηχανική Μάθηση (Machine Learning) γνωρίζουν αλματώδη ανάπτυξη. Ο τομέας της Μηχανικής Μάθησης περιλαμβάνει τις μεθόδους αυτές της Τεχνητής Νοημοσύνης που δίνουν τη δυνατότητα στις μηχανές να επιτελούν συγκεκριμένες διεργασίες και να επιλύουν προβλήματα χωρίς να έχουν προγραμματιστεί ειδικά για τον σκοπό αυτό. Ουσιαστικά, οι μέθοδοι αυτές επιτρέπουν στα υπολογιστικά συστήματα να "εκπαιδεύονται" χρησιμοποιώντας υπάρχουσες συσχετίσεις δεδομένων τού προς επίλυση προβλήματος.

Η μεγάλη αύξηση της υπολογιστικής ισχύος των τελευταίων ετών και η διαθεσιμότητα μεγάλου όγκου δεδομένων σε όλο και περισσότερους τομείς, οδήγησε στη δημιουργία μεθόδων και μοντέλων που εντάσσονται πλέον σε μια νέα κατηγορία της Μηχανικής Μάθησης, αυτή της Βαθιάς Μάθησης (Deep Learning), όπου πιο σύνθετα μοντέλα που παλαιότερα δεν μπορούσαν να υλοποιηθούν από τους υπάρχοντες υπολογιστές, πλέον είναι ρεαλιστικά και λειτουργικά.

Τα αποτελέσματα των εφαρμογών βαθιάς μάθησης έχουν φέρει επανάσταση σε τομείς, όπως η αναγνώριση αντικειμένων, η αναγνώριση φωνής και άλλες αντίστοιχα πολύπλοκες διεργασίες που σχετίζονται με την ανάλυση μεγάλου όγκου δεδομένων. Η απόδοση των υπολογιστικών συστημάτων στις εφαρμογές αυτές έχει ανέλθει σε πολύ υψηλά επίπεδα, καθιστώντας τα σε συγκεκριμένες περιπτώσεις ικανά, αν όχι να αντικαθιστούν πλήρως τον ανθρώπινο παράγοντα, τουλάχιστον να τον βοηθούν επιτυχώς σε πολύ μεγάλο βαθμό.

Η μηχανική μάθηση εφαρμόζεται συχνά στην γεωργία ακρίβειας για την αξιοποίηση των πληροφοριών από το μεγάλο όγκο δεδομένων που έχουν αποκτήσει τα UAV. Οι τεχνικές της μηχανικής μάθησης ταξινομούνται συνήθως σε διαφορετικές ευρείες κατηγορίες, ανάλογα με τον τύπο μάθησης (εποπτευόμενο / μη εποπτευόμενο), μοντέλα μάθησης (ταξινόμηση, παλινδρόμηση, ομαδοποίηση) ή τα μαθησιακά μοντέλα που χρησιμοποιούνται για την υλοποίηση της επιλεγμένης εργασίας.

**Η εποπτευόμενη μάθηση (supervised learning)**: Το υπολογιστικό πρόγραμμα δέχεται τις παραδειγματικές εισόδους καθώς και τα επιθυμητά αποτελέσματα από έναν «δάσκαλο», και ο στόχος είναι να μάθει έναν γενικό κανόνα προκειμένου να αντιστοιχίσει τις εισόδους με τα αποτελέσματα.

**Μη εποπτευόμενη μάθηση (unsupervised learning):** Χωρίς να παρέχεται κάποια εμπειρία στον αλγόριθμο μάθησης, πρέπει να βρει μια δομή των δεδομένων εισόδου.

**Η παλινδρόμηση** αποτελεί ένα εποπτευόμενο μοντέλο μάθησης, το οποίο στοχεύει να παρέχει την πρόβλεψη μιας μεταβλητής εξόδου σύμφωνα με τις μεταβλητές εισόδου, οι οποίες είναι γνωστές. Οι περισσότεροι γνωστοί αλγόριθμοι περιλαμβάνουν γραμμική παλινδρόμηση και λογική παλινδρόμηση, καθώς και βαθμιδωτή παλινδρόμηση. Συγκεκριμένα στην γεωργία ακριβείας ένας αλγόριθμος παλινδρόμησης μπορεί να χρησιμοποιηθεί είτε για πρόβλεψη ασθενειών είτε για εντοπισμό ζιζανίων. Επίσης, συχνά γίνεται προσπάθεια για συσχέτιση στοιχείων τις βλάστησης, όπως η βιομάζα κ.α., με δείκτες βλάστησης.

**Στην [ταξινόμηση](https://el.wikipedia.org/wiki/%CE%A3%CF%84%CE%B1%CF%84%CE%B9%CF%83%CF%84%CE%B9%CE%BA%CE%AE_%CF%84%CE%B1%CE%BE%CE%B9%CE%BD%CF%8C%CE%BC%CE%B7%CF%83%CE%B7) ή κατηγοριοποίηση**, τα δεδομένα εισόδου χωρίζονται σε δύο ή περισσότερες κατηγορίες, και το σύστημα πρέπει να κατασκευάσει ένα μοντέλο το οποίο θα μπορεί να κατηγοριοποιήσει μελλοντικά δεδομένα στις αντίστοιχες κατηγορίες. Συγκεκριμένα στην γεωργία ακριβείας, τεχνικές ταξινόμησης χρησιμοποιούνται συνήθως για εντοπισμό ζιζανίων, ασθενειών ή ζώων.

**Η ομαδοποίηση** είναι μια τυπική εφαρμογή μη εποπτευόμενης μάθησης, που συνήθως χρησιμοποιείται για την εύρεση φυσικών ομαδοποιήσεων δεδομένων (συστοιχιών). Οι πιο γνωστές τεχνικές είναι ο αλγόριθμος k-mean, η ιεραρχική ομαδοποίηση και η τεχνική μεγιστοποίησης προσδοκιών. Σε αντίθεση με την ταξινόμηση, οι ομάδες δεν είναι γνωστές εκ των προτέρων, καθιστώντας τον διαχωρισμό των δεδομένων σε εργασία μη εποπτευόμενη μάθησης. Συγκεκριμένα στην γεωργία ακριβείας αλγόριθμοι ομαδοποίησης χρησιμοποιούνται για πρόβλεψη ανάγκης νερού ή πρόβλεψη ανάγκης λιπάσματος

Η μηχανική μάθηση επομένως είναι σε θέση να εκτιμήσει κάποιες παραμέτρους σχετικά με τον ρυθμό ανάπτυξης των καλλιεργειών, να ανιχνεύσει ασθένειες, να προβλέψει την ανάγκη νερού ή λιπάσματος ή ακόμη και να εντοπίσει / διακρίνει αντικείμενα στις εικόνες [16]. Σε παρακάτω κεφάλαιο περιγράφεται αναλυτική μελέτη για κάθε περίπτωση.

## <span id="page-23-0"></span>**1.5 Εξόρυξη Δεδομένων**

Εξόρυξη δεδομένων (Data Mining) είναι η διαδικασία της αυτόματης ανακάλυψης χρήσιμων πληροφοριών μέσα από μεγάλα σύνολα δεδομένων. Ο επικρατέστερος ορισμός είναι:

*«Εξόρυξη Δεδομένων είναι η ανάλυση – συνήθως τεράστιων – παρατηρούμενων (observational) συνόλων δεδομένων, έτσι ώστε να βρεθούν μη παρατηρηθείσες σχέσεις και να συνοψιστούν τα δεδομένα με τρόπους οι οποίοι να είναι κατανοητοί και χρήσιμοι στον κάτοχο των δεδομένων»* [17]*.* 

Ο παραπάνω ορισμός με τη σύνοψη των δεδομένων και την εύρεση σχέσεων εννοεί την περιγραφή τους ως μοντέλο – πρότυπο.

Οι ραγδαίες εξελίξεις στην τεχνολογία αποθήκευσης δεδομένων και συνολικά στη συλλογή δεδομένων και τη διακίνηση των πληροφοριών έχουν οδηγήσει στη δημιουργία πολύ μεγάλων συνόλων δεδομένων κάθε είδους, σχεδόν σε κάθε επιστημονικό κλάδο, π.χ. ιατρικά δεδομένα, δεδομένα κατανάλωσης σε ένα ή περισσότερα καταστήματα, δεδομένα που έχουν καταγραφεί από αισθητήρες ή φωτογραφίες από ένα δορυφόρο. Θεωρώντας αυτές τις μεγάλες ποσότητες δεδομένων ως πληροφορίες, είναι αναγκαία η εξαγωγή της απαραίτητης γνώσης για την αποτελεσματική αξιοποίησή τους.

Η ανακάλυψη γνώσης σε μεγάλα σύνολα δεδομένων έχει αποδειχθεί μεγάλη πρόκληση, αφού συχνά, λόγω της ποσότητας των δεδομένων ή της μη συμβατικής φύσης τους, δεν μπορούν να εφαρμοστούν κλασσικές στατιστικές προσεγγίσεις. Αυτό το πρόβλημα έρχεται να λύση η εξόρυξη δεδομένων.

Η εξόρυξη δεδομένων είναι αναπόσπαστο κομμάτι της Ανακάλυψης Γνώσης από Βάσεις Δεδομένων (Knowledge Discovery in Databases – KDD). Αυτή η διαδικασία αποτελεί τη συνολική διεργασία μετατροπής ακατέργαστων δεδομένων σε αξιοποιήσιμες πληροφορίες. Αποτελείται από: Την προεπεξεργασία δεδομένων (preprocessing), την Εξόρυξη Δεδομένων και τη μεταγενέστερη επεξεργασία των δεδομένων (postprocessing) όπως φαίνεται στην [Εικόνα 8](#page-24-0)

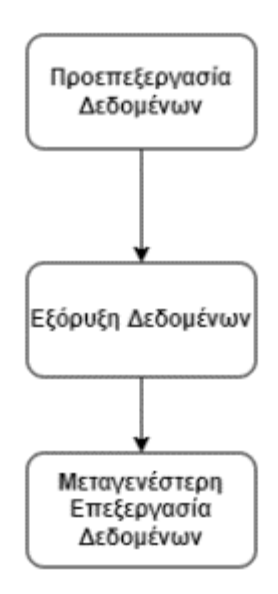

#### *Εικόνα 8 Διαδικασία ανακάλυψης γνώσης*

<span id="page-24-0"></span>Με την επεξεργασία μεγάλου συνόλου δεδομένων, στόχος είναι να ανακαλύψουμε την ύπαρξη της λεγόμενης «κρυμμένης γνώσης». Δηλαδή να εντοπίσουμε συσχετίσεις, αλληλεξάρτηση, ομαδοποιήσεις ή κανόνες μεταξύ των δεδομένων, τα οποία μπορεί να μην είναι άμεσα εμφανή, αλλά να είναι χρήσιμα για την αναγνώριση των προτύπων που επικρατούν ή/και την δημιουργία προβλέψεων όσον αφορά τη μελλοντική αξία ή συμπεριφορά κάποιων μεταβλητών/χαρακτηριστικών. Με βάση τα όσα αναφέρονται παραπάνω μπορεί να ειπωθεί πως βασική δουλειά και στόχος της Εξόρυξης Δεδομένων είναι η περιγραφή και η πρόβλεψη.

Οι περιγραφικές εργασίες έχουν ως στόχο την ερμηνεία των δεδομένων και επικεντρώνονται στην κατανόηση του τρόπου που σχετίζονται τα δεδομένα, εξάγοντας υποδείγματα (συσχετίσεις, συστάδες – ομάδες, τάσεις κλπ.) για να συνοψίσουν τις βασικές σχέσεις που υπάρχουν μεταξύ των δεδομένων. Η βασική εφαρμογή περιγραφικών εργασιών είναι η συσταδοποίηση – ομαδοποίηση. Η συσταδοποίηση – ομαδοποίηση (clustering) έχει ως στόχο να βρει ομάδες δεδομένων με κοινά στοιχεία ως προς τα χαρακτηριστικά τους.

Οι προγνωστικές εργασίες έχουν ως στόχο την πρόβλεψη της τιμής ενός χαρακτηριστικού βασιζόμενες στις τιμές των υπόλοιπων χαρακτηριστικών του συνόλου δεδομένων. Το χαρακτηριστικό του οποίου την τιμή θέλουμε να προβλέψουμε είναι γνωστό και ως εξαρτημένη μεταβλητή ενώ τα υπόλοιπα χαρακτηριστικά ως ανεξάρτητες μεταβλητές. Η προγνωστική μοντελοποίηση αναφέρεται στην προσπάθεια δημιουργίας ενός μοντέλου για την εξαρτημένη μεταβλητή ως συνάρτηση των ανεξάρτητων μεταβλητών.

Υπάρχουν 2 τύποι τέτοιων εργασιών: η κατηγοριοποίηση (classification), η οποία χρησιμοποιείται όταν η μεταβλητή στόχος είναι διακριτή – κατηγορική, και η παλινδρόμηση (regression) η οποία χρησιμοποιείται όταν η μεταβλητή στόχος είναι συνεχής. Ένα παράδειγμα κατηγοριοποίησης είναι η προσπάθεια για τον εντοπισμό ζιζανίων στην αγροκαλλιέργεια, αν θεωρήσουμε το χαρακτηριστικό Ζιζάνιο ( Weed ), που παίρνει τιμές ΝΑΙ – ΌΧΙ ή 1 – 0 αντίστοιχα. Αντίστοιχο παράδειγμα για την παλινδρόμηση είναι η προσπάθεια πρόβλεψης της κατανάλωσης λιπάσματος σε ένα μήνα συνάρτηση διάφορων παραγόντων όπως η απόδοση του χωραφιού ή πιθανές ασθένειες κτλ. αφού η εξαρτημένη μεταβλητή παίρνει συνεχείς τιμές. Στην

[Εικόνα](#page-25-3) 9 παρουσιάζονται οι βασικές εργασίες της Εξόρυξης Δεδομένων

<span id="page-25-3"></span>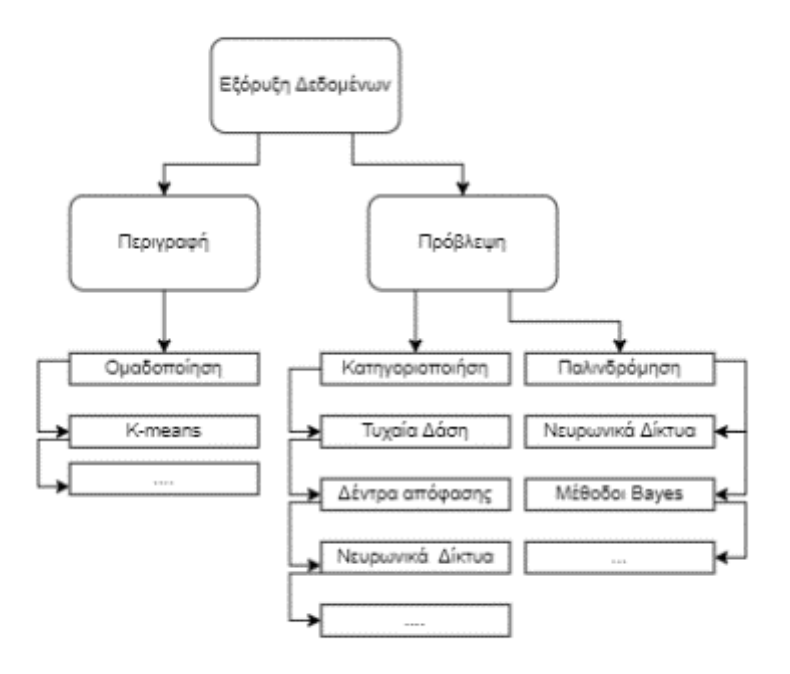

*Εικόνα 9 Βασικές εργασίες εξόρυξης δεδομένων*

#### <span id="page-25-2"></span><span id="page-25-0"></span>**1.6 Ψηφιακή επεξεργασία εικόνας**

Επεξεργασία εικόνας ονομάζεται κάθε μορφή αλγοριθμικής επεξεργασίας, ανάλυσης και χειρισμού ψηφιακών δεδομένων εικόνας ή βίντεο, όπως και το σχετικό επιστημονικό πεδίο της πληροφορικής [18]. Στην επεξεργασία εικόνας, τόσο η είσοδος όσο και η έξοδος των υπολογισμών είναι δεδομένα εικόνας / βίντεο (έγχρωμα, ασπρόμαυρα ή σε αποχρώσεις του γκρίζου). Από την επεξεργασία εικόνας εκπορεύονται επίσης και αλγόριθμοι ανάλυσης / κατανόησης εικόνας, αλλά εκεί υφίσταται επικάλυψη με το συγγενές γνωστικό πεδίο της τεχνητής νοημοσύνης την μηχανική όραση.

#### <span id="page-25-1"></span>**1.6.1 Ανάλυση εικόνας**

Η ανάλυση εικόνας είναι μέρος της επεξεργασίας εικόνας, όπου η κύρια ιδέα είναι η βελτίωση της οπτικής ποιότητας μιας εικόνας ή/και η εξαγωγή χρήσιμων πληροφοριών ή χαρακτηριστικών.

Η ανάλυση εικόνας χρησιμοποιείται ως θεμελιώδες εργαλείο για την αναγνώριση, διαφοροποίηση και ποσοτικοποίηση διαφορετικών τύπων εικόνων, συμπεριλαμβανομένων εικόνων σε κλίμακα του γκρι (grayscale) και έγχρωμων εικόνων (RGB) , πολυφασματικών εικόνων για μερικά διακριτά φασματικά κανάλια ή ζώνες κυμάτων (συνήθως μικρότερες από 10) και υπερφασματικών εικόνων με ακολουθία συνεχόμενες ζώνες κυμάτων που καλύπτουν μια συγκεκριμένη φασματική περιοχή (π.χ. visible and near-infrared).

Μια ψηφιακή εικόνα είναι μια αριθμητική δισδιάστατη ή τρισδιάστατη αναπαράσταση ενός πραγματικού φυσικού αντικειμένου ή σκηνής, από την οποία μπορούμε να λάβουμε μια ακριβή χωρική (γεωμετρική) ή/και φασματική (για την περίπτωση μιας υπερφασματικής εικόνας) αναπαράσταση με επαρκή λεπτομέρεια (ανάλυση) για επεξεργασία, συμπίεση, αποθήκευση, εκτύπωση και εμφάνιση.

Μια ψηφιακή εικόνα μπορεί να είναι τύπου vector ή raster ανάλογα με την ανάλυση της εικόνας. Οι εικόνες τύπου Raster είναι ηλεκτρονικά αρχεία που αποτελούνται από διακριτά στοιχεία εικόνας, που ονομάζονται pixel. Με κάθε εικονοστοιχείο (pixel) σχετίζεται ένας αριθμός που είναι η μέση ακτινοβολία (ή φωτεινότητα) μιας σχετικά μικρής περιοχής μέσα σε μια σκηνή, που αντιπροσωπεύει το χρώμα ή το επίπεδο του γκρι σε ένα μόνο σημείο της εικόνας

Οι εικόνες τύπου Vector είναι συμπληρωματικές των γραφικών τύπου ράστερ. Οι vector είναι η αναπαράσταση εικόνων που βασίζονται σε μαθηματικές εκφράσεις, όπως χρησιμοποιούνται συνήθως στα γραφικά υπολογιστή για εικόνες που αποτελούνται από διανύσματα (βέλη κατεύθυνσης, σημεία και γραμμές) που ορίζουν σχήματα, σε σύγκριση με τα μεμονωμένα pixel που χρησιμοποιούνται για την αναπαράσταση μιας εικόνας ράστερ. Ο όρος ψηφιακές εικόνες αναφέρεται συνήθως σε εικόνες ράστερ

#### <span id="page-26-0"></span>**1.6.2 Αντικειμενοστραφής ανάλυση εικόνας**

Ο ανθρώπινος εγκέφαλος μπορεί εύκολα να κατηγοριοποιήσει μια εικόνα σε περιοχές ενδιαφέροντος. Οι άνθρωποι με την βοήθεια της όρασης τους, για να παρατηρήσουν μια εικόνα κινούν μια σειρά από νοητικές διεργασίες. Οι διεργασίες αυτές προσφέρουν στον παρατηρητή την ικανότητα να κατανοήσει μια εικόνα, να την επεξεργαστεί και τελικά να την ερμηνεύσει. Μέσα από την παρατήρηση της, ο ανθρώπινος εγκέφαλος την κατηγοριοποιεί σε ποικίλες περιοχές. Πιο συγκεκριμένα, τμήματα των περιοχών αυτών καταγράφονται ανάλογα με το σχήμα, το χρώμα, το μέγεθος.

Η αντικειμενοστραφής ανάλυση εικόνας αποτελεί μια μεθοδολογία η οποία εισήγαγε την διαδικασία της κατάτμησης της εικόνας σε αντικείμενα, μια διαδικασία η οποία αποτελούσε σκέψη πολλές δεκαετίες πριν (Ketting and Landgrebe, 1976). Ωστόσο, οι διάφοροι μέθοδοι οι οποίοι εφαρμόζονταν και οι οποίοι στηρίζονταν στην ανάλυση των εικονοστοιχείων οδήγησαν στην μη-χρήση της, μιας και για την εφαρμογή της απαιτούνταν ηλεκτρονικοί υπολογιστές με υψηλή υπολογιστική ισχύ, οι οποίοι να την καθιστούν εφαρμόσιμη με ακρίβεια και ταχύτητα.

Με την πάροδο των χρόνων όμως, και με την εξέλιξη της τεχνολογίας άρχισαν να κατασκευάζονται ηλεκτρονικοί υπολογιστές, καθώς επίσης και να παράγονται λογισμικά τα οποία μπορούσαν να εφαρμόσουν πιο πολύπλοκα προγράμματα και να χρησιμοποιήσουν νέες εφαρμογές. Όλα τα παραπάνω σε συνδυασμό με τις ατέλειες που παρουσιάζονταν κατά την εφαρμογή της μεθόδου της αναγνώρισης του πολυφασματικού προτύπου σε εικόνες υψηλής χωρικής ανάλυσης, οδήγησε τους μελετητές στην αναζήτηση τρόπων και στην παραγωγήδόμηση προγραμμάτων τα οποία θα μπορούσαν να εφαρμόσουν και να υλοποιήσουν την θεώρηση της αντικειμενοστραφούς ανάλυσης.

Το σκεπτικό πάνω στο οποίο στηρίζονταν η εφαρμογή της αντικειμενοστραφούς ανάλυσης, δηλαδή η «μίμηση» της ανθρώπινης σκέψης, σε συνδυασμό με την υπομονή και την πίστη των ερευνητών ότι η φιλοσοφία της μεθόδου αυτής μπορεί να οδηγήσει σε αξιόπιστα αποτελέσματα έφερε την ραγδαία εξάπλωση της αντικειμενοστραφούς ανάλυσης μετά το 2000.

Η αντικειμενοστραφής ανάλυση ήταν η πρώτη μεθοδολογία η οποία άρχισε να χρησιμοποιεί ως στοιχειώδη μονάδα τα αντικείμενα. Ως αντικείμενα θεωρούνται γειτονικά εικονοστοιχεία τα οποία ομαδοποιούνται βάσει κριτηρίων, που ορίζονται από το χρήστη. Η ανάλυση της εικόνας εξαρτάται από τα αντικείμενα αυτά τα οποία συνιστούν και τα πρωτογενή δεδομένα της. Κάθε ένα από αυτά τα αντικείμενα, περιλαμβάνει πληροφορίες οι οποίες σχετίζονται με το σχήμα, του γείτονες του συγκεκριμένου αντικειμένου, τα φασματικά χαρακτηριστικά και τις σχέσεις με το περιβάλλον.

Μέσα από την δημιουργία των αντικειμένων αυτών, τα οποία προκύπτουν από μια διαδικασία κατάτμησης (Segmentation) στην οποία θα αναφερθούμε παρακάτω, γίνεται εμφανής η δυνατότητα που παρέχεται στον χρήστη να αντλήσει πλήθος πληροφοριών από αυτά, σε αντίθεση με τις πληροφορίες τις οποίες λάμβανε από τα μεμονωμένα εικονοστοιχεία.

Ένα εικονοστοιχείο προσφέρει την φασματική του πληροφορία και τη σημειακή του πληροφορία ως διάνυσμα. Τα αντικείμενα της εικόνας, λόγω της ιδιότητας τους να απαρτίζονται από εικονοστοιχεία, παρέχουν την δυνατότητα υπολογισμού χαρακτηριστικών που σχετίζονται με την γεωμετρία και το περιβάλλον του αντικειμένου. Τα χαρακτηριστικά αυτά σε συνδυασμό με την φασματική πληροφορία την οποία την θεωρούμε δεδομένη, παρέχουν νέες δυνατότητες για την ανάλυση της εικόνας με αποτέλεσμα να βελτιώνονται σε μεγάλο βαθμό τα ποσοστά ακρίβειας στις ταξινομήσεις.

Η μέθοδος της αντικειμενοστραφής ανάλυσης εικόνας (OBIA) είναι αρκετά δημοφιλής στις εφαρμογές της Μηχανικής Μάθησης στην Γεωργία Ακριβείας. Ο σκοπός της ΟΒΙΑ σε αυτόν τον τομέα είναι ουσιαστικά να καθορίσει τα αντικείμενα μέσα σε μια γεωργική εικόνα.

#### <span id="page-27-0"></span>**1.7 Αντικείμενο διπλωματικής**

Στην παρούσα διπλωματική εργασία αναπτύχθηκε πρόγραμμα ανάλυσης επεξεργασμένων εικόνων με την μέθοδο ανά εικονοστοιχείο και με την μέθοδο αντικειμενοστραφούς ανάλυσης εικόνας. Εφαρμόστηκαν οι αλγόριθμοι των Τυχαίων Δασών και Νευρωνικών Δικτύων σε δεδομένα εικόνων στο φάσμα RGB, NDVI με σκοπό την εκμάθηση μοντέλων μηχανικής μάθησης στον εντοπισμό ζιζανίων, της παραγωγής σε καλλιέργειες και των εντοπισμό θηλαστικών σε ένα χωράφι.

Στο 2<sup>ο</sup> κεφάλαιο γίνεται εκτενείς αναφορά στο θεωρητικό υπόβαθρο που χρειάζεται ο αναγνώστης για να κατανοήσει της μεθοδολογίες, τους αλγόριθμους καθώς και τους τρόπους αξιολόγησης των αποτελεσμάτων.

Στο 3<sup>ο</sup> κεφάλαιο περιγράφεται η μεθοδολογία που ακολουθήθηκε, περιγράφονται τα δεδομένα δίνονται αναλυτικά οι ορθοφωτογραφίες που χρησιμοποιήθηκαν, αναλύονται οι αλγόριθμοί μηχανικής μάθησης, η μεθοδολογία δημιουργίας κάθε συνόλου δεδομένων για κάθε καλλιέργεια καθώς και οι μέθοδοι αξιολόγησης της αποδοτικότητας των δύο αλγορίθμων.

Στο 4<sup>ο</sup> κεφάλαιο δίνονται αναλυτικά τα αποτελέσματα που έβγαλαν οι δύο αλγόριθμοι και για τις δύο μεθόδους, γίνεται σύγκριση ανάμεσα στους δύο και περιγράφονται κάποια πρώτα συμπεράσματα για τα μοντέλα.

Στο 5<sup>ο</sup> κεφάλαιο αναλύονται τα γενικά συμπεράσματα στο σύνολο της μεθοδολογίας που αναπτύχθηκε , εντοπίζονται αδυναμίες και δυσκολίες που χρειάζεται να παρθούν υπόψιν σε μελλοντικές αντίστοιχες μελέτες.

Τέλος παρουσιάζεται οι βιβλιογραφία και δίνονται οι κώδικες που αναπτύχθηκαν στα πλαίσια της παρούσας διπλωματικής εργασίας.

## <span id="page-28-0"></span>**2. Θεωρητικό Υπόβαθρο**

Σε αυτό το κεφάλαιο θα αναφερθούμε πιο αναλυτικά σε κάποιες μεθοδολογίες και αλγορίθμους που χρησιμοποιήθηκαν στην εκπόνηση της διπλωματικής εργασίας και είναι αναγκαία η κατανόησή τους από τον αναγνώστη πριν την παρουσίαση και ανάλυση των αλγορίθμων που εφαρμόστηκαν και της αξιολόγησής τους

#### <span id="page-28-1"></span>**2.1 Η βασική διαδικασία στην αντικειμενοστραφή ανάλυση εικόνας**

Η αντικειμενοστραφής ανάλυση εικόνων αποτελεί μια τεχνική, η λειτουργία της οποίας θυμίζει τον τρόπο με τον οποίο ο ανθρώπινος εγκέφαλος διακρίνει τα σημεία ενδιαφέροντος σε μια απεικόνιση και στη συνέχεια τα ιεραρχεί.

Βασική ιδέα πάνω στην οποία στηρίζεται η μέθοδος αυτή και η οποία την καθιστά διαφορετική από τις παλαιότερες μεθόδους ψηφιακής ανάλυσης και ταξινόμησης εικόνων, είναι το γεγονός ότι οι απαραίτητες πληροφορίες για την επεξεργασία, την ανάλυση και τελικά την ερμηνεία μιας απεικόνισης δεν αντλούνται από τα μεμονωμένα εικονοστοιχεία, αλλά από σημασιολογικά αντικείμενα τα οποία έχουν δημιουργηθεί με μια διαδικασία κατάτμησης της εικόνας.

Η αντικειμενοστραφής ανάλυση εικόνας απαρτίζεται από διάφορες υπό-λειτουργίες οι οποίες πραγματοποιούνται μέχρι την τελική εξαγωγή της ταξινομημένης εικόνας, από την οποία θα μπορεί ο αναλυτής να αντλήσει τις επιθυμητές πληροφορίες. Οι δύο πιο καθοριστικές υπό-λειτουργίες, για τις οποίες θα αναφερθούμε στις επόμενες ενότητες, είναι αυτές της κατάτμησης της εικόνας και στη συνέχεια της ταξινόμησης της. Μετά από την εφαρμογή των δύο αυτών διαδικασιών, οι οποίες μπορεί να απαιτούν μεγάλο πλήθος επαναλήψεων, πραγματοποιείται η διαδικασία της αξιολόγησης των αποτελεσμάτων μέσω διάφορων αλγορίθμων του ίδιου λογισμικού με το οποίο πραγματοποιήθηκαν και οι προηγούμενες διαδικασίες.

Η σειρά με την οποία εφαρμόζονται όλες οι παραπάνω διαδικασίες, με απαραίτητη προϋπόθεση την απόκτηση των δεδομένων, δηλαδή της ψηφιακής εικόνας, απεικονίζεται στο παρακάτω διάγραμμα ροής:

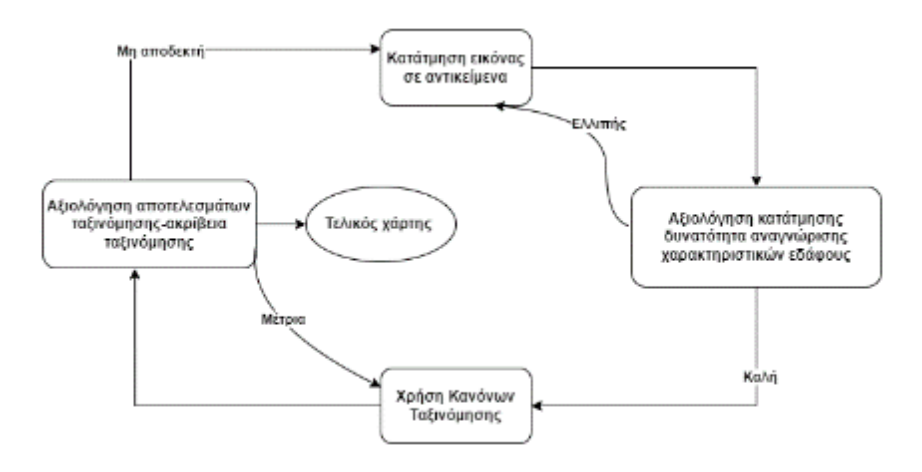

*Εικόνα 10 Διάγραμμα ροής αντικειμενοστραφής ανάλυσης εικόνας*

<span id="page-28-2"></span>Ένα παράδειγμα αντικειμενοστραφής ανάλυσης εικόνας απεικονίζεται στην [Εικόνα 11](#page-29-0) [Διαδικασία αντικειμενοστραφής ανάλυσης εικόνας](#page-29-0)

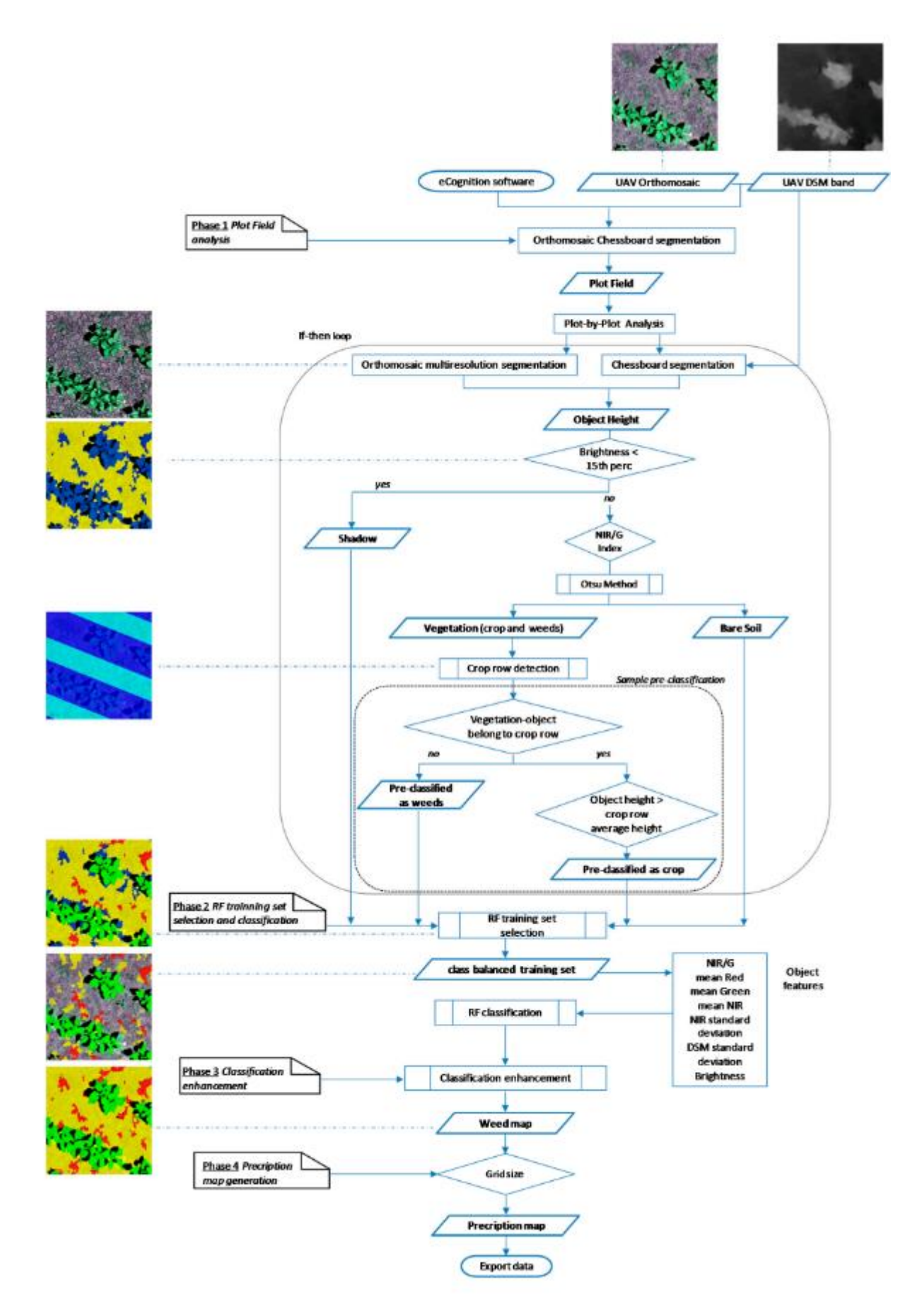

<span id="page-29-0"></span>*Εικόνα 11 Διαδικασία αντικειμενοστραφής ανάλυσης εικόνας [19]*

#### <span id="page-30-0"></span>**2.2 Η μεθοδολογία της κατάτμησης της εικόνας**

Αρχικό και καθοριστικό βήμα, της αντικειμενοστραφούς ανάλυσης, είναι η κατάτμηση της απεικόνισης, λειτουργία μέσω της οποίας δημιουργούνται τα λεγόμενα αντικείμενα τα οποία θα ταξινομηθούν με βάσει κάποια κριτήρια κατά την διαδικασία της ταξινόμησης. Η κατάτμηση της εικόνας μειώνει την πολυπλοκότητά της και επιτρέπει μια καλύτερη μελέτη των λεπτομερειών της, με αποτέλεσμα η διαχείριση των πληροφοριών της να είναι πιο εύκολη και να οδηγεί σε πιο ακριβή αποτελέσματα.

Η διαδικασία αυτή έχει ως απώτερο στόχο την δημιουργία καινούργιων αντικειμένων ή την μετατροπή της μορφής ήδη υπαρχόντων αντικειμένων με βάσει κάποια συγκεκριμένα κριτήρια. Υπάρχουν δύο γενικές αρχές κατάτμησης, οι οποίες υποστηρίζονται από το σύνολο των λογισμικών τα οποία χρησιμοποιούνται κατά την αντικειμενοστραφή ανάλυση της εικόνας. Οι αρχές αυτές είναι:

• Η από κάτω προς τα πάνω κατάτμηση (bottom up strategy), σύμφωνα με την οποία μικρά αντικείμενα ενώνονται με σκοπό την δημιουργία μεγαλύτερων αντικειμένων,

• Η από πάνω προς τα κάτω κατάτμηση (top down strategy), σύμφωνα με την οποία κάποιο αντικείμενο υποδιαιρείται σε πολλά μικρότερα [20]

Ο εκάστοτε αλγόριθμος κατακερματισμού της εικόνας μέσα από την διαδικασία της κατάτμησης έχει ως τελικό σκοπό την δημιουργία σημασιολογικών αντικειμένων τα οποία στη συνέχεια θα ταξινομήσει με στόχο τον εντοπισμό των καλύψεων γης. Πολλές φορές όμως, παρουσιάζεται το φαινόμενο αυτά τα αντικείμενα τα οποία δημιουργούνται να είναι σε μεγάλο βαθμό ετερογενή. Πιο συγκεκριμένα, τα αντικείμενα τα οποία έχουν προκύψει με βάσει ένα σύνολο κριτηρίων και παραγόντων μπορεί να εμφανίζονται με ιδιαίτερα μικρό βαθμό ομοιογένειας.

Αυτό έχει ως αποτέλεσμα, τα αντικείμενα τα οποία έχουν προκύψει από την αρχική διαδικασία κατάτμησης να συνιστούν πρωτογενή τμήματα αντικειμένων τα οποία θα επανακατατμηθούν εκ νέου όσες φορές κριθεί απαραίτητο. Η διαδικασία αυτή της κατάτμησης η οποία δεν αποτελεί αυτοσκοπό, θα συνεχιστεί μέχρι την στιγμή κατά την οποία τα αποτελέσματα τα οποία θα προσφέρει θα είναι αξιόλογα και τέτοιας ποιότητας η οποία θα επιτρέπει την συνέχεια της ανάλυσης της εικόνας.

Με βάση το σκεπτικό αυτό δημιουργήθηκε η κατάτμηση πολλαπλής ανάλυσης. Η απαίτηση για την δημιουργία αντικειμένων τα οποία θα προσφέρουν την δυνατότητα στον αλγόριθμο να συνεχίσει την ανάλυση και στην συνέχεια να προχωρήσει στην ταξινόμηση της εικόνας έχοντας στο τέλος τα βέλτιστα δυνατά αποτελέσματα, καθιστά υποχρεωτικό τον καθορισμό κάποιων κανόνων, οι οποίοι θα επιτρέψουν με μεγαλύτερη ευκολία την επίτευξη του στόχου αυτού.

Σύμφωνα με τους [21] στην διαδικασία της κατάτμησης η προσοχή του μελετητήαλγορίθμου πρέπει να εστιάζεται στα παρακάτω :

• Η διαδικασία της κατάτμησης πρέπει να παράγει υψηλής ομοιογένειας αντικείμενα για τον καλύτερο διαχωρισμό και αναπαράσταση των περιοχών της εικόνας.

• Το μέγεθος των αντικειμένων της εικόνας πρέπει να προσαρμόζεται στη κλίμακα που απαιτείται για κάθε εφαρμογή, εφόσον το πρόβλημα κάθε ανάλυσης εικόνας ασχολείται με δομές συγκεκριμένης χωρικής ανάλυσης και βασίζεται σε συγκεκριμένου μεγέθους αντικείμενα.

• Τα αντικείμενα που προκύπτουν από την κατάτμηση πρέπει να είναι παρόμοιου μεγέθους καθώς σχεδόν όλες οι ιδιότητες των αντικειμένων εξαρτώνται από την κλίμακα και επιπλέον μόνο οι δομές σε παρόμοιες κλίμακες είναι συγκρίσιμες ποιοτικά και ως προς τις ιδιότητες τους.

• Η διαδικασία της κατάτμησης θα πρέπει να είναι καθολική και εφαρμόσιμη σε πλήθος προβλημάτων.

• Το αποτέλεσμα της κατάτμησης θα πρέπει να είναι δυνατόν να αναπαραχθεί αξιόπιστα.

• Η κατάτμηση ακολουθεί μια λογική αναλογία ακρίβειας αποτελέσματος χρόνου επεξεργασίας, ακόμα και σε εικόνες μεγάλου μεγέθους.

Πιο συγκεκριμένα, οι παράμετροι κατάτμησης μια εικόνας είναι:

1. **Η παράμετρος κλίμακας (**scale parameter). Η παράμετρος αυτή αποτελεί έναν συντελεστή, οι τιμές του οποίου επηρεάζουν το μέσο μέγεθος των αντικειμένων. Πιο συγκεκριμένα, όσο μεγαλύτερη είναι η τιμή της παραμέτρου αυτής τόσο πιο μεγάλα θα είναι τα αντικείμενα τα οποία θα προκύψουν από την διαδικασία της κατάτμησης.

2. **Το κριτήριο του χρώματος και το κριτήριο του σχήματος** (color and shape). Τα δύο αυτά κριτήρια συνθέτουν το κριτήριο ομοιογένειας των αντικειμένων. Ο όρος κριτήριο του χρώματος, αναφέρεται στο φασματικό κριτήριο, βάσει του οποίου τα αντικείμενα ενώνονται σε μεγαλύτερα ανάλογα με την φασματική τους ομοιογένεια

3. **Το κριτήριο του συμπαγούς και το κριτήριο της ομαλότητας** (compactness /smoothness).Τα δύο αυτά κριτήρια λαμβάνουν τιμές εφόσον και μόνο ο δείκτης του σχήματος είναι μεγαλύτερος του μηδενός. Με τους δύο αυτούς δείκτες ο μελετητής μπορεί να καθορίσει την μορφή την οποία θα έχουν τα αντικείμενα τα οποία θα δημιουργηθούν μετά από την κατάτμηση της εικόνας.

Με την διαδικασία του καθορισμού όλων αυτών των παραμέτρων, διαδικασία η οποία γίνεται μέσα από διάφορούς αλγορίθμους του εκάστοτε λογισμικού που χρησιμοποιείται, καθορίζεται το μέγεθος των τελικών αντικειμένων τα οποία θα προκύψουν. Η επιλογή κάθε φορά του αριθμού των κατατμήσεων οι οποίες θα πραγματοποιηθούν, εξαρτάται σε μεγάλο βαθμό από την εμπειρία και τις γνώσεις του μελετητή. Μια φιλοσοφία η οποία επικρατεί για την επιλογή της καταλληλότερης διαδικασίας κατάτμησης είναι η προσπάθεια δημιουργίας όσο το δυνατόν μεγαλύτερων αντικειμένων τα οποία να αποδίδουν όλες τις λεπτομέρειες με σκοπό την καλύτερη δυνατή τελική ταξινόμηση. Μετά το τέλος των διαδοχικών και επαναλαμβανόμενων κατατμήσεων, ο μελετητής έχει να διαχειριστεί ένα σύνολο ομοιογενών αντικειμένων και όχι ένα τεράστιο σύνολο χιλιάδων εικονοστοιχείων, γεγονός το οποίο απλοποιεί σε μεγάλο βαθμό την μέθοδο ανάλυσης και ταξινόμησης εικόνων.

#### <span id="page-31-0"></span>**2.3 Τεχνικές Μηχανικής Μάθησης και Εξόρυξης Δεδομένων**

Οι μέθοδοι κατηγοριοποίησης είναι από τις γνωστότερες όσον αφορά τον εντοπισμό ζιζανίων [22] [23] [24] [25] και τον εντοπισμό ασθενειών [6] [26] [27]. Οι πιο δημοφιλής και ακριβής τεχνικές κατηγοριοποίησης είναι η οικογένεια των Τεχνιτών Νευρωνικών Δικτύων (ANN) [22] [24] [25] [10] και ο αλγόριθμος των Τυχαίων Δασών [28] [29] [9]. Αυτοί οι αλγόριθμοι χρησιμοποιούν απευθείας τα χρώματα RGB, την ένταση, τις φασματικές πληροφορίες ή άλλα χαρακτηριστικά που προκύπτουν από την εικόνα που αποκτήθηκε. Σε ορισμένες περιπτώσεις, λαμβάνονται επίσης υπόψη δεδομένα σχετικά με τη τα γειτονικά pixel. Εκτός από τα παραπάνω δεδομένα, οι αλγόριθμοι ταξινόμησης μπορούν επίσης να χρησιμοποιήσουν δείκτες βλάστησης ως χαρακτηριστικά στο μοντέλο για να επιτύχουν μεγαλύτερη ακρίβεια. Γενικά, τα Τεχνικά Νευρωνικά Δίκτυα παρουσιάζουν υψηλότερη ακρίβεια, σε σύγκριση με άλλους αλγόριθμους ταξινόμησης, που φτάνει έως και 99% για τη χαρτογράφηση ζιζανίων σε ορισμένες περιπτώσεις [30]. Η ακρίβεια της μεθόδου εξαρτάται από τον τύπο των καλλιεργειών που παρακολουθούνται [25] όπως αναμενόταν.

#### <span id="page-31-1"></span>**2.3.1 Τυχαία Δάση**

Τα τυχαία δάση είναι ένας αλγόριθμος κατηγοριοποιητών ομάδων που κατατάσσετε στην επιβλεπόμενη μάθηση και χρησιμοποιεί δέντρα απόφασης. Όπως προϊδεάζει και το όνομά του αποτελείτε από έναν μεγάλο αριθμό μοναδικών δέντρων αποφάσεων τα οποία λειτουργούν ως σύνολο συνεπώς δημιουργούν ένα δάσος. Ακριβώς αυτό το γεγονός, ότι δηλαδή χρησιμοποιεί μεγάλο αριθμό δέντρων απόφασης, περιορίζει το σφάλμα από την εμφάνιση φαινομένων υπερεκπαίδευσης στα ξεχωριστά δέντρα.

Με βάση την κυρίαρχη προσέγγιση [31], το κάθε δέντρο παράγεται με βάση ένα διαφορετικό, επιλεγμένο τυχαία, διάνυσμα - υποσύνολο χαρακτηριστικών του συνόλου δεδομένων. Επιπλέον, χρησιμοποιείται και η τεχνική της εμφωλίασης (bagging), που χρησιμοποιεί δειγματοληψία με επανατοποθέτηση, δημιουργώντας νέα σύνολα εκπαίδευσης, ίδιου μεγέθους, για την κατασκευή κάθε ξεχωριστού κατηγοριοποιητή.

Στην συνέχεια κατασκευάζονται τα δέντρα απόφασης. Κάθε δέντρο αναπτύσσεται στον μεγαλύτερο δυνατό βαθμό, χωρίς όμως να χρησιμοποιείται κανένα είδος κλαδέματος. Ένα τυχαίο δάσος, για να προχωρήσει στην κατηγοριοποίηση των μελλοντικών δεδομένων, συνδυάζει τις ψήφους – προβλέψεις από όλα τα δέντρα απόφασης που έχουν κατασκευαστεί.

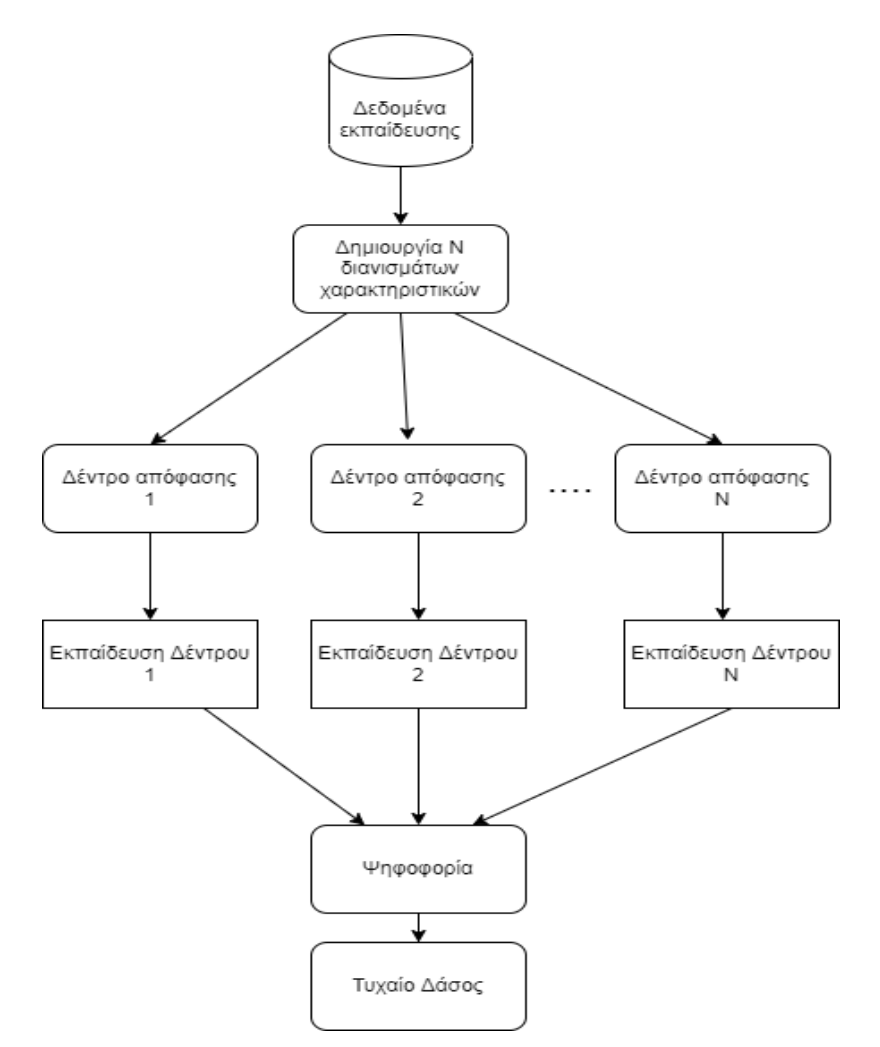

*Εικόνα 12 Διαδικασία Κατασκευής Random Forest*

<span id="page-32-0"></span>Συγκεκριμένα ο αλγόριθμος εκπαιδεύεται σε ένα υποσύνολο δεδομένων για το οποίο υπάρχει εκ των προτέρων γνώση ως προς τις κατηγορίες ταξινόμησης (training set) και έπειτα ελέγχονται σε ένα άλλο υποσύνολο(test set) για κατηγορίες που είναι γνωστές.

Εύκολα προκύπτει το συμπέρασμα, ότι στα παραπάνω βήματα βασικό ρόλο παίζει το πώς ακριβώς αναπτύσσονται τα δέντρα απόφασης. Κάθε δέντρο, λοιπόν, αναπτύσσεται σύμφωνα με τον παρακάτω αλγόριθμο:

a. Θέσε:  $N = \alpha \rho \theta \mu \dot{\rho} \zeta$  των περιπτώσεων /αντικειμένων (objects ή cases) του συνόλου εκπαίδευσης ( training set ) και M = αριθμός των μεταβλητών-χαρακτηριστικών (input variables)

b. Για κάθε δένδρο επέλεξε από το σύνολο δεδομένων N αντικείμενα στην τύχη με εναπόθεση (with replacement). – bootstrap sampling. Αυτές οι Ν περιπτώσεις αποτελούν το σύνολο εκπαίδευσης (training set) για κάθε δένδρο.

Ένα δέντρο αποφάσεων αποτελείται από τρία συστατικά: κόμβους απόφασης, κόμβους φύλλων και έναν κόμβο ρίζας. Ένας αλγόριθμος δέντρου αποφάσεων διαιρεί ένα σύνολο δεδομένων εκπαίδευσης σε κλάδους, οι οποίοι διαχωρίζονται περαιτέρω σε άλλους κλάδους. Αυτή η ακολουθία συνεχίζεται μέχρι να επιτευχθεί ένας κόμβος φύλλου. Ο κόμβος φύλλου δεν μπορεί να διαχωριστεί περαιτέρω.

Οι κόμβοι στο δέντρο αποφάσεων αντιπροσωπεύουν χαρακτηριστικά που χρησιμοποιούνται για την πρόβλεψη του αποτελέσματος. Οι κόμβοι απόφασης παρέχουν μια σύνδεση με τα φύλλα. Το παρακάτω διάγραμμα δείχνει τους τρεις τύπους κόμβων σε ένα δέντρο αποφάσεων.

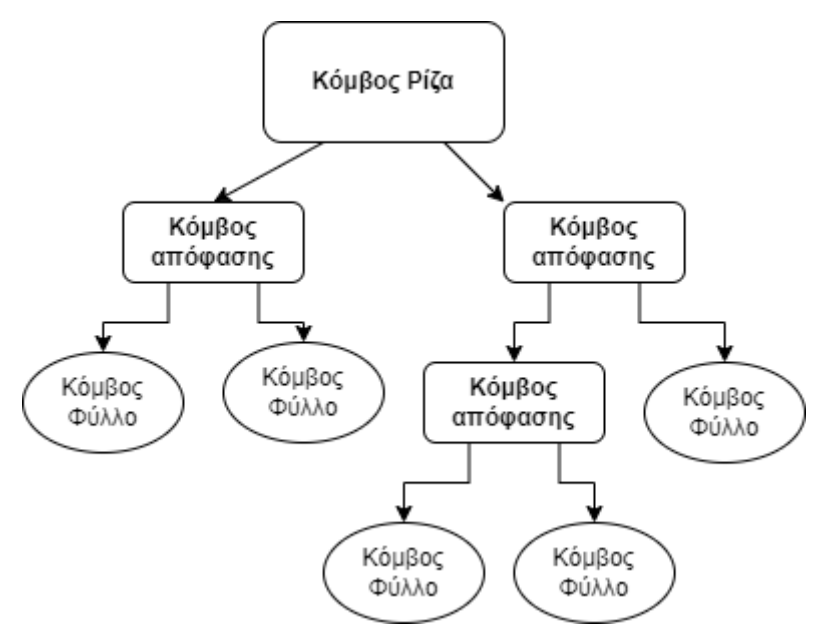

*Εικόνα 13 Δέντρο Απόφασης*

<span id="page-33-0"></span>Κάποια βασικά πλεονεκτήματα των τυχαίων δασών είναι τα ακόλουθα:

- Είναι ανεκτικά ως προς την παρουσία θορύβου.
- Περιλαμβάνει καλές μεθόδους σε περιπτώσεις άγνωστων τιμών σε δεδομένα.
- Υπάρχει η δυνατότητα παράλληλης κατασκευής των δέντρων.
- Λόγω του πλήθους των δέντρων στο δάσος, το σφάλμα γενίκευσης είναι περιορισμένο. Μπορούν να εκπαιδευτούν σε σύνολα δεδομένων υψηλής διάστασης όπως είναι τα κείμενα και οι εικόνες, χωρίς να εμφανίσουν σημαντικό βαθμό υπερεκπαίδευσης.
- Με βάση αρκετές έρευνες είναι ο πιο ακριβής αλγόριθμος κατηγοριοποίησης

Μερικά μειονεκτήματα των τυχαίων δασών είναι τα ακόλουθα:

- Υψηλό υπολογιστικό κόστος.
- Κάθε νέο στοιχείο πρέπει να διασχίσει όλα τα δέντρα του δάσους για να κατηγοριοποιηθεί.
- Για την επέκταση ενός μοντέλου με στόχο την εισαγωγή μιας ακόμα κατηγορίας, απαιτείται ξανά εκπαίδευση και κατασκευή του μοντέλου από την αρχή.
- Η υψηλή τους ικανότητα γενίκευσης και ακρίβειας συνοδεύεται από το τίμημα της περιορισμένης ερμηνευσιμότητας

#### <span id="page-34-0"></span>**2.3.2 Τεχνητά Νευρωνικά δίκτυα**

Τα τεχνητά νευρωνικά δίκτυα [32] είναι μια απόπειρα προσέγγισης της διαδικασίας της μάθησης του ανθρώπου. Ουσιαστικά μιμούνται τα βιολογικά νευρωνικά δίκτυα αναθέτοντας τις λειτουργίες των νεύρων σε ένα απλό στοιχείο (νευρώνας) το οποίο είναι ικανό μόνο να αθροίζει την είσοδό του και να κανονικοποιεί την έξοδό του. Οι νευρώνες είναι διασυνδεδεμένοι σε αυθαίρετα σύνθετα τεχνητά νευρωνικά δίκτυα.

Οι νευρώνες οργανώνονται σε επίπεδα: ένα επίπεδο εισόδου (το οποίο αντιστοιχεί στα χαρακτηριστικά), ένα ή περισσότερα κρυμμένα επίπεδα και ένα επίπεδο εξόδου (το οποίο αντιστοιχεί στις κατηγορίες). Στόχος του αλγορίθμου μάθησης είναι να καθορίσει τα βάρη των συνδέσεων μεταξύ των νευρώνων (τα οποία χρησιμοποιούνται για να υπολογίσουμε σταθμισμένα αθροίσματα σε κάθε νευρώνα) με στόχο να μειώσει το ποσοστό σφάλματος ταξινόμησης.

Παρακάτω απεικονίζεται η δομή ενός απλού τεχνητού νευρωνικού δικτύου

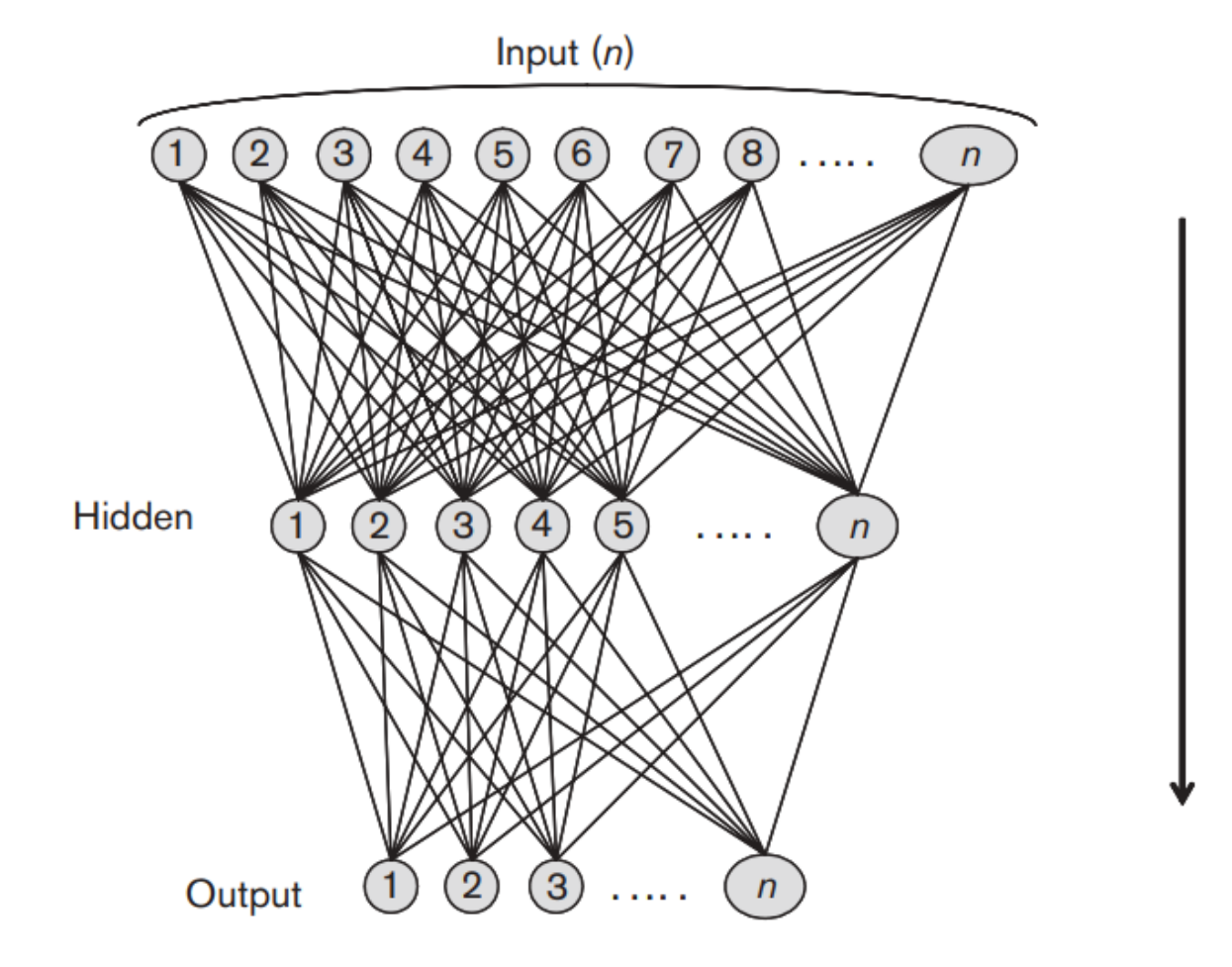

*Εικόνα 14 Δομή Νευρωνικού Δικτύου [33]*

<span id="page-34-1"></span>. Ο απλός νευρώνας Perceptron [34] είναι ο γνωστότερος αλγόριθμος μάθησης που αποτελεί το απλούστερο επίπεδο τεχνητού νευρωνικού δικτύου (ΤΝΔ).

Ένα ΤΝΔ δύναται να αποτελείται από περισσότερα από τρία στρώματα και τότε ονομάζεται βαθύ νευρωνικό δίκτυο (Deep Neural Network) . Τα DNN αποτελούν μία πολλά υποσχόμενη τεχνική στην γεωργία ακριβείας. Αυτές οι τεχνικές μετατρέπουν τα δεδομένα χρησιμοποιώντας πολλές συναρτήσεις που επιτρέπουν την αναπαράσταση δεδομένων με ιεραρχικό τρόπο, μέσω διάφορων επιπέδων αφαίρεσης.

Από τα πιο γνωστά είδη των βαθιών νευρωνικών δικτύων είναι Multi-Layer Perceptions – MLP και τα Convolutional Neural Networks (CNN).

Τα Συνελικτικά Νευρωνικά Δίκτυα (CNN), είναι από τις πιο χρησιμοποιούμενες οικογένειες αλγορίθμων. Τα CNN ανήκουν σε αλγόριθμους βαθιάς μάθησης που έχουν αποδειχθεί πολύ αποτελεσματικοί στην ανίχνευση αντικειμένων σε μεγάλα σύνολα δεδομένων.

Επικεντρώνονται κυρίως σε εφαρμογές αναγνώρισης εικόνας. Μόλις πρόσφατα τα συνελικτικά νευρωνικά δίκτυα άρχισαν να χρησιμοποιούνται σε γεωπονικές εφαρμογές που σχετίζονται με ανάλυση εικόνων φυτών και οι σχετικές εργασίες δείχνουν ότι τα συγκεκριμένα νευρωνικά δίκτυα βαθιάς μάθησης υπερτερούν κατά πολύ σε απόδοση των κλασικών μεθόδων [6], [25].

Το MLP είναι ένα δίκτυο τροφοδοσίας προς τα εμπρός που αποτελείται από μονάδες διατεταγμένες σε επίπεδα με μόνο προς τα εμπρός συνδέσεις σε μονάδες στα επόμενα επίπεδα. Οι συνδέσεις έχουν βάρη που σχετίζονται με αυτές. Κάθε σήμα που ταξιδεύει κατά μήκος μιας ζεύξης πολλαπλασιάζεται με το βάρος του. Το επίπεδο εισόδου, που είναι το πρώτο επίπεδο, έχει μονάδες εισόδου που διανέμουν τις εισόδους στις μονάδες στα επόμενα επίπεδα. Στο επόμενο (κρυφό) επίπεδο, κάθε μονάδα αθροίζει τις εισόδους της και προσθέτει ένα όριο σε αυτό και μετατρέπει μη γραμμικά το άθροισμα (που ονομάζεται καθαρή συνάρτηση) για να παράγει την έξοδο της μονάδας (που ονομάζεται ενεργοποίηση). Οι μονάδες επιπέδου εξόδου έχουν συχνά γραμμικές ενεργοποιήσεις, έτσι ώστε οι ενεργοποιήσεις εξόδου να ισούνται με τις καθαρές τιμές συνάρτησης.

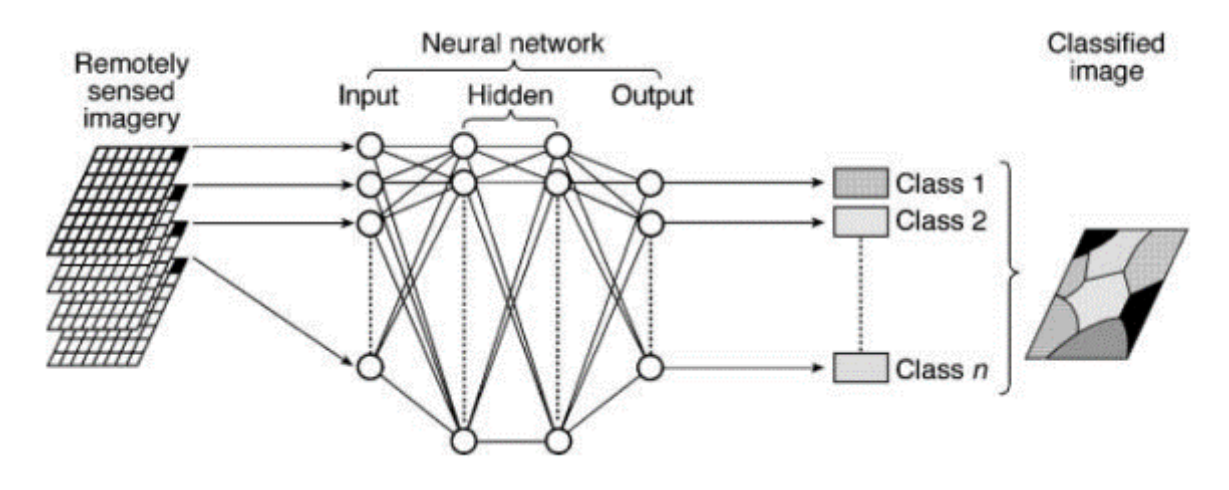

<span id="page-35-0"></span>*Εικόνα 15 Αρχιτεκτονική Multi-Layer Perception [35]*
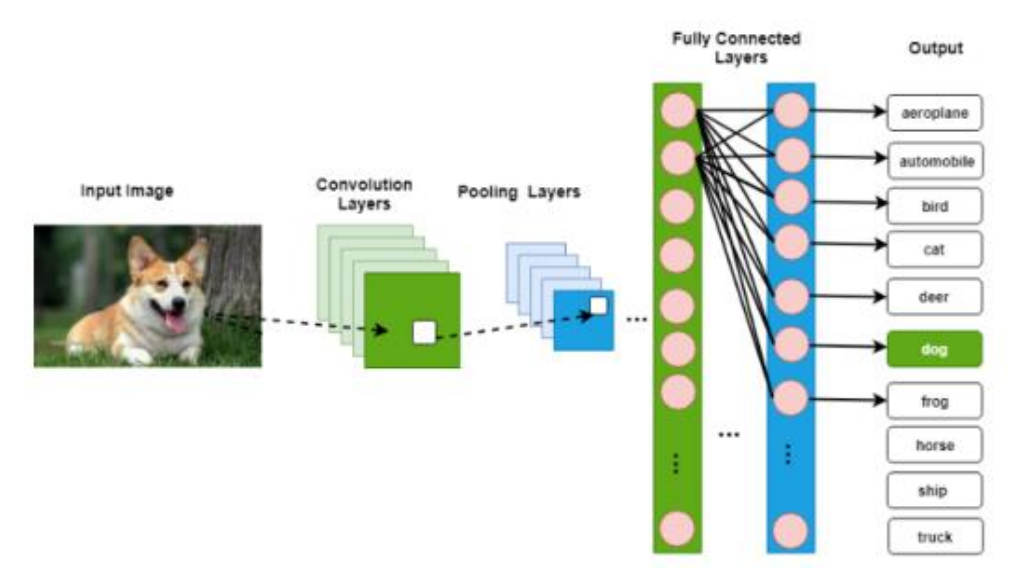

*Εικόνα 16 Απλή περιγραφή της δομής του CNN [36]*

# **3. Μεθοδολογία**

## **3.1 Ερευνητικά Ερωτήματα**

Παρακάτω δίνονται κάποια ερευνητικά ερωτήματα τα οποία βασικό στόχο έχουν να προσεγγίσουν το πλαίσιο το οποίο επιδιώκει να μελετήσει η παρούσα διπλωματική εργασία. Επιπλέον παρουσιάζονται διάφορες μελέτες σχετικές που έχουν γίνει σχετικές με κάθε ερώτημα που στόχο έχουν να αιτιολογήσουν την επιλογή των συγκεκριμένων αλγορίθμων που χρησιμοποιήθηκαν. Τέλος, δίνεται το σχεδιάγραμμα με την διαδικασία που ακολουθήθηκε ώστε να αναπτυχθούν τα μοντέλα μάθησης.

#### **Είναι δυνατόν να εκτιμηθεί η ύπαρξη θηλαστικών σε καλλιέργειες κρόκου με τη βοήθεια εικόνων UAV;**

Σοβαρή απειλή για τις καλλιέργειες κρόκου είναι τα τρωκτικά. Συγκεκριμένα, ζημιές προκαλούνται από αρουραίους φάρμας, ποντίκια και τυφλοπόντικες. Οι αρουραίοι και τα ποντίκια είναι επικίνδυνα επειδή τρώνε τα φυτά. Οι τυφλοπόντικες, αν και δεν είναι φυτοφάγα, ζουν στα χωράφια και έχουν φωλιές λίγα μέτρα κάτω από το έδαφος. Η ζημιά που προκαλείται στα βολβώδη φυτά και σε άλλες καλλιέργειες έγκειται στο γεγονός ότι καταστρέφονται από το άνοιγμα λαγουμιών στο έδαφος. Στην συγκεκριμένη περίπτωση επομένως δεν εντοπίζουμε το θηλαστικό-ποντίκι εκείνη την ώρα αλλά σε δεύτερο χρόνο όταν αυτό έχει σκάψει κάποια τρύπα και στο χώμα υπάρχει λακκούβα και υγρασία. Με αυτόν τον τρόπο ο γεωργός έχει την ικανότητα να λάβει τα απαραίτητα μέτρα πρόληψης. **Στην παρούσα εργασία η παρουσία/ίχνος θηλαστικού αντιμετωπίζεται ως ασθένεια.** 

Στον [Πίνακας](#page-38-0) [1](#page-38-0) παρουσιάζεται η αξιολόγηση πρόσφατων εργασιών για τον εντοπισμό ασθενειών με χρήση εικόνων από ΜεΑ για Γεωργία Ακριβείας.

Σε αυτό το πλαίσιο για την ανίχνευση ασθενειών έχει χρησιμοποιηθεί κατά κύριο λόγο η ταξινόμηση με **Τυχαία δάση** και τα αποτελέσματα που είχε όσον αφορά την κίτρινη σκουριά στο σιτάρι με μέση ευστοχία, ανάκληση και ακρίβεια ,89,2%, 89,4% και 89,3% [37].

Μια άλλη μέθοδος βασισμένη σε **Convolutional neural network** (CNN) και πληροφορίες χρώματος για την ανίχνευση συμπτωμάτων στα αμπέλια είχε τα καλύτερα αποτελέσματα που ελήφθησαν με τον συνδυασμό των δεικτών βλάστησης ExR, ExG και ExGR που φθάνει το 95,80% [6] στην ακρίβεια.

Επιπλέον έχει χρησιμοποιηθεί στις περιπτώσεις ασθενειών η μέθοδος της παλινδρόμησης με αποτελέσματα στην ευαισθησία 96%, ειδικότητα 97%, ακρίβεια 92% και δείκτη Kappa 92% [26] για την ανίχνευση της ασθένειας της σήψεις στο φοινικέλαιο.

Μια άλλη τεχνική κατηγοριοποίησης είναι η μηχανή διανυσμάτων υποστήριξης (SVM) . Η τεχνική αυτή λειτουργεί πολύ καλά με δεδομένα πολλών διαστάσεων και αποφεύγει τα σχετικά προβλήματα. Μια μοναδική πτυχή αυτής της προσέγγισης είναι ότι αντιπροσωπεύει το όριο της απόφασης χρησιμοποιώντας ένα υποσύνολο των δειγμάτων εκπαίδευσης γνωστό ως διανύσματα υποστήριξης. Έχει χρησιμοποιηθεί για πρόληψη ασθενειών όπως η Flavescence dorée(FD) [27]. Στην περίπτωση τις πρόληψης ασθενειών αυτή η μέθοδος φτάνει από 90,13% μέχρι 96,64%.

Ωστόσο, η συγκεκριμένη ανίχνευση που πραγματοποιήθηκε εξακολουθεί να φαίνεται περιορισμένη [27]. Μια οπτική ανάλυση της νόσου που χαρτογραφήθηκε σε ολόκληρη την κλίμακα του αμπελώνα εντοπίζει προβλήματα εσφαλμένης ταξινόμησης των πραγματικών συμπτωματικών FD ή Grape Trunk Diseases (GTD) pixel και ασυμπτωματικών pixel, που έχουν ήδη παρατηρηθεί σε άλλη μελέτη του 2015. Οι περισσότερες από αυτές τις εσφαλμένες ταξινομήσεις μπορεί να σχετίζονται με την παρουσία μικτών εδαφικών / αμπελουργικών pixel βλάστησης ή pixel βλάστησης του αμπελιού.

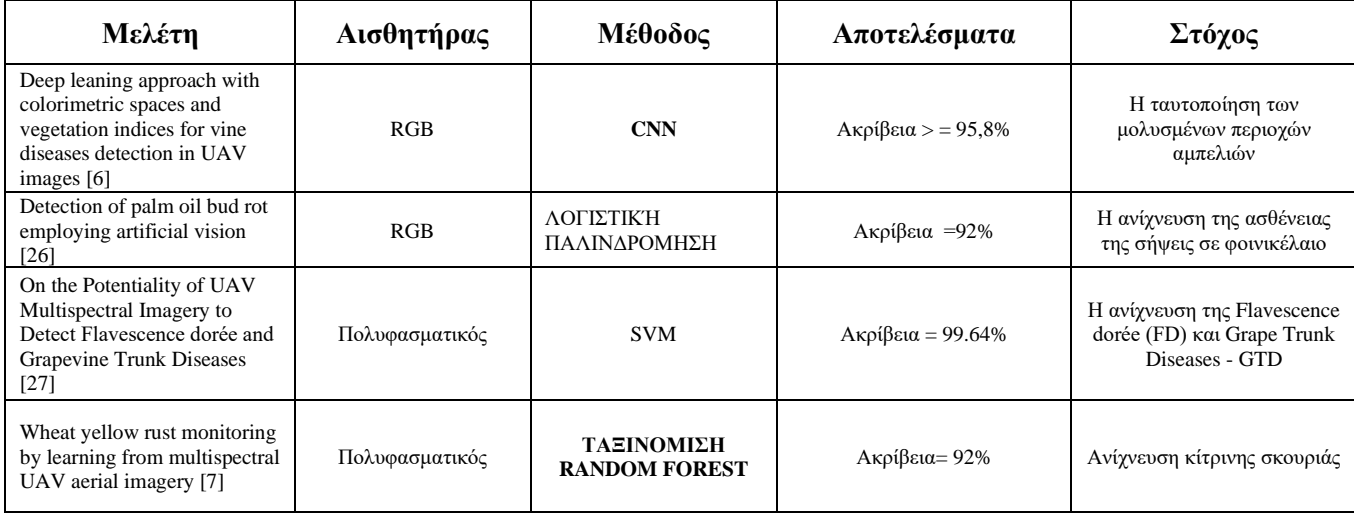

<span id="page-38-0"></span>*Πίνακας 1 Σύγκριση για τον εντοπισμό ασθενειών με παρόμοιες μελέτες που παρουσιάζονται στη βιβλιογραφία*

#### **Είναι δυνατόν να εκτιμηθεί η ύπαρξη ζιζανίων σε καλλιέργειες κρόκου με τη βοήθεια εικόνων UAV;**

Τα ζιζάνια είναι ανεπιθύμητα φυτά που αναπτύσσονται δίπλα στα άνθη κρόκου και απειλούν να τα πνίξουν. Ο μόνος τρόπος αντιμετώπισης των ζιζανίων είναι ο χειροκίνητος εντοπισμός και αφαίρεσή τους. Θα ήταν πολύ χρήσιμο και θα αποτελούσε εξοικονόμηση χρόνου εάν οι αγρότες μπορούσαν να προβλέψουν τα συγκεκριμένα μέρη του χωραφιού όπου θα μπορούσαν να εμφανιστούν τα ζιζάνια, ώστε να εμποδίσουν την ανάπτυξή τους.

Οι μέθοδοι ταξινόμησης που χρησιμοποιούνται πολύ συχνά για τη χαρτογράφηση ζιζανίων παρουσιάζονται σε αυτές τις μελέτες [22] [23] [24] [25] [19]. Οι πιο δημοφιλείς και ακριβείς τεχνικές ταξινόμησης είναι τα **τεχνητά νευρωνικά δίκτυα** (ANNs) ( [22] [10] [24] [25]) και ο αλγόριθμος **Random Forest** ( [28] [29] [9]). Αυτοί οι αλγόριθμοι χρησιμοποιούν απευθείας τα χρώματα RGB, την ένταση, τις φασματικές πληροφορίες ή άλλα χαρακτηριστικά που προέρχονται από την εικόνα που αποκτήθηκε. Κάτι τέτοιο μπορούμε να το διακρίνουμε στον Πίνακα 1. Σε ορισμένες περιπτώσεις, παίρνονται υπόψιν επίσης δεδομένα σχετικά με συσχετίσεις ανάμεσα σε γειτονικά εικονοστοιχεία.

Εκτός από τα παραπάνω δεδομένα, οι αλγόριθμοι ταξινόμησης μπορούν επίσης να χρησιμοποιήσουν δείκτες βλάστησης ως χαρακτηριστικά του μοντέλου για να επιτύχουν υψηλότερη ακρίβεια. Γενικά, οι ANN παρουσιάζουν μεγαλύτερη ακρίβεια, σε σύγκριση με άλλους αλγόριθμους ταξινόμησης, φτάνοντας μέχρι και 99% για χαρτογράφηση ζιζανίων σε ορισμένες περιπτώσεις [30]. Για αυτή την εργασία, το λογισμικό εκτελεί τμηματοποίηση εικόνας χρησιμοποιώντας τον αλγόριθμο SLIC και μετά από αυτό το βήμα ταξινομεί κάθε τμήμα ανεξάρτητα σε μία από τις τέσσερις καθορισμένες κατηγορίες. Η ακρίβεια της μεθόδου εξαρτάται από τον τύπο των καλλιεργειών που παρακολουθούνται [25] όπως αναμένεται.

Μια άλλη διαδικασία ημιαυτόματης ανάλυσης εικόνων βάσει αντικειμένων (OBIA) αναπτύχθηκε με τυχαία δάση σε συνδυασμό με τεχνικές επιλογής χαρακτηριστικών για την ταξινόμηση του εδάφους, των ζιζανίων και του αραβοσίτου [38]. Λαμβάνεται μια συνολική ακρίβεια 0,945 και μία τιμή Kappa 0,912. Αυτή η μέθοδος εφαρμόστηκε σε ένα μόνο χωράφι, αλλά διαπιστώνεται ότι η προσέγγιση επιλογής χαρακτηριστικών, ακόμη και με τυχαία δάση, δεν είναι ισχυρή όταν αλλάζει ο τύπος καλλιέργειας ή χωραφιού [24]. Μπορούμε αναλυτικά να δούμε τα παραδείγματα αυτά στο [Πίνακας](#page-39-0) *2*

<span id="page-39-0"></span>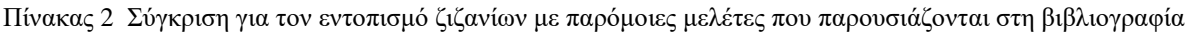

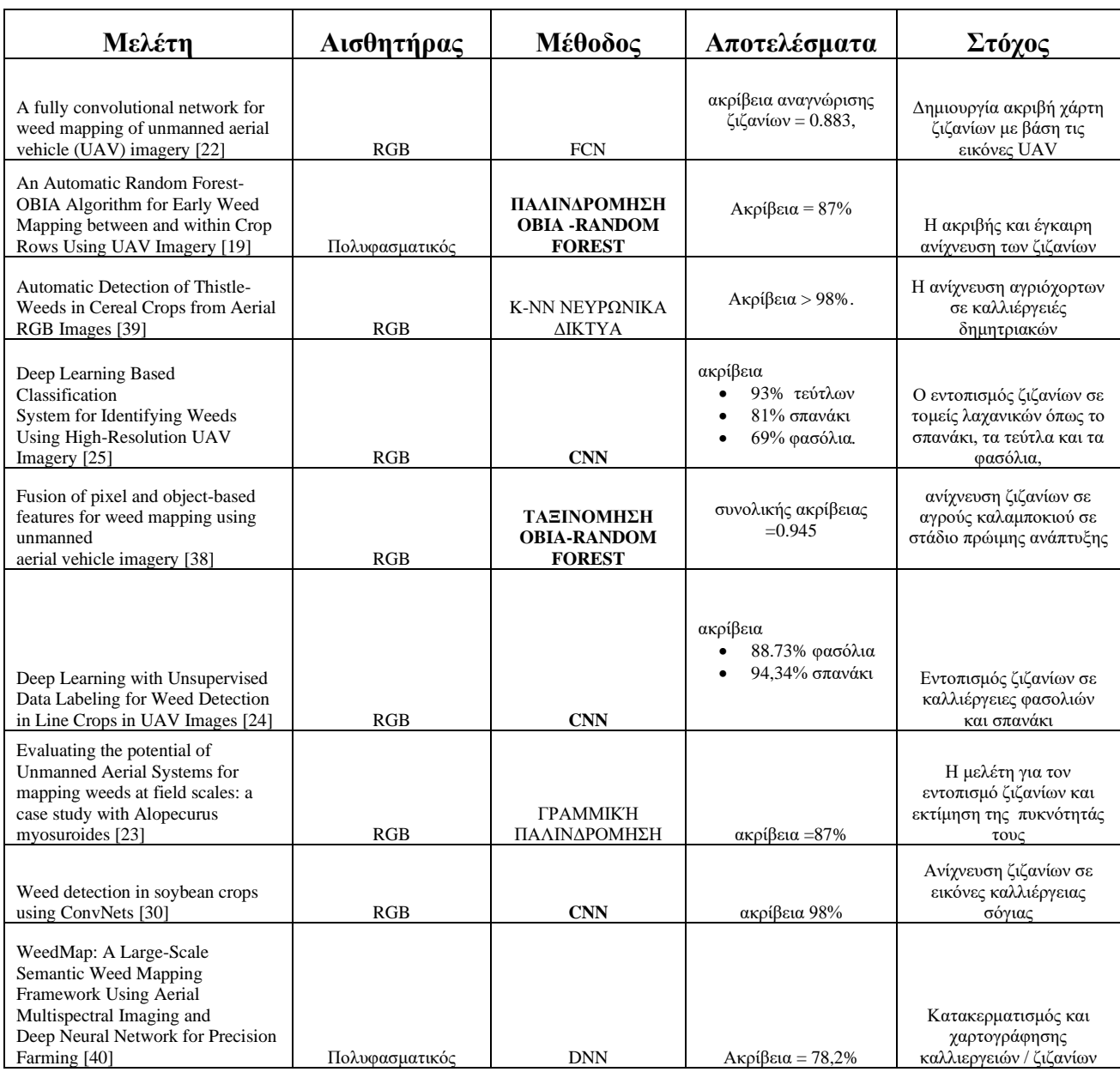

#### **Είναι δυνατόν να εκτιμηθεί η παραγωγή σε καλλιέργειες κρόκου με τη βοήθεια εικόνων UAV;**

Η εκτίμηση για την παραγωγή ορισμένων τμημάτων του αγρού στα αρχικά στάδια της καλλιέργειας, δίνει στους αγρότες τη δυνατότητα να επέμβουν και να θεραπεύσουν αυτά τα μέρη της καλλιέργειας, προκειμένου να μεγιστοποιήσουν την παραγωγή τους. Για παράδειγμα, είναι σε θέση να γνωρίζουν πού να χρησιμοποιήσουν περισσότερο ή λιγότερο λίπασμα ή νερό. Επιπλέον, έχοντας μια αξιολόγηση της παραγωγής της καλλιέργειας, οι αγρότες είναι πιο σίγουροι για τον οικονομικό προγραμματισμό και τις επενδύσεις τους

Η παλινδρόμηση έχει χρησιμοποιηθεί για την εκτίμηση των δεικτών φασματικής βλάστησης με την ανάλυση δεδομένων που έχουν αποκτηθεί από εικόνες RGB παρουσιάζοντας γενικά καλά αποτελέσματα. Επιπρόσθετα, χρησιμοποιείται συχνά για να εξεταστεί ο συσχετισμός ορισμένων δεικτών βλάστησης με χαρακτηριστικά βλάστησης όπως το άζωτο [28], [29], [41], τα leaf area index [42], [43] και η βιομάζα [28], [42], [43]. Για το σκοπό αυτό, έχουν χρησιμοποιηθεί τόσο γραμμικές (απλές και πολλαπλές) παλινδρομήσεις όσο και μέθοδοι μη γραμμικής παλινδρόμησης. Σε μια σύγκριση διαφορετικών αλγορίθμων παλινδρόμησης, για την εκτίμηση της περιεκτικότητας σε φύλλα αζώτου, τα τυχαία δάση παρουσιάζουν τα καλύτερα αποτελέσματα μεταξύ των 14 αλγορίθμων, με τον συντελεστή προσδιορισμού R2 = 0,79. [29].

Οι μέθοδοι παλινδρόμησης χρησιμοποιούνται επίσης για την πρόβλεψη της κατάστασης του νερού καλλιέργειας, χρησιμοποιώντας πληροφορίες που προέρχονται από RGB, πολυφασματικούς και θερμικούς αισθητήρες [44], [45], [10]. Σε αυτό το πλαίσιο, τα **Τεχνητά Νευρωνικά Δίκτυα** παρουσιάζουν γενικά καλά αποτελέσματα όσον αφορά την κατάσταση νερού με R2, ΜΑΕ, RMSE, RE ίσες με 0,87, 0,1 MPa, 0,12 MPa και 9,107% αντίστοιχα. Ακόμα μια απόδειξη αυτού είναι η υψηλή απόδοση χαρτογράφησης εισόδου-εξόδου από την **ANN** η οποία παρουσίασε την υψηλότερη ακρίβεια απόδοσης (R2 = 0,96) σε σχέση με την πολλαπλή γραμμική παλινδρόμηση για την πρόβλεψη του δυναμικού ύδατος ατμού από το έδαφος [45].

*Πίνακας 3 Σύγκριση για την εκτίμηση της παραγωγής με παρόμοιες μελέτες που παρουσιάζονται στη βιβλιογραφία*

| Μελέτη                                                                                                    | Αισθητήρας                                 | Μέθοδος                                 | Αποτελέσματα             | Στόχος                                                                                                    |
|----------------------------------------------------------------------------------------------------|--------------------------------------------|-----------------------------------------|--------------------------|----------------------------------------------------------------------------------------------------|
| A Comparative Assessment of<br>Different Modeling Algorithms for<br>Estimating Leaf Nitrogen Content in<br>Winter Wheat Using Multispectral<br>Images from an Unmanned Aerial<br>Vehicle [29] | Πολυφασματικός                             | ΠΑΛΙΝΑΡΟΜΗΣΗ<br><b>RANDOM FOREST</b>    | $R2 = 0.79$              | Εκτίμηση ποσότητας<br>αζώτου στα φύλλα                                                                       |
| Artificial Neural Network to Predict<br>VineWater Status Spatial Variability<br>Using Multispectral Information<br>Obtained from an Unmanned Aerial<br>Vehicle (UAV) [10]                     | Πολυφασματικός                             | <b>ANN</b>                              | $R2 = 0.56 - 0.87$       | Πρόβλεψη χωρικής<br>μεταβλητότητας Ystem<br>του νερού                                                        |
| Assessment of In-Season Cotton<br>Nitrogen Status and Lint Yield<br>Prediction from Unmanned Aerial<br>System Imagery [41]                                                                    | Πολυφασματικός                             | <b><i>ГРАММІК'Н</i></b><br>ΠΑΛΙΝΔΡΟΜΗΣΗ | $R2 = 0.61$              | Εκτίμηση χωρικής και<br>χρονικής<br>μεταβλητότητας του<br>αζώτου βαμβακιού και<br>απόδοση χνουδιού           |
| Combining UAV-Based Vegetation<br>Indices and Image Classification to<br>Estimate Flower Number in Oilseed<br>Rape [9]                                                                        | Πολυφασματικός -<br>RGB                    | <b>KMEANS</b>                           | $R2 = 0.89$              | Εκτίμηση του αριθμού<br>των λουλουδιών στην<br>ελαιοκράμβη υπό<br>διαφορετικές αζωτούχες<br>επεξεργασίες (Ν) |
| <b>CROP LODGING ANALYSIS</b><br><b>FROM UAS ORTHOPHOTO</b><br>MOSAIC, SENTINEL-2 IMAGE<br>AND CROP YIELD MONITOR<br><b>DATA</b> [46]                                                          | Πολυφασματικός                             | ΤΑΞΙΝΟΜΗΣΗ<br><b>RANDOM FOREST</b>      | Ακρίβεια = 73%           | Εντοπισμός<br>καλλιέργειας με περιοχές<br>καλυπτόμενες                                                       |
| Detection of homogeneous wheat<br>areas using multi-temporal UAS<br>images and ground truth data<br>analyzed by cluster analysis [47]                                                         | RGB                                        | <b>CLUSTER ANALYSIS</b>                 | αποδείχθηκε<br>αποδοτική | Προσδιορισμός<br>περιοχών καλλιέργειας<br>που χαρακτηρίζονται<br>από στατιστική<br>αγρονομική ομοιότητα      |
| <b>Estimating Biomass and Nitrogen</b><br>Amount of Barley and Grass Using<br>UAV and Aircraft Based Spectral and<br>Photogrammetric 3D Features [28]                                         | Πολυφασματικός -<br>Υπερφασματικός-<br>RGB | ΠΑΛΙΝΑΡΟΜΗΣΗ<br><b>RANDOM FOREST</b>    | Ακρίβεια = 97%           | Αξιολόγηση μιας<br>μεθοδολογίας για την<br>εκτίμηση της βιομάζας<br>των φυτών και του<br>αζώτου,             |
| Estimation of vegetation indices for<br>high-throughput phenotyping of<br>wheat using aerial imaging [48]                                                                                     | Πολυφασματικός                             | ΠΑΛΙΝΔΡΟΜΗΣΗ DNN                        | $R2 = 0.99$              | Εκτιμηση των<br>VI(δείκτες βλάστης)<br>χρησιμοποιώντας βαθιά<br>νευρικά δίκτυα                               |

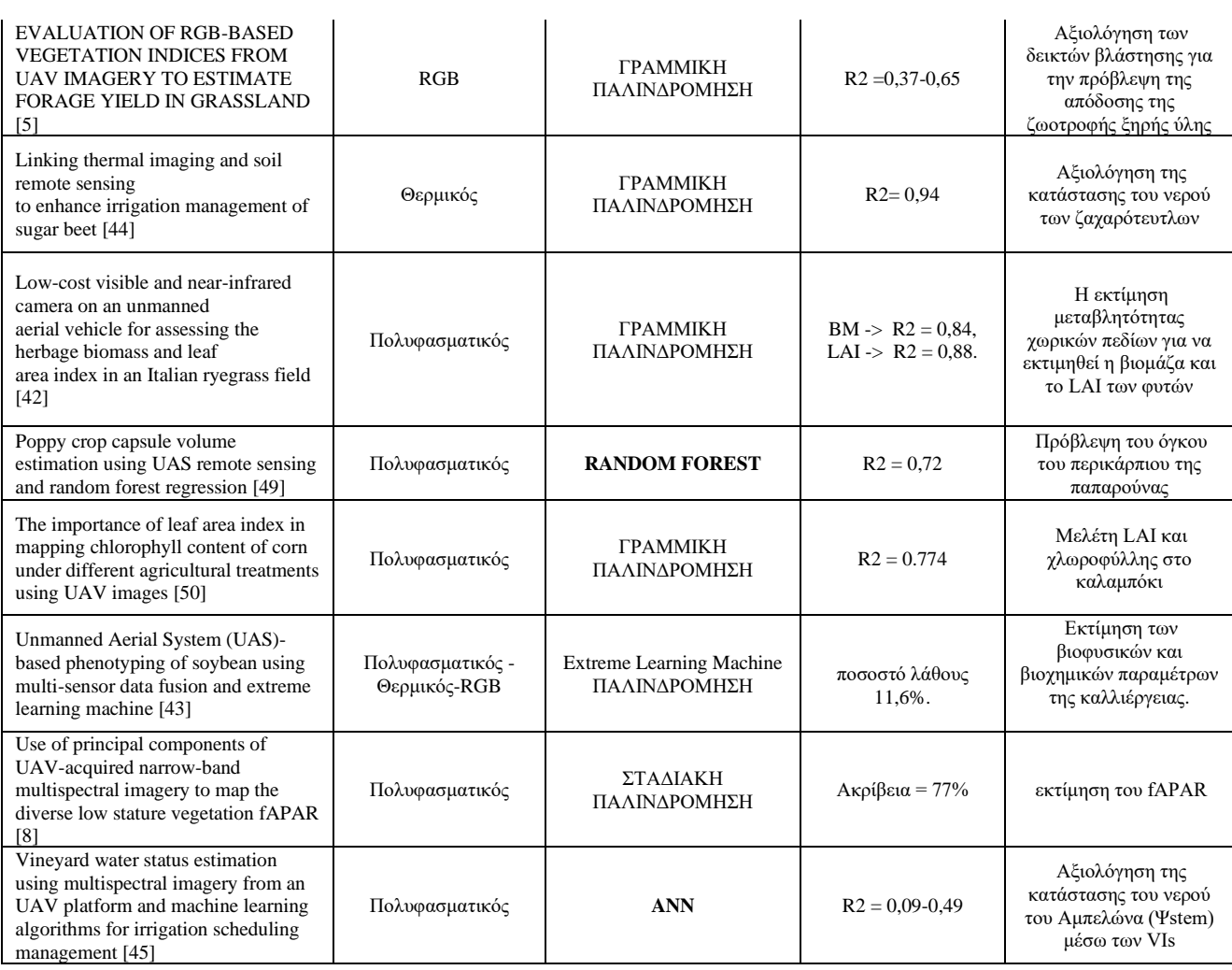

Συμπεραίνεται επομένως από τα παραπάνω στοιχεία ότι οι πιο αποδοτικές μεθόδοι μηχανικής μάθησης για να απαντηθούν τα ζητούμενα ερωτήματα και ταυτόχρονα κοινές και για τα τρία ερωτήματα είναι ο αλγόριθμος των Τυχαίων Δασών και τα Τεχνητά και Συνελεκτικά Νευρωνικά Δίκτυα τόσο με την μέθοδο ανά εικονοστοιχείο (Pixel-Based) όσο και με την μέθοδο ανά αντικείμενο (OBIA). **Με βάση αυτά επιλέγεται να χρησιμοποιηθούν στην παρούσα μελέτη ο αλγόριθμος Random Forest (Τυχαία Δάση) και Multilayer Perception (Τεχνιτά Νευρωνικά Δίκτυα).**

Παρακάτω δίνεται το σχεδιάγραμμα με την διαδικασία που ακολουθήθηκε στα πλαίσια τις παρούσας διπλωματικής [Εικόνα 17](#page-42-0) .

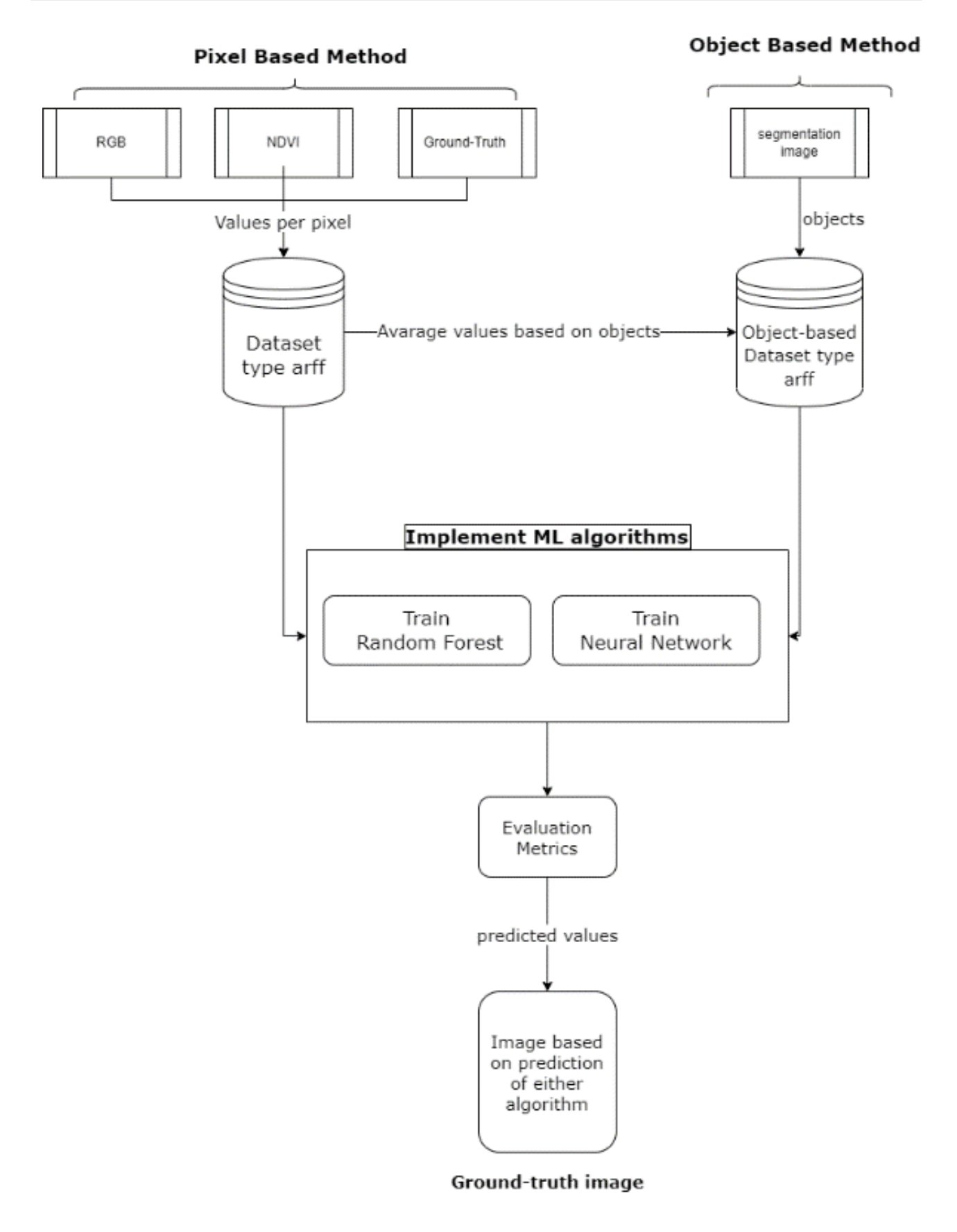

<span id="page-42-0"></span>*Εικόνα 17 Διαδικασία εφαρμογής τεχνικών μηχανικής μάθησης*

# **3.2 Ημερολόγιο Πτήσεων**

Τα δεδομένα που χρησιμοποιήθηκαν ήταν εικόνες που έχουν συλλεχθεί με την βοήθεια ΜεΑ και έχουν επεξεργαστεί με την μέθοδο της ορθοφωτογραφίας για να δώσουν την τελική εικόνα του χωραφιού. Τα δεδομένα ήταν από 6 διαφορετικές καλλιέργειες Κρόκου Κοζάνης, οι δύο πρώτες σε περίοδο συγκομιδής την περίοδο Οκτώβρη 2021 ενώ οι υπόλοιπες 4 κατά την χρονική περίοδο Ιουνίου – Ιουλίου 2020. Οι καλλιέργειες αυτές παράγουν βιολογικό και μη βιολογικό κρόκο. Η επιλογή τους βασίστηκε στο γεγονός ότι βρίσκονται απομακρυσμένα η μία από την άλλη και αποτελούν ένα αντιπροσωπευτικό δείγμα από όλες τις περιοχές του Νομού Κοζάνης. Με τον τρόπο αυτό γίνεται δυνατή η μελέτη διαφορετικών εδαφικών δειγμάτων, τα οποία επηρεάζονται από περιβάλλοντα στοιχεία, όπως η παρουσία λίμνης, όπως επίσης και από τις αντίστοιχες κλιματολογικές συνθήκες της κάθε περιοχής.

Παρακάτω δίνεται το ημερολόγιο πτήσεων για τα χωράφια. Συγκεκριμένα αναφέρονται οι συντεταγμένες, το πλήθος των πτήσεων, το πλήθος των εικόνων και ο τύπος της εικόνας που συλλέχθηκε.

| <b>КАЛЛІЕРГЕІА</b>         | ΣΥΝΤΕΤΑΓΜΕΝΕΣ                            | ΠΤΗΣΕΙΣ | ΠΛΗΘΟΣ ΕΙΚΟΝΩΝ | ΤΥΠΟΣ ΕΙΚΟΝΑΣ                     |
|----------------------------|------------------------------------------|---------|----------------|-----------------------------------|
| 1η καλλιέργεια             | 40.23398743.<br>21.85294092              | 5       | 529            | Θερμική,<br>RGB,<br>Πολυφασματική |
| 2η καλλιέργεια             | 40.24951173826714,<br>21.794159027924273 |         | 64             | RGB                               |
| 3η καλλιέργεια             | 40.227257236926,<br>21.817700600381      | 16      | 315            | RGB, Θερμική,<br>Πολυφασματική    |
| 4η καλλιέργεια             | 40.23466, 21.84936                       | 13      | 365            | RGB, Θερμική,<br>Πολυφασματική    |
| 5η καλλιέργεια             | 40.247819240092,<br>21.864312059633      | 14      | 290            | RGB, Θερμική,<br>Πολυφασματική    |
| 6 <sup>η</sup> καλλιέργεια | 40.171333751771,<br>21.870423160292      | 13      | 300            | RGB, Θερμική,<br>Πολυφασματική    |

*Πίνακας 4 Ημερολόγιο πτήσεων*

## **3.3 Μέθοδοι ανάλυσης**

Παρακάτω περιγράφονται οι μέθοδοι ανάλυσης που αναπτύχθηκαν στα πλαίσια της εργασίας. Η πιο ευρέως χρησιμοποιούμενη προσέγγιση είναι η ταξινόμηση κάθε εικονοστοιχείου εικόνας ως ανεξάρτητης παρατήρησης, ανεξάρτητα από το χωρικό του πλαίσιο. Τα κύρια προβλήματα κατά τη δημιουργία χαρτών κάλυψης εδάφους είναι η έλλειψη λεπτομερών και ακριβών χωρικών δεδομένων αναφοράς και η σύγχυση των φασματικών αποκρίσεων από αυτά τα χαρακτηριστικά. Συχνά δύο ή περισσότερα διαφορετικά χαρακτηριστικά με παρόμοια φασματική συμπεριφορά συγκεντρώνονται στην ίδια κλάση, γεγονός που οδηγεί σε σφάλματα στον τελικό χάρτη. Σε αυτή τη μελέτη, χρησιμοποιήθηκαν τόσο φασματικοί ταξινομητές βασισμένοι σε εικονοστοιχεία (pixel-based) όσο και βασισμένοι σε αντικείμενα (object-based) για να συγκριθεί η αποτελεσματικότητά τους και η δυνατότητα εφαρμογής τους στη χαρτογράφηση χωραφιών με κρόκου.

## **3.3.1 Pixel-based image analysis**

Κατά την μέθοδο αυτήν αναπτύχθηκε κώδικας (σε python) εξαγωγής των τιμών RGB και NDVI των εικονοστοιχείων από την εικόνα και δημιουργήθηκε σύνολο δεδομένων (dataset) της μορφής .arff. O κώδικας δίνεται στο παράρτημα στο κεφάλαιο [7.1.](#page-90-0) Τα δεδομένα που δόθηκαν ως είσοδο ήταν ορθοφωτογραφίες στο φάσμα RGB και NDVI. Ταυτόχρονα αναπτύχθηκε ξεχωριστή εικόνα με τον σχολιασμό (annotation) κάθε εικονοστοιχείου το οποίο ουσιαστικά αντιπροσωπεύει τα πραγματικά δεδομένα (ground truth) της εικόνας με τα εικονοστοιχεία να αναπαρίστανται με μαύρο μπλε, κόκκινο, πράσινο ανάλογα το σε ποια κατηγορία από τις τέσσερις ανήκουν . Συγκεκριμένα :

- **κρόκος=κόκκινο, (κλάση 2)**
- **ζιζάνιο=πράσινο, (κλάση 1)**
- **χωράφι=μαύρο, (κλάση 0)**
- **δείγμα θηλαστικού=μπλε (κλάση -1)**

Με αυτόν τον τρόπο δημιουργήθηκε ένα σύνολο δεδομένων από εικόνες το οποίο υποδεικνύει τα διάφορα χαρακτηριστικά που συντελούν το χωράφι περιγράφοντας την κάθε κλάση/κατηγορία με αριθμητική μορφή όπως φαίνεται παραπάνω.

Για την ανάλυση της εικόνας χρησιμοποιήθηκε η βιβλιοθήκη PIL της python που ενδείκνυται για την συλλογή των τιμών των εικονοστοιχείων σε κάθε εικόνα. Με την εφαρμογή της συλλέχθηκαν τα δεδομένα από τις εικόνες RGB, NDVI καθώς και από την εικόνα με τα πραγματικά δεδομένα των κατηγοριοποιημένων εικονοστοιχείων (ground-truth image). Έτσι προέκυψε το σύνολο δεδομένων όπως φαίνεται στην Εικόνα 18 [Αρχείο arff](#page-45-0) ανά [εικονοστοιχείο](#page-45-0) με κάθε περίπτωση (instance) να αντιστοιχεί σε ένα pixel.

```
Αρχείο Επεξεργασία Μορφή Προβολή Βοήθεια
@RELATION DATASET 1
@ATTRIBUTE red NUMERIC
GATTRIBUTE green NUMERIC<br>GATTRIBUTE blue NUMERIC
 @ATTRIBUTE NDVI NUMERIC
@ATTRIBUTE class {0,1,2,-1}
GOATA
0, 0, 0, 0, 0, 0, -1, 1810, 0, 0, 0, 0, 0, -1, 1810,0,0,0,0,0,-1,181<br>
0,0,0,0,0,0,-1,215<br>
0,0,0,0,0,0,-1,2110, 0, 0, 0, 0, 0, -1, 2110, 0, 0, 0, 0, 0, -1, 2110,0,0,0,0,0,0,-1,211<br>
0,0,0,0,0,0,0,-1,211<br>
0,0,0,0,0,0,-1,2110, 0, 0, 0, 0, 0, -1, 2110,0,0,0,0,0,-1,211<br>
0,0,0,0,0,0,-1,211<br>
0,0,0,0,0,0,-1,2110, 0, 0, 0, 0, 0, -1, 2110,0,0,0,0,0,-1,211<br>
0,0,0,0,0,0,-1,211<br>
118,116,106,58,92,89,0,211115, 101, 103, 49, 83, 84, 9, 211<br>99, 92, 82, 55, 75, 82, 9, 211<br>101, 98, 96, 55, 77, 84, 9, 211<br>104, 94, 91, 55, 79, 75, 9, 21189, 80, 65, 54, 67, 69, 0, 211
89, 80, 65, 54, 64, 64, 69, 9, 211<br>86, 76, 70, 53, 64, 64, 63, 9, 211<br>88, 75, 77, 43, 64, 63, 9, 211<br>88, 75, 77, 43, 59, 60, 9, 211<br>85, 73, 74, 58, 66, 69, 9, 196<br>93, 80, 80, 52, 68, 65, 9, 196<br>72, 70, 60, 67, 61, 63, 9, 2
7, 72, 52, 61, 66, 9, 235<br>
70, 73, 74, 69, 61, 65, 9, 292<br>
74, 74, 65, 64, 62, 67, 9, 292<br>
81, 74, 76, 52, 59, 64, 9, 292<br>
99, 103, 109, 79, 87, 88, 9, 202<br>
99, 103, 109, 70, 87, 88, 9, 202
99, 103, 109, 70, 87, 88, 0, 202<br>122, 106, 136, 45, 83, 87, 0, 202<br>79, 85, 69, 58, 69, 76, 0, 202<br>79, 85, 70, 63, 65, 72, 0, 192<br>83, 80, 76, 61, 67, 64, 0, 192<br>87, 83, 88, 52, 65, 64, 0, 192<br>87, 83, 79, 54, 66, 67, 0, 192<br>
```
*Εικόνα 18 Αρχείο arff ανά εικονοστοιχείο*

## <span id="page-45-1"></span><span id="page-45-0"></span>**3.3.2 Object-based image analysis**

Η μέθοδος αυτή όπως περιγράψαμε και στις ενότητες 1.6.2 και 2.1 - 2.2 ,σε αντίθεση με την μέθοδο της ανά εικονοστοιχείο ανάλυσης που κατηγοριοποιεί κάθε pixel, η OBIA ομαδοποιεί μικρά εικονοστοιχεία σε ένα κοινό διανυσματικό αντικείμενο. Με την μεγαλύτερη ανάλυση στις εικόνες UAV, η pixel-based κατηγοριοποίηση έχει γίνει σημαντικά λιγότερο αποδοτική λόγο της σχέσεις που έχει το μέγεθος των εικονοστοιχείων σε σχέση με το μέγεθος του αντικειμένου.

Η OBIA χρησιμοποιεί την μέθοδος της κατάτμησης της εικόνας (segmentation image) η οποία διαιρεί τα pixel σε ομοιογενή τμήματα. Έπειτα αυτά τα τμήματα-αντικείμενα τακτοποιούνται σε κλάσεις βάση του σχήματος, του φάσματος, της υφής και άλλων χαρακτηριστικών.

Δύο είναι τα βασικά βήματα στην μέθοδο αυτήν πρώτού δημιουργηθεί το σύνολο δεδομένων :

- 1. Η κατάτμηση της εικόνας όπως περιγράφετε στην 2.2
- 2. H εξαγωγή χαρακτηριστικών και η κατηγοριοποίηση

Η προσέγγιση που αναπτύχθηκε στα πλαίσια της διπλωματικής ήταν πηγή ανοιχτού κώδικα όπως περιγράφετε στο [51]

Βάση της αντικειμενοστραφούς ανάλυσης είναι τα αντικείμενα που χτίζονται ως ομάδες pixel (raster clumps). Οι ιδιότητες κάθε αντικειμένου (clump) αποθηκεύονται μέσα σε έναν πίνακα χαρακτηριστικών raster (RAT) ενώ κάθε αντικείμενο συνδέεται με το clump ID. Για τη δημιουργία, αποθήκευση, απεικόνιση και ταξινόμηση των αντικειμένων εντός του RAT, χρησιμοποιήθηκαν τα ακόλουθα πακέτα:

- GDAL: μοντέλο δεδομένων raster, παρέχει και είσοδος και έξοδος (I / O) κοινών μορφών εικόνας.
- RSGISLib: τμηματοποίηση (segmentation) των εικόνων.
- Raster I/O Simplification (RIOS): χρησιμοποιείται για να διαβάζει, να γράφει και να ταξινομεί τα αντικείμενα που αποδίδονται.
- Tuiview: χρησιμοποιείται για την προβολή των δεδομένων που είναι στην μορφή KEA
- Μορφή εικόνας KEA: χρησιμοποιείται για την αποθήκευση των αντικειμένων της εικόνας και των σχετικών χαρακτηριστικών.

Όλα τα πακέτα χρησιμοποιήθηκαν στο λειτουργικό το Windows πέραν του πακέτου RSGISLib το οποίο αναπτύχθηκε στο λειτουργικό των Linux.

Ο αλγόριθμος τμηματοποίησης που εφαρμόζεται στο RSGISLib είναι αυτός των Shepherd et al. [52]. Ο αλγόριθμος Εικόνα 19 [Ο αλγόριθμος Shepherd](#page-47-0) et al χρησιμοποιεί μια υλοποίηση της ομαδοποίησης K-means για να δημιουργήσει νήματα για την τμηματοποίηση όπου, μετά αντιστοίχιση των εικονοστοιχείων στο σχετικό κέντρο συμπλέγματος, οι συστάδες εξαλείφονται επαναληπτικά εάν είναι κάτω από το ελάχιστο όριο μονάδας αντιστοίχισης στο γειτονική συστάδα που είναι πιο κοντινή σε «χρώμα» (όπως ορίζεται μέσω της Ευκλείδειας απόστασης). Μετά την εξάλειψη, οι τελικές συστάδες επισημαίνονται εκ νέου για να διασφαλιστεί ότι είναι διαδοχικά αριθμημένες, όπου η τιμή μηδέν δεν ορίζει καμία περιοχή δεδομένων. Ο αλγόριθμος επαναλαμβάνετε, παράγοντας πάντα το ίδιο αποτέλεσμα με τα ίδια δεδομένα εισόδου και τις ίδιες παραμέτρους.

Μια συνάρτηση στην Python είναι διαθέσιμη, μέσω του πακέτου RSGISLib, για την εκτέλεση όλων των βημάτων που απαιτούνται για την κατάτμηση, **η segutils.runShepherdSegmentation** . Ο αλγόριθμος έχει δύο βασικές παραμέτρους:

- (1) τον αριθμό των συστάδων k, που χρησιμοποιούνται για τη δημιουργία του αλγόριθμου K-means.(numCluster) και
- (2) το ελάχιστο μέγεθος αντικειμένου στο οποίο εξαλείφονται τα αντικείμενα (minPxls). Η κλίμακα ή το μέγεθος της τμηματοποίησης ελέγχεται από το k, όπου μικρότερες τιμές του k παράγουν μεγαλύτερα αντικείμενα

Οι παράμετροι που χρησιμοποιήθηκαν στην παρούσα εργασία δίνονται στο παράρτημα [7.9.](#page-109-0)

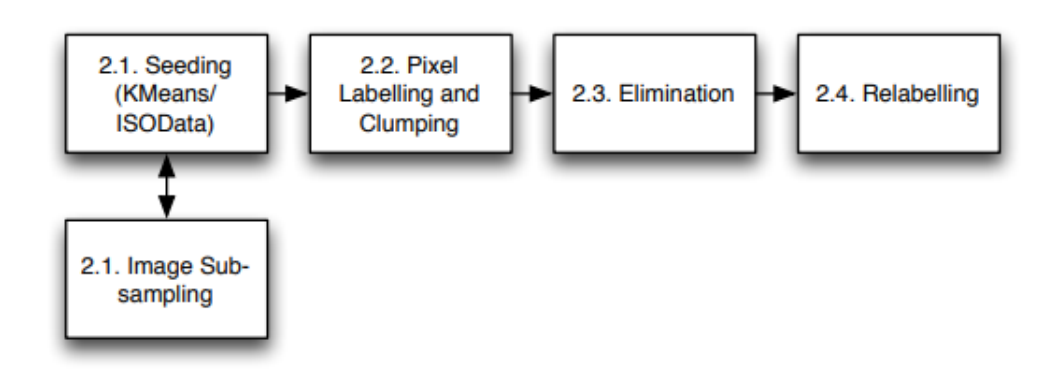

*Εικόνα 19 Ο αλγόριθμος Shepherd et al [52]*

<span id="page-47-0"></span>Αφότου έγινε η διαδικασία της κατάτμησης της εικόνας δημιουργήθηκε άλλη μια ιδιότητα στα δεδομένα αυτήν των αντικειμένων. Με βάση αυτό κατασκευάστηκε νέο dataset το οποίο πλέον ως περιπτώσεις (instances) είχε τα αντικείμενα όπως κατηγοριοποιήθηκαν από το αλγόριθμο της τμηματοποίησης. Από τα δεδομένα των RGB, NDVI και ground-truth υπολογίστηκε ο μέσος όρος των τιμών ανά αντικείμενο. Ο κώδικας δίνεται στο παράρτημα στο κεφάλαιο [7.2.](#page-93-0)

Το νέο σύνολο δεδομένων είχε την μορφή της [Εικόνα 20.](#page-47-1)

```
Αρχείο Επεξεργασία Μορφή Προβολή Βοήθεια
@RELATION DATASET 2
@ATTRIBUTE avg red NUMERIC
@ATTRIBUTE avg green NUMERIC
@ATTRIBUTE avg_blue NUMERIC
@ATTRIBUTE avg NDVI NUMERIC
@ATTRIBUTE avg NIR NUMERIC
@ATTRIBUTE avg RE NUMERIC
@ATTRIBUTE class {0,1,2,-1}
@DATA
33.451117.35.433550.32.184792.29.299197.31.062196.30.715708.-1
0.000000, 0.000000, 0.000000, 0.000000, 0.000000, 0.000000, -10.000000, 0.000000, 0.000000, 0.000000, 0.000000, 0.000000, -10.000000, 0.000000, 0.000000, 0.000000, 0.000000, 0.000000, -10.000000, 0.000000, 0.000000, 0.000000, 0.000000, 0.000000, -10.000000, 0.000000, 0.000000, 0.000000, 0.000000, 0.000000, -10.000000, 0.000000, 0.000000, 0.000000, 0.000000, 0.000000, -10.000000, 0.000000, 0.000000, 0.000000, 0.000000, 0.000000, -10.000000, 0.000000, 0.000000, 0.000000, 0.000000, 0.000000, -12.076923,1.892857,1.969780,0.920330,1.585165,1.675824,0
0.000000, 0.000000, 0.000000, 0.000000, 0.000000, 0.000000, -1
```
*Εικόνα 20 Αρχείο arff ανά αντικείμενο*

#### <span id="page-47-1"></span>**3.3.3 Εφαρμογή Random Forest**

Στα παραπάνω δυο διαφορετικά σύνολά δεδομένων εφαρμόστηκε ο αλγόριθμός των Τυχαίων Δασών με σκοπό την εκπαίδευση μοντέλου ώστε να αναγνωρίζει τον κρόκο, τα ζιζάνια, την ύπαρξη θηλαστικού και το χωράφι-χώμα. Εφόσον τα δεδομένα ήταν της μορφής arff χρησιμοποιήθηκε η scipy.io η οποία δίνει την δυνατότητα να διαβάσει η python αρχεία μορφής arff.

Η γλώσσα python παρέχει το πακέτο **sklearn** ή αλλιώς **scikit-learn** το οποίο δίνει την συνάρτηση του RandomForestClassifier [53] που εφαρμόζει τον αλγόριθμο των τυχαίων δασών σε δεδομένα της μορφής pandas. Το pandas είναι μια βιβλιοθήκη λογισμικού γραμμένη για τη γλώσσα προγραμματισμού Python για χειρισμό και ανάλυση δεδομένων. Συγκεκριμένα, προσφέρει δομές δεδομένων και λειτουργίες για χειρισμό αριθμητικών πινάκων και χρονοσειρών.

Η τιμές που πήρε η συνάρτηση ως παράμετρος είναι ο αριθμός των δέντρων που θα δημιουργηθούν **n\_estimators = 100 .** 

Δίνεται αναλυτικά στο [7.3](#page-97-0) για την μέθοδο με ανά εικονοστοιχείο και στο [7.6](#page-103-0) με την μέθοδο ανά αντικείμενο.

### **3.3.4 Εφαρμογή Neural Network**

Για την εφαρμογή των νευρωνικών δικτύων εφαρμόστηκε ο αλγόριθμός Multilayer Perception ο οποίος δίνεται επίσης από το πακέτο **sklearn το οποίο περιέχει την συνάρτηση** MLPClassifier [54]. Οι παράμετροι που δέχθηκε η συνάρτηση **MLPClassifier** ήταν οι εξής: **(hidden\_layer\_sizes=(150,100,50), max\_iter = 2000)**

Η δομή του κώδικα είναι παρόμοια με την συνάρτηση του Random Forest δίνεται αναλυτικά στο [7.3](#page-97-0) για την μέθοδο ανά εικονοστοιχείο και στο [7.7](#page-105-0) για την μέθοδο ανά αντικείμενο.

## <span id="page-48-0"></span>**3.4 Μέθοδοι αξιολόγησης**

### **3.4.1 10 fold-cross validation**

Για τους παραπάνω αλγορίθμους αναπτύχθηκαν δύο μέθοδοι αξιολόγησης. Αρχικά η λήψη των αποτελεσμάτων όλων των αλγορίθμων, σε κάθε σύνολο δεδομένων, έγινε με την τεχνική του 10 fold-cross validation για μεγαλύτερη αξιοπιστία.

Η διασταυρωμένη επικύρωση [55] είναι μία μέθοδος εκτίμησης της απόδοσης ενός κατηγοριοποιητή. Είναι μια διαδικασία που ενισχύει την ορθότητα των αποτελεσμάτων, βοηθώντας στην εξαγωγή γενικευμένων, ασφαλών συμπερασμάτων για τη συμπεριφορά του κατηγοριοποιητή σε ένα σύνολο δεδομένων.

Μέτρα απόδοσης, όπως το ποσοστό των επιτυχημένων κατηγοριοποιήσεων, μας δίνουν μια εικόνα της αποτελεσματικότητας του κατηγοριοποιητή σε ένα συγκεκριμένο σύνολο δεδομένων. Από μόνα τους όμως δεν οδηγούν σε ασφαλείς εκτιμήσεις και δεν μας επιτρέπουν να γενικεύσουμε τα συμπεράσματά μας για την απόδοση του κατηγοριοποιητή στο συγκεκριμένο σύνολο δεδομένων. Κατά την διαδικασία της κατηγοριοποίησης το σύνολο δεδομένων χωρίζεται σε σετ εκπαίδευσης (training set) και σετ αξιολόγησης (test set).

Η γενική ιδέα ορίζει ότι το σύνολο δεδομένων χωρίζεται σε ίσα τμήματα και ακολουθεί μια επαναληπτική διαδικασία κατά την οποία κάθε φορά ένα τμήμα χρησιμοποιείται για αξιολόγηση και τα υπόλοιπα για εκπαίδευση του συνόλου, σε κυκλική σειρά [\(Εικόνα 21](#page-49-0) 10 fold cross [validation\)](#page-49-0).

Τα τμήματα είναι διακριτά και μη επικαλυπτόμενα, έτσι κάθε τμήμα του συνόλου δεδομένων χρησιμοποιείται μία ακριβώς φορά για έλεγχο και τις υπόλοιπες για εκπαίδευση.

Το συνολικό σφάλμα της κατηγοριοποίησης υπολογίζεται το άθροισμα των σφαλμάτων των επαναλήψεων. Η πλήρης ονομασία της διαδικασίας είναι "k-fold cross validation", όπου k είναι ο αριθμός των τμημάτων στο οποίο χωρίζεται το σύνολο δεδομένων.

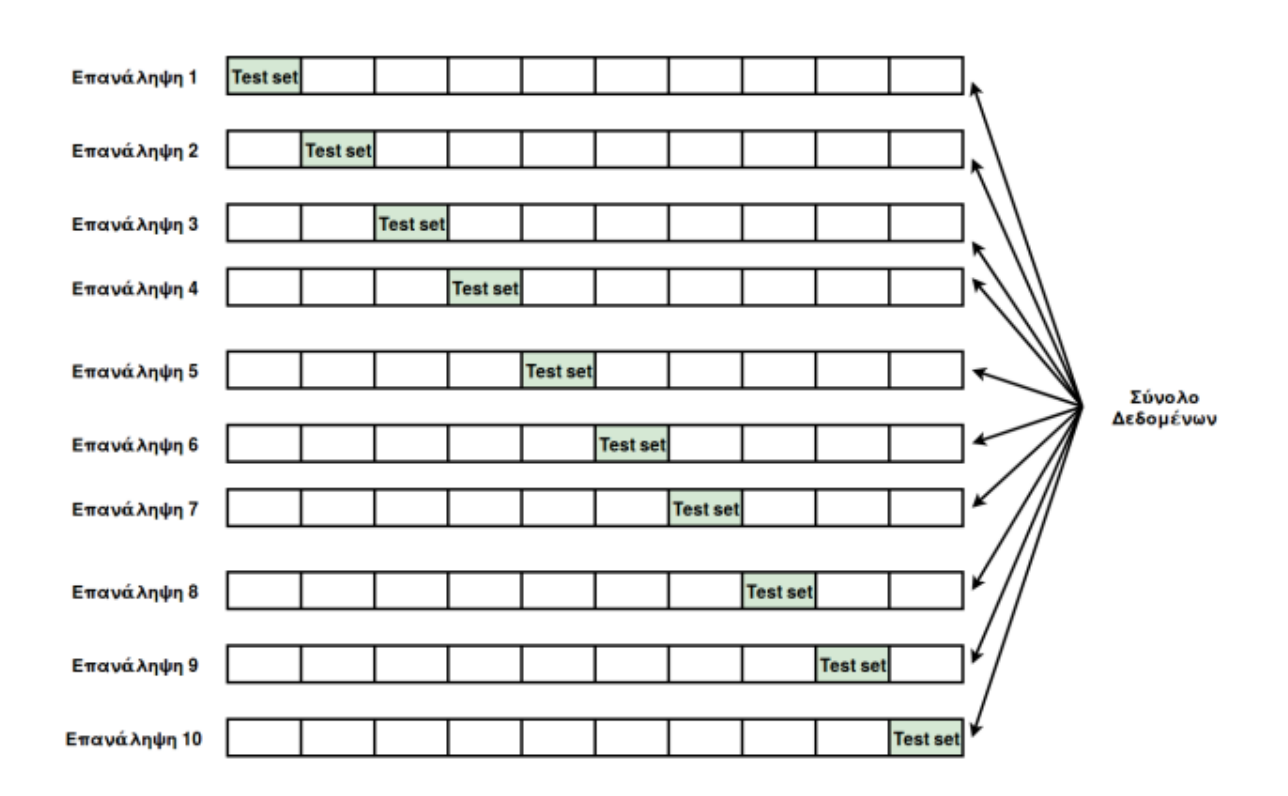

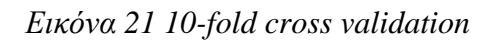

## <span id="page-49-0"></span>**3.4.2 Μήτρα Σύγχυσης (Confusion Matrix)**

Μία από τις βασικές έννοιες της απόδοσης ταξινόμησης είναι **ο πίνακας της μήτρας σύγχυσης ή confusion matrix**, ο οποίος απεικονίζει της προβλέψεις του μοντέλου έναντι των ετικετών εδάφους-αλήθειας. Κάθε σειρά confusion matrix αντιπροσωπεύει τις περιπτώσεις σε μια προβλεπόμενη κλάση και κάθε στήλη αντιπροσωπεύει τις περιπτώσεις μιας πραγματικής κλάσης. Ο πίνακας της μήτρας σύγχυσης αποτελεί βασικό εργαλείο αξιολόγησης των μεθόδων που χρησιμοποιούνται στην παρούσα διπλωματική εργασία.

Η μήτρα σύγχυσης [56] είναι μια συνολική εικόνα των αποτελεσμάτων της κατηγοριοποίησης. Μιλάμε για έναν πίνακα, ο οποίος μας δίνει πληροφορίες για το σε ποια κατηγορία έχουν προβλεφθεί τα δεδομένα σε σύγκριση με το που έπρεπε να έχουν προβλεφθεί και χρησιμοποιείται στη φάση ελέγχου του μοντέλου. Είναι c x c διαστάσεων, όπου c ο αριθμός των κατηγοριών.

Μία γραμμή και μία στήλη αντιστοιχούν σε κάθε κατηγορία. Για κάθε δεδομένο του συνόλου ελέγχου, αυξάνεται κατά ένα η τιμή εκείνου του κελιού που βρίσκεται στη στήλη που αντιστοιχεί στην κατηγορία που έχει προβλεφθεί από το μοντέλο και στη γραμμή που αντιστοιχεί στην κατηγορία που βρίσκεται στην πραγματικότητα. Όπως γίνεται φανερό, τα δεδομένα που έχει προβλέψει σωστά το μοντέλο βρίσκονται πάνω στη διαγώνιο του πίνακα.

Έτσι, βλέποντας τον πίνακα, με μια ματιά διακρίνονται οι κατηγορίες εκείνες που ο αλγόριθμος αποτυγχάνει να προβλέψει σωστά αλλά και εξάγονται συμπεράσματα για τις περιοχές που αποτυγχάνει (π.χ. ο αλγόριθμος προβλέπει μεγάλο μέρος μιας συγκεκριμένης κατηγορίας σε μια άλλη). Επίσης, συγκεντρωτικά οι μετρήσεις που απεικονίζονται στον πίνακα χρησιμοποιούνται ως βάση για την εξαγωγή περαιτέρω μετρικών απόδοσης του αλγορίθμου. Κατά τη διαδικασία της διασταυρωμένης επικύρωσης, τα επιμέρους αποτελέσματα της κάθε επανάληψης συγκεντρώνονται στο τέλος σε έναν πίνακα σύγχυσης δίνοντας μία, συνολική εικόνα για την απόδοση του αλγορίθμου στο σύνολο δεδομένων.

|                      |                         | Προβλεπόμενη κατηγορία |                         |  |
|----------------------|-------------------------|------------------------|-------------------------|--|
|                      |                         | (υπάρχει ζιζάνιο)      | 0 (Δεν υπάρχει ζιζάνιο) |  |
|                      | (υπάρχει ζιζάνιο)       | 50                     | 20                      |  |
| Πραγματική Κατηγορία | 0 (Δεν υπάρχει ζιζάνιο) | 30                     | 40                      |  |
|                      |                         |                        |                         |  |

*Πίνακας 5 Παράδειγμα Μήτρα Σύγχυσης*

Στον Πίνακα, παρουσιάζεται ένα παράδειγμα μήτρας σύγχυσης μιας υποθετικής κατηγοριοποίησης ενός συνόλου ελέγχου που αποτελείται από 140 δεδομένα, 70 από τα οποία αντιστοιχούν σε ύπαρξη ζιζανίου και 70 σε ανυπαρξία ζιζανίου στο χωράφι. Όπως μας δείχνει ο πίνακας, το υποθετικό μοντέλο έχει προβλέψει σωστά 50 ζιζάνια και 40 αντικείμενα που δεν είναι ζιζάνια, ενώ έχει προβλέψει λάθος 20 αντικείμενα ζιζάνια ως μη ζιζάνια και 30 αντικείμενα που δεν είναι ζιζάνια ως ζιζάνια. Με λίγα λόγια η διαγώνιος της μήτρας σύγχυσης αποτελεί τις σωστές προβλέψεις που έκανε το μοντέλο και με βάση αυτές προκύπτουν τα κυριότερα μέτρα απόδοσης ως προς την επιτυχία των μοντέλων.

## **3.4.3 Μέτρα απόδοσης**

Το πιο διαδεδομένο και πιο συχνά χρησιμοποιούμενο μέτρο απόδοσης, όπως είναι φυσικό είναι το ποσοστό των επιτυχημένων κατηγοριοποιήσεων (accuracy). Δεδομένου όμως πως αυτό το μέτρο ουσιαστικά θεωρεί όλα τα δεδομένα ως ίδιας σημασίας, σε όποια κατηγορία και να ανήκουν, σε κάποιες περιπτώσεις δεν είναι το πιο κατάλληλο για την ανάλυση των αποτελεσμάτων ενός αλγορίθμου. Αυτό συμβαίνει σε περιπτώσεις όπου οι κατηγορίες δεν είναι ισορροπημένες, δηλαδή το πλήθος εγγραφών μιας κατηγορίας να είναι πολύ περισσότερα από κάποια άλλη.

Κάποιες φορές, η σωστή κατηγοριοποίηση της σπάνιας κατηγορίας, σε τέτοιου είδους προβλήματα, έχει μεγαλύτερη αξία από ότι η σωστή κατηγοριοποίηση της μεγάλης κατηγορίας.

Η ανάκληση (recall) ή αλλιώς ευαισθησία (sensitivity) και η ακρίβεια (precision) [57] είναι δύο διαδεδομένα μέτρα απόδοσης, τα οποία χρησιμοποιούνται σε τέτοιου είδους προβλήματα. Η ευαισθησία είναι η αναλογία των σωστά κατηγοριοποιημένων δειγμάτων μιας κατηγορίας, σε σχέση με το σύνολο των δειγμάτων που ανήκουν σε αυτή τη κατηγορία. Ουσιαστικά είναι το ποσοστό των επιτυχημένων κατηγοριοποιήσεων ανά κατηγορία. Η ακρίβεια είναι το ποσοστό των σωστά κατηγοριοποιημένων δειγμάτων σε μια κατηγορία, σε σχέση με το σύνολο των δειγμάτων που έχουν κατηγοριοποιηθεί σε αυτή. Για την καλύτερη κατανόηση τους, ας τα δούμε σε σχέση με την μήτρα σύγχυσης ενός δυαδικού προβλήματος, που φαίνεται στην [Εικόνα 22](#page-50-0)

<span id="page-50-0"></span>

|                         |  | Προβλεμόμενη κατηγορία |  |  |
|-------------------------|--|------------------------|--|--|
|                         |  |                        |  |  |
|                         |  |                        |  |  |
| Πραγματική<br>Κατηγορία |  |                        |  |  |

*Εικόνα 22 Επεξήγηση εξισώσεων*

Η ευαισθησία της κατηγορίας 1 είναι όσα κατηγοριοποιήθηκαν σωστά σε αυτή (x11) ανάλογα με το σύνολο των δειγμάτων αυτής της κατηγορίας (x11 + x21). Πιο γενικά, αν c είναι ο αριθμός των κατηγοριών του προβλήματος τότε η ευαισθησία περιγράφετε με ην παρακάτω εξίσωση :

$$
s = \frac{x_{ii}}{\sum_{j=1}^{c} x_{ji}}
$$
  
Εξίσωση 2 Ευαισθησία

Αντίστοιχα, η ακρίβεια της κατηγορίας 1 είναι το ποσοστό των σωστά κατηγοριοποιημένων δειγμάτων σε αυτή τη κατηγορία (x22), σε σχέση με το σύνολο των δειγμάτων που έχουν κατηγοριοποιηθεί σε αυτή (X21 + X22). Πιο γενικά, αν c είναι ο αριθμός των κατηγοριών του προβλήματος τότε η ακρίβεια περιγράφετε από την παρακάτω εξίσωση :

$$
p = \frac{x_{ii}}{\sum_{j=1}^{c} x_{ij}}
$$

*Εξίσωση 3 Ακρίβεια*

Για να αναλυθεί η απόδοση ενός κατηγοριοποίησή στο σύνολο του προβλήματος, και όχι απλά σε μια κατηγορία, μαζί με το συνολικό ποσοστό των επιτυχημένων κατηγοριοποιήσεων, παίρνονται υπόψιν και ο μέσος όρος της ευαισθησίας και της ακρίβειας όλων των κατηγοριών. Η κάθε κατηγορία, ανεξάρτητα του πλήθους των εγγραφών που έχει, προσμετράτε στον ίδιο βαθμό στην διαμόρφωση του μέσου όρου. Με αυτόν τον τρόπο, σε προβλήματα που η σπάνια κατηγορία είναι εξίσου σημαντική, ή και περισσότερο, από την συχνή κατηγορία, η κατηγοριοποίηση δειγμάτων όλων των κατηγοριών έχει τον ίδιο ρόλο στην διαμόρφωση της ανάλυσης της απόδοσης ενός αλγόριθμου κατηγοριοποίησης

Πιο συγκεκριμένα:

• **Η ευαισθησία ή η αληθινή θετική συχνότητα (TPR),** γνωστή και ως ανάκληση, είναι η αναλογία όσων έχουν κατηγοριοποιηθεί σε μια κατηγορία και όντως ανήκανε σε αυτήν (True Positive).

• **Η ιδιαιτερότητα (SPC) ή ο πραγματικός αρνητικός ρυθμός (TNR)** είναι το ποσοστό όσον κατηγοριοποιήθηκαν ότι δεν ανήκουν σε μια κατηγορία και όντως δεν ανήκαν σε αυτήν (Condition Negative)

Ένα **True Positive** είναι ένα αποτέλεσμα όπου το μοντέλο προβλέπει σωστά τη ότι ανήκει στην κατηγορία όπου το κατηγοριοποίησε. Ομοίως, ένα **True Negative** είναι ένα αποτέλεσμα όπου το μοντέλο προβλέπει σωστά για την δεύτερη κατηγορία σε έναν πρόβλημα ότι ανήκει όντως στην κατηγορία όπου το κατηγοριοποίησε.

Από την άλλη ένα **False Positive** είναι ένα σφάλμα στην αναφορά δεδομένων όπου μια κατηγορία κατηγοριοποιήθηκε σε μια κατάσταση όμως άνηκε στην άλλη. Ενώ ένα **False Negative** είναι το αποτέλεσμα όπου ένα μοντέλο προβλέπει μια την δεύτερη κατηγορία ως πρώτη ωστόσο δεν άνηκε σε αυτήν.

• **Ακρίβεια (Precision) :** Η ικανότητα ενός μοντέλου να αναγνωρίζει μόνο τα σωστά αντικείμενα. Δίνεται από**:** 

#### **Precision= True Positive/ (True Positive+ False Positive)**

*Εξίσωση 4 Precision*

• **Ανάκληση (Recall):** Η ικανότητα ενός μοντέλου να ανιχνεύει όλα τα σωστά αντικείμενα. Αναφέρεται επίσης σε πραγματικό θετικό ρυθμό ή ευαισθησία και δίνεται από:

#### **Recall= True Positive / (True Positive + False Negative)**

*Εξίσωση 5 Recall*

• Η ειδικότητα ορίζεται ως εξής:

#### **Specificity= True Negative Rate= TN/(TN+FP)**

*Εξίσωση 6 Specificity*

Πέραν αυτών των μεθόδων για την πιο σαφή εικόνα των αποτελεσμάτων αναπτύχθηκε πρόγραμμα το οποίο δεχόταν ως είσοδο τις προβλέψεις του μοντέλου και δημιουργούσε εκ νέου την εικόνα απεικόνισης των πραγματικών δεδομένων (ground-truth) μόνο που σε αυτήν την περίπτωση αποτελούνταν από τα προβλεπόμενα δεδομένα ώστε να επιτευχθεί η αποδοτικότερη σύγκρισή τους.

Δίνεται ο αντίστοιχος κώδικάς στο πρόγραμμα εφαρμογής των αλγορίθμων μηχανικής μάθησης [7.5.](#page-102-0)

Επιπλέον για την μέθοδο της αντικειμενοστραφούς ανάλυσης αναπτύχθηκε κώδικας που ελέγχει την ομοιότητα των δύο εικόνων (δηλαδή του ground-truth και των προβλέψεων της μεθόδου ανά αντικείμενο). Δίνεται στο [7.8.](#page-107-0)

# **4. Αποτελέσματα**

Η υλοποίηση της μεθοδολογίας και η αξιολόγηση των αλγορίθμων πραγματοποιήθηκαν στην γλώσσα python. Το κεφάλαιο αυτό χωρίζεται σε τρία υποκεφάλαια ένα για τα δεδομένα με τις εικόνες ορθοφωτογραφίας και δύο ανάλογα την μέθοδο ανάλυσης της εικόνας. Δίνονται οι φωτογραφίες που δημιούργησε το μοντέλο ως έξοδο με βάση τις προβλέψεις που έκανε, οι πίνακες της μήτρας σύγχυσης ξεχωριστά για κάθε αλγόριθμο μηχανικής μάθησης, οι μετρικές απόδοσης όπως περιγράφονται στο υποκεφάλαιο [3.4](#page-48-0) και τα ποσοστά που προκύπτουν από την εικόνα πρόβλεψης για κάθε χωράφι (ποσοστό παραγωγής, χόρτου, ίχνος ποντικού). Οι ορθοφωτογραφίες που χρησιμοποιήθηκαν για να εκπαιδευτεί το μοντέλο μηχανικής μάθησης με τους αλγόριθμους Random Forest και Multilayer Perception αποτελούνται από την 1<sup>η</sup> Καλλιέργεια όπως δίνεται παρακάτω η οποία είχε την περισσότερη καλλιέργεια κρόκου. Τα μοντέλα μηχανικής μάθησης εφαρμόστηκαν σε διάφορες καλλιέργειες, από διαφορετικές περιόδους. Το μοντέλο εφαρμόστηκε σε 6 καλλιέργειες εκ των οποίων οι δύο είχαν κρόκο. Η 1<sup>η</sup>, 3<sup>η 4η 5η και 6η Καλλιέργεια ήταν από πτήση στα 120 μέτρα, ενώ η 2η καλλιέργεια</sup> αποτελούμενη από 3 μικρότερες εικόνες ήταν από το ύψος των 7 μέτρων. Οι λήψεις για την 1<sup>η</sup> και 2<sup>η</sup> καλλιέργεια έγιναν την ίδια περίοδο μέσα Οκτώβριου ενώ οι άλλες καλλιέργειες δεν βρίσκονταν σε περίοδο άνθησης.

## **4.1 Ορθοφωτογραφίες**

Τα δεδομένα που χρησιμοποιήθηκαν αποτελούνταν από ορθοφωτογραφίες χωραφιών στο φάσμα RGB, NDVI οι οποίες έχουν επεξεργαστεί βάση τις μεθόδου που παρουσιάζεται στο [58] και φωτογραφίες που αναπαριστούν τα πραγματικά δεδομένα της εικόνας (ground-truth image) όπως αναλύονται στο κεφάλαιο 3.2 οι οποίες έχουν δημιουργηθεί με το εργαλείο ανοιχτού κώδικα cvat [59]. Οι δύο αλγόριθμοι εκπαιδεύτηκαν σε αυτά τα δεδομένα και στο κεφάλαιο 4.2 , 4.3 δίνονται αναλυτικά τα αποτελέσματα, οι μέθοδοι εκτίμησης για τις δύο μεθόδους ανάλυσης της εικόνας καθώς και τα αποτελέσματα των εικόνων που έδωσε το εκπαιδευμένο μοντέλο σε άλλες καλλιέργειες. Στα μοντέλα δεν δόθηκε ως είσοδο η θερμική εικόνα καθώς τα δεδομένα που έδινε δεν αντιστοιχούσαν στο σύνολο του χωραφιού όπως αυτά τον RGB και NDVI .

#### **Για την 1<sup>η</sup> Καλλιέργεια :**

**Η καλλιέργεια αυτή χρησιμοποιήθηκε για την εκπαίδευσή των αλγορίθμων των Τυχαίων Δασών και των Νευρωνικών Δικτύων ώστε να εντοπιστούν ζιζάνια, ίχνη θηλαστικού, αλλά και να γίνει η συνολική ιχνηλάτηση για την παραγωγή και τον εντοπισμό του κρόκου.** 

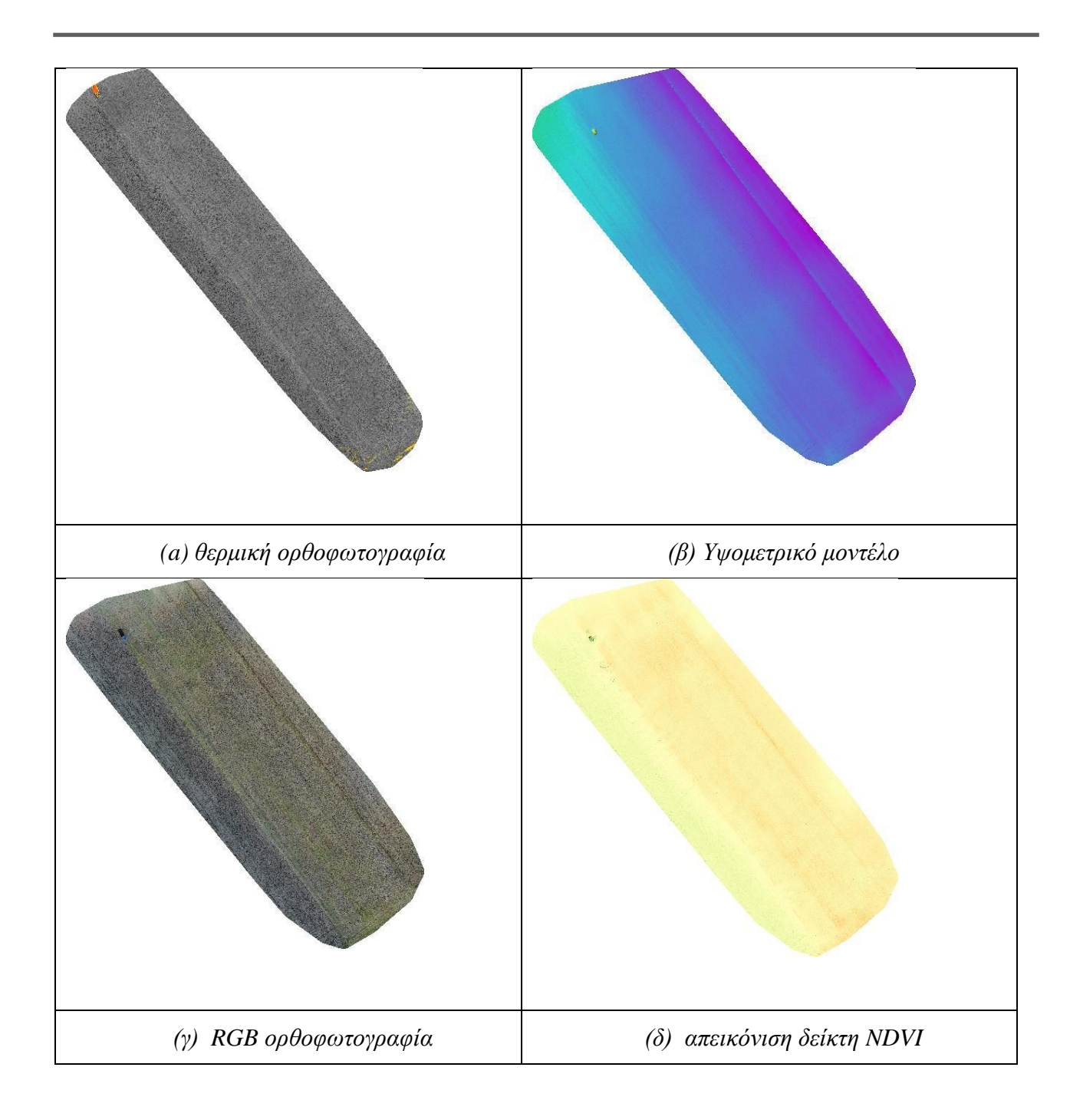

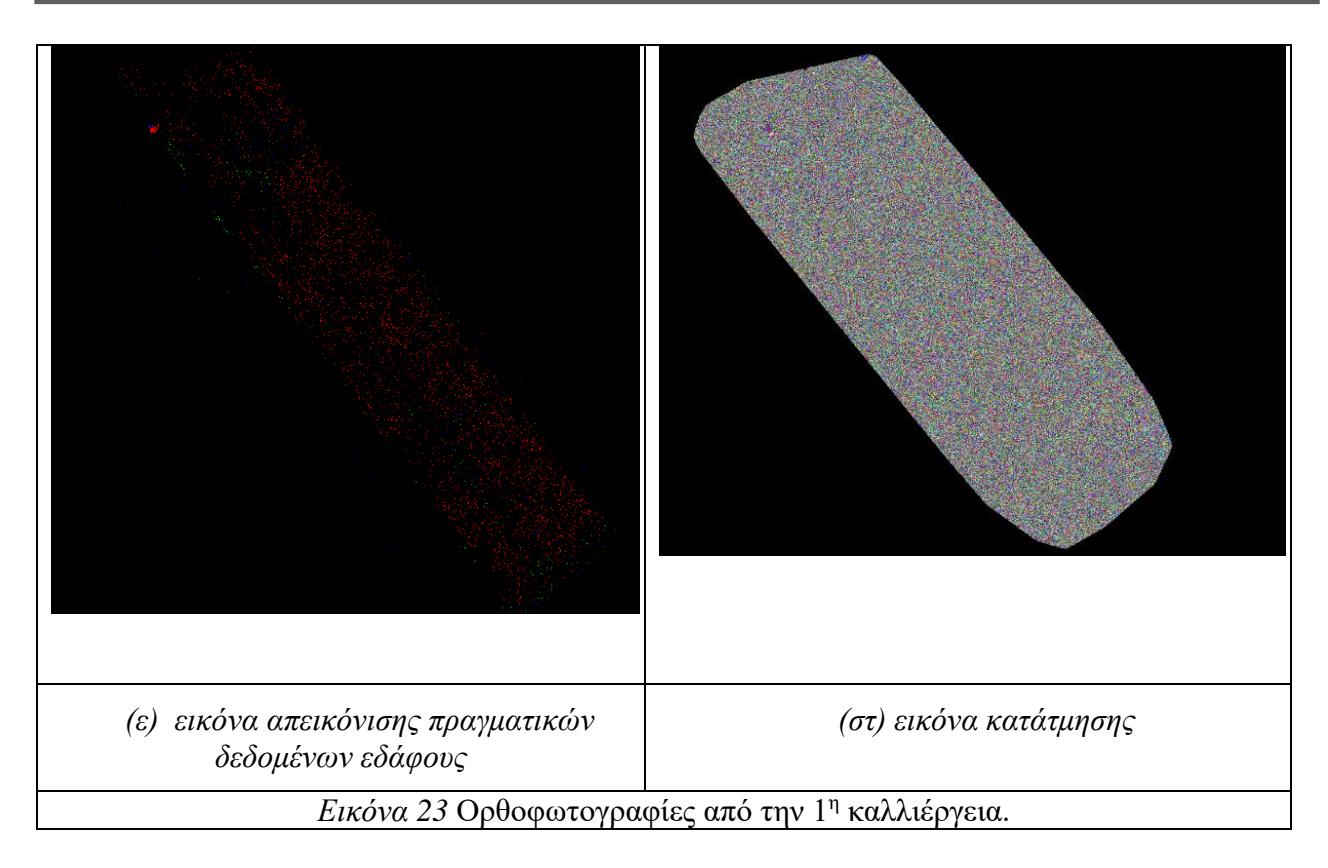

<span id="page-55-0"></span>Παρατηρώντας το σύνολο των εικόνων στην *Εικόνα 23* [Ορθοφωτογραφίες από την 1η](#page-55-0) [καλλιέργεια.μ](#page-55-0)πορούμε να δούμε ότι απεικονίζεται το σύνολο του χωραφιού ωστόσο στην εικόνα (ε) η κατηγορίες που μας ενδιαφέρουν όπως ο κρόκος, τα ζιζάνια και το ίχνος θηλαστικού είναι πολύ πιο περιορισμένα. Με κόκκινο απεικονίζεται ο κρόκος , με πράσινο τα ζιζάνια, με μπλε το ίχνος θηλαστικού, ενώ με μαύρο το χώμα/χωράφι. Στην εικόνα (στ) απεικονίζεται η εικόνα κατάτμησης της καλλιέργειας σε αντικείμενα από τον αλγόριθμο τμηματοποιήσης όπως περιγράφεται στο [3.3.2.](#page-45-1)

#### **Για την 2<sup>η</sup> Καλλιέργεια :**

Σε αυτήν την καλλιέργεια χρησιμοποιήθηκαν 3 φωτογραφίες από το ίδιο χωράφι. Οι RGB εικόνες (**Σφάλμα! Το αρχείο προέλευσης της αναφοράς δεν βρέθηκε.**, **Σφάλμα! Το αρχείο πρ οέλευσης της αναφοράς δεν βρέθηκε.**, **Σφάλμα! Το αρχείο προέλευσης της αναφοράς δεν βρέθηκε.**) και οι εικόνες απεικόνισης των πραγματικών δεδομένων του εδάφους (**Σφάλμα! Το αρχείο προέλευσης της αναφοράς δεν βρέθηκε.**, **Σφάλμα! Το αρχείο προέλευσης της αναφοράς δεν βρέθηκε.**, **Σφάλμα! Το αρχείο προέλευσης της αναφοράς δεν βρέθηκε.**). Επιπλέον δίνονται οι εικόνες που δημιουργήθηκαν από την εφαρμογή του αλγόριθμού τμηματοποίησης της εικόνας σε αντικείμενα . Η καλλιέργεια αυτή δεν έχει υποστεί επεξεργασία με την μέθοδο της ορθοφωτογραφίας, ενώ δεν έχουν συλλεχθεί θερμικές, υψομετρικές εικόνες και εικόνες με τον δείκτη NDVI.

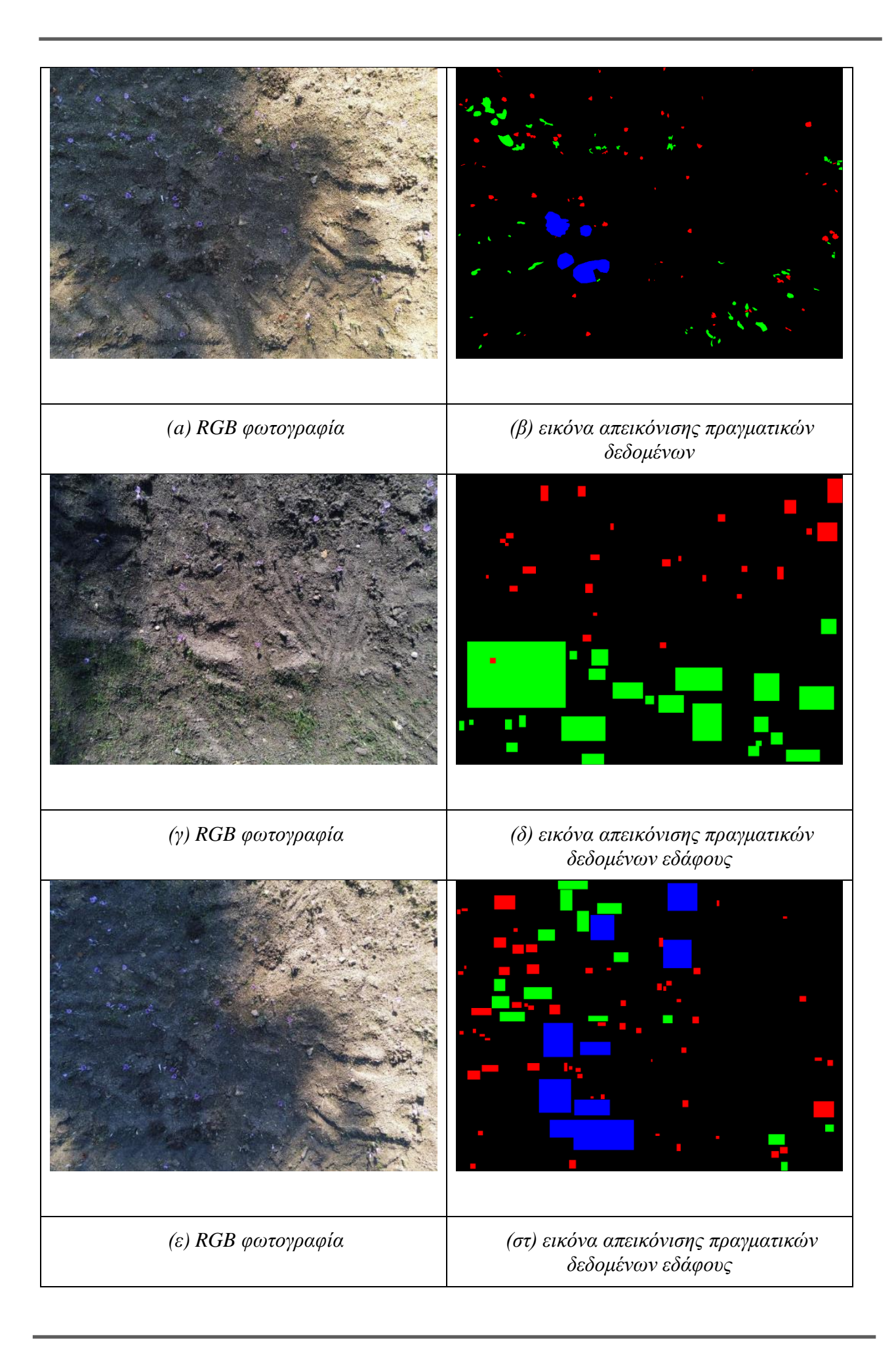

#### <span id="page-57-5"></span>*Εικόνα 24* Φωτογραφίες RGB από την 2<sup>η</sup> καλλιέργεια.

<span id="page-57-6"></span>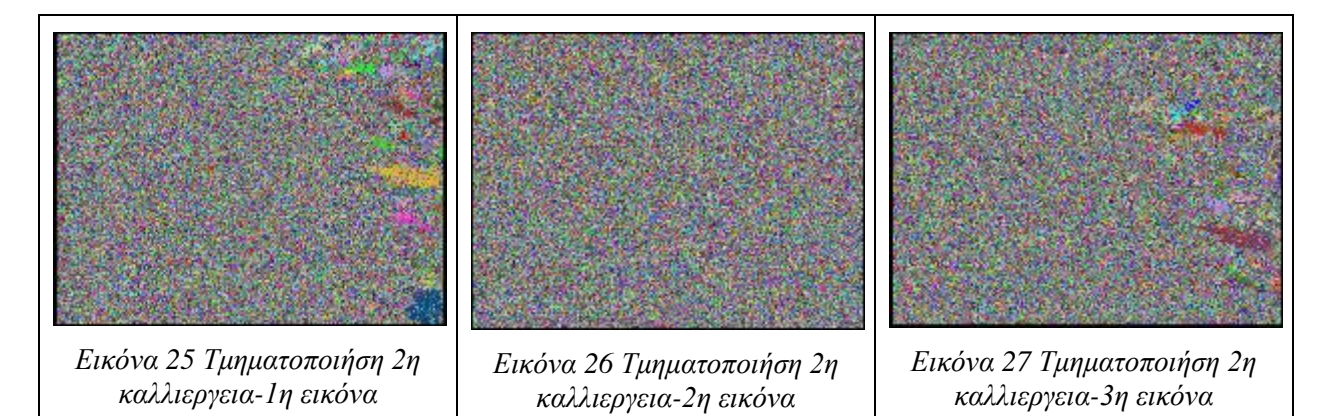

<span id="page-57-4"></span><span id="page-57-3"></span>Στην καλλιέργεια αυτή μπορούμε με μεγαλύτερη λεπτομέρεια να διακρίνουμε τις ξεχωριστές κατηγορίες σε ένα χωράφι. Αρχικά φαίνεται με μεγαλύτερη λεπτομέρεια το άνθος του κρόκου με μωβ χρώμα [Εικόνα 29](#page-57-0), το ίχνος θηλαστικού όπως δίνεται και παρακάτω στην [Εικόνα 28](#page-57-1) Ίχνος [θηλαστικού](#page-57-1)και τα ζιζάνια στην [Εικόνα 30](#page-57-2) Ζιζάνια.

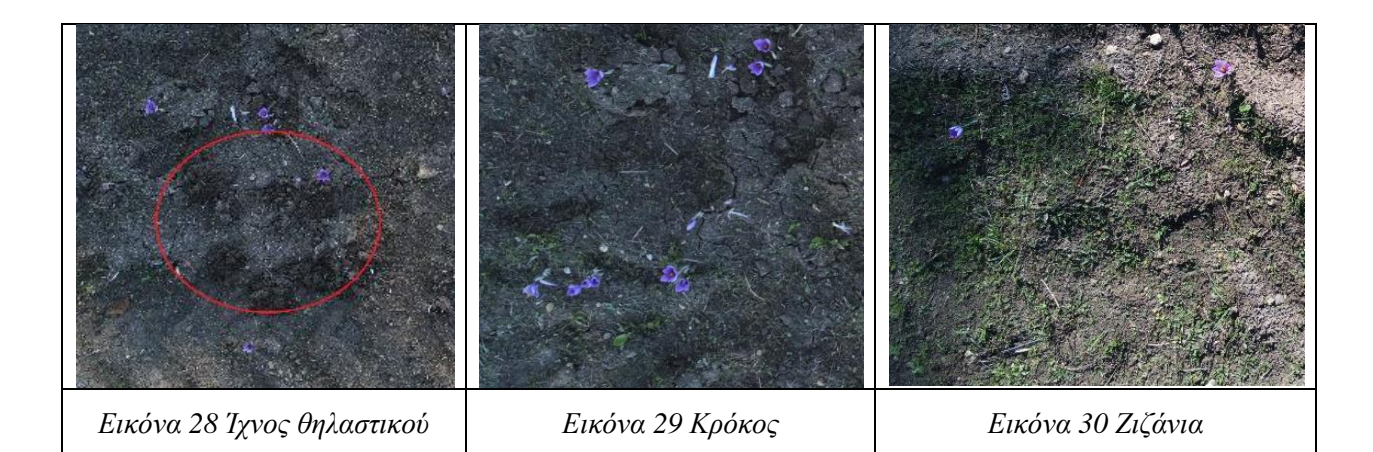

<span id="page-57-1"></span><span id="page-57-0"></span>Στις εικόνες [Εικόνα 25](#page-57-3) [Εικόνα 26](#page-57-4) [Εικόνα 27](#page-57-5) απεικονίζεται η τμηματοποιήση που έγινε σε αντικείμενα από τον αλγόριθμο τμηματοποίησης. Με διαφορετικό χρώμα απεικονίζονται τα διαφορετικά αντικείμενα που έχει εντοπίσει ο αλγόριθμος.

#### <span id="page-57-2"></span>**Για την 3<sup>η</sup> καλλιέργεια :**

Η καλλιέργεια αυτή χρησιμοποιήθηκε ως είσοδο στο πρόγραμμα ώστε να γίνει εντοπισμός, ζιζανίων χωραφιού, κρόκου καθώς και ίχνη θηλαστικού (ποντικού). Επομένως δεν δόθηκε στο μοντέλο η εικόνα όπου απεικονίζει τα πραγματικά δεδομένα του εδάφους δηλαδή η εικόνα Groundtruth. Τα αποτελέσματα παρουσιάζονται στα κεφάλαια 4.2. 4.3.

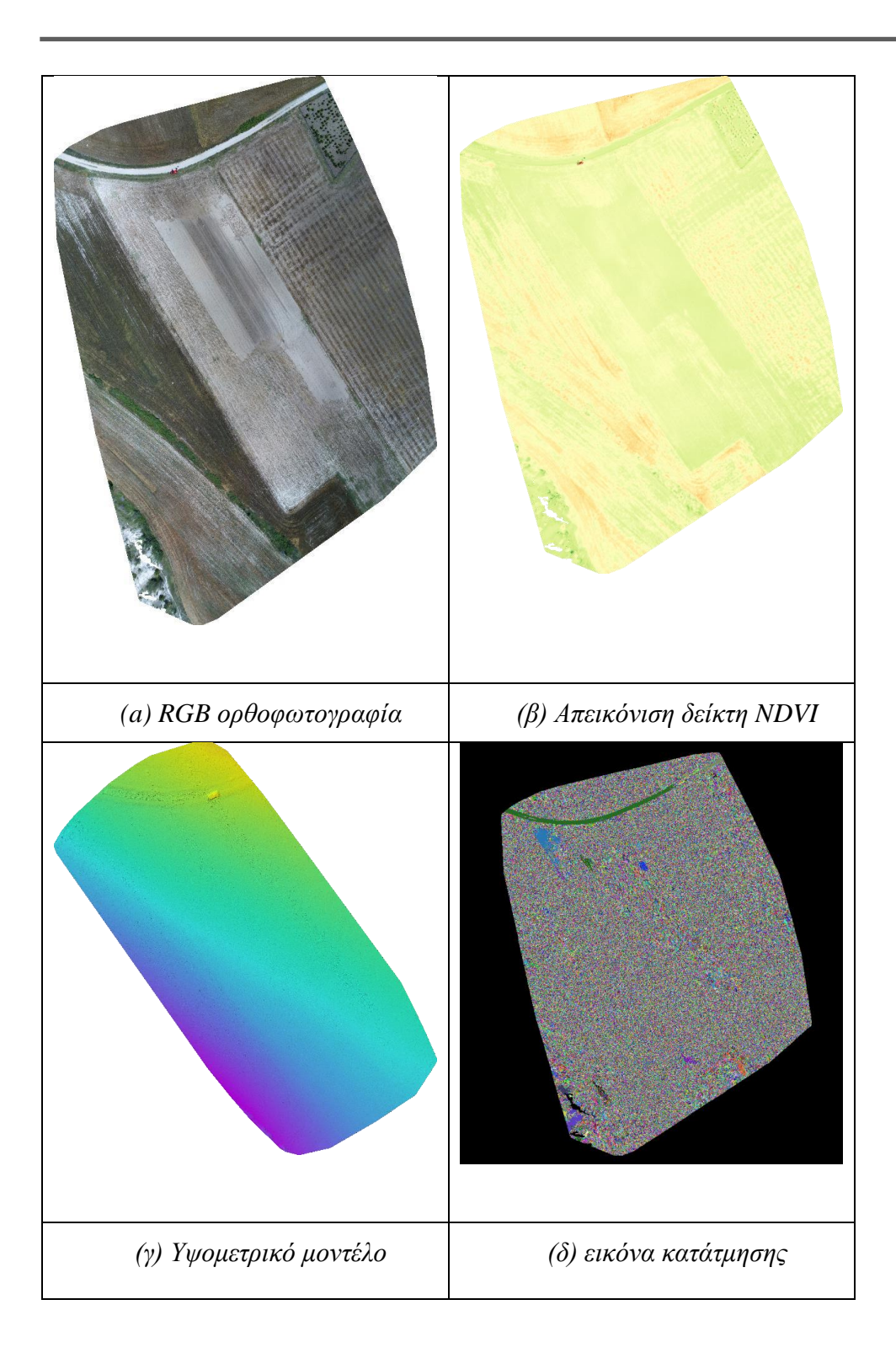

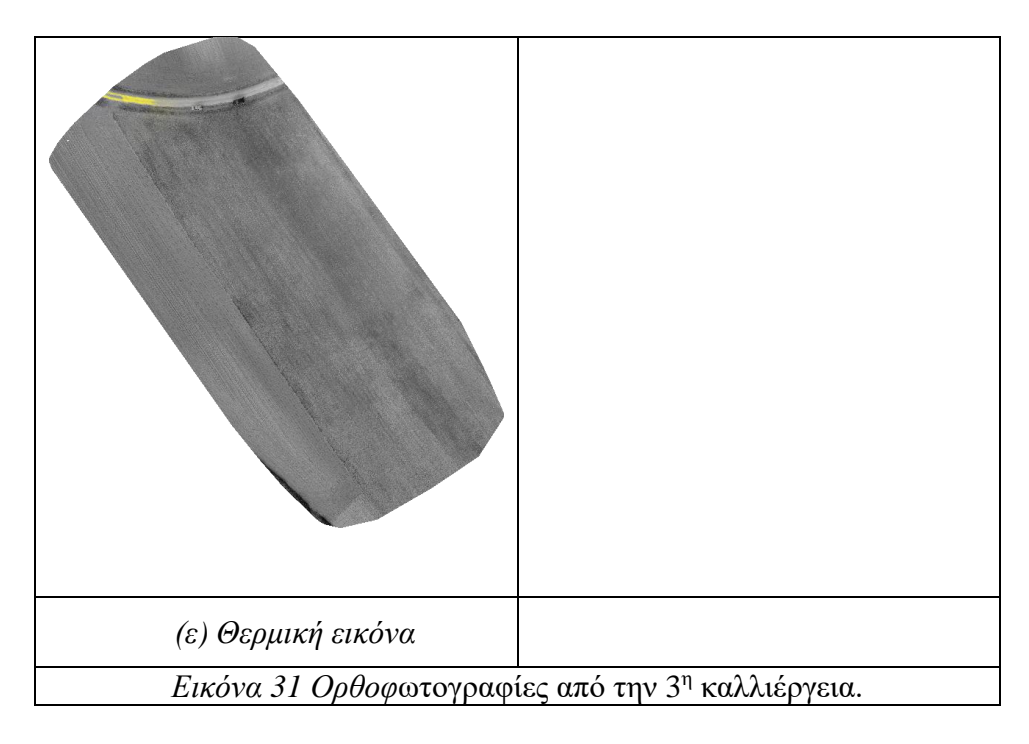

Είναι εμφανές και από τις παραπάνω εικόνες πως η καλλιέργεια αυτή δεν βρίσκεται σε άνθιση επομένως δεν αναμένεται από το μοντέλο να εντοπίσει το ανθό του κρόκου. Επιπλέον απεικονίζονται στην εικόνα μια σειρά από άλλα αντικείμενα όπως ο δρόμο, το αυτοκίνητο και διάφορα χόρτα. Από αυτά το μοντέλο δεν έχει εκπαιδευτεί στο να εντοπίζει ως κατηγορία τον δρόμο και το αυτοκίνητο.

#### **Για την 4<sup>η</sup> καλλιέργεια :**

Η καλλιέργεια αυτή χρησιμοποιήθηκε ως είσοδο στο πρόγραμμα ώστε να γίνει εντοπισμός, ζιζανίων χωραφιού, κρόκου καθώς και ίχνη θηλαστικού (ποντικού). Επομένως δεν δόθηκε στο μοντέλο η εικόνα όπου υπάρχει η κατηγοριοποίηση των εικονοστοιχείων αντίστοιχα με την κλάση που ανήκουν. Τα αποτελέσματα παρουσιάζονται στα κεφάλαια 4.2. 4.3.

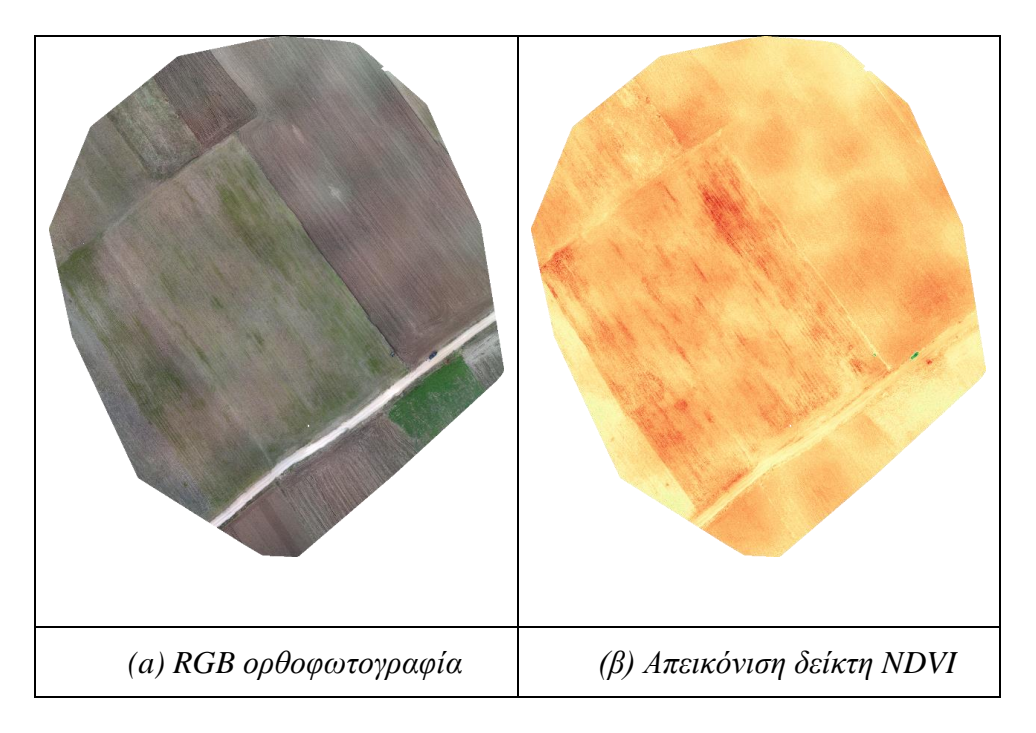

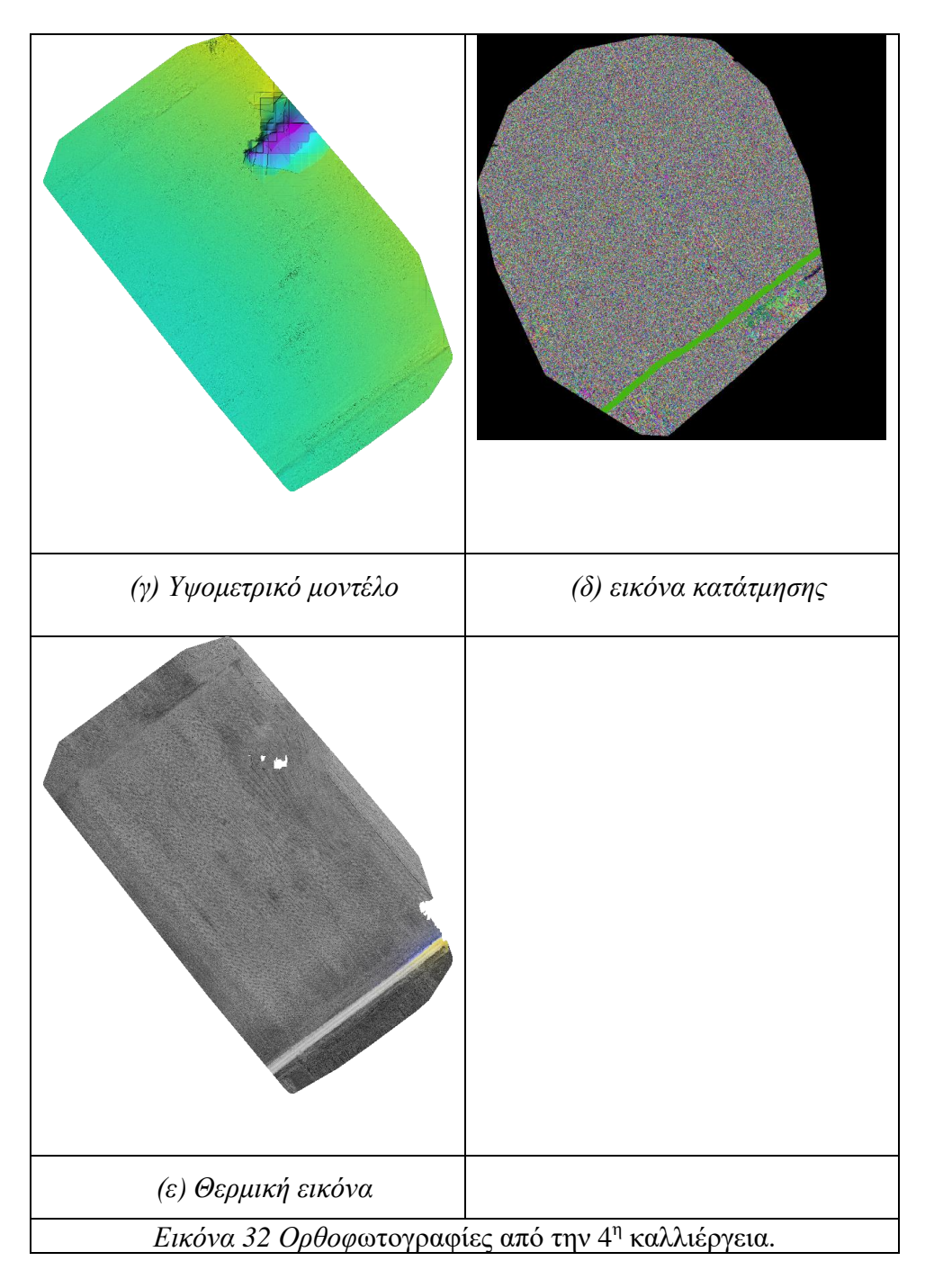

Στην συγκεκριμένη καλλιέργεια μπορούμε να δούμε ότι πάρα το ότι δεν βρίσκεται σε περίοδο συγκομιδής έχει ένα μεγάλο πλήθος χόρτων και ζιζανίων που πρέπει να εντοπιστούν από τα μοντέλα μηχανικής μάθησης.

#### **Για την 5<sup>η</sup> καλλιέργεια :**

Η καλλιέργεια αυτή χρησιμοποιήθηκε ως είσοδο στο πρόγραμμα ώστε να γίνει εντοπισμός, ζιζανίων χωραφιού, κρόκου καθώς και ίχνη θηλαστικού (ποντικού). Επομένως δεν δόθηκε στο μοντέλο η εικόνα όπου υπάρχει η κατηγοριοποίηση των εικονοστοιχείων αντίστοιχα με την κλάση που ανήκουν. Τα αποτελέσματα παρουσιάζονται στα κεφάλαια 4.2. 4.3.

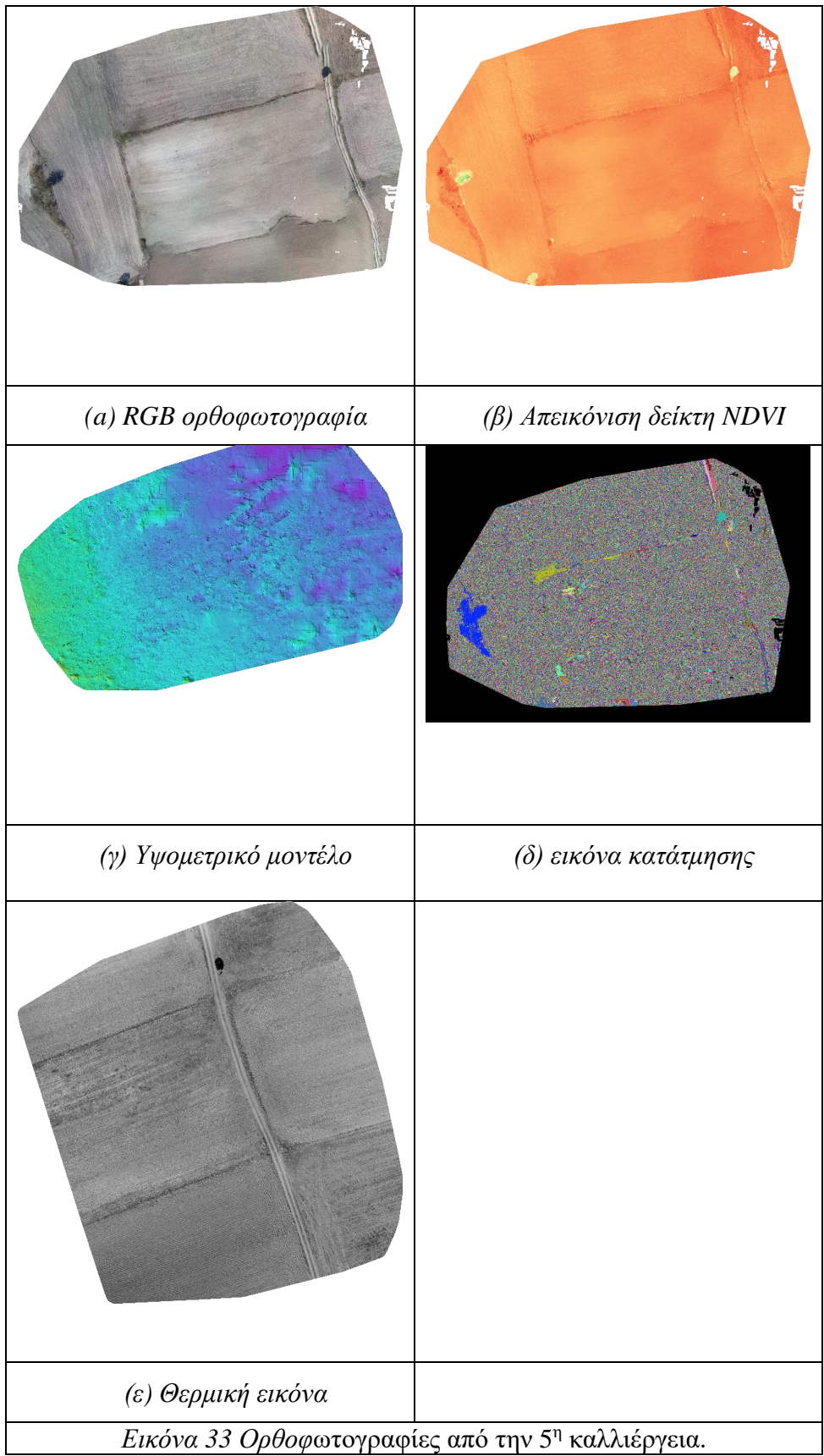

Η συγκεκριμένη περίπτωση δεν απεικονίζει τις κλάσεις ζιζάνιο και κρόκο καθώς η καλλιέργεια δεν βρίσκεται σε περίοδο συγκομιδής.

### **Για την 6<sup>η</sup> καλλιέργεια :**

Η καλλιέργεια αυτή χρησιμοποιήθηκε ως είσοδο στο πρόγραμμα ώστε να γίνει εντοπισμός, ζιζανίων χωραφιού, κρόκου καθώς και ίχνη θηλαστικού (ποντικού). Επομένως δεν δόθηκε στο μοντέλο η εικόνα όπου υπάρχει η κατηγοριοποίηση των εικονοστοιχείων αντίστοιχα με την κλάση που ανήκουν. Τα αποτελέσματα παρουσιάζονται στα κεφάλαια 4.2. 4.3.

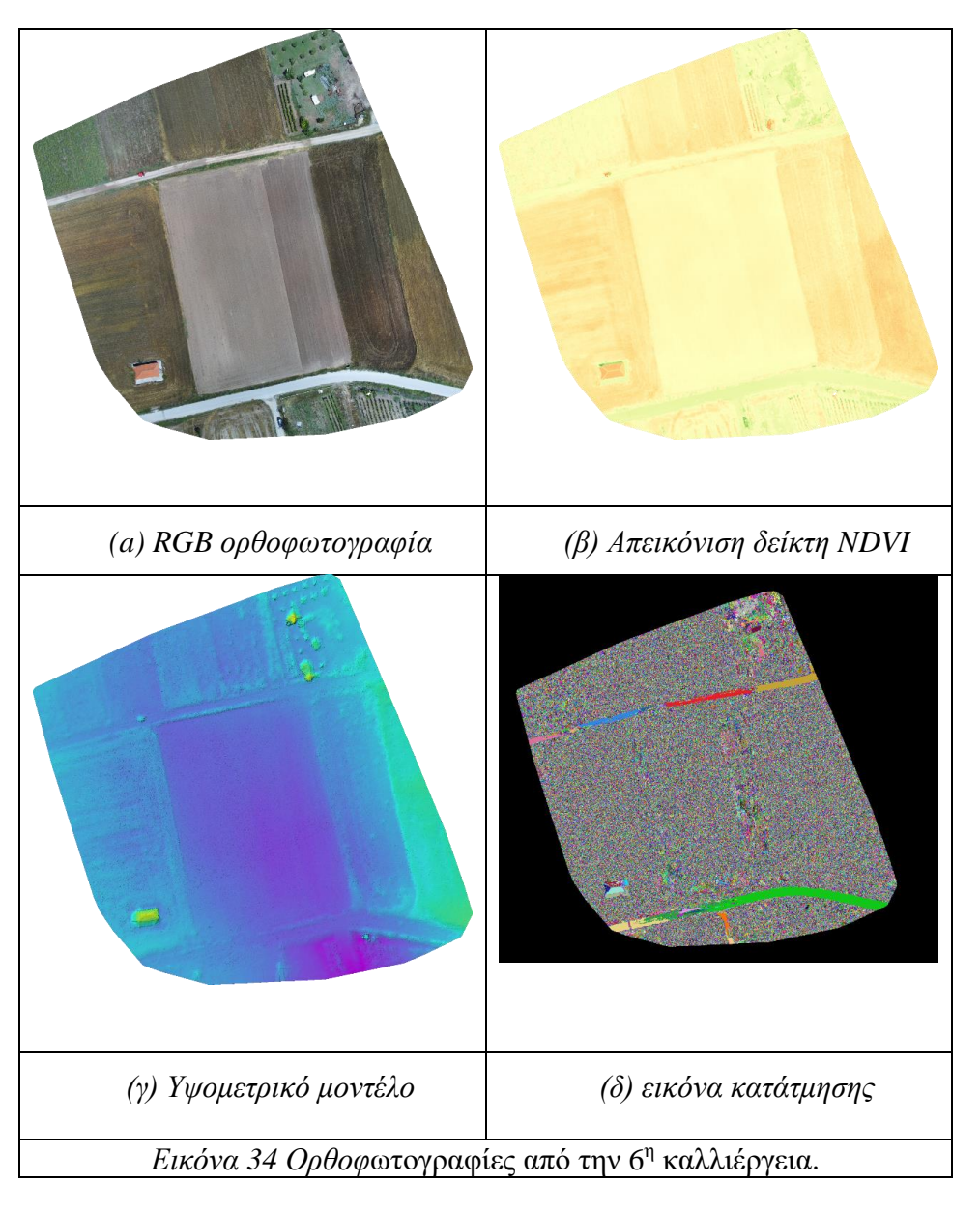

Στην συγκεκριμένη καλλιέργεια πέρα από το χωράφι απεικονίζονται ένα πλήθος από αντικείμενα όπως ένα σπίτι, ένας χωματόδρομος, ένας δρόμος με άσφαλτο , κάποια ακόμα χωράφια, δέντρα και χόρτα. Σε αυτήν την καλλιέργεια δεν υπάρχει απεικόνιση της θερμικής εικόνας.

# **4.2 Αποτελέσματα εκτίμησης της μεθόδου ανά εικονοστοιχείο**

Τα αποτελέσματα εκτίμησης για τις παραπάνω εικόνες με την μέθοδο ανά εικονοστοιχείο δίνονται παρακάτω, αξιολογούνται με βάση τις μεθόδους αξιολόγησης όπως περιγράφονται στο κεφάλαιο [3.4.](#page-48-0) Για την καλύτερη σύγκριση των αποτελεσμάτων δημιουργήθηκε επιπλέον μια τελική εικόνα από τις προβλέψεις του μοντέλου. Στην 1<sup>η</sup> και 2<sup>η</sup> καλλιέργεια το μοντέλο εκπαιδεύεται σε αυτές τις φωτογραφίες επομένως οι μετρικές απόδοσης των αλγορίθμων είναι αρκετά υψηλές. Στις υπόλοιπες καλλιέργειες δίνεται ως αποτέλεσμα η τελική εικόνα πρόβλεψης του μοντέλου.

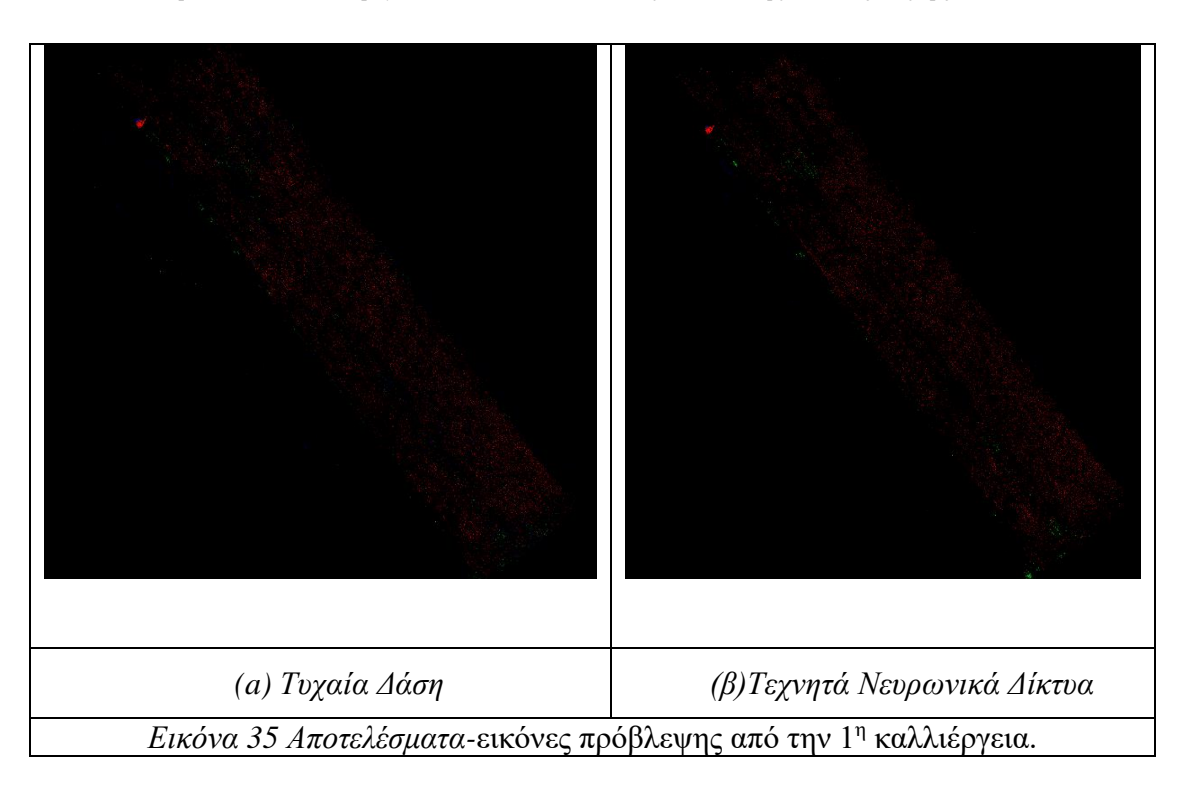

**Για την 1<sup>η</sup> καλλιέργεια τα αποτελέσματα είχαν ως εξής :** 

<span id="page-63-0"></span>**Οι μετρικές απόδοσης για την καλλιέργεια φαίνονται στους παρακάτω πίνακες.**

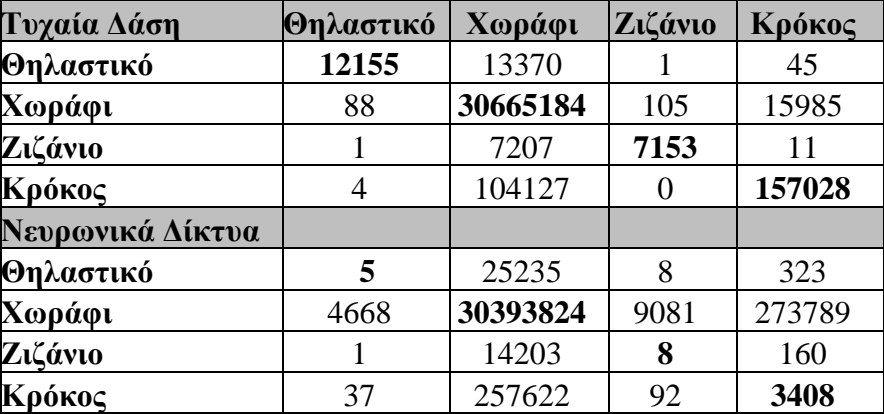

*Πίνακας 6 Η μήτρα σύγχυσης 1 η καλλιέργεια*

Στον πίνακα βλέπουμε ότι **12155** εικονοστοιχεία κατηγοριοποιήθηκαν ως θηλαστικό και όντως άνηκα σε αυτήν την κλάση**,** 13370 εικονοστοιχεία κατηγοριοποιήθηκαν ως χωράφι αλλά ήταν θηλαστικά, 1 εικονοστοιχείο ως ζιζάνιο αλλά ήταν θηλαστικό, και 45 ως κρόκος αλλά ήταν θηλαστικό. Παρόμοια και στις άλλες γραμμές του πίνακα, με την διαγώνιο να αποτελεί της επιτυχημένες προβλέψεις που έκανε το μοντέλο.

Φαίνεται και από τον παραπάνω πίνακα (Πίνακας 6 [Η μήτρα σύγχυσης](#page-63-0) 1η καλλιέργεια), με την μήτρα σύγχυσης για τους δύο αλγορίθμους, παρατηρώντας την διαγώνιο ο αλγόριθμος των τυχαίων δασών εντοπίζει σωστά πολύ περισσότερα δεδομένα στις κλάσεις που μας ενδιαφέρουν όπως το ίχνος θηλαστικού, το ζιζάνιο, ο κρόκος. Σε αντίθεση με τα νευρωνικά δίκτυα όπου στις κατηγορίες αυτές εντοπίζουν ελάχιστα δεδομένα.

Ταυτόχρονα συνολικά παρατηρείται η τάση του αλγόριθμου των νευρωνικών δικτύων να κατηγοριοποιεί περισσότερα αντικείμενα στην κλάση του χωραφιού σε σχέση με των τυχαίων δασών όπου δείχνει μεγαλύτερη επιτυχία στο να διακρίνει της τέσσερις κατηγορίες μεταξύ τους. Αυτό γίνεται ακόμα πιο φανερό από τον παρακάτω πίνακα όπου δίνει τον μέσο όρο επιτυχίας του μοντέλου στις μετρικές των σωστά κατηγοριοποιημένων κλάσεων (accurancy), της ακρίβειας (precision) και της ανάκλασης (recall) των μοντέλων. Με τον αλγόριθμό των τυχαίων δασών να έχει τις καλύτερες επιδόσεις.

| 1 <sup>η</sup> Καλλιέργεια   model   accurancy   avg_precision   avg_recall |           |      |     |     |
|-----------------------------------------------------------------------------|-----------|------|-----|-----|
|                                                                             | <b>RF</b> | 100% | 97% | 64% |
|                                                                             | <b>NN</b> | 98%  | 25% | 25% |

*Πίνακας 7 Συνολικά αποτελέσματα για τους αλγόριθμους στην 1η καλλιέργεια*

<span id="page-64-0"></span>

| Τυχαία Δάση      | Χωράφι | Ζιζάνιο | Κρόκος | Θηλαστικό |
|------------------|--------|---------|--------|-----------|
| <b>Recall</b>    | 100%   | 50%     | 60 %   | 48%       |
| <b>Precision</b> | 100%   | 99%     | 91%    | 99%       |
| Νευρωνικά Δίκτυα |        |         |        |           |
| <b>Recall</b>    | 99%    | 0.5%    | 1%     | 0.19%     |
| <b>Precision</b> | 99%    | 0.5%    | 1%     | 0.22%     |

*Πίνακας 8 Αποτελέσματα Ανάκλασης-Ακρίβειας 1 η καλλιέργεια*

Έχει σημασία να συγκεντρώσουμε κάποια πρώτα συμπεράσματα από την εξής καλλιέργεια. Αρχικά πρόκειται για δύο πολύ θετικά αποτελέσματα όσον αφορά τα δύο μοντέλα εκπαίδευσης. Τα ποσοστά επιτυχημένων κατηγοριοποιήσεων (accurancy) είναι μεγαλύτερα του 98% με το ποσοστό των τυχαίων δασών να προσεγγίζει το 100%. Φαίνεται επομένως πως οι αλγόριθμοι είναι σε θέση να εντοπίσουν τις διαφορές ανάμεσα στο χώμα, το ζιζάνιο, τον κρόκο καθώς και τα ίχνη που αφήνει το θηλαστικό.

Όμως πρέπει να εξηγήσουμε και τα αντίστοιχα χαμηλά ποσοστά της ανάκλασης και της ακρίβειας, δηλαδή των σωστά κατηγοριοποιημένων κλάσεων σε σχέση με την κλάση τους(recall) αλλά και στο σύνολο των σωστών κατηγοριοποιήσεων αντίστοιχα(precision). Στην συγκεκριμένη καλλιέργεια τα τυχαία δάση έδωσαν πολύ καλύτερα αποτελέσματα από αυτά των τεχνιτών νευρωνικών. Αυτό προκύπτει άμεσα από τον πίνακα [Πίνακας 8](#page-64-0) [Αποτελέσματα Ανάκλασης-Ακρίβειας.](#page-64-0) Τα νευρωνικά δίκτυα βρίσκουν μεγάλη αδυναμία στο να εντοπίσουν κατηγορίες με πολύ λιγότερα δεδομένα. Αυτό συμβαίνει γιατί σε ένα σύνολο με ένα τόσο μεγάλο ποσοστό δεδομένων της κατηγορίας του χωραφιού, το μοντέλο σχεδόν παραβλέπει τις κλάσεις όπως τα ζιζάνια ή τα ίχνη θηλαστικού ταξινομώντας τα αυτόματα στην κατηγορία του χωραφιού.

Κάτι αντίστοιχο δεν βλέπουμε να συμβαίνει με τον αλγόριθμο των τυχαίων δασών όπου έχει αρκετά υψηλά ποσοστά εντοπισμού κάθε κλάσεις με μια μεγαλύτερη αδυναμία στον εντοπισμό ίχνος θηλαστικού/εχθρού.

Γίνεται έτσι αντιληπτό ότι είναι απαραίτητο σε τέτοιου είδους δεδομένα να παίρνονται υπόψιν οι δείκτες ανάκλασης και ακρίβειας με σκοπό να γίνεται καλύτερη εκτίμηση της

απόδοσης των μοντέλων σε χωράφια αφού το μεγαλύτερο ποσοστό στο σύνολο δεδομένων τους είναι η κατηγορία χώμα.

Παρακάτω δίνεται πίνακας με το ποσοστό ύπαρξης κάθε κατηγορίας που έδωσε η προβλεπόμενη εικόνα.

| 1 <sup>η</sup> καλλιέργεια | Θηλαστικό   Ζιζάνιο |          | $Kp$ ókoc | Θηλαστικό |
|----------------------------|---------------------|----------|-----------|-----------|
| Τυγαία Δάση                | 99%                 | $0.04\%$ | $0.8\%$   | $0.08\%$  |
| Τεχνητά Νευρωνικά Δίκτυα   | 99%                 | $0.02\%$ | $0.8\%$   | 0.015%    |

*Πίνακας 9 Ποσοστό ύπαρξης κάθε κατηγορίας*

## **Για την 2<sup>η</sup> καλλιέργεια τα αποτελέσματα είχαν ως εξής :**

 Για την καλλιέργεια αυτήν χρησιμοποιήθηκαν τρείς ξεχωριστές φωτογραφίες από την απόσταση των 7 μέτρων.

Παρακάτω δίνεται το αποτέλεσμα από την 1<sup>η</sup> εικόνα:

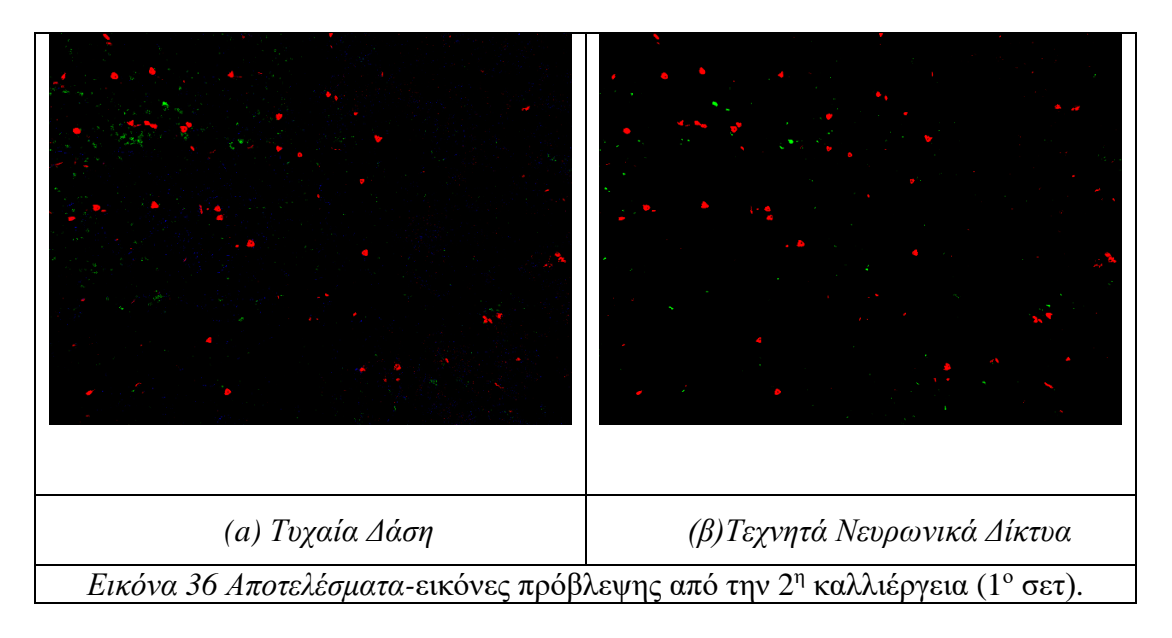

| Τυχαία Δάση      | Θηλαστικό | Χωράφι   | Ζιζάνιο | Κρόκος |
|------------------|-----------|----------|---------|--------|
| Θηλαστικό        | 1625      | 180887   | 151     | 0.01   |
| Χωράφι           | 47929     | 15396529 | 22333   | 33625  |
| Ζιζάνιο          | 1539      | 140798   | 10619   | 131    |
| Κρόκος           | 449       | 20024    | 16      | 68470  |
| Νευρωνικά Δίκτυα |           |          |         |        |
| Θηλαστικό        | $\bf{0}$  | 182773   |         | 12     |
| Χωράφι           | 612       | 15477252 | 11242   | 11310  |
| Ζιζάνιο          | 174       | 145584   | 7329    |        |
| Κρόκος           | 0         | 24330    | 0       | 64629  |

*Πίνακας 10 Η Μήτρα σύγχυσης 1 η εικόνα -2 η καλλιέργεια* 

Αναλύοντας τον παραπάνω πίνακα παρατηρούμε ότι ο αλγόριθμος των τυχαίων δασών έχει επιτυχία στο να εντοπίσει όλες της κατηγορίες στο χωράφι σε σχέση με αυτών των νευρωνικών δικτύων όπου δεν εντοπίζει καθόλου την κλάση θηλαστικό. Αυτό μπορεί να διαπιστωθεί και στους παρακάτω πίνακες.

| Τυχαία Δάση      | Χωράφι | Ζιζάνιο | Κρόκος | Θηλαστικό |
|------------------|--------|---------|--------|-----------|
| <b>Recall</b>    | 99%    | $7\%$   | 77%    | $1\%$     |
| <b>Precision</b> | 98%    | 32%     | 67%    | 3%        |
| Νευρωνικά Δίκτυα |        |         |        |           |
| <b>Recall</b>    | 99%    | 7%      | 77%    | $0.0\%$   |
| <b>Precision</b> | 98%    | 32%     | 67%    | $0.0\%$   |

*Πίνακας 11 Αποτελέσματα Ανάκλασης-Ακρίβειας 1 η εικόνα -2 η καλλιέργεια*

Παρακάτω δίνεται το αποτέλεσμα από την 2 η εικόνα:

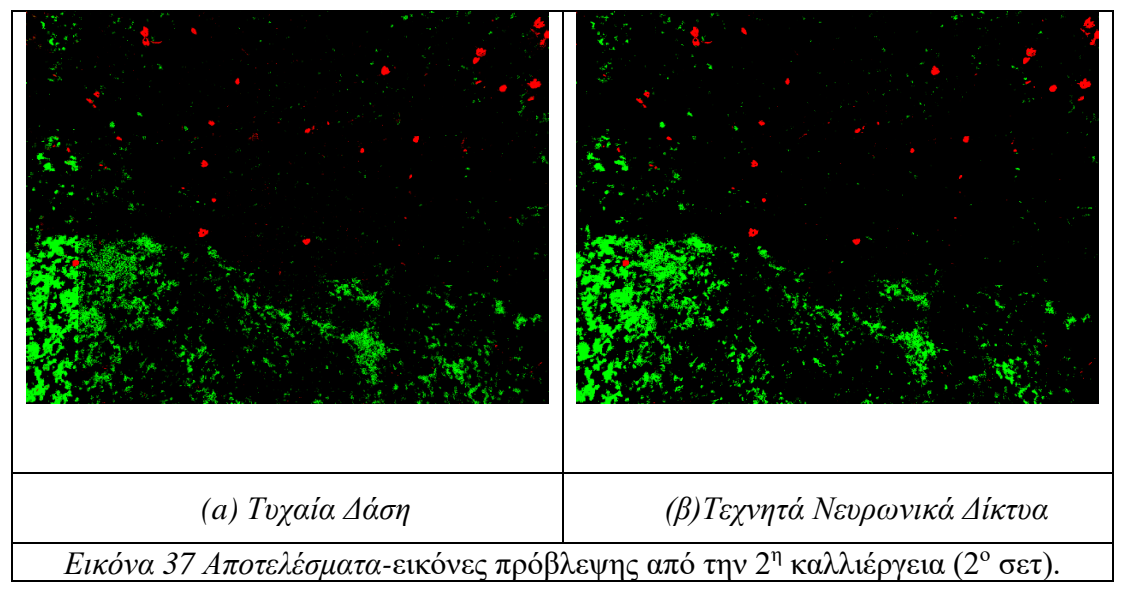

*Πίνακας 12 Η Μήτρα σύγχυσης 2 η εικόνα -2 η καλλιέργεια*

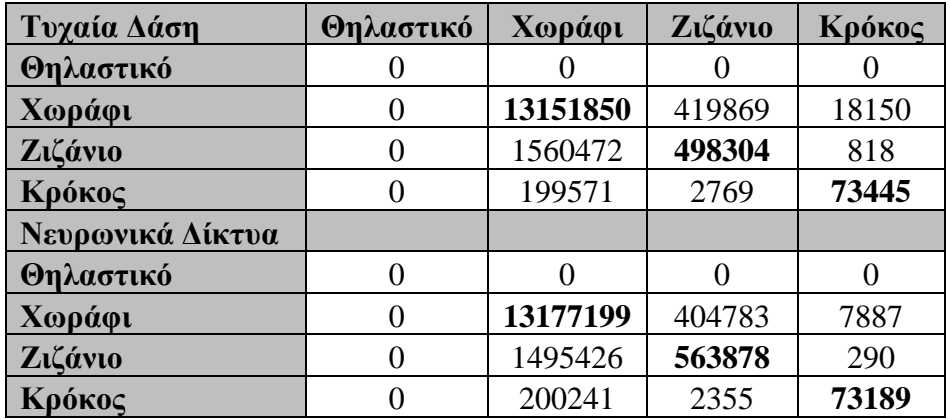

Η συγκεκριμένη εικόνα δεν είχε κανένα ίχνος θηλαστικού κάτι που εντόπισε επιτυχημένα το μοντέλο. Ταυτόχρονα οι δύο αλγόριθμοι δεν είχαν σημαντικές διαφορές.

| Τυχαία Δάση      | Χωράφι | Ζιζάνιο | Κρόκος | Θηλαστικό |
|------------------|--------|---------|--------|-----------|
| <b>Recall</b>    | 97%    | 24%     | 27%    | $0\%$     |
| <b>Precision</b> | 88%    | 54%     | 79%    | $0\%$     |
| Νευρωνικά Δίκτυα |        |         |        |           |
| <b>Recall</b>    | 97%    | 27%     | 27%    | 0%        |
| <b>Precision</b> | 89%    | 58%     | 90%    | 0%        |

*Πίνακας 13 Αποτελέσματα Ανάκλασης-Ακρίβειας*

Παρακάτω δίνεται το αποτέλεσμα από την 3<sup>η</sup> εικόνα

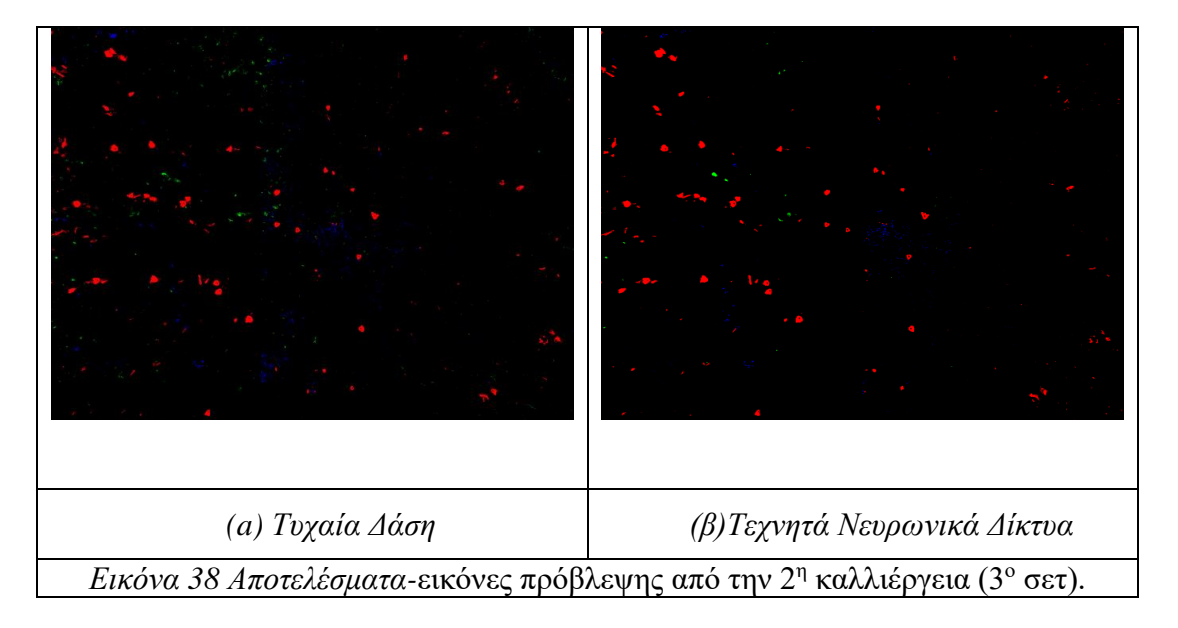

| Τυχαία Δάση      | Θηλαστικό | Χωράφι   | Ζιζάνιο | Κρόκος |
|------------------|-----------|----------|---------|--------|
| Θηλαστικό        | 6370      | 1052314  | 896     | 2927   |
| Χωράφι           | 36146     | 13982127 | 16027   | 32906  |
| Ζιζάνιο          | 1289      | 381905   | 5798    | 192    |
| Κρόκος           | 2256      | 308899   | 325     | 94871  |
| Νευρωνικά Δίκτυα |           |          |         |        |
| Θηλαστικό        | 1709      | 1059327  | 32      | 1439   |
| Χωράφι           | 10285     | 14039620 | 1548    | 15753  |
| Ζιζάνιο          | 81        | 386818   | 2277    | 8      |
| Κρόκος           | 120       | 318631   | 16      | 87584  |

*Πίνακας 14 Η Μήτρα σύγχυσης 3 η εικόνα -2 η καλλιέργεια*

| Τυχαία Δάση      | Χωράφι | Ζιζάνιο | Κρόκος | Θηλαστικό |
|------------------|--------|---------|--------|-----------|
| <b>Recall</b>    | 99%    | 1%      | 23%    | 1%        |
| <b>Precision</b> | 89%    | 25%     | 72%    | 14%       |
| Νευρωνικά Δίκτυα |        |         |        |           |
| <b>Recall</b>    | 100%   | 1%      | 22%    | 0.0%      |
| <b>Precision</b> | 89%    | 59%     | 84%    | 14%       |

*Πίνακας 15 Αποτελέσματα Ανάκλασης-Ακρίβειας*

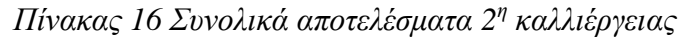

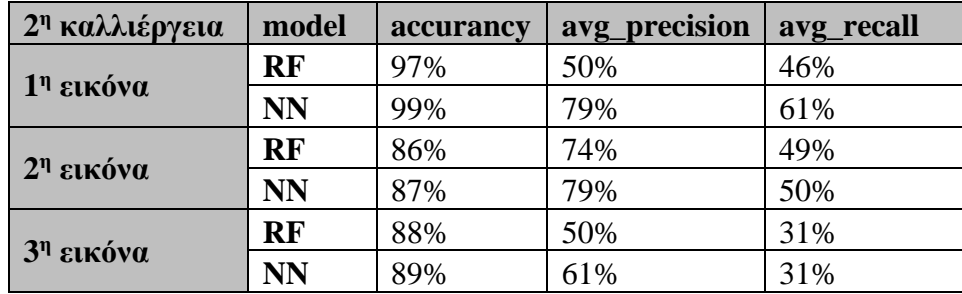

Πέραν της εικόνας (γ) από το σύνολο δεδομένων *Εικόνα 24* [Φωτογραφίες RGB](#page-57-6) από την 2<sup>η</sup> [καλλιέργεια.](#page-57-6) οι άλλες δύο εικόνες (α), (ε) είχαν ίχνη από θηλαστικό. Επιπλέον η συγκεκριμένη καλλιέργεια στο σύνολο της δεν είχε ως δεδομένο την παραγόμενη εικόνα NDVI, δεδομένο ιδιαίτερα απαραίτητο για τον εντοπισμό ίχνος θηλαστικού από το μοντέλο καθώς και είναι παράγοντας διαφοροποιήσεις του εδάφους από αυτό του εδάφους με υγρασία καθώς και κριτήριο για την βλάστηση [60]. Χρειάζεται να εκτιμήσουμε σε αυτήν την καλλιέργεια ότι οι δύο αλγόριθμοι ήταν αρκετά αποδοτικοί με ποσοστά από 86% έως και 99%. Ωστόσο και εδώ τα ποσοστά της ανάκλασης και της ακρίβειας ήταν αρκετά χαμηλά κύρια στον εντοπισμό ίχνος θηλαστικού και στον εντοπισμό ζιζανίου. Από τους δύο αλγορίθμους τα τυχαία δάση είχαν για πολύ λίγο τα καλύτερα αποτελέσματα στα ποσοστά ανάκλασης. Ενώ τα νευρωνικά αποτυγχάνουν να εντοπίσουν τα ίχνη θηλαστικού.

Ως πρώτο συμπέρασμα μπορούμε ανάμεσα σε αυτές τις δύο ανθισμένες καλλιέργειες να διαπιστώσουμε ότι όσον αφορά τους δύο αλγορίθμους σε κοντινές λήψεις αποδοτικότερο είναι το μοντέλο των τεχνιτών νευρωνικών δικτύων. Ενώ το μοντέλο των τυχαίων δασών έχει υψηλές επιδόσεις και στις δύο περιπτώσεις με πολύ καλύτερα αποτελέσματα στην ανάκλαση κάθε κατηγορίας.

Επιπλέον είναι πολύ σημαντικό να αναφέρουμε πως στην συγκεκριμένη περίπτωση οι χαμηλοί δείκτες ανάκλασης και ακρίβειας προκύπτουν σε μεγάλο βαθμό από τον μη ακριβή σχολιασμό της εικόνας ground-truth. Δηλαδή, η εικόνα ground-truth δεν αναπαριστά με ακρίβεια τα πραγματικά δεδομένα. Αυτό φαίνεται κύρια σε εικόνες όπως η (α) και η (β) από το σύνολο δεδομένων *Εικόνα 24* [Φωτογραφίες RGB](#page-57-6) από την 2<sup>η</sup> καλλιέργεια. όπου ο σχολιασμό είναι σε τετράγωνα. Αυτό έχει ως αποτέλεσμα τα δεδομένα που εντοπίζονται σωστά από τα μοντέλα να συγκρίνονται σε μεγάλο βαθμό λάθος με τα πραγματικά δεδομένα κάθε κατηγορίας έτσι προκύπτουν και οι χαμηλοί δείκτες ανάκλασης. Με αυτόν τον τρόπο γίνεται αντιληπτό η μεγάλη σημασία που έχει για το μοντέλο μάθησης ο ακριβείς προσδιορισμός των αντικειμένων/κατηγοριών σε μια εικόνα καθώς και ο προσδιορισμός ειδικά σε μια αγροκαλλιέργεια όλων των αντικειμένων που μπορεί να υπάρχουν ,για παράδειγμα , πέτρες, φύλλα , άλλα αντικείμενα.

Ωστόσο χρειάζεται να τονίσουμε πως τα μοντέλα μηχανικής μάθησης παρά τα χαμηλά ποσοστά επιτυχίας σε κάθε κλάση δίνουν έναν πολύ καλύτερο αποτέλεσμα από αυτό των εικόνων ground-truth. Όπως φαίνεται στις παρακάτω εικόνες σύγκρισης [Εικόνα 39.](#page-69-0) Με ακόμα πιο ακριβή ανάλυση παρέχουν ένα πολύ καλύτερο αποτέλεσμα των πραγματικών δεδομένων που απαρτίζουν το χωράφι.

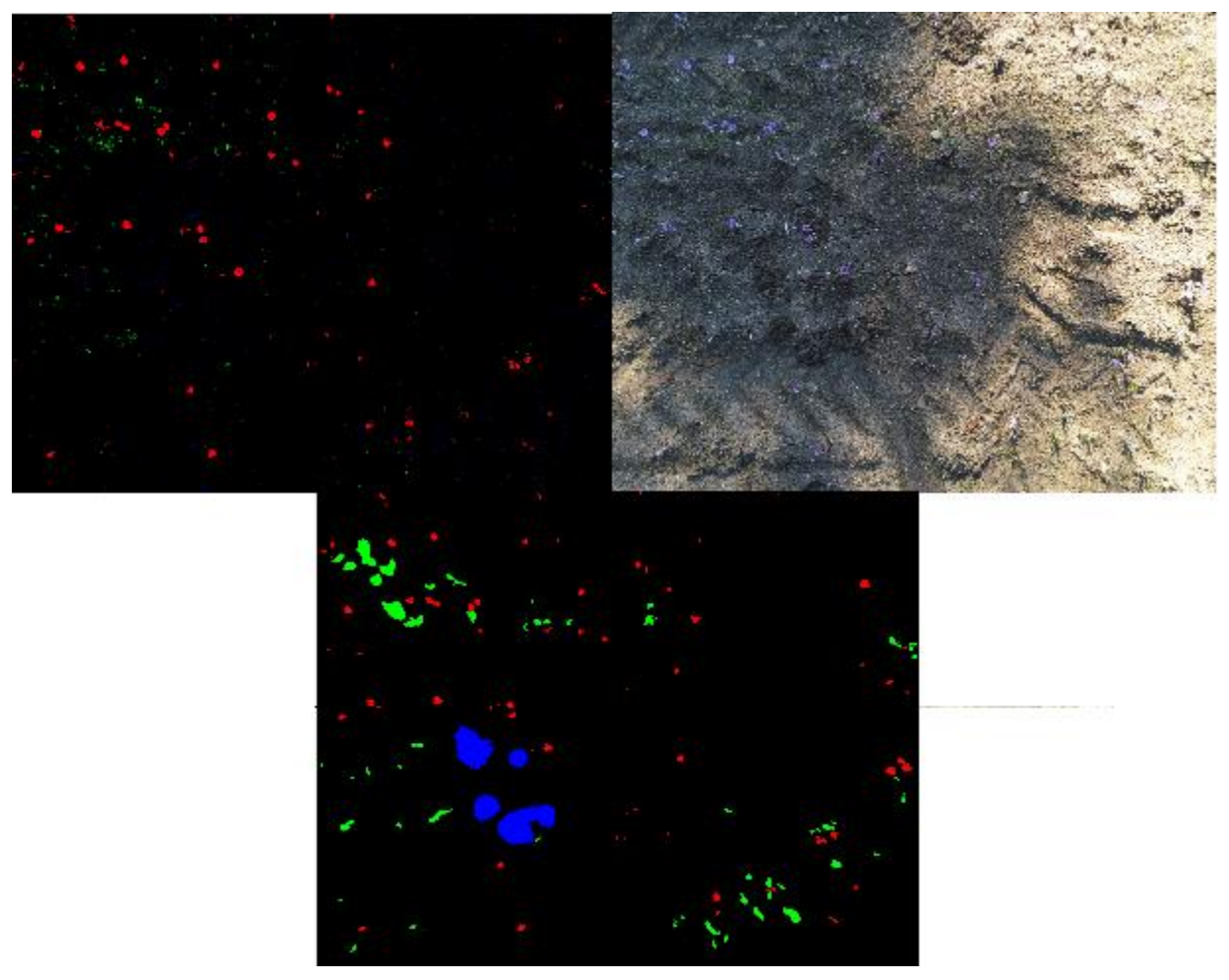

*Εικόνα 39 Σύγκριση RF- RGB-Ground\_truth*

<span id="page-69-0"></span>Παρακάτω δίνεται πίνακας με το ποσοστό ύπαρξης κάθε κατηγορίας που έδωσε η προβλεπόμενη εικόνα στο σύνολο και των 3 εικόνων της καλλιέργειας.

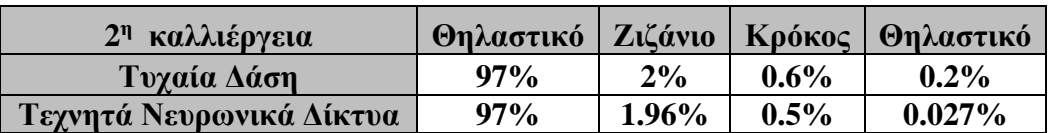

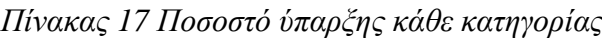

**Για την 3<sup>η</sup> καλλιέργεια τα αποτελέσματα είχαν ως εξής :** 

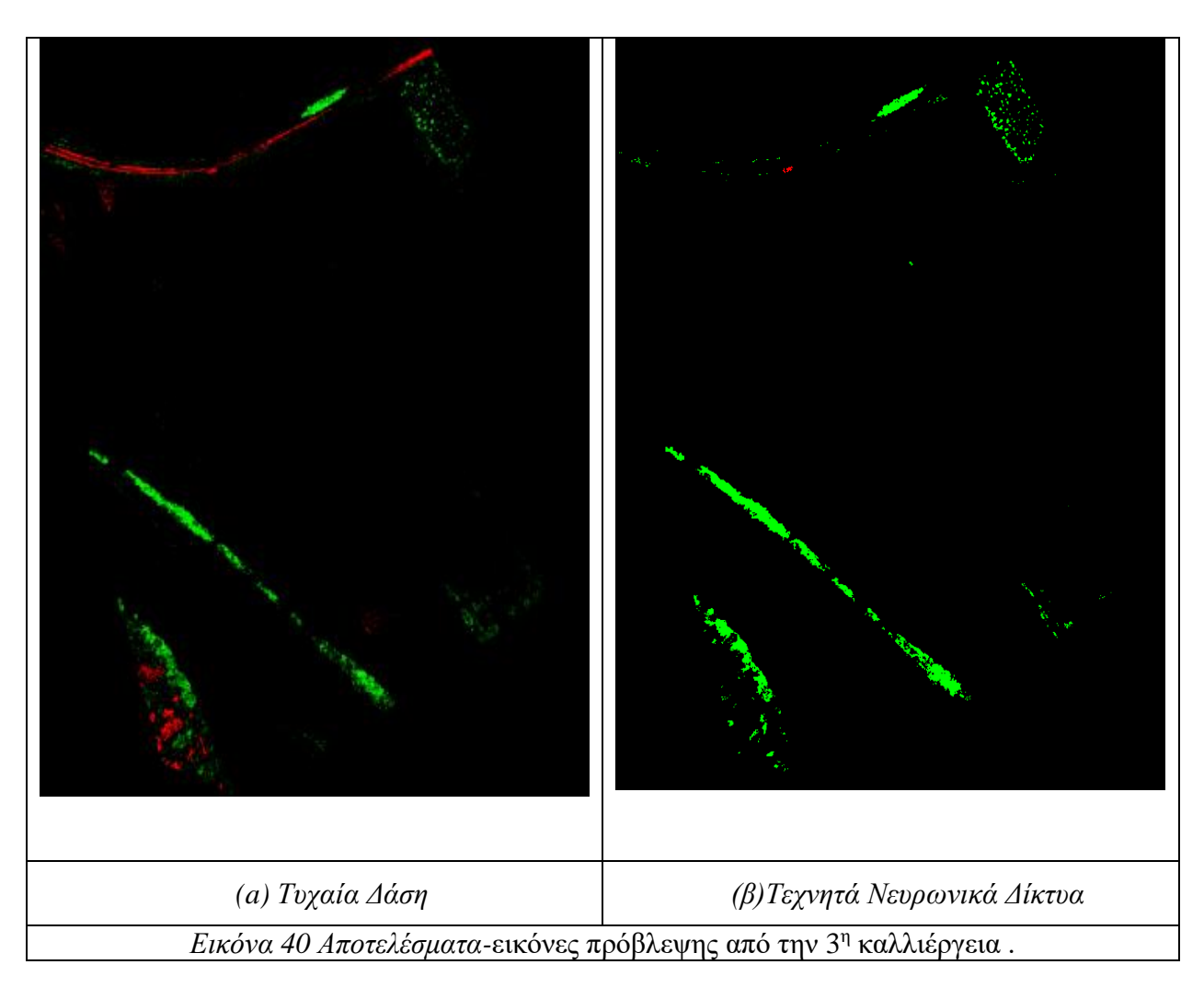

Παρακάτω δίνεται πίνακας με το ποσοστό που ύπαρξης κάθε κατηγορίας που έδωσε η προβλεπόμενη εικόνα.

*Πίνακας 18 Ποσοστό κάθε κατηγορίας σύμφωνα με το μοντέλο 3 η καλλιέργεια*

| 3 <sup>η</sup> καλλιέργεια | field | weed     | crop      | mammal   |
|----------------------------|-------|----------|-----------|----------|
| RF                         | 98%   | $0.8\%$  | $0.4\%$   | $0.02\%$ |
| NN                         | 98%   | $1.09\%$ | $0.006\%$ | $0\%$    |

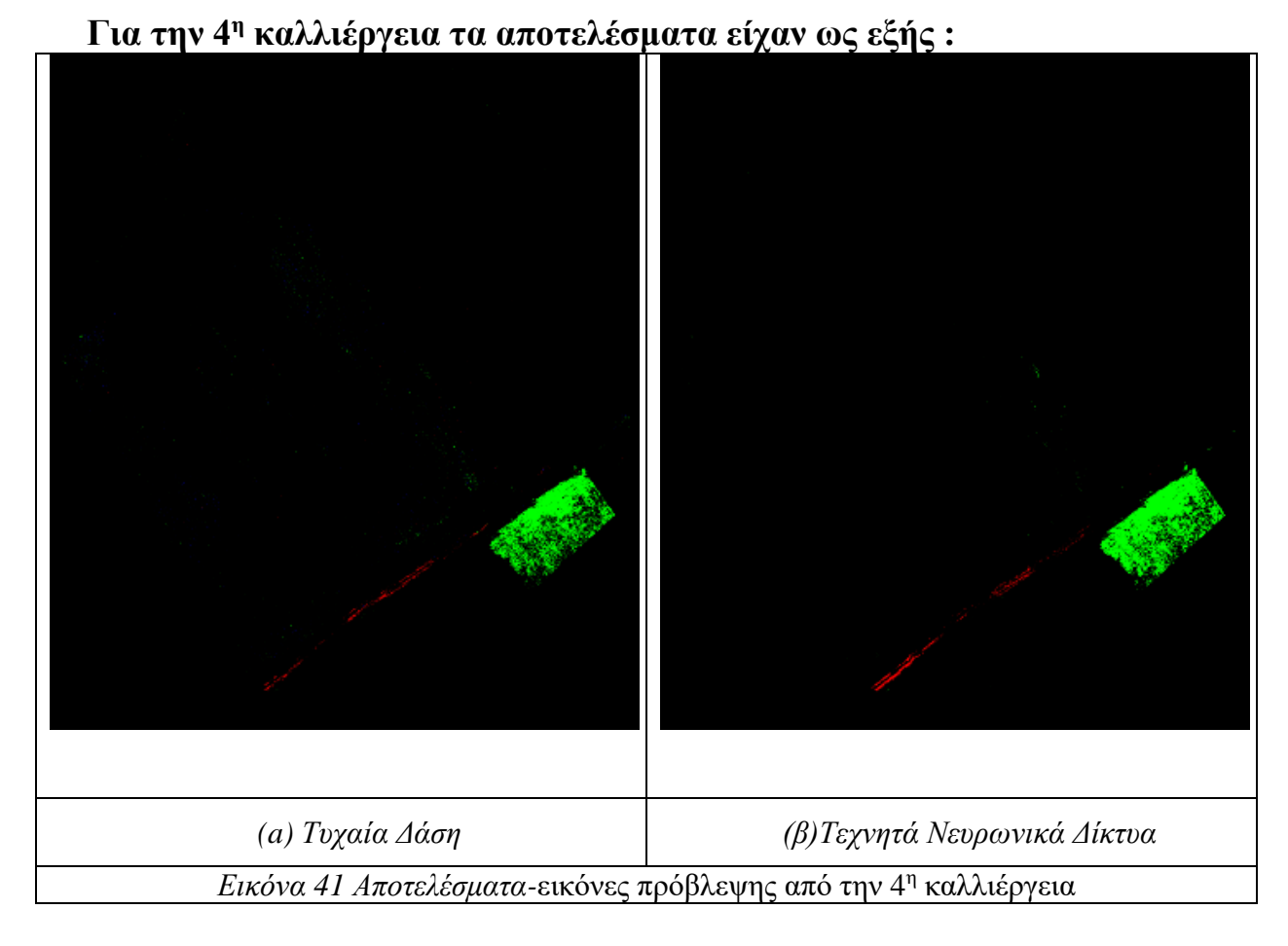

Παρακάτω δίνεται πίνακας με το ποσοστό που ύπαρξης κάθε κατηγορίας που έδωσε η προβλεπόμενη εικόνα.

| 4η καλλιέργεια | field | weed    | crop  | mammal   |
|----------------|-------|---------|-------|----------|
| RF             | 98%   | $1.1\%$ | 0.05% | $0.02\%$ |
| NN             | 98%   | 1.33%   | 0.08% | $0\%$    |

*Πίνακας 19 Ποσοστό κάθε κατηγορίας σύμφωνα με το μοντέλο 4<sup>η</sup> καλλιέργεια*
**Για την 5<sup>η</sup> καλλιέργεια τα αποτελέσματα είχαν ως εξής :** 

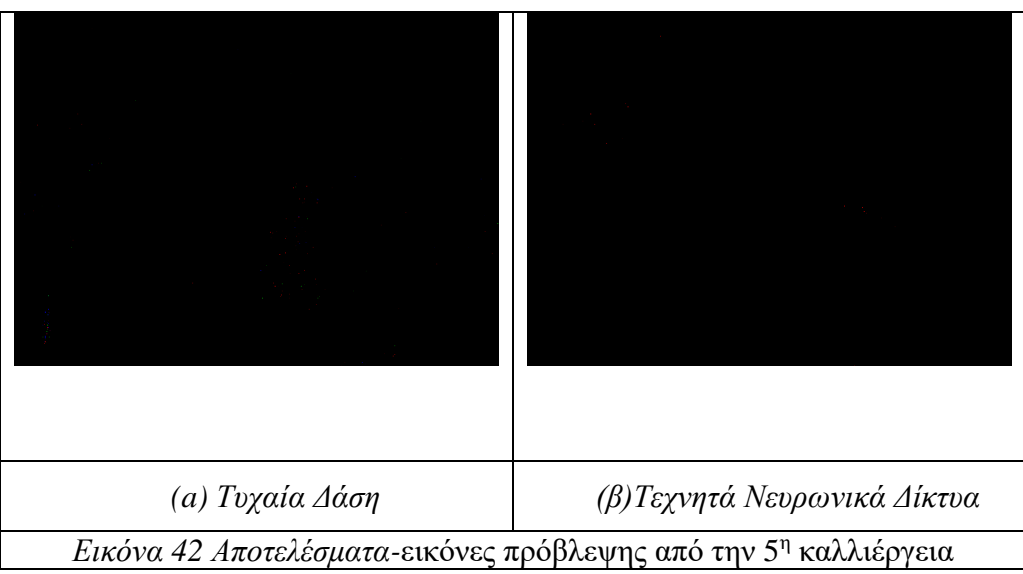

Παρακάτω δίνεται πίνακας με το ποσοστό που ύπαρξης κάθε κατηγορίας που έδωσε η προβλεπόμενη εικόνα.

*Πίνακας 20 Ποσοστό κάθε κατηγορίας σύμφωνα με το μοντέλο 5<sup>η</sup> καλλιέργεια*

| <sup>5η</sup> καλλιέργεια | field | weed        | crop       | mammal    |
|---------------------------|-------|-------------|------------|-----------|
| RF                        | 99%   | $0.004\%$   | $0.009\%$  | $0.005\%$ |
| NN                        | 99%   | $0.00005\%$ | $0.0035\%$ | $0\%$     |

## **Για την 6<sup>η</sup> καλλιέργεια τα αποτελέσματα είχαν ως εξής :**

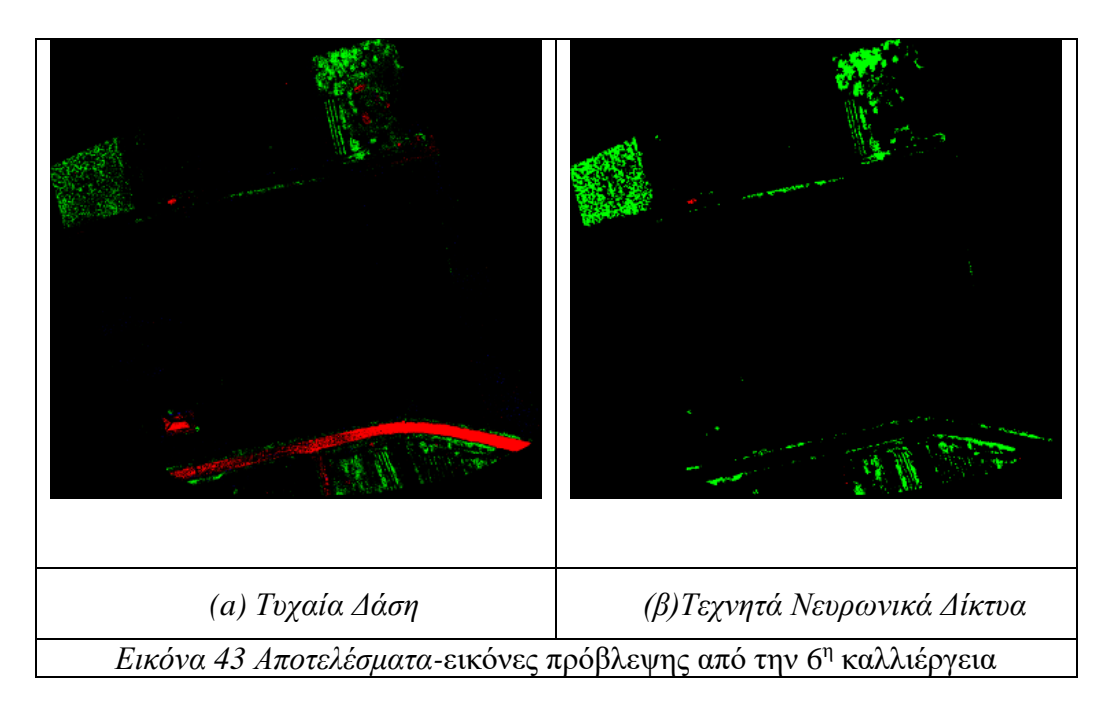

Παρακάτω δίνεται πίνακας με το ποσοστό που ύπαρξης κάθε κατηγορίας που έδωσε η προβλεπόμενη εικόνα.

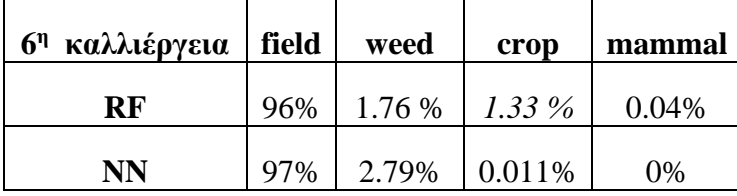

*Πίνακας 21 Ποσοστό κάθε κατηγορίας σύμφωνα με το μοντέλο 6<sup>η</sup> καλλιέργεια*

Από τις τέσσερις τελευταίες καλλιέργειες, δεδομένου ότι δεν υπήρχε εικόνα με την πραγματική κατηγοριοποίηση των εικονοστοιχείων (Ground-truth image), δεν μπορούμε να εξάγουμε στοιχεία για την απόδοση και την ακρίβεια των μοντέλων. Ωστόσο έχει δημιουργηθεί εικόνα από τις προβλέψεις που έκαναν οι δύο αλγόριθμοι.

Ως δεδομένο πρέπει επίσης να λάβουμε ότι τα μοντέλα δεν εκπαιδεύτηκαν σε άλλες κατηγορίες αντικειμένων εκτός από το χωράφι, τον κρόκο, το ζιζάνιο, και το ίχνος θηλαστικού. Αυτό σημειώνετε ώστε να γίνει κατανοητό από τον αναγνώστη όπως και φαίνεται σε πολλές εικόνες η κατηγοριοποίηση των δρόμων, των αμαξιών και διάφορων άλλων αντικειμένων στην εικόνα να μην είναι κατηγοριοποιημένα σε μια κλάση ή να κατηγοριοποιούνται ως κρόκος.

Ωστόσο το μοντέλο με επιτυχία κατηγοριοποιεί δέντρα, καλλιέργειες με χόρτα ακόμα και κάποια ζιζάνια που υπάρχουν στα χωράφια στην κλάση των ζιζανίων. Επιπλέον, εφόσον και οι καλλιέργειες δεν βρίσκονται σε στάδιο άνθισης, εντοπίζει με επιτυχία το χωράφι ως κλάση στο χρώμα του μαύρου.

Ακόμα έχει αξία να επισημανθεί ένα συμπέρασμα που αφορά την συμπεριφορά των δύο αλγορίθμων. Ο αλγόριθμος των τυχαίων δασών αναγνωρίζει με επιτυχία τα διαφορετικά pixel στις καλλιέργειες τα οποία ανήκουν για παράδειγμα στον δρόμο, σε σκεπές από σπίτια, σε αμάξια και τα εντάσσει στην μοναδική κατηγορία που πλησιάζει τις τιμές των RGB των οποίων γνωρίζει. Για παράδειγμα το μοντέλο αναγνωρίζει πως το αμάξι στην *[Εικόνα](#page-70-0)* 40 (β) δεν ανήκει στην κλάση του ζιζανίου. Αυτό γιατί, δεν είναι η τιμές των RGB κοντά στο πράσινο, δεν ανήκει στην κλάση του χωραφιού ενώ οι τιμές του προσεγγίζουν εκείνες τις τιμές για να κατηγοριοποιηθεί ως άνθος κρόκου. Ταυτόχρονα αν παρατηρήσουμε την ίδια εικόνα, το μοντέλο επιτυγχάνει να κατηγοριοποιήσει τον χωματόδρομο ως χωράφι, και τον δρόμο με άσφαλτο ως κάποια άλλη κλάση, που δεν είναι χωράφι, δεν είναι ζιζάνιο , δεν είναι ίχνος θηλαστικού αλλά οι τιμές του προσεγγίζουν τον κρόκο. Κάτι αντίστοιχο δεν βλέπουμε να συμβαίνει στο μοντέλο των νευρωνικών το οποίο έχει την τάση όπως αναφέραμε και σε άλλα κεφάλαια να προσεγγίζει όλα τα αντικείμενα ως την κατηγορία που βρίσκεται σε πλειοψηφία στο σύνολο δεδομένων και στην περίπτωση μας αυτή είναι του χώματος του χωραφιού.

## **4.3 Αποτελέσματα εκτίμησης της μεθόδου ανά αντικείμενο**

Τα αποτελέσματα εκτίμησης για τις παραπάνω καλλιέργειες με την μέθοδο ανά αντικείμενο δίνονται παρακάτω, αξιολογούνται με βάση τις μεθόδους αξιολόγησης όπως περιγράφονται στο κεφάλαιο [3.4.](#page-48-0)

Τονίζεται ότι οι αλγόριθμοι πέραν της 1<sup>η</sup> καλλιέργειας στις υπόλοιπες καλλιέργειες έχουν αξιολογηθεί στο σύνολο δεδομένων της μορφής ανά εικονοστοιχείο (Εικόνα 18 [Αρχείο arff](#page-45-0) [ανά εικονοστοιχείο\)](#page-45-0) ώστε να βγει ένα συνολικό συμπέρασμα για την απόδοση των δύο αλγορίθμων που εκπαιδεύτηκαν με την μέθοδο ανά αντικείμενο (OBIA). Η 1<sup>η</sup> καλλιέργεια εξαιρέθηκε διότι το μοντέλο εκπαιδεύτηκε σε αυτήν και το αποτέλεσμα της εικόνας

πρόβλεψης υπολογίστηκε μέσω κώδικα που δίνεται στο κεφάλαιο [7.6](#page-103-0) [Object\\_based\\_RF.py](#page-103-0) και [7.7](#page-105-0) [Object\\_based\\_NN.py](#page-105-0) αντίστοιχα.

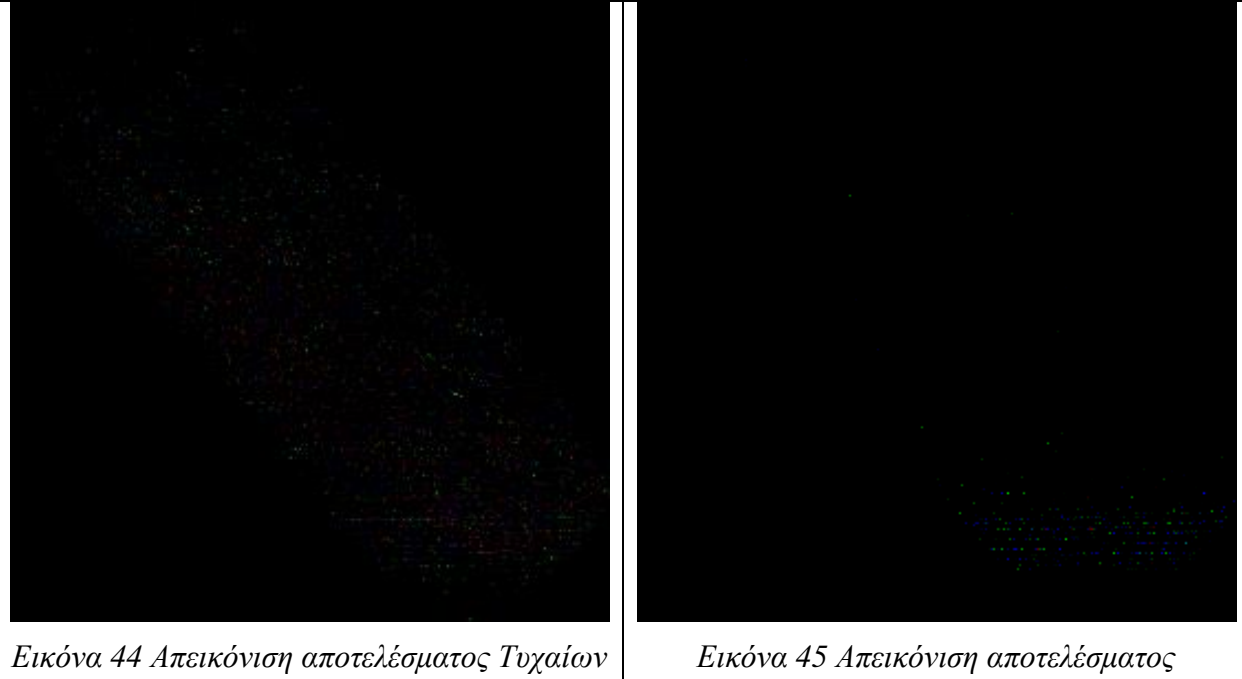

### **Για την 1<sup>η</sup> καλλιέργεια τα αποτελέσματα είχαν ως εξής :**

*Δασών*

<span id="page-74-0"></span>*Νευρωνικών Δικτύων*

| Τυχαία Δάση      | Θηλαστικό | Χωράφι  | Ζιζάνιο | Κρόκος       |
|------------------|-----------|---------|---------|--------------|
| Θηλαστικό        | 3766      | 94796   | 761     | 677          |
| Χωράφι           | 6564      | 1210241 | 6051    | 4041         |
| Ζιζάνιο          | 772       | 82610   | 16598   | 20           |
| Κρόκος           | 902       | 92223   | 154     | 6721         |
| Νευρωνικά Δίκτυα |           |         |         |              |
| Θηλαστικό        | 23        | 99972   |         |              |
| Χωράφι           | 1450      | 1224363 | 957     | 127          |
| Ζιζάνιο          | 4         | 99978   | 18      | $\mathbf{0}$ |
| Κρόκος           | 63        | 99874   | 54      | 9            |

*Πίνακας 22 Η Μήτρα σύγχυσης -1η καλλιέργεια ανά αντικείμενο*

Στον παραπάνω πίνακα οι τιμές που δίνονται είναι ίσες με το σύνολο των αντικειμένων που εντόπισε ο αλγόριθμος τμηματοποίησης στην αρχική ορθοφωτογραφία RGB που δόθηκε ως είσοδο. Για αυτό το λόγο και υπάρχουν συνολικά 1.266.380 δεδομένα που κατηγοριοποιούνται σε κάθε κλάση. Ως πρώτο συμπέρασμα μπορούμε να διαπιστώσουμε πως το μοντέλο των νευρωνικών δικτύων δεν κατάφερε να εντοπίσει το πλήθος των αντικειμένων στις κατηγορίες θηλαστικό, ζιζάνιο, κρόκος κάτι τέτοιο διαπιστώθηκε και από την μέθοδο ανά εικονοστοιχείο.

| Τυχαία Δάση      | Χωράφι | Ζιζάνιο | Κρόκος | Θηλαστικό |
|------------------|--------|---------|--------|-----------|
| <b>Recall</b>    | 99%    | 17%     | 7%     | 4%        |
| <b>Precision</b> | 82%    | 70%     | 59%    | 31%       |
| Νευρωνικά Δίκτυα |        |         |        |           |
| <b>Recall</b>    | 100%   | 0.018%  | 0.09%  | 0.023%    |
| <b>Precision</b> | 80%    | 2%      | 7%     | 1%        |

*Πίνακας 23 Αποτελέσματα Ανάκλασης-Ακρίβειας*

Με την εφαρμογή του κώδικά [7.8](#page-107-0) [Similarity.py](#page-107-0) η ομοιότητα με την εικόνα των πραγματικών δεδομένων (ground-truth) και για τους δύο αλγορίθμους φτάνει το **97%- 0.98%. Αυτό είναι λογικό αφού το 99% της εικόνας αποτελείτε από χωράφι και η απόδοση των μοντέλων σε αυτό το κομμάτι φτάνει το 99% τις ακρίβειας. Επομένως ένα μικρό ποσοστό αντιστοιχεί στον κρόκο, το ζιζάνιο, και το ίχνος θηλαστικού.**

*Πίνακας 24 Συνολικά αποτελέσματα για τους αλγόριθμους στην 1η καλλιέργεια*

|                            | model     | accurancy | avg_precision   avg_recall |     |
|----------------------------|-----------|-----------|----------------------------|-----|
| 1 <sup>η</sup> καλλιέργεια | , RF      | 81%       | 61%                        | 31% |
|                            | <b>NN</b> | 80%       | 23%                        | 25% |

Από τα παραπάνω αποτελέσματα μπορούμε να βγάλουμε τα εξής πρώτα συμπεράσματα.

Αρχικά ότι υπάρχει η ίδια αδυναμία που εντοπιστικέ και στα παραπάνω πειράματα από τα μοντέλα. Δηλαδή σε κατηγορίες, με χαμηλά δεδομένα επί του συνόλου δεδομένων, να μην τις προβλέπει σωστά. Αυτό συμβαίνει κύρια στον αλγόριθμο των νευρωνικών δικτύων κάτι που φαίνεται και από την τελική εικόνα πρόβλεψης [Εικόνα 45.](#page-74-0) Ωστόσο τα δύο μοντέλα έχουν υψηλά ποσοστά ακρίβειας δεδομένου και ότι πλειοψηφικά η μεγαλύτερη κατηγορία είναι αυτή του χωραφιού/χώματος, την οποία και το μοντέλο εντοπίζει και στις δύο περιπτώσεις πλήρως.

Καταλήγουμε επομένως στο συμπέρασμα ότι οι ζητούμενες κατηγορίες δεν εντοπίζονται σωστά με την μέθοδο αυτή. Αυτό μπορεί να συμβαίνει γιατί ο αλγόριθμός της τμηματοποίησης της εικόνας δεν κατάφερε να εντοπίσει τα διαφορετικά αντικείμενα στην εικόνα με τρόπο που θα βοηθούσε τον αλγόριθμο μάθησης σε κάθε περίπτωση να μάθει σε ικανοποιητικό βαθμό να προβλέπει κάθε κατηγορία. Φυσικά εδώ χρειάζεται να πάρουμε υπόψιν τις παραμέτρους που δεχτικέ ο αλγόριθμος όπως δίνονται στο κεφάλαιο [7.9](#page-109-0) [Segmentation.py.](#page-109-0)

Ταυτόχρονα χρειάζεται να πάρουμε υπόψιν μας ότι ο κρόκος το ζιζάνιο και ακόμα και το ίχνος θηλαστικού αποτελούν για το συγκεκριμένο σύνολο δεδομένων μικρά αντικείμενα τα οποία ένας αλγόριθμος τμηματοποιήσης όπως ο συγκεκριμένος ίσως δεν έχει εξοικειωθεί να εντοπίζει δεδομένου το ότι μέχρι στιγμής δεν έχει εφαρμοστεί σε καλλιέργειες με τόσο μικρό καρπό, αλλά σε κτήρια, στον εντοπισμό δέντρων που αντικειμενικά καλύπτουν περισσότερα εικονοστοιχεία και συνολικά σε γεωγραφικά δεδομένα [61] [62] [63] [64].

Ωστόσο μπορούμε να πούμε ότι ο αλγόριθμος των τυχαίων δασών ήταν κατά πολύ αποδοτικότερος από αυτόν των τεχνιτών νευρωνικών δικτύων.

**Για την 2<sup>η</sup> καλλιέργεια τα αποτελέσματα είχαν ως εξής :** 

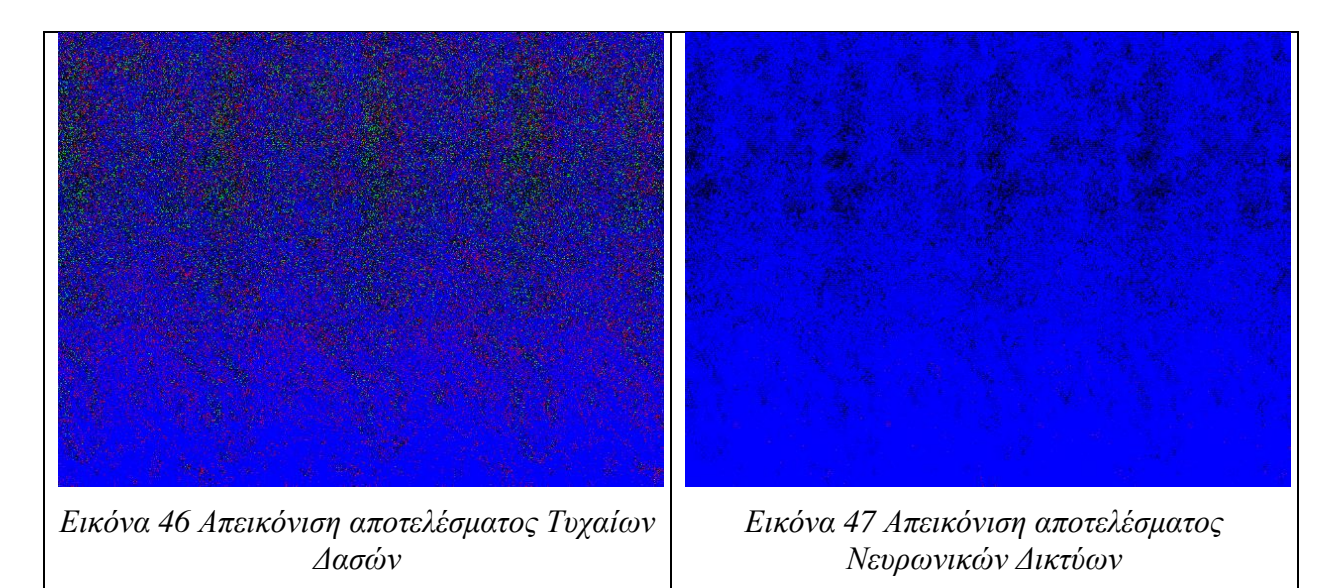

*Πίνακας 25 Η Μήτρα σύγχυσης -2η καλλιέργεια ανά αντικείμενο 1η εικόνα*

| Τυχαία Δάση      | Θηλαστικό | Χωράφι  | Ζιζάνιο     | Κρόκος  |  |
|------------------|-----------|---------|-------------|---------|--|
| Θηλαστικό        | 53828     | 98802   | 25206       | 4950    |  |
| Χωράφι           | 9987426   | 3103678 | 794009      | 1615303 |  |
| Ζιζάνιο          | 82511     | 33401   | 14659       | 22516   |  |
| Κρόκος           | 85243     | 2738    | 138         | 840     |  |
| Νευρωνικά Δίκτυα |           |         |             |         |  |
| Θηλαστικό        | 73382     | 109404  | $\Omega$    | 0       |  |
| Χωράφι           | 13528135  | 1953708 |             | 18573   |  |
| Ζιζάνιο          | 126180    | 24232   | $\mathbf 0$ | 2675    |  |
| Κρόκος           | 88080     | 834     |             | 45      |  |

*Πίνακας 26 Αποτελέσματα Ανάκλασης-Ακρίβειας*

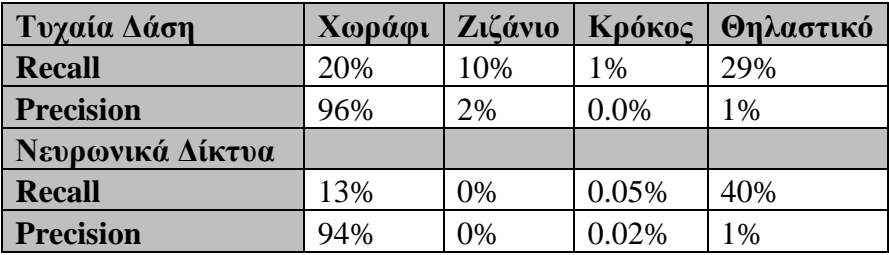

Με την εφαρμογή του κώδικά [7.8](#page-107-0) [Similarity.py](#page-107-0) η ομοιότητα με την εικόνα ground-truth φτάνει το 13%-20% σε νευρωνικά και τυχαία δάση αντίστοιχα.

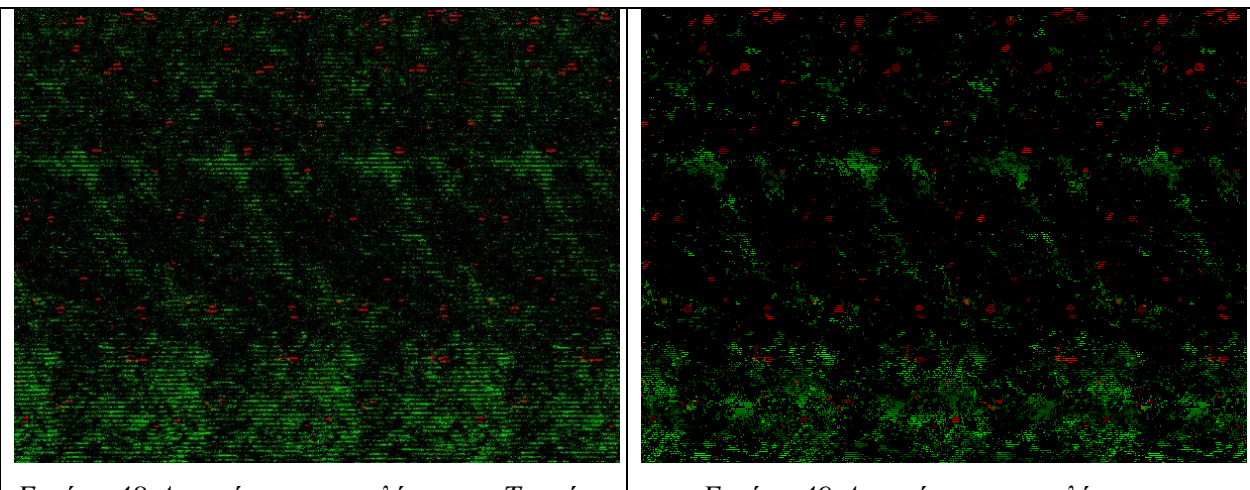

*Εικόνα 48 Απεικόνιση αποτελέσματος Τυχαίων Δασών*

*Εικόνα 49 Απεικόνιση αποτελέσματος Νευρωνικών Δικτύων*

*Πίνακας 27 Η Μήτρα σύγχυσης -2η καλλιέργεια ανά αντικείμενο 1η εικόνα*

| Τυχαία Δάση      | Θηλαστικό    | Χωράφι   | Ζιζάνιο | Κρόκος |  |
|------------------|--------------|----------|---------|--------|--|
| Θηλαστικό        |              |          |         |        |  |
| Χωράφι           | $\mathbf{0}$ | 12758453 | 779944  | 51472  |  |
| Ζιζάνιο          |              | 1478074  | 577320  | 4200   |  |
| Κρόκος           |              | 186402   | 7783    | 81600  |  |
| Νευρωνικά Δίκτυα |              |          |         |        |  |
| Θηλαστικό        | 0            |          |         |        |  |
| Χωράφι           |              | 13355929 | 211380  | 22560  |  |
| Ζιζάνιο          |              | 1674940  | 383747  | 907    |  |
| Κρόκος           |              | 191069   | 1941    | 82775  |  |

| Τυχαία Δάση      | Χωράφι | Ζιζάνιο | Κρόκος | Θηλαστικό |
|------------------|--------|---------|--------|-----------|
| <b>Recall</b>    | 94%    | 28%     | 30%    | 0%        |
| <b>Precision</b> | 88%    | 42%     | 59%    | 0%        |
| Νευρωνικά Δίκτυα |        |         |        |           |
| <b>Recall</b>    | 98%    | 19%     | 30%    | 0%        |
| <b>Precision</b> | 88%    | 64%     | 78%    | 0%        |

*Πίνακας 28 Αποτελέσματα Ανάκλασης-Ακρίβειας*

Με την εφαρμογή του κώδικά [7.8](#page-107-0) [Similarity.py](#page-107-0) η ομοιότητα με την εικόνα ground-truth φτάνει το 78%-83% σε τυχαία δάση και νευρωνικά αντίστοιχα.

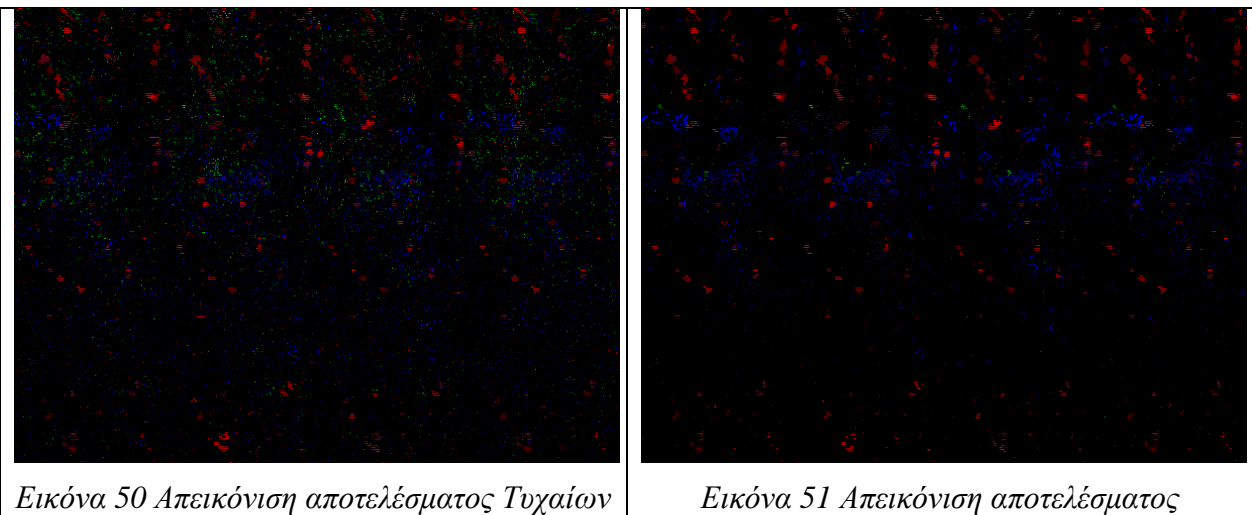

*Δασών*

*Νευρωνικών Δικτύων*

|  |  | Πίνακας 29 Η Μήτρα σύγχυσης -2η καλλιέργεια ανά αντικείμενο 1η εικόνα |  |  |
|--|--|-----------------------------------------------------------------------|--|--|
|  |  |                                                                       |  |  |

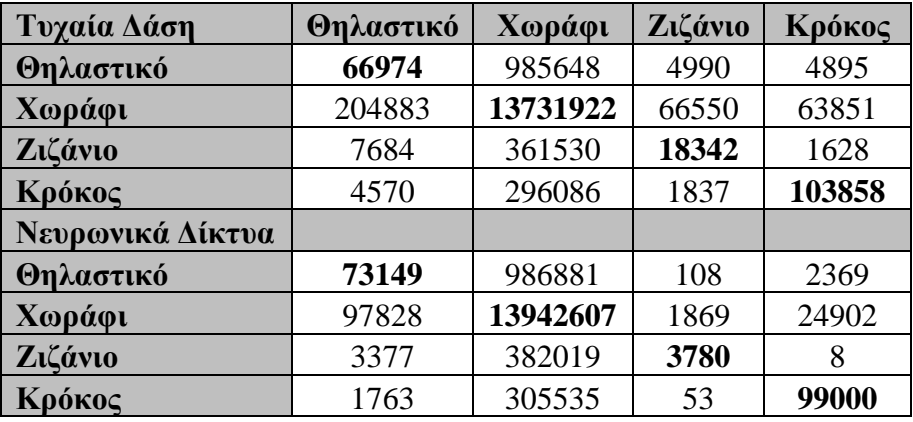

| Τυχαία Δάση      | Χωράφι | Ζιζάνιο | Κρόκος | Θηλαστικό |
|------------------|--------|---------|--------|-----------|
| <b>Recall</b>    | 98%    | 5%      | 26%    | 6%        |
| <b>Precision</b> | 89%    | 20%     | 60%    | 24%       |
| Νευρωνικά Δίκτυα |        |         |        |           |
| <b>Recall</b>    | 99%    | 0.01%   | 24%    | 7%        |
| <b>Precision</b> | 89%    | 0.65%   | 65%    | 42%       |

*Πίνακας 30 Αποτελέσματα Ανάκλασης-Ακρίβειας*

Με την εφαρμογή του κώδικά [7.8](#page-107-0) [Similarity.py](#page-107-0) η ομοιότητα με την εικόνα ground-truth φτάνει το 85% - 86% σε τυχαία δάση και νευρωνικά δίκτυα αντίστοιχα.

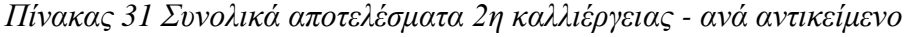

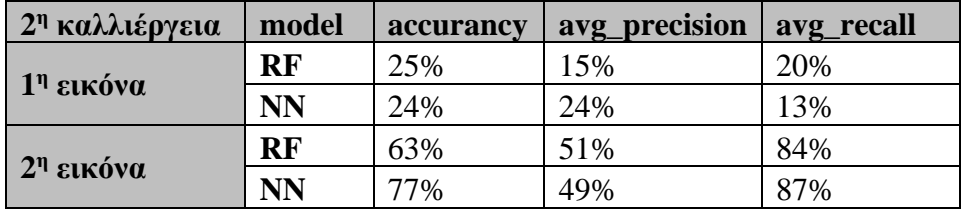

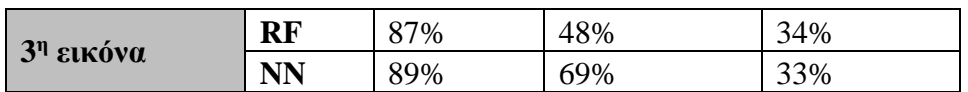

Η απόδοση των αλγορίθμου στα δεδομένα στο παραγόμενο object based arff, δηλαδή στο arff με τον μέσο όρο των τιμών, έφτασε στο 98% ποσοστό των σωστά κατηγοριοποιημένων κλάσεων (accuracy), ενώ αντίστοιχα υψηλά ήταν τα ποσοστά της ανάκλασης και της ακρίβειας σε κάθε κατηγορία (68%-99%). Ωστόσο δεν μπορούμε να θεωρήσουμε αυτά τα ποσοστά έγκυρα εφόσον εφαρμόστηκαν σε ένα κατά πολύ μικρότερο σύνολο δεδομένων το οποίο δεν ήταν αντιπροσωπευτικό των πραγματικών δεδομένων.

Τα συμπεράσματα και των τριών εικόνων συνοψίζονται παρακάτω.

Στην συγκεκριμένη καλλιέργεια οι αλγόριθμοι δεν έδειξαν θετικά αποτελέσματα με την μέθοδο ανά αντικείμενο.

Ως πρώτο συμπέρασμα προκύπτει η αδυναμία του μοντέλου να εντοπίσει την διαφορά στην κλάση του ίχνους θηλαστικού και στο χώμα . Αυτό το αποτέλεσμα ήταν αρκετά αναμενόμενο καθώς δεν δίνονται στο μοντέλο αρκετά δεδομένα ώστε να διαφοροποιήσει αυτές τις δύο κατηγορίες. Αυτήν την πληροφορία θα μπορούσε να παρέχει ο δείκτης NDVI.

### **Για την 3<sup>η</sup> καλλιέργεια τα αποτελέσματα είχαν ως εξής :**

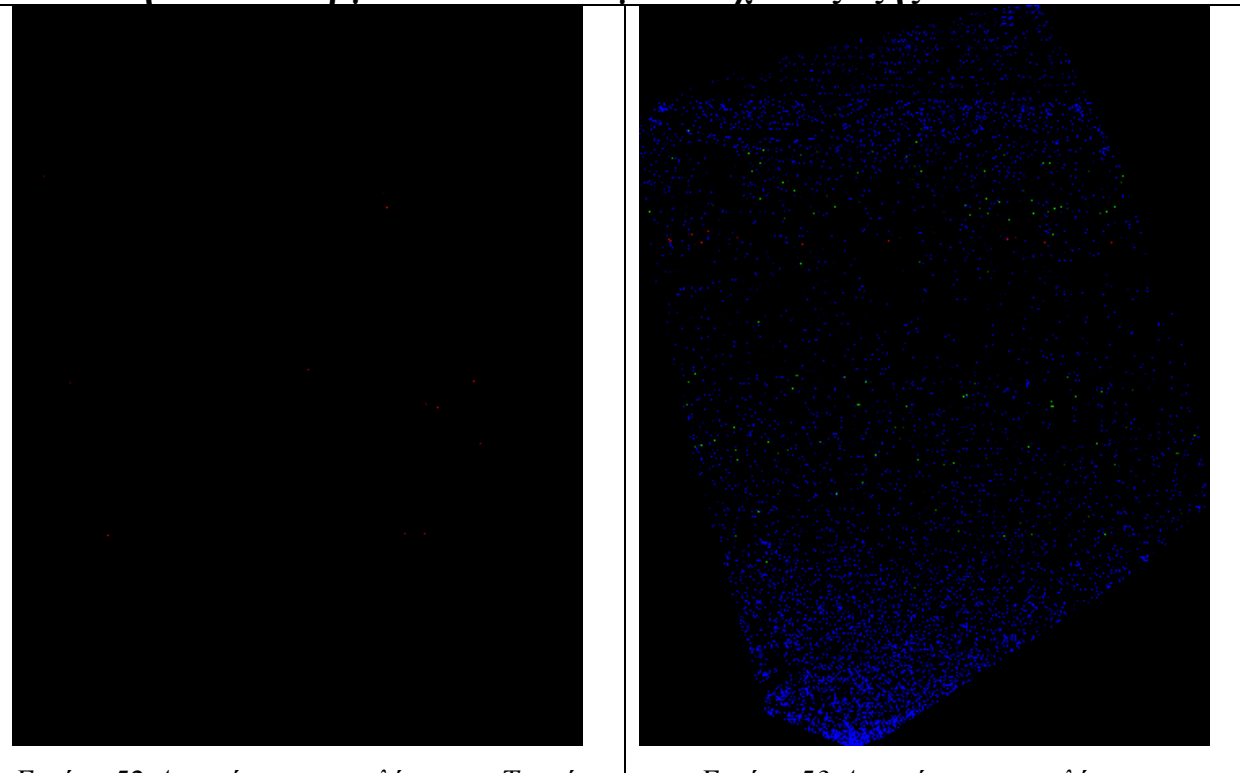

*Εικόνα 52 Απεικόνιση αποτελέσματος Τυχαίων Δασών*

*Εικόνα 53 Απεικόνιση αποτελέσματος Νευρωνικών Δικτύων*

**Για την 4<sup>η</sup> καλλιέργεια τα αποτελέσματα είχαν ως εξής :** 

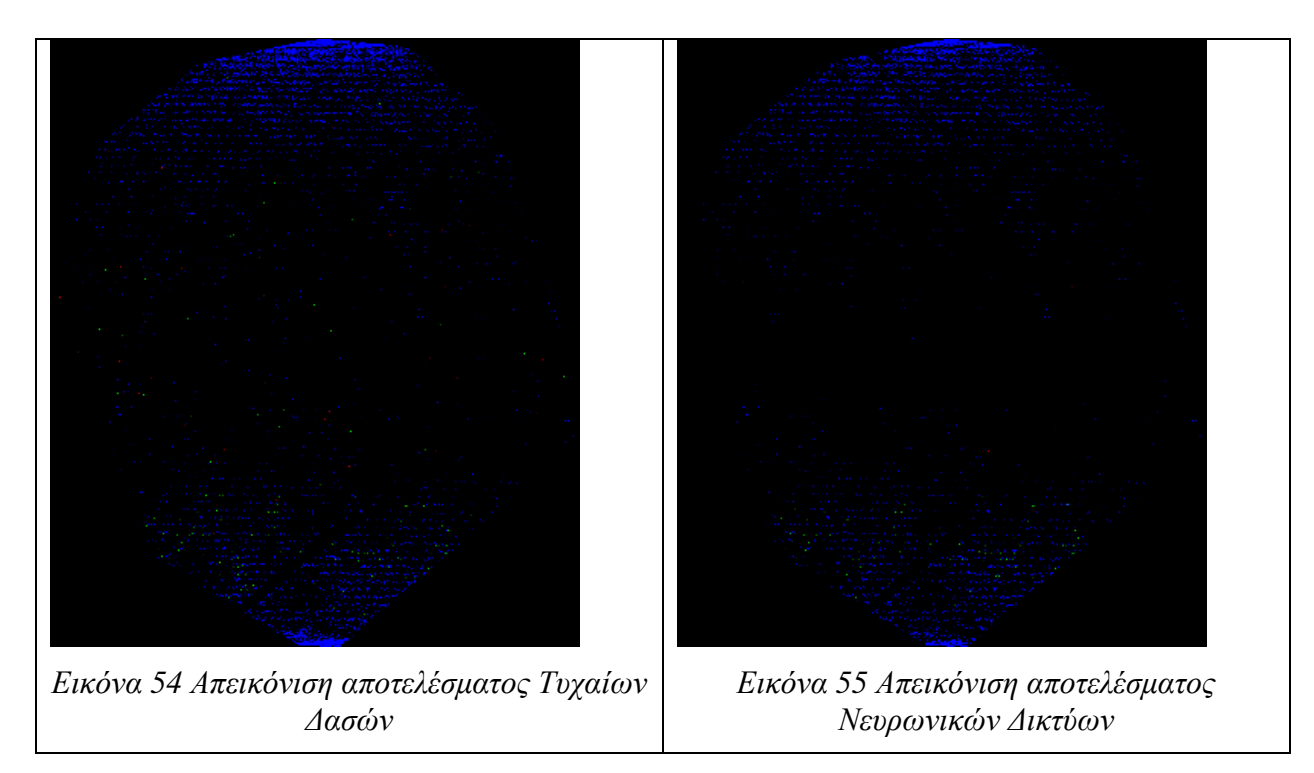

**Για την 5<sup>η</sup> καλλιέργεια τα αποτελέσματα είχαν ως εξής :** 

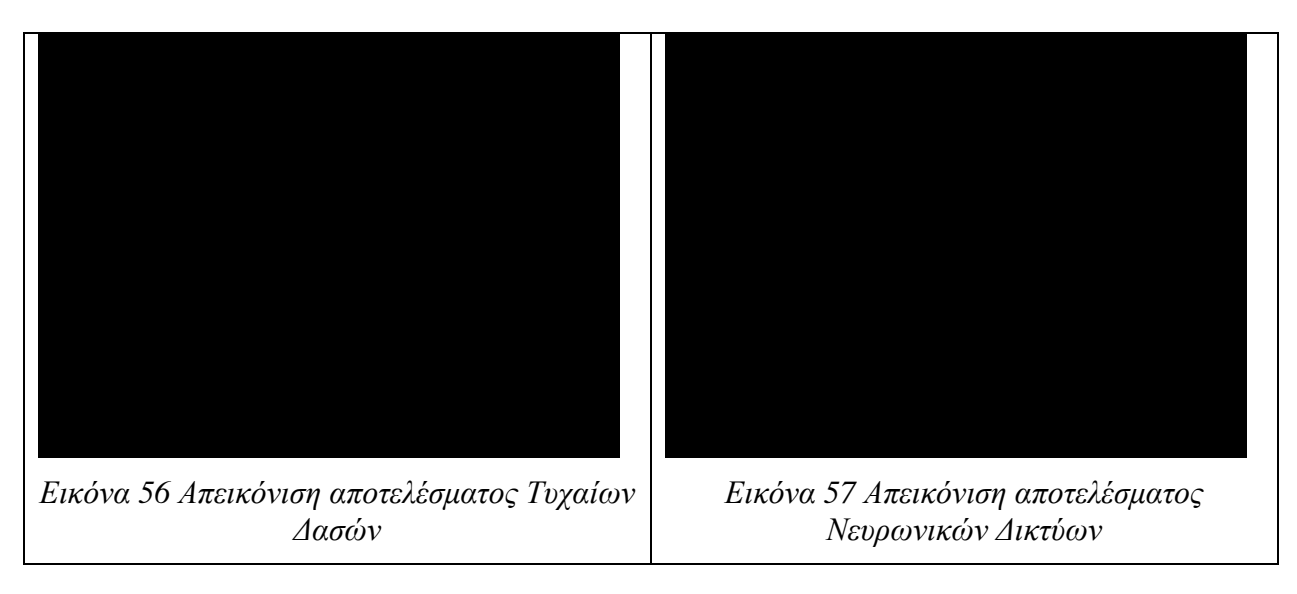

**Για την 6 <sup>η</sup> καλλιέργεια τα αποτελέσματα είχαν ως εξής :** 

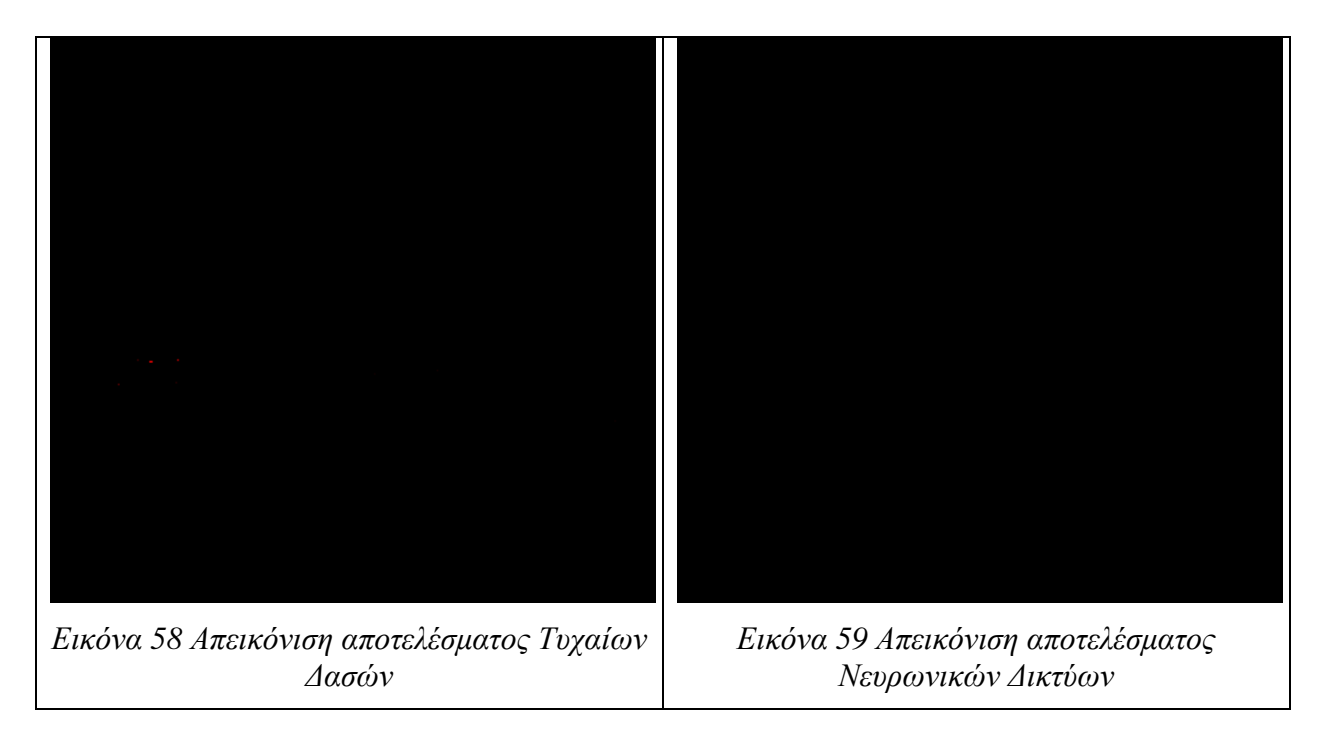

## **5. Συμπεράσματα**

Σε αυτό το κεφάλαιο αναλύονται τα βασικά συμπεράσματα που προκύπτουν από την μεθοδολογία και τα αποτελέσματα. Επιπλέον περιγράφονται οι δυσκολίες και διαφορετικές μέθοδοι που μπορεί να αντιμετωπίσει ένας μελετητής σε παρόμοια έρευνα.

Σκοπός της παρούσας διπλωματικής εργασίας ήταν να εφαρμόσει τεχνικές μηχανικής μάθησης και εξόρυξης δεδομένων σε δεδομένα γεωργίας ακριβείας που έχουν συλλεχθεί με μη επανδρωμένα αεροσκάφη (UAV).

Τα δεδομένα αυτά αποτελούνται από φωτογραφίες χωραφιών Κρόκου στα φάσματα των RGB και NDVI που σκοπό έχουν να απομονώσουν την πληροφορία από την εικόνα ώστε να εντοπίσου διάφορα χαρακτηριστικά ενός χωραφιού. Τα χαρακτηριστικά αυτά και οι διάφορες μετρήσεις στόχο έχουν να απαντήσουν στο αν μπορούμε να μελετήσουμε και να πάρουμε πληροφορία μέσω εικόνων ΜεΑ για την παραγωγή σε ένα χωράφι κρόκου, την ύπαρξη ζιζανίων ακόμα και την ύπαρξη θηλαστικών/εχθρών που βλάπτουν την καλλιέργεια Κρόκου.

Στην παρούσα διπλωματική εργασία αναπτύχθηκαν με βάση αυτό δύο μέθοδοι ανάλυσης εικόνας. Αυτή της ανάλυσης εικόνων ανά εικονοστοιχείο (Pixel-based Image Analysis) και της ανάλυσης εικόνων ανά αντικείμενο (Object-based Image Analysis). Στις δύο αυτές μεθόδους εφαρμόστηκαν δύο διαφορετικοί αλγόριθμοι μηχανικής μάθησης. Οι αλγόριθμοι αυτοί ήταν τα Τυχαία Δάση και τα Τεχνητά Νευρωνικά Δίκτυα. Αυτοί οι αλγόριθμοι επιλέχθηκαν ως η μέχρι στιγμής αποτελεσματικότεροι αλγόριθμοι και για τα τρία ερευνητικά ερωτήματα που θέτει η εργασία.

Τα αποτελέσματα εφαρμόστηκαν σε 6 διαφορετικές καλλιέργειες εκ των οποίον οι δύο ήταν σε στάδιο συγκομιδής κρόκου (1<sup>η</sup> και 2<sup>η</sup> καλλιέργεια). Στην μία από τις δύο καλλιέργειες κρόκου πάρθηκαν φωτογραφίες από το ύψος των 7 μέτρων (2<sup>η</sup> καλλιέργεια) ενώ οι υπόλοιπες καλλιέργειες ήταν από το ύψος των 120 μέτρων (1η, 3η, 4η, 5η, 6η).

Η μεθοδολογία που ακολουθήθηκε ήταν η δημιουργία συνόλου δεδομένων με τις δύο διαφορετικές μεθόδους ανάλυσης και η εκπαίδευση ενός μοντέλο μηχανικής μάθηση σε ένα μεγάλο σύνολο δεδομένων το οποίο θα περιείχε και τα 4 χαρακτηριστικά (κρόκος, ζιζάνιο, ίχνη θηλαστικού, χωράφι ). Το σύνολο δεδομένων που επιλέχθηκε για να εκπαιδευτεί το μοντέλο ήταν η πρώτη καλλιέργεια ώστε να εφαρμοστεί στις καλλιέργειες με λήψεις από τα 120 μέτρα ενώ, εκπαιδεύτηκαν και εφαρμόστηκαν μοντέλα μηχανικής μάθησης στην 2<sup>η</sup> καλλιέργεια για το ύψος των 7 μέτρων.

Τα αποτελέσματα ήταν αρκετά θετικά και για τις δύο μεθόδους με μεγαλύτερο ποσοστό αυτό τις μεθόδου ανά εικονοστοιχείο. Αφού τα ποσοστά ακρίβειας (accuracy) για τον αλγόριθμο των Τυχαίων Δασών (RF) κυμαίνονταν a= 88%-100 % και για τον αλγόριθμο των Τεχνιτών Νευρωνικών Δικτύων (NN) a = 87% - 99%. Η μέθοδος ανά αντικείμενο πάρα της αδυναμίες που υπήρξαν, είχε και αυτή θετικά αποτελέσματα με ποσοστό ακρίβειας για τα Τυχαία Δάση RF a = 81%-87% και για τον NN a =13% -80%.

Για την εφαρμογή των αλγορίθμων στις δύο αυτές μεθόδους ανάλυση έχει σημασία να αναφερθούμε πως βασικό κριτήριο απόδοσης τους δεν μπορεί να είναι μόνο το ποσοστό επιτυχίας των σωστά κατηγοριοποιημένων κλάσεων αφού αυτό προκύπτει από τον μέσο όρο των τιμών για κάθε κατηγορία. Έχοντας ως κύριο ότι το σύνολο δεδομένων μας δεν είναι ισορροπημένο, αφού η κατηγορία του χωραφιού/χώματος υπερτερεί αρκετά σε σχέση με τις υπόλοιπες κατηγορίες (κρόκο , ζιζάνιο, θηλαστικό), έτσι προκύπτει ότι βασική μέθοδος αξιολόγησης των αλγορίθμων είναι το ποσοστό ανάκλασης για κάθε κατηγορία.

Όσον αφορά την μέθοδο ανά αντικείμενο έχει σημασία να αναφερθούμε ότι είχε χαμηλή επιτυχία στο να αναγνωρίσει κάθε κλάση ξεχωριστά αφού ο μέσος όρος σε ποσοστά ανάκλαση για τις δύο πρώτες καλλιέργειες κυμαίνονταν μεταξύ 15%-51% επιτυχία σε σχέση με την

μέθοδο ανά εικονοστοιχείο όπου η ανάκλαση για την 1η και 2η καλλιέργεια ήταν μεταξύ 25%-79%.

Η μέθοδος ανά εικονοστοιχείο είχε ικανοποιητικά ποσοστά σε ανάκλαση ωστόσο φαίνεται από τις εικόνες πρόβλεψης ότι σε μεγάλο βαθμό συμβάδιζε με την πραγματική εικόνα. Έχει επομένως σημασία στην συγκεκριμένη περίπτωση να αναλύσουμε την χαμηλή απόδοση σε ποσοστά ανάκλασης. Αυτό γιατί προκύπτει ότι η εικόνα πρόβλεψης σε ένα βαθμό ήταν αρκετά καλύτερη από την εικόνα σχολιασμού των πραγματικών δεδομένων (ground-truth image). Αυτό είχε ως αποτέλεσμα τα ποσοστά ανάκλασης των κλάσεων του ζιζανίου, του κρόκου, του θηλαστικού να είναι αρκετά χαμηλά. Κάτι τέτοιο όμως δεν συμβαίνει με την μέθοδο ανά εικονοστοιχείο που οι εικόνες πρόβλεψης διαφέρουν σε μεγάλο βαθμό από την πραγματικότητα.

Τέλος ο αλγόριθμος των Τυχαίων Δασών κρίνεται αποδοτικότερο δεδομένου των θετικών ποσοστών σε κάθε κατηγορία ξεχωριστά από τον αλγόριθμο των τεχνιτών νευρωνικών δικτύων, ο οποίος είχε μεγάλες απώλειες και επηρεαζόταν αρκετά από το μη ισορροπημένο σύνολο δεδομένων.

Στις παρακάτω υπό ενότητες γίνεται προσπάθεια να αιτιολογηθούν σε βάθος οι αδυναμίες των μοντέλων να βγουν συγκεκριμένα συμπεράσματα όσον αφορά τα τεχνολογικά συμπεράσματα για την βελτίωση της παραπάνω μεθοδολογίας με στόχο την καλύτερη απόδοση των αλγορίθμων μηχανικής μάθηση. Επιπλέον θέτονται κάποια γεωργικά συμπεράσματα σε σχέση με την παραγωγικότητα του χωραφιού.

## **5.1 Τεχνολογικά συμπεράσματα**

Από τεχνολογική άποψη μπορούμε να αντλήσουμε αρκετά συμπεράσματα για τις καλλιέργειες και τα μοντέλα μάθησης.

Αρχικά όσον αφορά το ύψος που έγιναν οι λήψεις πέραν της 2<sup>η</sup> καλλιέργειας που οι λήψεις ήταν στα 7 μέτρα, οι υπόλοιπες ορθοφωτογραφίες ήταν στα 120 μέτρα. Στην περίπτωση αυτή η μέθοδος ανά εικονοστοιχείο δεν εντόπισε ιδιαίτερες αδυναμίες σε σχέση με την μέθοδο ανά αντικείμενο όπου ο αλγόριθμος κατάτμησης της εικόνας εντόπιζε στην 2<sup>η</sup> καλλιέργεια αντικείμενα τα οποία δεν μας ενδιέφεραν, όπως μικρά σκαμπανεβάσματα του εδάφους ή σε πολλές περιπτώσεις φαίνεται πως τον επηρέαζε έντονα το φως με αποτέλεσμα να εντοπίζει αντικείμενα όπου δεν υπήρχαν. Ένας λόγος που μπορεί να συνέβαινε αυτό είναι ότι η 2<sup>η</sup> καλλιέργεια δεν έχει επεξεργαστεί με την μέθοδο της ορθοφωτογραφίας. Παρόλαυτα δεν αποτύγχανε στο στάδιο της τμηματοποίησης να εντοπίσει ως ξεχωριστό αντικείμενο τον κρόκο ή και κάποια ζιζάνια.

Σε αυτήν την κατεύθυνση είχε άμεσο αποτέλεσμα για τον αλγόριθμο το ύψος που πάρθηκαν οι φωτογραφίες. Για αυτό και χρειαζόταν πιο ακριβείς παραμέτρους που θα βοηθούσαν τον αλγόριθμο Shepherd να ενιαιοποιήσει κάποια χαρακτηριστικά των εικονοστοιχείων με αποτέλεσμα να μην τα εντοπίζει ως ξέχωρα αντικείμενα όπως στις ορθοφωτογραφίες των 7 μέτρων στην 2<sup>η</sup> καλλιέργεια.

Ο αλγόριθμος αυτός έχει χρησιμοποιηθεί σε πολλά δεδομένα ανάλυσης γεωγραφικών εκτάσεων και ενδείκνυται ως ο αποτελεσματικότερος. Η συγκεκριμένη εργασία δεν έρχεται σε αντίθεση με αυτές τις μελέτες, ωστόσο χρειάζεται περαιτέρω μελέτη ως προς την καλύτερη παραμετροποίηση του αλγορίθμου αυτού, ειδικά σε δεδομένα όπως οι συγκεκριμένες καλλιέργειες όπου η βασικές κατηγορίες/κλάσεις αποτελούνται από πολύ μικρά αντικείμενα σε σχέση με το σύνολο της εικόνας.

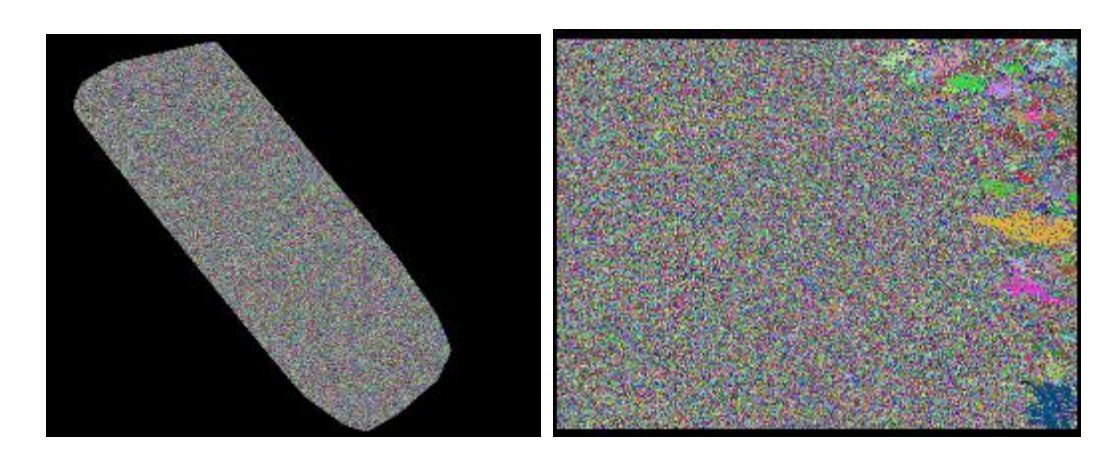

Ακόμα ένα συμπέρασμα που μπορούμε να εξάγουμε και έχει σημασία να μείνει στον αναγνώστη είναι η σημασία του αποδοτικού σχολιασμού της εικόνας των πραγματικών δεδομένων - ground truth.

Οι μέθοδοι που χρησιμοποιήθηκαν εδώ για τον σχολιασμό της εικόνας ήταν χρονοβόροι καθώς έπρεπε να γίνουν χειροκίνητα με την βοήθεια ενός χρήστη και όχι αυτόματα μέσω εκπαιδευμένων προγραμμάτων/αλγορίθμων. Σε πολλές περιπτώσεις ο «κακός» σχολιασμός της εικόνας δεν βοηθούσε στο να παρθούν έγκυρα αποτελέσματα ως προς την απόδοση των αλγορίθμων μηχανικής μάθησης.

Αυτό γίνεται πιο διακριτό ανάμεσα στην 1<sup>η</sup> και 2<sup>η</sup> καλλιέργεια αφού η απόδοση των αλγορίθμων ήταν κατά πολύ καλύτερη και ευκρινέστερη στην 1<sup>η</sup> καλλιέργεια από ότι στην 2<sup>η</sup> όπου το μοντέλο είχε μεγάλη απόκλιση στις μετρικές απόδοσης ενώ στην εικόνα πρόβλεψης έδειχνε καλά αποτελέσματα.

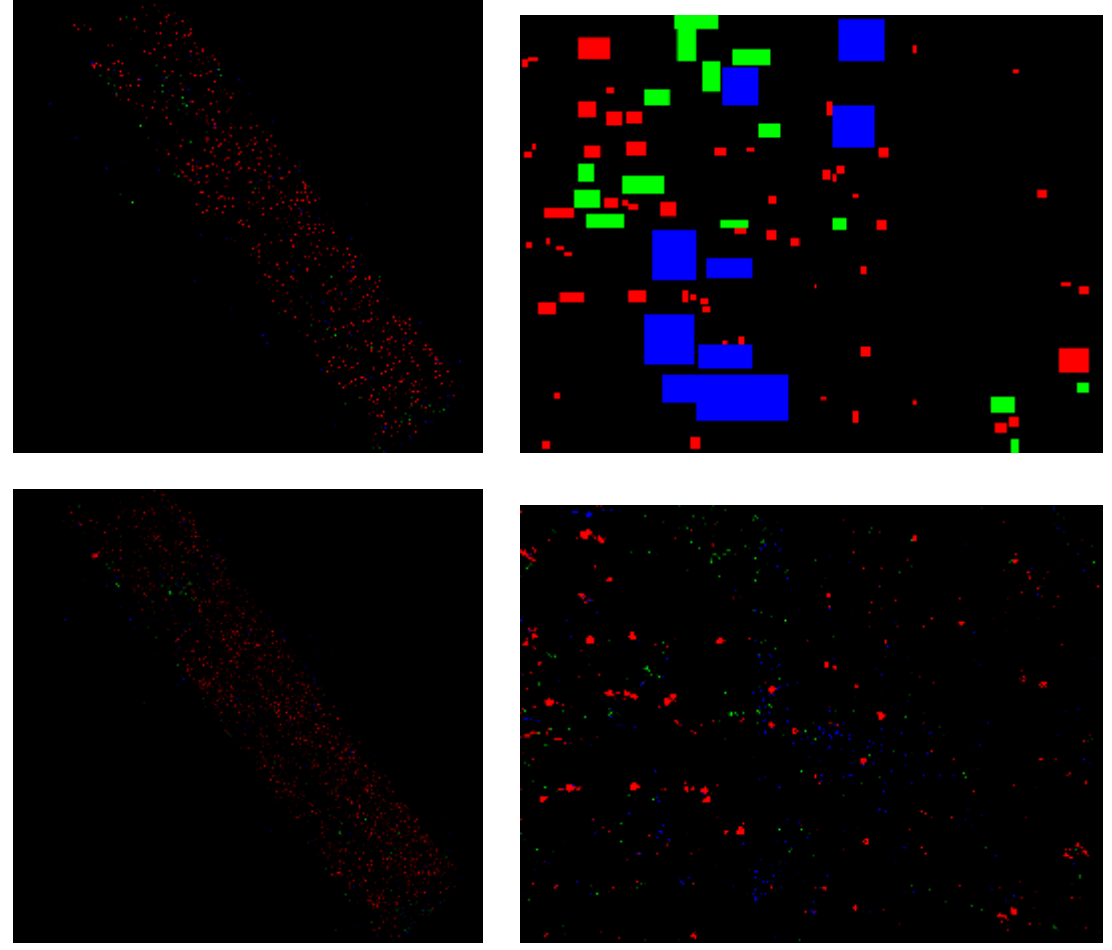

Ένα επιπλέον βασικό συμπέρασμα που μπορούμε να εξάγουμε είναι η αδυναμία του μοντέλου ως προς τον εντοπισμό της κατηγορίας ύπαρξης θηλαστικού.

Αυτό φαίνεται σε σύνολα δεδομένων όπως της 2<sup>η</sup> καλλιέργειας που δεν υπάρχει ως ιδιότητα ο δείκτης NDVI και το μοντέλο δεν τον εντοπίζει σωστά ή ακόμα όπως συμβαίνει στην μέθοδο ανά αντικείμενο δεν μπορεί να καταλάβει την διαφορά του με το χώμα όπως φαίνεται στην παρακάτω εικόνα με αποτέλεσμα να κατηγοριοποιεί μεγάλο κομμάτι της κλάσης χώμα ως ίχνος θηλαστικού.

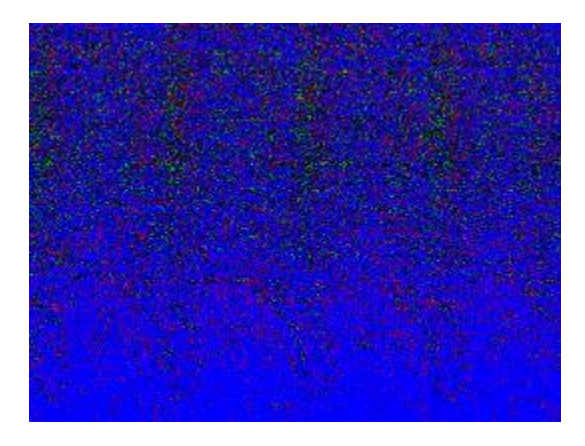

Τέλος διαπιστώνεται ότι σε σύγκριση μεταξύ τους αποδοτικότερος των δύο αλγορίθμων ήταν αυτός των τυχαίων δασών, ο οποίος είχε και τα καλύτερα αποτελέσματα τόσο με την μέθοδο ανά εικονοστοιχείο όσο και με την μέθοδο ανά αντικείμενο. Αντίθετα ο αλγόριθμος των τεχνιτών νευρωνικών δικτύων υστερούσε κατά πολύ στον εντοπισμό των κατηγοριών που υπήρχαν σε μειοψηφία όμως ήταν και η κατηγορίες που βρίσκονταν στο επίκεντρο της ερευνάς. Αυτό έρχεται ενισχυτικά με άλλες μελέτες που εντοπίζουν παρόμοιες αδυναμίες στην αποδοτικότητα των νευρωνικών δικτύων σε τέτοιου τύπου δεδομένα.

## **5.2 Γεωργικά συμπεράσματα**

Κάποια άμεσα συμπεράσματα που μπορούμε να εξάγουμε ως προς τα γεωργικά χαρακτηριστικά κάθε καλλιέργειες είναι τα εξής :

Οι μέθοδοι και οι αλγόριθμοι που χρησιμοποιήθηκαν στην παρούσα εργασία δείχνουν θετικά αποτελέσματα ως προς την απάντηση των ερευνητικών ερωτημάτων που τέθηκαν στο κεφάλαιο 3.1 . Είναι δηλαδή εφικτό να εντοπιστεί η παραγωγή του κρόκου, ο εντοπισμός ζιζανίων και η ύπαρξη θηλαστικού μέσω εικόνων που συλλέχθηκαν από ΜεΑ. Τα αποτελέσματα δίνονται στους πίνακες [Πίνακας 9](#page-65-0) και [Πίνακας 17](#page-69-0) που αφορούν τις καλλιέργειες 1η και 2η οι οποίες είναι σε περίοδο συγκομιδής. Επομένως στο σύνολο τους μπορούμε να συμπεράνουμε πως για τις δύο αυτές καλλιέργειες μπορεί να εκτιμηθεί στο περίπου το ποσοστό της παραγωγής του κρόκου φυσικά για μια ημέρα.

Ωστόσο έχει σημασία να αναπτυχθούν επιπλέον μελέτες σε αυτήν την κατεύθυνσή που θα δίνουν ακόμα πιο ακριβή συμπεράσματα ως προς την παραγωγή κάθε καλλιέργειες, το σύνολο των ζιζανίων και που ακριβώς εντοπίζονται θηλαστικά.

# **6. Βιβλιογραφία**

- [1] B. M. &. M. Whelan, «Precision Agriculture, 2(3), 265–279.,» 2000.
- [2] S. Blackmore, «Developing the principles of Precision Farming,» 2000.
- [3] S. B. a. P. G. S. Dimosthenis C. Tsouros, «A Review on UAV-Based Applications for Precision Argiculture,» 2019.
- [4] J. C. N. G. E. Meyer, «Verification of color vegetation indices for automated crop imaging applications».*Computers and Electronics in Agriculture.*
- [5] Lussem, U and Bolten, A and Gnyp, ML and Jasper, J and Bareth, G, «Evaluation of RGB-based vegetation indices from UAV imagery to estimate forage yield in Grassland,» *ISPRS-International Archives of the Photogrammetry, Remote Sensing and Spatial Information Sciences,* pp. 1215-1219, 2018.
- [6] Kerkech, Mohamed and Hafiane, Adel and Canals, Raphael, «Deep leaning approach with colorimetric spaces and vegetation indices for vine diseases detection in UAV images,» *Computers and Electronics in Agriculture,* τόμ. 155, pp. 237-243, 2018.
- [7] Su, Jinya and Liu, Cunjia and Coombes, Matthew and Hu, Xiaoping and Wang, Conghao and Xu, Xiangming and Li, Qingdong and Guo, Lei and Chen, Wen-Hua, «Wheat yellow rust monitoring by learning from multispectral UAV aerial imagery,» *Computers and Electronics in Agriculture,* τόμ. 155, pp. 157-166, 2018.
- [8] Huang, Cho-ying and Wei, Hsin-Lin and Rau, Jiann-Yeou and Jhan, Jyun-Ping, «Use of principal components of UAV-acquired narrow-band multispectral imagery to map the diverse low stature vegetation fAPAR,» *GIScience & Remote Sensing,* pp. 1-19, 2018.
- [9] Wan, Liang and Li, Yijian and Cen, Haiyan and Zhu, Jiangpeng and Yin, Wenxin and Wu, Weikang and Zhu, Hongyan and Sun, Dawei and Zhou, Weijun and He, Yong, «Combining UAV-based vegetation indices and image classification to estimate flower number in oilseed rape,» *Remote Sensing,* τόμ. 10, αρ. 9, p. 1484, 2018.
- [10] Poblete, Tomas and Ortega-Farias, Samuel and Moreno, Miguel Angel and Bardeen, Matthew, «Artificial neural network topredict vine water status spatial variability using multispectral information obtainedfrom an unmanned aerial vehicle (UAV),» *Sensors,*  τόμ. 17, αρ. 11, p. 2488, 2017.
- [11] Raeva, Paulina Lyubenova and Sedina, Jaroslav and Dlesk, Adam, «Monitoring of crop fields using multispectral and thermal imagery from UAV,» *European Journal of Remote Sensing,* pp. 1-10, 2018.
- [12] Comba, Lorenzo and Biglia, Alessandro and Aimonino, Davide Ricauda and Gay, Paolo, «Unsupervised detection of vineyards by 3D point-cloud UAV photogrammetry for precision agriculture,» *Computers and Electronics in Agriculture,* τόμ. 155, pp. 84-95, 2018.
- [13] A. Prakash, Thermal Remote Sensing: Concepts, Issues and Applications, International Archives of Photogrammetry and Remote Sensing, 33, 239-243., (2000) .
- [14] F. Sabins Jr., Remote Sensing: Principles and Interpretation., 3rd Edition, W.H. Freeman, New York., (1996) .
- [15] K. A. F. A. Roselyne Ishimwe1\*, «Applications of Thermal Imaging in Agriculture—A Review,» *Advances in Remote Sensing,* 2014.
- [16] S. S. W. Anna Chlingaryana, «Machine learning approaches for crop yield prediction and nitrogen status estimation in precision agriculture: A review».*Computers and Electronics in Agriculture.*
- [17] D. J. H. M. a. P. S. Hand, «Principles of Data Mining,» *MIT Press,* 2001.
- [18] R. C. Gonzalez και R. E. Woods, Digital image processing.
- [19] de Castro, Ana I and Torres-Sanchez, Jorge and Pena, Jose M and Jimenez-Brenes, Francisco M and Csillik, Ovidiu and Lopez-Granados, Francisca, «An Automatic Random Forest-OBIA Algorithm for Early Weed Mapping between and within Crop Rows Using UAV Imagery,» *Remote Sensing,* τόμ. 10, αρ. 2, p. 285, 2018.
- [20] «https://usermanual.wiki/Document/UserGuide.995437221.pdf,» [Ηλεκτρονικό].
- [21] A. S. Martin BAATZ, «Multiresolution Segmentation: an optimization approach for high quality multi-scale image segmentation».
- [22] Huang, Huasheng and Deng, Jizhong and Lan, Yubin and Yang, Aqing and Deng, Xiaoling and Zhang, Lei, «A fully convolutional network for weed mapping of unmanned aerial vehicle (UAV) imagery,» *PloS one,* τόμ. 13, αρ. 4, p. e0196302, 2018.
- [23] Lambert, JPT and Hicks, HL and Childs, DZ and Freckleton, RP, «Evaluating the potential of Unmanned Aerial Systems for mapping weeds at field scales: a case study with Alopecurus myosuroides,» *Weed research,* τόμ. 58, αρ. 1, pp. 35-45, 2018.
- [24] Bah, M and Hafiane, Adel and Canals, Raphael, «Deep learning with unsupervised data labeling for weed detection in line crops in UAV images,» *{Remote Sensing,* τόμ. 10, αρ. 11, p. 1690, 2018.
- [25] Bah, M Dian and Dericquebourg, Eric and Hafiane, Adel and Canals, Raphael, «Deep learning based classification system for identifying weeds using high-resolution UAV imagery,» σε *Science and Information Conference*, 2018.
- [26] Montero, D and Rueda, C, «Detection of palm oil bud rot employing artificial vision,» σε *IOP Conference Series: Materials Science and Engineering*, 2018.
- [27] Albetis, Johanna and Jacquin, Anne and Goulard, Michel and Poilve, Herve and Rousseau, Jacques and Clenet, Harold and Dedieu, Gerard and Duthoit, Sylvie, «On the Potentiality of UAV Multispectral Imagery to Detect Flavescence dorée and Grapevine Trunk Diseases,» *Remote Sensing,* τόμ. 11, αρ. 1, p. 23, 2019.
- [28] Nasi, Roope and Viljanen, Niko and Kaivosoja, Jere and Alhonoja, Katja and Hakala, Teemu and Markelin, Lauri and Honkavaara, Eija, «Estimating Biomass and Nitrogen Amount of Barley and Grass Using UAV and Aircraft Based Spectral and Photogrammetric 3D Features,» *Remote Sensing,* τόμ. 10, αρ. 7, p. 1082, 2018.
- [29] Zheng, Hengbiao and Li, Wei and Jiang, Jiale and Liu, Yong and Cheng, Tao and Tian, Yongchao and Zhu, Yan and Cao, Weixing and Zhang, Yu and Yao, Xia, «A Comparative Assessment of Different Modeling Algorithms for Estimating Leaf Nitrogen Content in Winter Wheat Using Multispectral Images from an Unmanned Aerial Vehicle,» *Remote Sensing,* τόμ. 10, αρ. 12, p. 2026.
- [30] dos Santos Ferreira, Alessandro and Freitas, Daniel Matte and da Silva, Gercina Goncalves and Pistori, Hemerson and Folhes, Marcelo Theophilo, «Weed detection in soybean crops using ConvNets,» *Computers and Electronics in Agriculture,* τόμ. 143, pp. 314-324, 2017.
- [31] L. BREIMAN, "Random Forests," *Machine Learning, 45, 5–32,,* p. 28, 11 April 2001.
- [32] J. W. S. Mark W. Craven, «Using neural networks for data mining,» *Future Generation Computer Systems,* 1997.
- [33] E. B. M. Grossi, «Introduction to artificial neural networks,» *European Journal of Gastroenterology & Hepatology, 19(12), 1046–1054.,* 2007.
- [34] F. Rosenblatt, « Principles of neurodynamics. perceptrons and the theory of brain mechanisms,» *No. VG-1196-G-8. CORNELL AERONAUTICAL LAB INC BUFFALO NY,* 1961.
- [35] G. M. Foody, «Supervised image classification by MLP and RBF neural networks with and without an exhaustively defined set of classes,» *International Journal of Remote Sensing, 25(15), 3091–3104,* 2004.
- [36] Z. R. A. A. T. M. A. Muhammad Aamir, «An Optimized Architecture of Image Classification Using Convolutional Neural Network,» *International Journal of Image, Graphics and Signal Processing,* 2019.
- [37] Soares, Guilherme Afonso and Abdala, Daniel D and Escarpinati, Mauricio, «Plantation rows identification by means of image tiling and hough transform,» σε *VISIGRAPP*, 2018.
- [38] W. L. D. N. P. L. J. V. P. Y. H. J. G. P. Junfeng Gao, «Fusion of pixel and object-based features for weed mapping using unmanned aerial vehicle imagery,» *Int J Appl Earth Obs Geoinformation,* 2017.
- [39] A. D. o. T.-W. i. C. C. f. A. R. Images, «Camilo Franco , Carely Guada, J. Tinguaro Rodr´ıguez, Jon Nielsen,Jesper Rasmussen, Daniel G´omez, and Javier Montero,» *Springer International Publishing AG, part of Springer Nature 2018,* 2018.
- [40] Sa, Inkyu and Popovic, Marija and Khanna, Raghav and Chen, Zetao and Lottes, Philipp and Liebisch, Frank and Nieto, Juan and Stachniss, Cyrill and Walter, Achim and Siegwart, Roland, «WeedMap: A large-scale semantic weed mapping framework using aerial multispectral imaging and deep neural network for precision farming,» *Remote Sensing,* τόμ. 10, αρ. 9, p. 1423, 2018.
- [41] Ballester, Carlos and Hornbuckle, John and Brinkhoff, James and Smith, John and Quayle, Wendy, «Assessment of in-season cotton nitrogen status and lint yield prediction from Unmanned aerial system imagery,» *Remote Sensing,* τόμ. 9, αρ. 11, p. 1149, 2017.
- [42] Fan, Xinyan and Kawamura, Kensuke and Xuan, Tran Dang and Yuba, Norio and Lim, Jihyun and Yoshitoshi, Rena and Minh, Truong Ngoc and Kurokawa, Yuzo and Obitsu, Taketo, «Low-cost visible and near-infrared camera on an unmanned aerial vehicle for assessing the herbage biomass and leaf area index in an Italian ryegrass field,» *Grassland Science,* τόμ. 64, αρ. 2, pp. 145-150, 2018.
- [43] Maimaitijiang, Maitiniyazi and Ghulam, Abduwasit and Sidike, Paheding and Hartling, Sean and Maimaitiyiming, Matthew and Peterson, Kyle and Shavers, Ethan and Fishman, Jack and Peterson, Jim and Kadam, Suhas, «Unmanned Aerial System (UAS)-based phenotyping of soybean using multi-sensor data fusion and extreme learning machine,» *ISPRS Journal of Photogrammetry and Remote Sensing,* τόμ. 134, pp. 43-58, 2017.
- [44] Quebrajo, L and Perez-Ruiz, M and Perez-Urrestarazu, L and Martinez, G and Egea, G, «Linking thermal imaging and soil remote sensing to enhance irrigation management of sugar beet,» *Biosystems Engineering,* τόμ. 165, pp. 77-87, 2018.
- [45] Romero, Maria and Luo, Yuchen and Su, Baofeng and Fuentes, Sigfredo, «Vineyard water status estimation using multispectral imagery from an UAV platform and machine learning algorithms for irrigation scheduling management,» *Computers and Electronics in Agriculture,* τόμ. 147, pp. 109-117, 2018.
- [46] P. L. a. T. L. ". Teemu Kumpumaki, «CROP LODGING ANALYSIS FROM UAS ORTHOPHOTO MOSAIC, SENTINEL-2 IMAGE AND CROP YIELD MONITOR DATA,» *IEEE,* 2018.
- [47] Marino, Stefano and Alvino, Arturo, «Detection of homogeneous wheat areas using multi-temporal UAS images and ground truth data analyzed by cluster analysis,» *European Journal of Remote Sensing,* τόμ. 51, αρ. 1, pp. 266-275, 2018.
- [48] Khan, Zohaib and Rahimi-Eichi, Vahid and Haefele, Stephan and Garnett, Trevor and Miklavcic, Stanley J, «Estimation of vegetation indices for high-throughput phenotyping

of wheat using aerial imaging,» *Plant methods,* τόμ. 14, αρ. 1, p. 20, 2018.

- [49] ,. A. L. ,. K. B. Faheem Iqbal, «Poppy crop capsule volume estimation using UAS remote sensing and random forest regression,» *Int J Appl Earth Obs Geoinformation,*  June 2018.
- [50] Simic Milas, Anita and Romanko, Matthew and Reil, Patrick and Abeysinghe, Tharindu and Marambe, Anuruddha, «The importance of leaf area index in mapping chlorophyll content of corn under different agricultural treatments using UAV images,» *International Journal of Remote Sensing,* pp. 1-17, 2018.
- [51] P. B. J. S. G. N. F. D. R. L. ., J. A. M. M. Daniel Clewley, «A Python-Based Open Source System for Geographic Object-Based Image Analysis (GEOBIA) Utilizing Raster Attribute Tables,» *remote sensing,* 2014.
- [52] J. Shepherd, P. Bunting και J. Dymond, « Operational large-scale segmentation of imagery based on iterative elimination,» *Remote Sens,* 2014.
- [53] «https://scikit-learn.org/stable/modules/ensemble.html#forests-of-randomized-trees,» [Ηλεκτρονικό].
- [54] «https://scikitlearn.org/stable/modules/neural\_networks\_supervised.html#classification,» [Ηλεκτρονικό].
- [55] P. L. T. a. H. L. Refaeilzadeh, «Payam RefaeilzadehLei TangHuan Liu,» *Encyclopedia of database systems. Springer US. pp 532-538,* 2009.
- [56] T. Fawcett, «An introduction to ROC analysis,» *Pattern recognition letters Vol27.8. pp. 861-874,* 2006.
- [57] D. M. Powers, «Evaluation: from precision, recall and F-measure to ROC,» *informedness markedness and correlation,* 2011.
- [58] A. T. S. B. F. V. a. P. V. Dimosthenis C. Tsouros, «Towards a Fully Open-Source System for Monitoring of Crops with UAVs in Precision Agriculture».*PCI 2020: In 24th Pan-Hellenic Conference on Informatics.*
- [59] «https://cvat.org/,» [Ηλεκτρονικό].
- [60] M. R. M. a. G. A. K. E. Javadnia1, «MODIS NDVI Quality Enhancement Using ASTER Images,» *Journal of Agricultural Science and Technology ·,* January 2009.
- [61] H. W. X. L. X. L. W. C. a. C. H. Zengwei Tang, «An Object-Based Approach for Mapping Crop Coverage Using Multiscale Weighted and Machine Learning Methods».*IEEE JOURNAL OF SELECTED TOPICS IN APPLIED EARTH OBSERVATIONS AND REMOTE SENSING.*
- [62] G. J. H. M. K. S. L. P. H. E. A. Q. F. F. v. d. M. H. v. d. W. F. v. C. D. T. Thomas Blaschke, «Geographic Object-Based Image Analysis – Towards a new paradigm».*ISPRS Journal of Photogrammetry and Remote Sensing.*
- [63] S. E. M. G. Dennis C.Duro, «A comparison of pixel-based and object-based image analysis with selected machine learning algorithms for the classification of agricultural landscapes using SPOT-5 HRG imagery».*Remote Sensing of Environment.*
- [64] T. Blaschke, «Object based image analysis for remote sensing».*ISPRS Journal of Photogrammetry and Remote Sensing.*

# **7. Παραρτήματα**

## **7.1 Pixel\_based\_arff.py**

```
import PIL
from PIL import Image
import numpy as np
from osgeo import gdal
import pickle
import numpy as num
import warnings
Image.MAX_IMAGE_PIXELS = None
                                         _||Συνάρτηση για ένωση αρχείων||__
def makeFile(filename1, filename2, filename3):
   with open(filename1) as yh:
    with open(filename2) as xh:
    with open(filename3,"a") as zh:
       #Read first file
     xlines = xh.readlines()ylines = yh.readlines() #Write to third file
       for i in range(len(xlines)):
       line = ylines[i].strip() + \sqrt{1 + xlines[i]} zh.write(line)
#___________________________________||RGB||___________________________
filepath="C:/Users/fofo7/OneDrive/Υπολογιστής/orthophotos/maroydi/13-06-2021-maroudi-thermal-
orthophoto.tif" #RGB αρχείο, αρχική φωτογραφία
img = PIL.Image.open(filepath)
warnings.simplefilter('error', Image.DecompressionBombWarning)
red_image_rgb = img.getchannel(\mathbb{R})
green_image_rgb = img.getchannel('G')
blue_image_rgb = img.getchannel(B')
rows, cols = Image.open(filepath).size
r = []g = []\bar{b} = []datafile_path ="C:/Users/fofo7/OneDrive/Υπολογιστής/orthophotos/maroydi/RGB.arff" #Αποθήκευση αρχείου
for i in range(rows):
  for j in range(cols):
    r.append(\text{red\_image\_rgb.getpixel}((i, j))) g.append(green_image_rgb.getpixel((i, j)))
     b.append(blue_image_rgb.getpixel((i, j)))
data = np.array([r, g, b])data1 = data.Twith open(datafile_path, 'w+') as datafile_id:
   np.savetxt(datafile_id, data1, fmt=['%d', '%d', '%d'], delimiter=',')
```
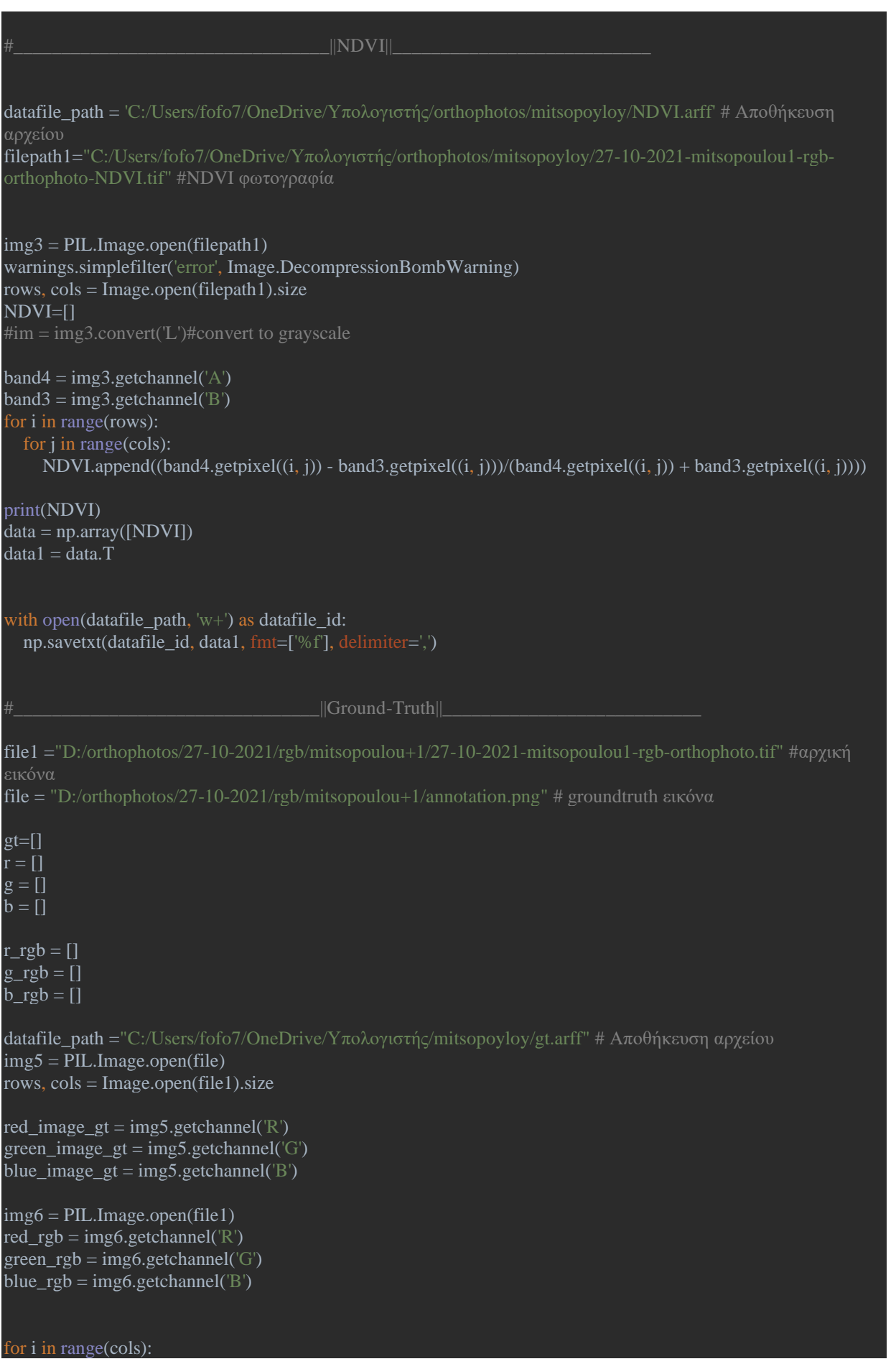

```
 for j in range(rows):
    r = red\_image\_gt.getpixel((i, j))g = green\_image\_gt.getpixel((i, j))b = blue\_image\_gt.getpixel((i, j))if r = 255:
        gt.append(2)
    if g = 255:
        gt.append(1)
    if b == 255:
        gt.append(-1)
    if r = 0 and g = 0 and b = 0:
        gt.append(0)
print(len(gt))
data = np.array(gt)data1 = data.Twith open(datafile_path, 'w+') as datafile_id:
  np.savetxt(datafile id, data1, fmt=['%s'], delimiter=',')
#_________________________OBJECT___________________________________________
filename4 = "D:/orthophotos/27-10-2021/rgb/mitsopoulou+1/segmentation_00.kea" # KEA αρχείο με την
dataset = gdal.Open( filename4, gdal.GA_ReadOnly )
band = dataset.GetRasterBand(1)k = band.ReadAsArray()obj = []cols =dataset.RasterXSize
rows =dataset.RasterYSize
for x in range(rows):
  for y in range(cols):
     obj.append(k[x][y])
print(len(obj))
datafile_path = "C:/Users/fofo7/OneDrive/Υπολογιστής/mitsopoyloy/obj.arff" # Αποθήκευση αρχείου
data = np.array(obj)data1 = data.Twith open(datafile_path, 'w+') as datafile_id:
   np.savetxt(datafile_id, data1, fmt=['%d'], delimiter=',')
#__________Δημιουργία 1 <sup>ου</sup> αρχείου με RGB και NDVI_____________________________
filename3 = 'C:/Users/fofo7/OneDrive/Υπολογιστής/mitsopoyloy/1.arff'
filename1 ='C:/Users/fofo7/OneDrive/Υπολογιστής/mitsopoyloy/RGB.arff' 
filename2 ='C:/Users/fofo7/OneDrive/Υπολογιστής/mitsopoyloy/NDVI.arff' 
makeFile(filename1, filename2, filename3)
```
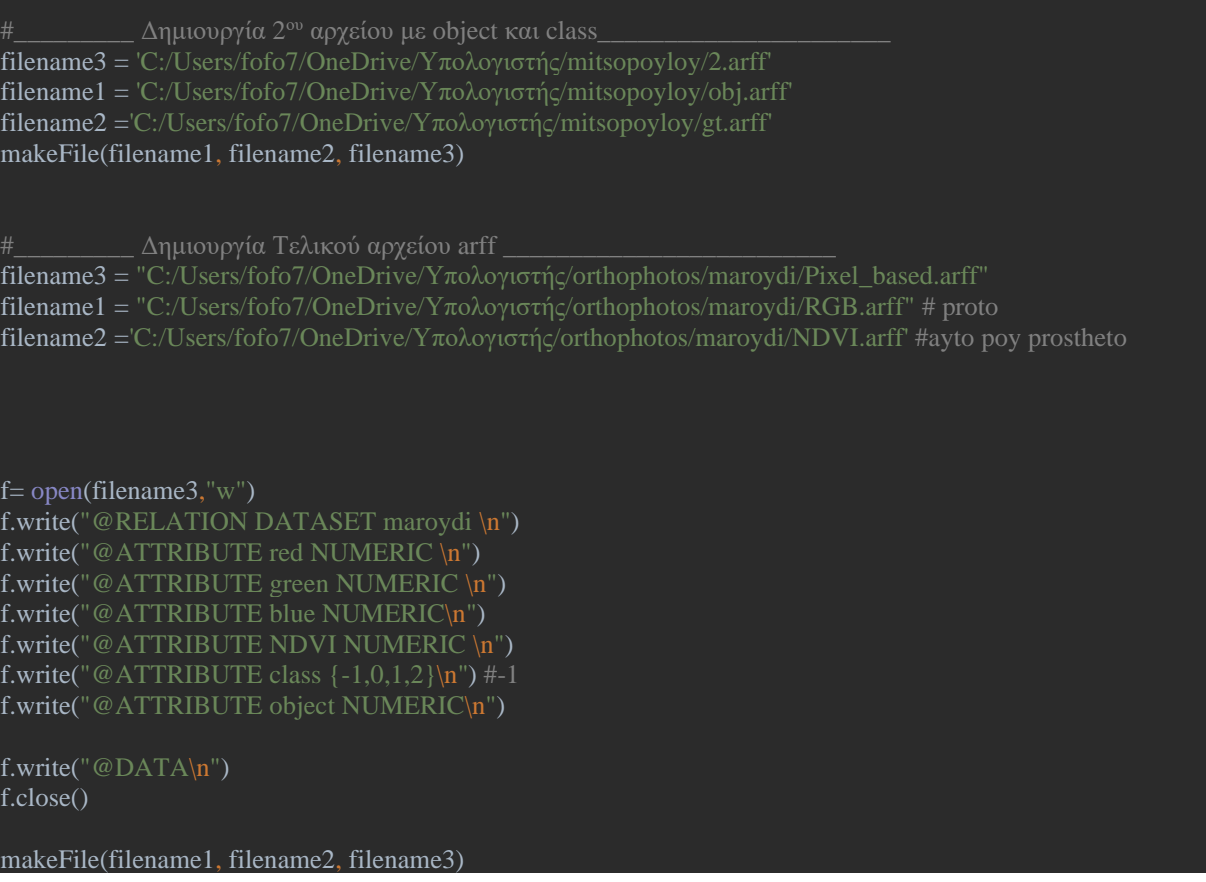

# **7.2 Object\_based\_arff.py**

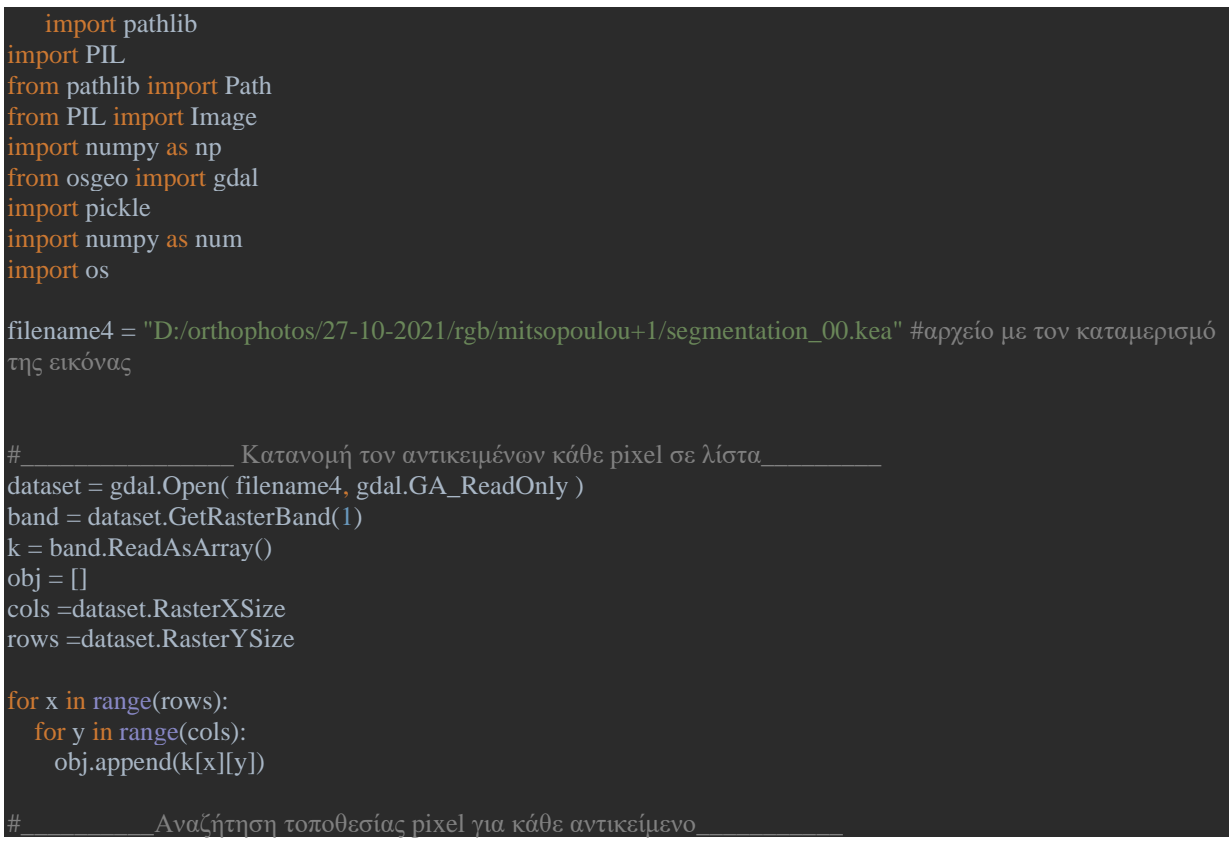

```
from collections import defaultdict
def list_duplicates(seq):
  tally = defaultdict(list) for i,item in enumerate(seq):
      tally[item].append(i)
   return ((key,locs) for key,locs in tally.items()
                 if len(loc) > 1)\_Κατανομή τοποθεσίας pixel κάθε αντικειμένου σε λίστα \_\_a = []ektp=[]
for dup in sorted(list_duplicates(obj)):
   a.append(dup)
                     λίστα με ονοματα αντικειμένων για να τα περάσω στο arff
for item in range(len(a)):
   ektp.append(a[item][0])
                                           \|RGB\|filepath="C:/Users/fofo7/OneDrive/Υπολογιστής/DIAS/1 _P1100454/P1100454.JPG"
#αρχική εικόνα RGB
   img = PIL.Image.open(filepath)
#κανάλια RGB για να πάρω τα pixel
red\_image\_rgb = img.getchannel(<math>\mathbb{R}</math>)green_image_rgb = img.getchannel('G')
blue_image_rgb = img.getchannel(B')
rows, cols = Image.open(filepath).size
r = []g = []b = \lceil \rceil\_υπολογισμός RGB τιμών για κάθε pixel\_for i in range(rows):
   for j in range(cols):
      r.append(red_image_rgb.getpixel((i, j)))
     g.append(green image rgb.getpixel((i, j)))
     b.append(blue\_image\_rgb.getpixel((i, j)))moRed =[]
for item in range(len(a)):
   #print("OBJECT")
   #print(a[item][0])
  sum = 0 print(item)
  for sec in range(len(a[item][1][:])):
     i=a[item][1][sec]
    sum = sum + r[i]mo = sum/len(a[item][1][:]) moRed.append(mo)
```

```
moGreen =[]
for item in range(len(a)):
   #print("OBJECT")
   #print(a[item][0])
  sum = 0for sec in range(len(a[item][1][:])):
     i=a[item][1][sec]
    sum = sum + g[i]mo = sum/len(a[item][1][:]) moGreen.append(mo)
m \circ Blue =[]
for item in range(len(a)):
   #print("OBJECT")
   #print(a[item][0])
  sum = 0for sec in range(len(a[item][1][:])):
     i=a[item][1][sec]
    sum = sum + b[i]mo = sum/len(a[item][1][:]) moBlue.append(mo)
#_φάκελος που αποθηκεύω τις τιμές RGB για να τον συγχωνεύσω στο τελικό arff_
datafile_path = "C:/Users/fofo7/OneDrive/Υπολογιστής/DIAS/1 _P1100454/ΟΒΙΑ/RGB_1.txt"
data2 = np.array([moRed, moGreen, moBlue])
data2 = data2.Twith open(datafile_path, 'w+') as datafile_id:
   np.savetxt(datafile_id, data2, fmt=['%f', '%f', '%f'], delimiter=',')
                                           ||NDVII||filepath1='D:/University/Diploma/Task2/2018-weedMap-dataset-release/Orthomosaic/RedEdge/000/composite-
png/NDVI.png'#NDVI εικόνα
img3 = PIL. Image.open(filepath1)rows, \text{cols} = \text{Image.open}(\text{filepath1}).\text{size}NDVI=[]im = img3.convert('L')#convert to grayscale
for i in range(rows):
   for j in range(cols):
     NDVI.append(im.getpixel((i, j)))
moNDVI =[]
for item in range(len(a)):
   #print("OBJECT")
   #print(a[item][0])
  sum = 0for sec in range(len(a[item][1][:])):
     i=a[item][1][sec]
    # print(r[i])sum = sum + NDVI[i] #print(len(a[item][1][:]))
  mo = sum/len(a[item][1][:]) moNDVI.append(mo)
```

```
\Box | Ground-Truth\Box#αρχική εικόνα
file1 = "C:/Users/fofo7/OneDrive/Υπολογιστής/DIAS/1 _P1100454/P1100454.JPG" 
   file = "C:/Users/fofo7/One Drive/Yπολογιστής/DIAS/1 P1100454/P1100454.png"gt=[]r = []b = []r_{rgb} = []g_{\text{rgb}} = []b_rgb = []img5 = PIL.Image.open(file)
rows, \text{cols} = \text{Image.open}(\text{file}).\text{size}red_image_gt = img5.getchannel(R')
green image gt = img5.getchannel('G')blue_image_gt = img5.getchannel(B')
img6 = PIL.Image.open(file1)
red\_rgb = img6.getchannel('R')green\_rgb = img6.getchannel('G')blue_rgb = img6.getchannel('B')for i in range(rows):
   for j in range(cols):
     r = red\_image\_gt.getpixel((i, j))g = green\_image_gt.getpixel((i, j))b = blue\_image\_gt.getpixel((i, j)) #τα RGB της προτοτυπης για τον διαχωρισμου του background
     r\_rgb = red\_rgb.getpixel((i, j))g_rgb = green_rgb.getpixel((i, j))b<sub>_rg</sub>b = blue_rgb.getpixel((i, j))
     if r_rgb !=0 or g_rgb != 0 or b_rgb != 0:
       if r = 255:
           gt.append("2")
       if b = 255:
           gt.append("-1")
       if g = 255:
           gt.append("1")
       if r == 0 and g == 0:
           gt.append("0")
        gt.append("0")'''
gt_neo=[]
largest =for item in range(len(a)):
  sum = 0sum1 = 0sum2 = 0sum3 = 0 for sec in range(len(a[item][1][:])):
    i=a[item][1][sec]
```

```
#print(gt[i])s^{e} selection = gt[i]if selection == 0:
      sum = sum + 1 if selection == '1':
      sum1 = sum + 1if selection == '2:
      sum2 = sum + 1if selection == -1:
      sum3 = sum + 1if (sum >= sum1) and (sum >= sum2) and (sum >= sum3):
    largest = "0"if (sum1 >= sum) and (sum1 >= sum2) and (sum1 >= sum3):
    largest = "1"if (sum2 >= sum) and (sum2 >= sum1) and (sum2 >= sum3):
    largest = "2"if (sum3 >= sum) and (sum3 >= sum1) and (sum3 >= sum2):
    largest = "-1" gt_neo.append(largest)
datafile_path = 'C:/Users/fofo7/OneDrive/Υπολογιστής/DIAS/1 _P1100454/ΟΒΙΑ/gt_mo_1.txt'
data = np.array([gt<sub>neo</sub>])data1 = data.T
```
with open(datafile\_path, 'w+') as datafile\_id: np.savetxt(datafile\_id, data1, fmt=['%s'], delimiter=',')

## **7.3 Random\_Forest.py**

```
from imblearn.over_sampling import SMOTE
from scipy.io import arff
import pandas as pd
from sklearn import metrics
from sklearn.model_selection import KFold
from sklearn.ensemble import RandomForestClassifier
from sklearn.metrics import accuracy score, precision score, classification report, confusion matrix,
make_scorer
import timeit
#import numba
#from numba import cuda
import joblib
import PIL
import random
from PIL import Image
import PIL.ImageOps
f=open("C:/Users/fofo7/OneDrive/Υπολογιστής/orthophotos/mitsopoyloy/mitsopoyloy/Pixel_nobject.arff") #
εισαγωγή dataset τύπου arff
  data, meta = arff.loadarff(f)
```

```
df = pd.DataFrame(data)
   print(len(df))
  X = df[["red", "green", "blue", "NDVI"]] y=df["class"].astype("int")
   oversample = SMOTE(sampling_strategy={0: 30681362, 1: 1437200, 2: 26115900, -1: 255710}) # ρύθμιση για 
μη ισορροπημένα δεδομένα
  X, y = oversample.fit\_resample(X, y)kf = KFold(n\_splits=10, random\_state=None)model =RandomForestClassifier(n_estimators=100)
   #model = MLPClassifier(hidden_layer_sizes=(7,7,7), activation='relu', solver='adam', max_iter=500)
   predictedclass=[]
   originalclass=[]
  \text{acc\_score} = [] print(num)
  start = timeit.default_time()#__________________________________________Εκπαίδευση Μοντέλου
  for train_index, test_index in kf.split(X):
     X_train, X_test = X.ioc[train_index, :], X.ioc[test_index, :] y_train, y_test = y[train_index], y[test_index]
      model.fit(X_train, y_train)
     pred_values = model.predict(X_test) predictedclass.extend(pred_values)
      originalclass.extend(y_test)
      print("Accuracy:" + str(metrics.accuracy_score(y_test, pred_values)))
     acc = accuracy\_score(pred\_values, y\_test) acc_score.append(acc)
  avg\_acc\_score = sum(acc\_score)/10Μοντέλου
   filename = "C:/Users/fofo7/OneDrive/Υπολογιστής/orthophotos/mitsopoyloy/RF.py_model.sav"
   joblib.dump(model, filename)
   print('accuracy of each fold - {}'.format(acc_score))
   print('Avg accuracy : {}'.format(avg_acc_score))
                                                    Συνάρτηση Μήτρα
Σύγχυσης________________________________________________
  x = confusion_matrix(originalclass, predicted class)
  print(x)avg\_acc\_score = sum(acc\_score) / 10 stop = timeit.default_timer()
```
Εφαρμογή Τεχνικών Μηχανικής Μάθησης και Εξόρυξης Δεδομένων σε Γεωργία Ακριβείας

```
xronos = stop - start with open("C:/Users/fofo7/OneDrive/Υπολογιστής/orthophotos/mitsopoyloy/Pixel_based_results_RF.txt","a+") 
as file:
    file.write(\ln===== Clasification Report ===== \n')
     file.write(str(classification_report(originalclass, predictedclass)))
    file.write(\ln ===== Confussion Matrix ===== \ln)
     file.write(str(confusion_matrix(originalclass, predictedclass)))
     file.write('\nTime: '+str(xronos))
                      _Δημιουργία Τελικής Εικόνας από τις προβλέψεις του
Μοντέλου
  filepath= "D:/orthophotos/27-10-2021/rgb/mitsopoulou+1/27-10-2021-mitsopoulou1-rgb-orthophoto.tif"
#πραγματική εικόνα του χωραφιού
  rows, cols = Image.open(filepath).size
 color = \Box print(len(originalclass))
   print(len(predictedclass))
  for i in range(0,len(df)):
    if predictedclass [i] == -1:
       rgb = [0, 0, 255] colors.extend(rgb)
    if predictedclass[i] == 0:
       rgb = [0, 0, 0] colors.extend(rgb)
    if predictedclass[i] == 1:
       rgb = [0, 255, 0] colors.extend(rgb)
    if predicted class [i] == 2:
       rgb = [255, 0, 0] colors.extend(rgb)
   # Convert list to bytes
 colors = bytes<mark>(colors)</math></mark> img = Image.frombytes('RGB',(cols,rows), colors)
   img.show()
  img.save("C:/Users/fofo7/OneDrive/Υπολογιστής/orthophotos/mitsopoyloy/predictionRF.png") #αποθήκευση 
εικόνας
```
## **7.4 Neural\_Network.py**

from imblearn.over\_sampling import SMOTE from scipy.io import arff import pandas as pd from sklearn import metrics from sklearn.model\_selection import KFold from sklearn.ensemble import RandomForestClassifier from sklearn.metrics import accuracy\_score, precision\_score, classification\_report, confusion\_matrix

```
make_scorer
import timeit
#import numba
#from numba import cuda
import joblib
import PIL
import random
from PIL import Image
import PIL.ImageOps
f=open("C:/Users/fofo7/OneDrive/Υπολογιστής/orthophotos/mitsopoyloy/mitsopoyloy/Pixel_nobject.arff") #
εισαγωγή dataset τύπου arff
  data, meta = arff.loadarff(f)df = pd.DataFrame(data)
   print(len(df))
  X = df[["red", "green", "blue", "NDVI"]] y=df["class"].astype("int")
   oversample = SMOTE(sampling_strategy={0: 30681362, 1: 1437200, 2: 26115900, -1: 255710}) # ρύθμιση για 
μη ισορροπημένα δεδομένα
  X, y = \text{oversample.fit\_resample}(X, y)kf = KFold(n_splits=10, random_sstate=None)model = MLPClassifier(hidden_layer_sizes=(7,7,7), activation='relu', solver='adam', max_iter=500)
   predictedclass=[]
   originalclass=[]
  \text{acc\_score} = [] print(num)
  start = timeit.default_timer()
  for train_index, test_index in kf.split(X):
    X_train, X_test = X.ioc[train_index, :], X.ioc[test_index, :] y_train, y_test = y[train_index], y[test_index]
     model.fit(X_train, y_train)
    pred\_values = model.predict(X_test) predictedclass.extend(pred_values)
     originalclass.extend(y_test)
    print("Accuracy:" + str(metrics.accuracy_score(y_test, pred_values)))
     acc = accuracy_score(pred_values, y_test)
     acc_score.append(acc)
  avg\_acc\_score = sum(acc\_score)/10Μοντέλου
   filename = "C:/Users/fofo7/OneDrive/Υπολογιστής/orthophotos/mitsopoyloy/RF.py_model.sav"
   joblib.dump(model, filename)
```

```
 print('accuracy of each fold - {}'.format(acc_score))
   print('Avg accuracy : {}'.format(avg_acc_score))
                                                  Συνάρτηση Μήτρα
Σύγχυσης
  x = confusion_matrix(originalclass, predictedclass)
  print(x)avg\_acc\_score = sum(acc\_score) / 10stop = timeit.default~time()xronos = stop - start
   with open("C:/Users/fofo7/OneDrive/Υπολογιστής/orthophotos/mitsopoyloy/Pixel_based_results_RF.txt","a+") 
as file:
    file.write(\ln===== Clasification Report ===== \n')
     file.write(str(classification_report(originalclass, predictedclass)))
    file.write(\ln ===== Confussion Matrix ===== \ln)
     file.write(str(confusion_matrix(originalclass, predictedclass)))
     file.write('\nTime: '+str(xronos))
                      Δημιουργία Τελικής Εικόνας από τις προβλέψεις του
   filepath= "D:/orthophotos/27-10-2021/rgb/mitsopoulou+1/27-10-2021-mitsopoulou1-rgb-orthophoto.tif"
rows, cols = Image.open(filepath).size
colors = []print(len(originalclass))
print(len(predictedclass))
for i in range(0,len(df)):
  if predictedclass[i] == -1:
    rgb = [0, 0, 255] colors.extend(rgb)
  if predicted class [i] == 0:
    rgb = [0, 0, 0] colors.extend(rgb)
  if predictedclass[i] == 1:
    rgb = [0, 255, 0] colors.extend(rgb)
  if predicted class [i] == 2:
    rgb = [255, 0, 0] colors.extend(rgb)
colors = bytes(colors)img = Image.frombytes('RGB',(cols,rows), colors)
img.show()
img.save("C:/Users/fofo7/OneDrive/Υπολογιστής/orthophotos/mitsopoyloy/predictionRF.png")
#αποθήκευση εικόνας
```
# **7.5 Test.py**

from scipy.io import arff import pandas as pd from sklearn.metrics import accuracy\_score, precision\_score, classification\_report, confusion\_matrix, make\_scorer import joblib import warnings from PIL import Image import PIL.ImageOps

### Image.MAX\_IMAGE\_PIXELS = None

f = open("C:/Users/fofo7/OneDrive/Υπολογιστής/orthophotos/mitsopoyloy/mitsopoyloy/Pixel\_nobject.arff") # εισαγωγή dataset τύπου arff

data, meta =  $\text{arff}$ .loadarff(f) df = pd.DataFrame(data)

 $X = df[["red", "green", "blue", "NDVI"]]$  $y = df['class'']$ .astype("int")

model = joblib.load("C:/Users/fofo7/OneDrive/Υπολογιστής/test/3/NN.py\_model.sav") #εισαγωγή εκπαιδευμένου μοντέλου

 $pred = model.predict(X.values)$ print(pred)

\_Συνάρτηση Μήτρα

Σύγχυσης  $x =$ confusion\_matrix(y, pred)  $print(x)$ 

print(str(classification\_report(y, pred)))

\_Δημιουργία Τελικής Εικόνας από τις προβλέψεις του

Μοντέλου

filepath ="C:/Users/fofo7/OneDrive/Υπολογιστής/orthophotos/mitsopoyloy/27-10-2021-mitsopoulou1-rgb-

warnings.simplefilter('error', Image.DecompressionBombWarning) #Για μεγάλα αρχεία cols,rows = Image.open(filepath).size

 $colors = []$ 

for i in range(0, len(pred)):

if  $pred[i] == -1$ :  $rgb = [0, 0, 255]$  colors.extend(rgb) if  $pred[i] == 1$ :  $rgb = [0, 255, 0]$  colors.extend(rgb) if  $pred[i] == 2$ :  $rgb = [255, 0, 0]$  colors.extend(rgb) if  $pred[i] == 0$ :  $rgb=[0,0,0]$ 

```
 colors.extend(rgb)
```
# Convert list to bytes colors = bytes(colors)

```
img = Image.frombytes('RGB', (rows, cols), colors)
img.show()
img.save("C:/Users/fofo7/OneDrive/Υπολογιστής/orthophotos/NNprediction_1.png") #Αποθήκευση τελικής
εικόνας
```
# <span id="page-103-0"></span>**7.6 Object\_based\_RF.py**

```
from imblearn.over_sampling import SMOTE
from sklearn.metrics import accuracy_score, recall_score, precision_score, classification_report, 
confusion_matrix, make_scorer
from scipy.io import arff
import pandas as pd
from sklearn.model_selection import KFold
from sklearn.neural_network import MLPClassifier
import joblib
import timeit
for num in range(0,1):
  f = open("C:/Users/fofo7/OneDrive/Υπολογιστής/orthophotos/mitsopoyloy/Object_based.arff") #Εισαγωγή
dataset τύπου arff
  data, meta = \text{arff}.loadarff(f)
  df = pd.DataFrame(data)
   X =df[["avg_red", "avg_green", "avg_blue","avg_NDVI"]]
   y=df["class"]
   y=y.astype('int')
  kf = KFold(n \text{ splits}=10, \text{random state}=None)model = RandomForestClassifier(n_estimator=100) predictedclass=[]
   originalclass=[]
  \text{acc\_score} = []start = timeit.default_timer()for train_index, test_index in kf.split(X):
     X_{\text{train}}, X_{\text{test}} = X.\text{iloc}[train_index, :], X.\text{iloc}[test_index, :]
     y_{\text{train}}, y_{\text{test}} = y[train_index], y[test_index]
      model.fit(X_train, y_train)
     pred\_values = model.predict(X_test) predictedclass.extend(pred_values)
      originalclass.extend(y_test)
     acc = accuracy\ score(pred\ values, y\ test)
```

```
 acc_score.append(acc)
                                           Αποθήκευση Εκπαιδευμένου
Μοντέλου
   filename = "C:/Users/fofo7/OneDrive/Υπολογιστής/orthophotos/mitsopoyloy/NN_2_object.py_model.sav"
   joblib.dump(model, filename)
                                                    #________________________________________Συνάρτηση Μήτρα 
\Sigmaύγχυσης
  x =confusion_matrix(originalclass, predictedclass)
  avg\_acc\_score = sum(acc\_score) / 10stop = timeit.default timer()xronos = stop - start with 
open("C:/Users/fofo7/OneDrive/Υπολογιστής/orthophotos/mitsopoyloy/Object_based_results_ΝΝ_2.txt","a+") as 
file:
    file.write(\ln===== Clasification Report ===== \n')
     file.write(str(classification_report(originalclass, predictedclass)))
    file.write(\ln ===== Confussion Matrix ===== \ln)
     file.write(str(confusion_matrix(originalclass, predictedclass)))
    file.write(\lceil nTime: ' + str(xronos))
   print(str(classification_report(originalclass, predictedclass)))
   print(str(confusion_matrix(originalclass, predictedclass)))
   print('accuracy of each fold - {}'.format(acc_score))
   print('Avg accuracy : {}'.format(avg_acc_score))
                      _Δημιουργία Τελικής Εικόνας από τις προβλέψεις του
Μοντέλου
   from PIL import Image
   filepath = "C:/Users/fofo7/OneDrive/Υπολογιστής/orthophotos/mitsopoyloy/27-10-2021-mitsopoulou1-rgb-
   rows, cols = Image.open(filepath).size
   f2="C:/Users/fofo7/OneDrive/Υπολογιστής/orthophotos/mitsopoyloy/Pixel_based.arff" #dataset ανά
εικονοστοιχείο
  data, meta = \text{arff}.loadarff(f2)
   df_big= pd.DataFrame(data)
   obj=df_big["object"]
  color = [] for i in range(0,len(df_big)):
    obj = int(df_big['object"][i])-1if predictedclass[obj] == -1:
```

```
rgb = [0, 0, 255] colors.extend(rgb)
  if predictedclass[obj] == 0:
     rgb = [0, 0, 0] colors.extend(rgb)
  if predicted class [obj] == 1:
     rgb = [0, 255, 0] colors.extend(rgb)
  if predictedclass[obj] == 2:
     rgb = [255, 0, 0] colors.extend(rgb)
 colors = bytes(colors)
 img = Image.frombytes('RGB',(rows,cols), colors)
 img.show()
 img.save("C:/Users/fofo7/OneDrive/Υπολογιστής/orthophotos/mitsopoyloy/Object_based_ΝΝ_2.png")
```
## <span id="page-105-0"></span>**7.7 Object\_based\_NN.py**

```
from imblearn.over_sampling import SMOTE
from sklearn.metrics import accuracy_score, recall_score, precision_score, classification_report, 
confusion_matrix, make_scorer
from scipy.io import arff
import pandas as pd
from sklearn.model_selection import KFold
from sklearn.neural_network import MLPClassifier
import joblib
import timeit
for num in range(0,1):
  f = open("C:/Users/fofo7/OneDrive/Υπολογιστής/orthophotos/mitsopoyloy/Object_based.arff") #Εισαγωγή
dataset τύπου arff
  data, meta = \text{arff}.loadarff(f)
  df = pd.DataFrame(data)
   X =df[["avg_red", "avg_green", "avg_blue","avg_NDVI"]]
   y=df["class"]
   y=y.astype('int')
   oversample = SMOTE(sampling_strategy={0: 1226897, 1: 1000000, 2: 1000000, -1: 1000000})
  X, y = \text{oversample.fit\_resample}(X, y)kf = KPold(n_splits=10, random_state=None)model =MLPClassifier(hidden_layer_sizes=(150,100,50), activation="relu", max_iter = 200)
   predictedclass=[]
   originalclass=[]
  \text{acc\_score} = []
```

```
start = timeit.default_time()Εκπαίδευση Μοντέλου
  for train_index, test_index in kf.split(X):
    X_train, X_test = X.ioc[train_index, :], X.ioc[test_index, :] y_train, y_test = y[train_index], y[test_index]
     model.fit(X_train, y_train)
    pred\_values = model.predict(X_test) predictedclass.extend(pred_values)
     originalclass.extend(y_test)
    acc = accuracy\_score(pred\_values, y\_test) acc_score.append(acc)
                                           Αποθήκευση Εκπαιδευμένου
Μοντέλου
   filename = "C:/Users/fofo7/OneDrive/Υπολογιστής/orthophotos/mitsopoyloy/NN_2_object.py_model.sav"
   joblib.dump(model, filename)
                                                    Συνάρτηση Μήτρα
Σύγχυσης________________________________________________
  x = confusion_matrix(originalclass, predictedclass)
  avg\_acc\_score = sum(acc\_score) / 10stop = timeit.default_time()xronos = stop - start with 
open("C:/Users/fofo7/OneDrive/Υπολογιστής/orthophotos/mitsopoyloy/Object_based_results_ΝΝ_2.txt","a+") as 
file:
    file.write(\ln===== Clasification Report ===== \n')
     file.write(str(classification_report(originalclass, predictedclass)))
    file.write(\ln ===== Confussion Matrix ===== \ln)
     file.write(str(confusion_matrix(originalclass, predictedclass)))
    file.write(\sqrt[n]{n}ime: ' + str(xronos))
   print(str(classification_report(originalclass, predictedclass)))
   print(str(confusion_matrix(originalclass, predictedclass)))
   print('accuracy of each fold - {}'.format(acc_score))
   print('Avg accuracy : {}'.format(avg_acc_score))
                      _Δημιουργία Τελικής Εικόνας από τις προβλέψεις του
Μοντέλου
   from PIL import Image
   filepath = "C:/Users/fofo7/OneDrive/Υπολογιστής/orthophotos/mitsopoyloy/27-10-2021-mitsopoulou1-rgb-
```
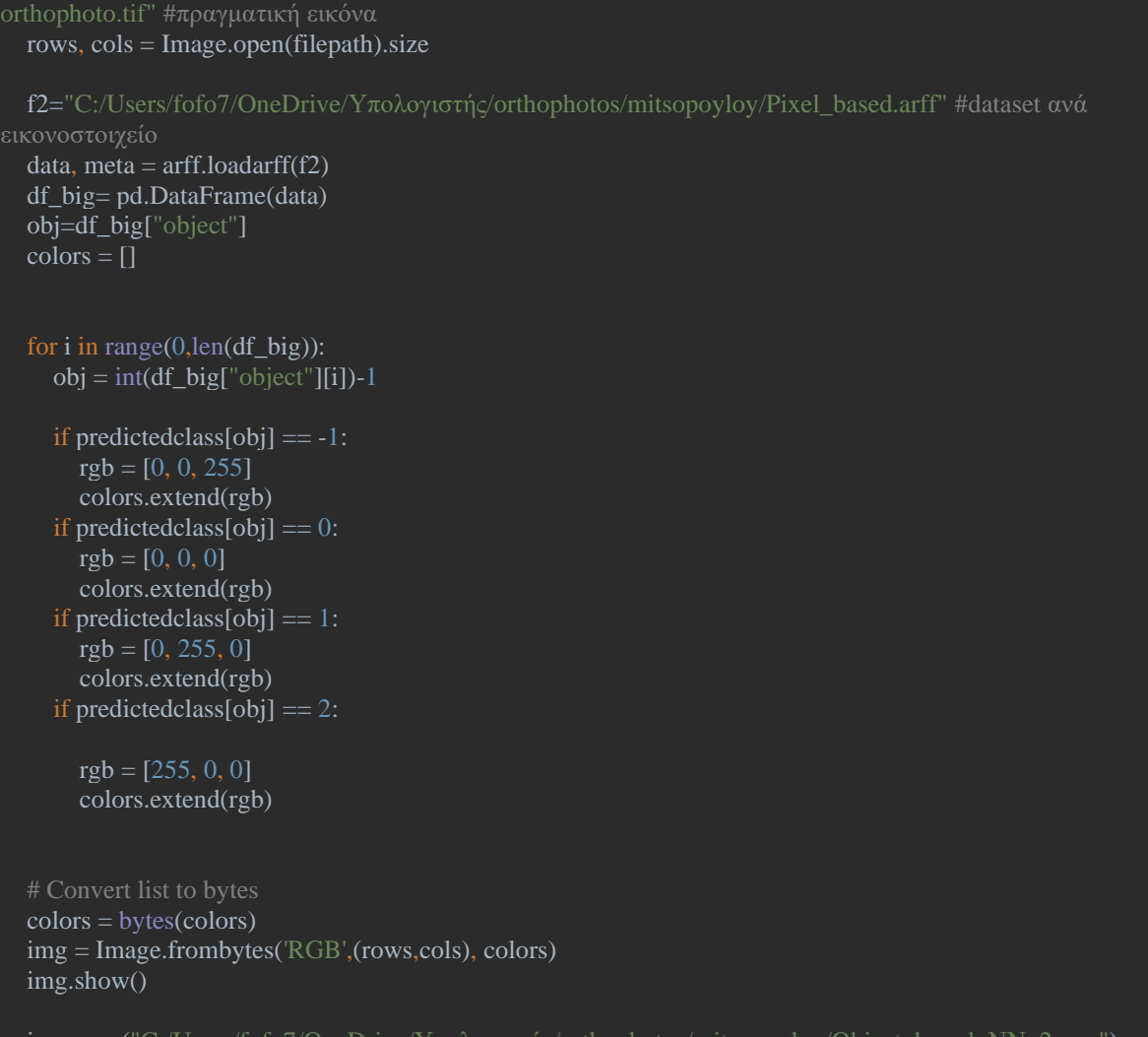

### img.save("C:/Users/fofo7/OneDrive/Υπολογιστής/orthophotos/mitsopoylo

# <span id="page-107-0"></span>**7.8 Similarity.py**

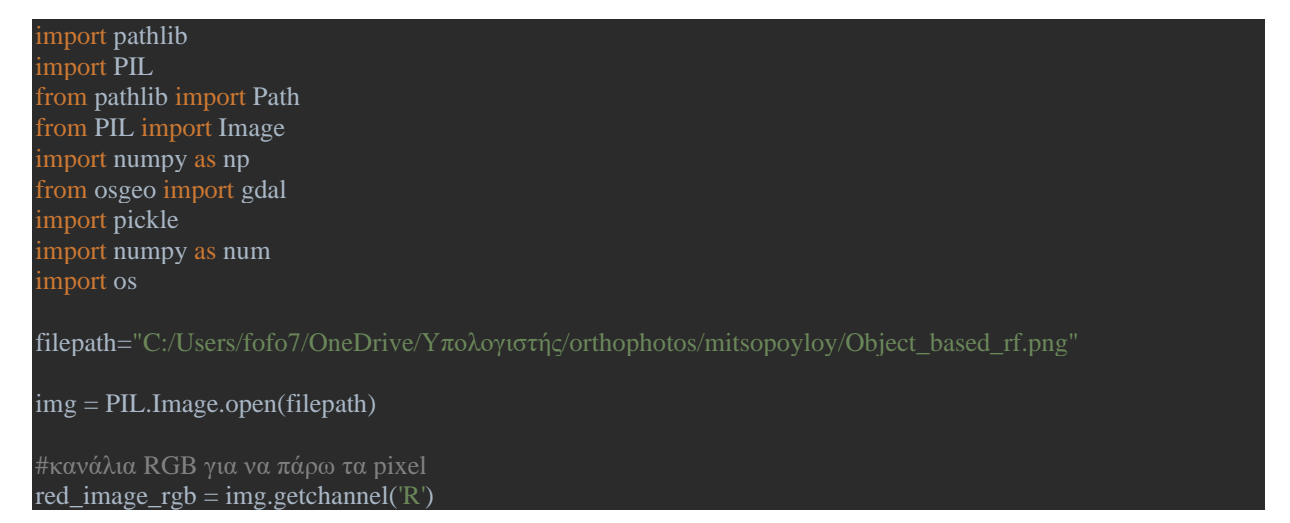
```
green_image_rgb = img.getchannel('G')
blue_image_rgb = img.getchannel(B')
rows, cols = Image.open(filepath).size
r = []g = []b = []gt=[]print(Image.open(filepath).size)
             _υπολογισμός RGB τιμών για κάθε\, pixel___
for i in range(rows):
   for j in range(cols):
     r = int(\text{red\_image\_rgb.getpixel}((i, j)))g = int(green\_image\_rgb.getpixel((i, j)))b = int(blue\_image\_rgb.getpixel((i, j)))if r = 255:
        gt.append(2)
     if g = 255:
        gt.append(1)
     if b = 255:
        gt.append(-1)
     if r = 0 and g = 0 and b = 0:
        gt.append(0)
file = "C:/Users/fofo7/OneDrive/Υπολογιστής/orthophotos/mitsopoyloy/annotation.png" # MUSK
gt2=[]
r = []g = []b = []img5 = PIL.Image.open(file)
rows, \text{cols} = \text{Image.open}(\text{file}).\text{size}print(Image.open(file).size)
red_image_gt = img5.getchannel(R')
green_image_gt = img5.getchannel('G')
blue_image_gt = img5.getchannel(B')
for i in range(rows):
   for j in range(cols):
     r = red\_image\_gt.getpixel((i, j))g = green\_image_gt.getpixel((i, j))b = blue\_image\_gt.getpixel((i, j))if r = 255:
        gt2.append(2)
     if g = 255:
        gt2.append(1)
     if b = 255:
        gt2.append(-1)
     if r == 0 and g == 0 and b == 0:
        gt2.append(0)
print(len(gt2))count=0
for i in range(len(gt)):
```
if  $gt[i] == gt2[i]$ : count=count+1

## **7.9 Segmentation.py**

## from \_\_future\_\_ import print\_function

from rsgislib.segmentation import segutils import tuiview import gdal import rios

inputimage="C:/Users/fofo7/OneDrive/Υπολογιστής/DIAS/1 \_P1100454/P1100454.JPG" # αρχική εικόνα για

outputclumps="C:/Users/fofo7/OneDrive/Υπολογιστής/DIAS/1 \_P1100454/OBIA/segmentation\_01.kea" #τελικό αρχείο με τα αντικείμενα στην εικόνα

## segutils.runShepherdSegmentation(inputimage,

 outputclumps, gdalformat='KEA', numClusters=120, distThres=100, kmMaxIter=100)